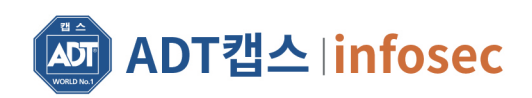

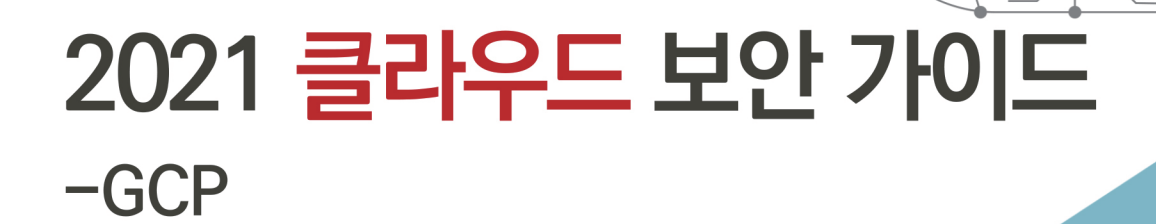

# 클라우드 보안 가이드 2021 발간사

안녕하십니까? ADT캡스 인포섹입니다.

지난 2019년 인포섹의 취약점진단팀은 '클라우드 보안 가이드 - AWS, Cloud Z', '클라우드 보안 가이드(컨테이너 보안) - Docker, Kubernetes', '클라우드 보안 가이드 - Azure, GCP'를 발간했습 니다.

그동안 AWS, Azure, GCP는 빠르게 변화했으며, 이러한 트렌드를 분석하고 변화에 대응하고자 올해 '클라우드 보안 가이드 - AWS, Azure, GCP' 3종의 개정판을 발간하게 되었습니다.

매년 클라우드 환경으로 전환하는 기업들이 늘어나고 있으며, 클라우드 도입 및 전환 시 미흡한 환경설정 및 보안정책 설정으로 인한 해킹공격이 발생하고 있습니다.

이번 가이드는 계정 관리, 권한 관리, 데이터 관리, 가상 리소스 관리, 감사/추적 관리 영역으로 분류됐 으며, 각 영역별 보안 정책 설정 방법과 점검 방법에 대한 설명을 담고 있습니다. 또한, 취약점 점검 항목 을 포함하여 클라우드 운영자가 위협에 대응하고 인증 심사와 컴플라이언스 기준을 충족할 수 있는 기준 을 제시했습니다.

앞으로도 ADT캡스 인포섹은 클라우드 운영자가 다양한 환경에 발빠르게 대응할 수 있도록 보안 가이드 를 발간할 계획입니다.

더불어, 1년 동안 클라우드 보안 가이드 개선에 많은 시간과 노력을 투자한 팀원들에게 감사의 인사를 드립니다. 감사합니다.

> ICT사업그룹 취약점진단팀 팀장 **김 상 춘**

# 목 차

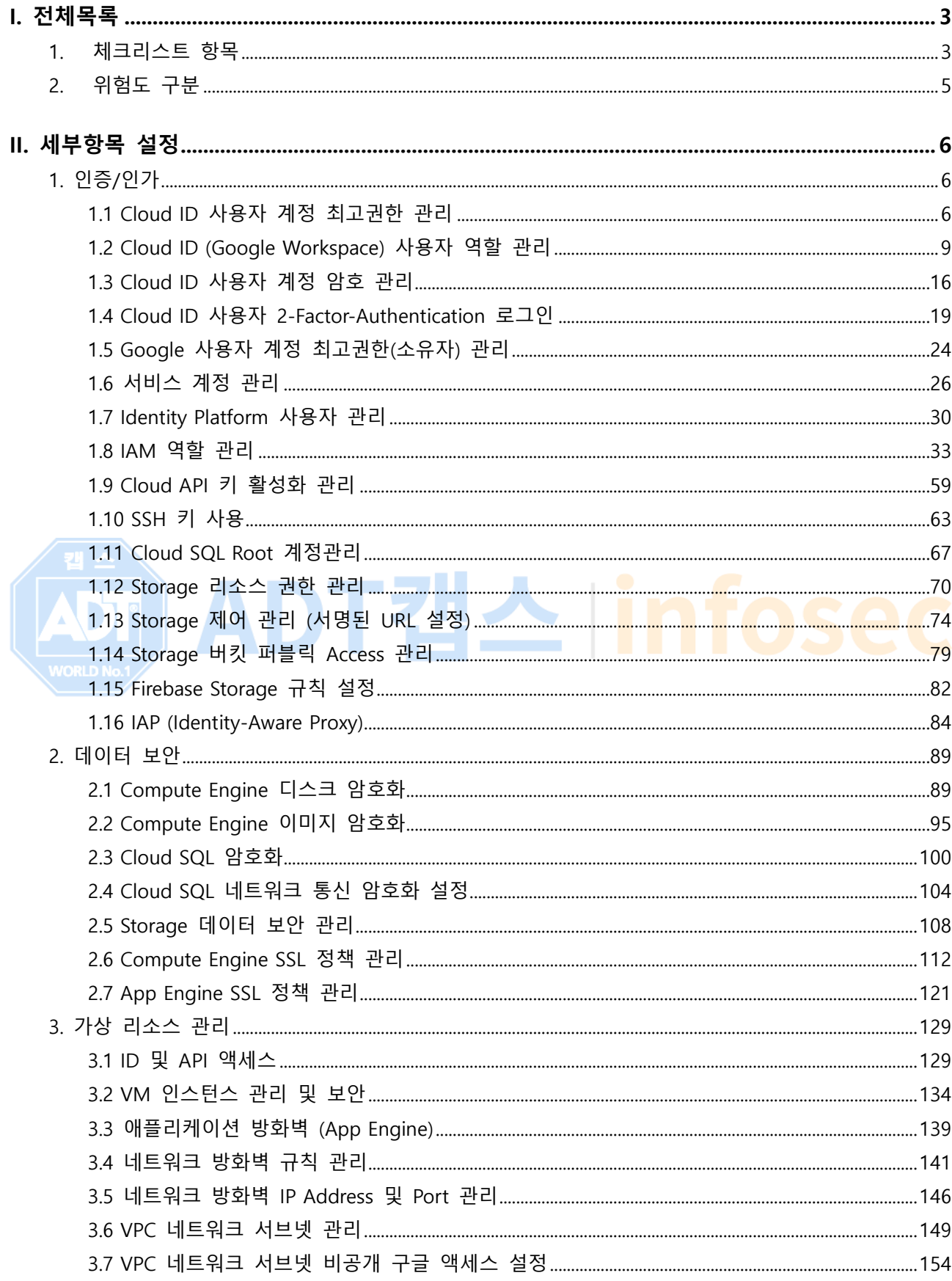

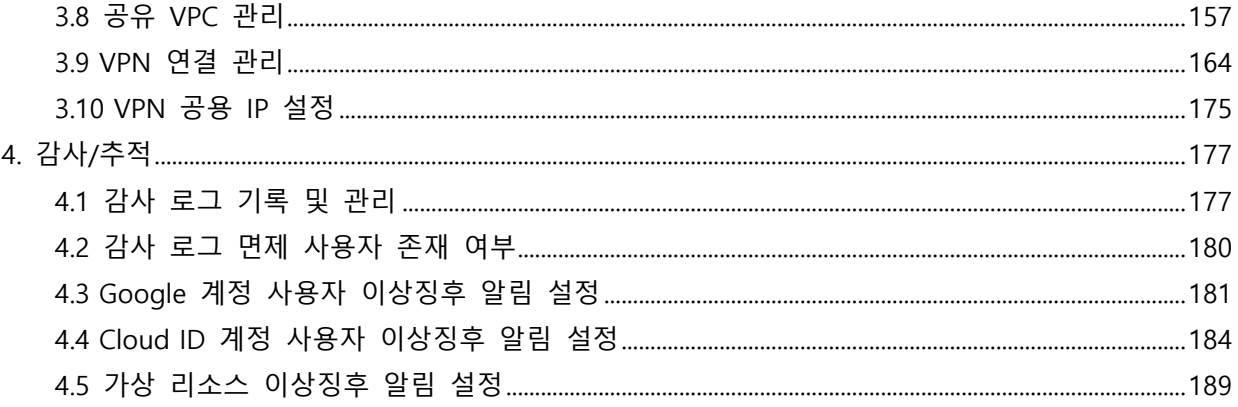

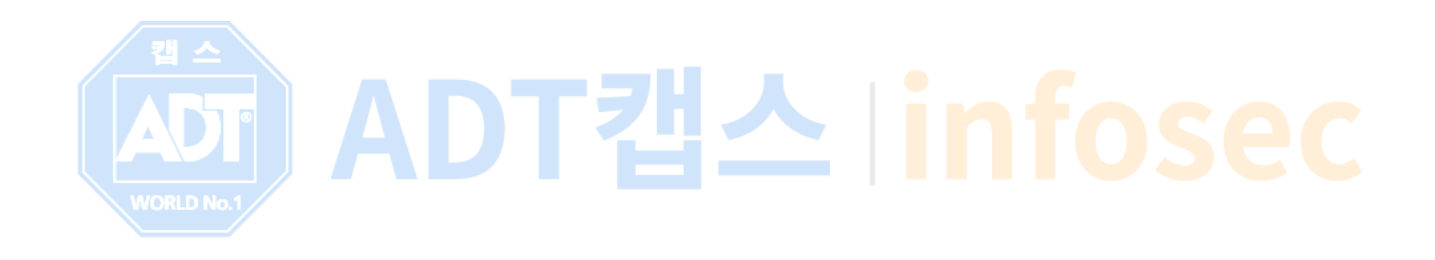

# <span id="page-4-0"></span>**I. 전체목록**

### <span id="page-4-1"></span>**1. 체크리스트 항목**

진단에 사용될 체크리스트는 국내·외 공식 기술 자료 문서(Google Cloud Platform docs: [https://cloud.google.com/docs\)](https://cloud.google.com/docs) 및 국내 발간 서적(구글 클라우드 플랫폼 입문 등) 자료를 바탕으로 작성하였으며, 각각 인증/인가(16개 항목), 데이터 보안(7개 항목), 가상 리소스 관리(10개 항목), 감사/추적(5개 항목)으로 총 4개 영역에서 38개 항목으로 구성되어 있습니다.

| 영역                         | 항목코드 | 항목명                                      | 중요도 |
|----------------------------|------|------------------------------------------|-----|
| 인증/인가<br><b>WORLD No.1</b> | 1.1  | Cloud ID 사용자 계정 최고권한 관리                  | 상   |
|                            | 1.2  | Cloud ID (Google Workspace) 사용자 역할 관리    | 중   |
|                            | 1.3  | Cloud ID 사용자 계정 암호 관리                    | 중   |
|                            | 1.4  | Cloud ID 사용자 2-Factor-Authentication 로그인 | 중   |
|                            | 1.5  | Google 사용자 계정 최고권한(소유자) 관리               | 중   |
|                            | 1.6  | 서비스 계정 관리                                | 중   |
|                            | 1.7  | Identity Platform 사용자 관리                 | 중   |
|                            | 1.8  | IAM 역할 관리                                | 상   |
|                            | 1.9  | Cloud API 키 활성화 관리                       | 중   |
|                            | 1.10 | SSH 키 사용                                 | 상   |
|                            | 1.11 | Cloud SQL Root 계정관리                      | 상   |
|                            | 1.12 | Storage 리소스 권한 관리                        | 중   |
|                            | 1.13 | Storage 제어 관리 (서명된 URL 설정)               | 중   |
|                            | 1.14 | Storage 버킷 퍼블릭 Access 관리                 | 상   |
|                            | 1.15 | Firebase Storage 규칙 설정                   | 중   |
|                            | 1.16 | IAP (Identity-Aware-Proxy)               | 하   |
| 데이터 보안                     | 2.1  | Compute Engine 디스크 암호화                   | 중   |
|                            | 2.2  | Compute Engine 이미지 암호화                   | 중   |
|                            | 2.3  | Cloud SQL 암호화                            | 중   |
|                            | 2.4  | Cloud SQL 네트워크 통신 암호화 설정                 | 중   |
|                            | 2.5  | Storage 데이터 보안 관리                        | 중   |
|                            | 2.6  | Compute Engine SSL 정책 관리                 | 상   |
|                            | 2.7  | App Engine SSL 정책 관리                     | 상   |
| 가상 리소스<br>관리               | 3.1  | ID 및 API 액세스                             | 상   |
|                            | 3.2  | VM 인스턴스 관리 및 보안                          | 하   |
|                            | 3.3  | 애플리케이션 방화벽 (App Engine)                  | 중   |
|                            | 3.4  | 네트워크 방화벽 규칙 관리                           | 중   |
|                            | 3.5  | 네트워크 방화벽 IP Address 및 Port 관리            | 중   |
|                            | 3.6  | VPC 네트워크 서브넷 관리                          | 상   |

**[표] 1. Google Cloud Platform 보안진단 체크리스트**

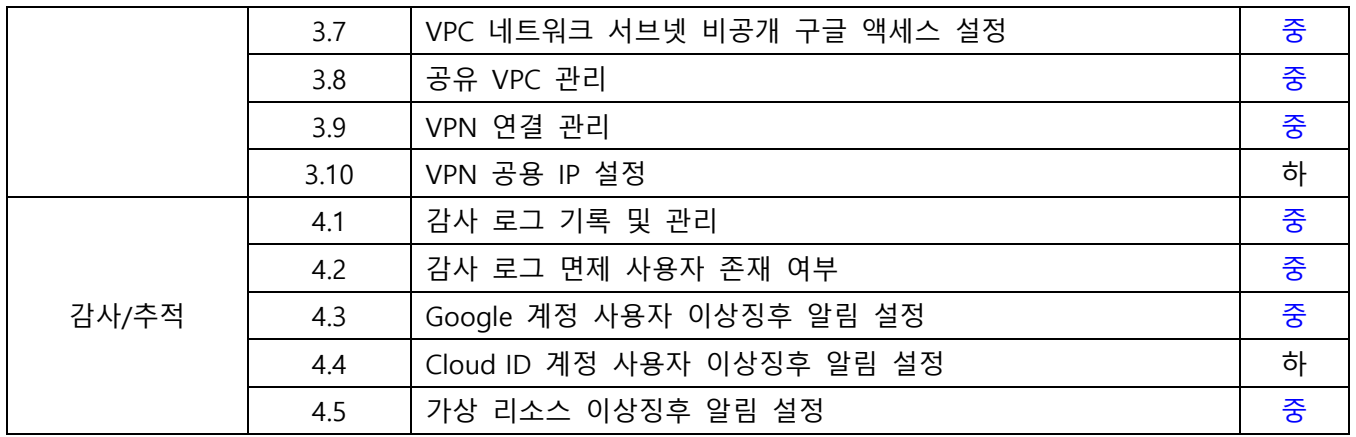

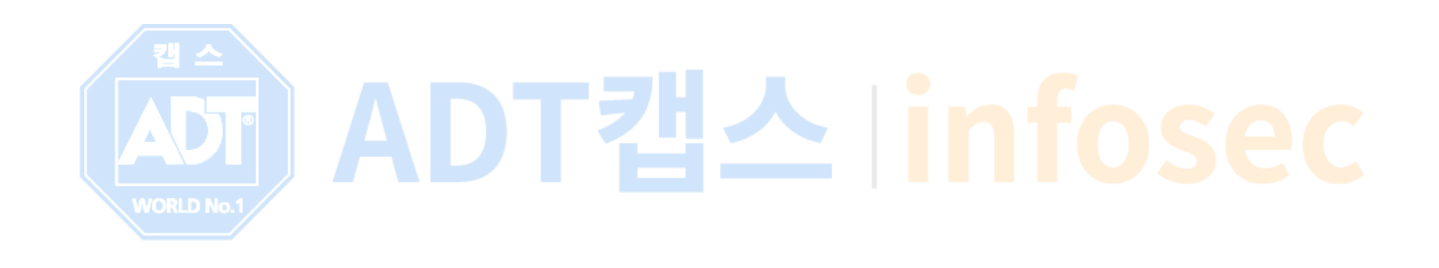

### <span id="page-6-0"></span>**2. 위험도 구분**

각 취약점으로 인해 발생 가능한 피해에 대하여 위험도 산정을 통해 상, 중, 하 3단계로 분류함.

| 위험도 | 내 용                                  | 비고 |
|-----|--------------------------------------|----|
| 상   | 관리자 계정 및 주요 정보 유출로 인한 치명적인 피해 발생     |    |
| 중   | 노출된 정보를 통해 서비스/시스템 관련 추가 정보 유출 발생 우려 |    |
| 하   | 타 취약점과 연계 가능한 잠재적인 위협 내재             |    |

**[표] 2. 위험도 구분**

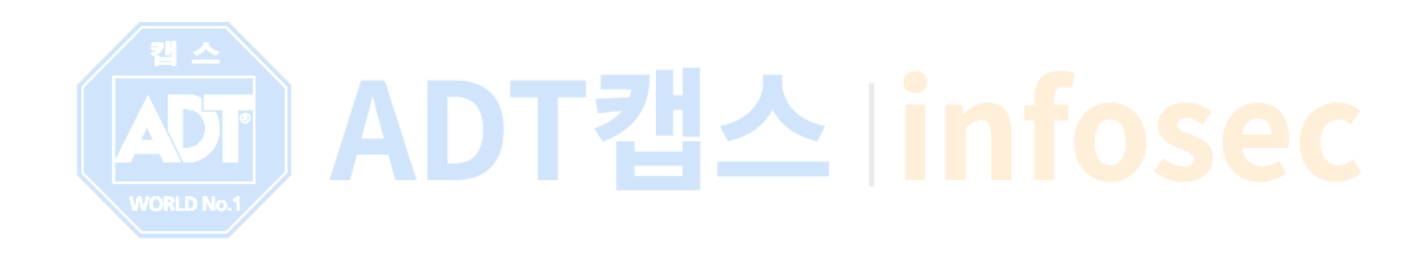

# <span id="page-7-0"></span>**II. 세부항목 설정**

# <span id="page-7-1"></span>**1. 인증/인가**

### <span id="page-7-2"></span>**1.1 Cloud ID 사용자 계정 최고권한 관리**

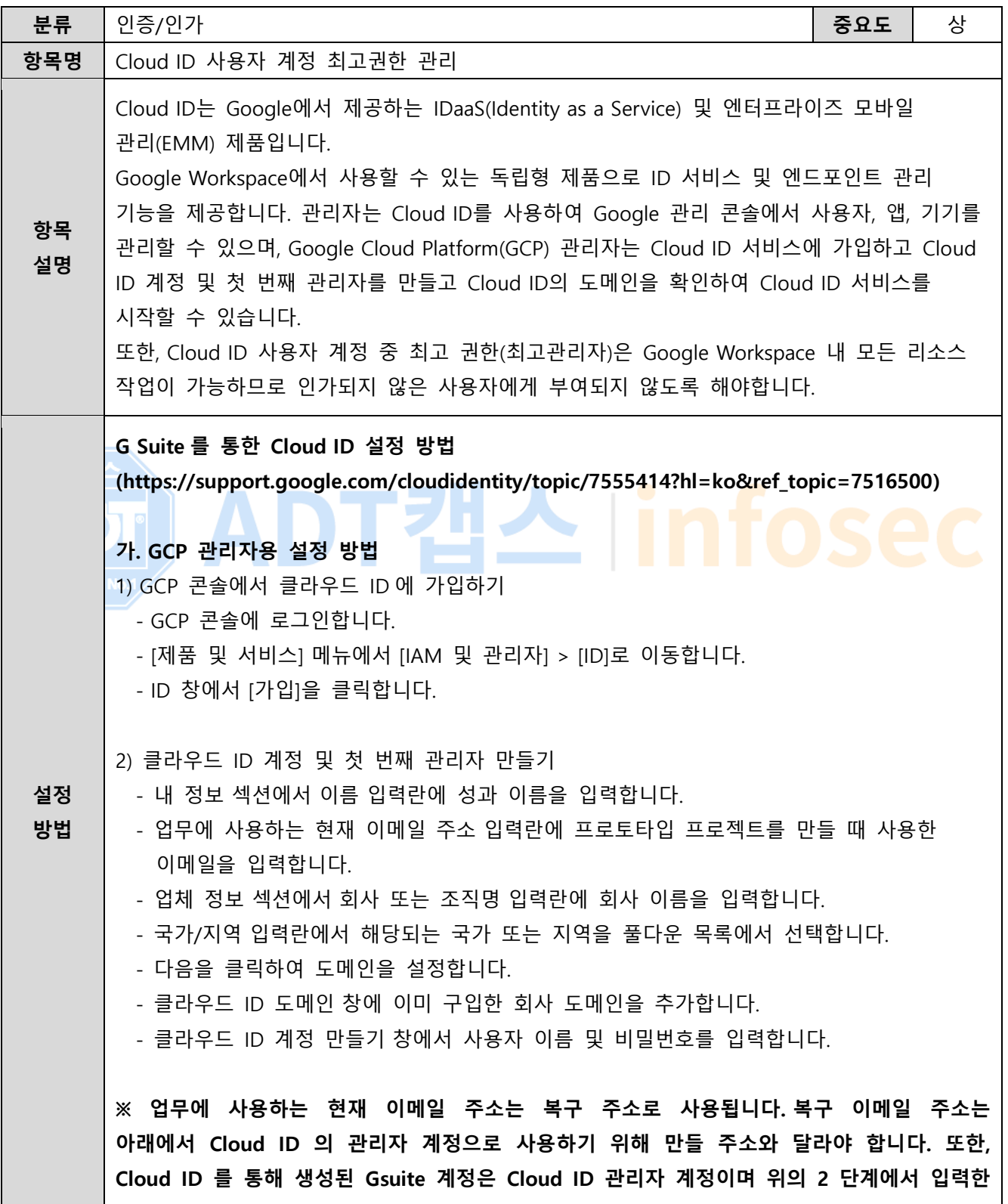

**이메일 주소와 달라야 하며, 일반적으로 admin@yourdomain.com 과 같은 형식으로 사용자 이름을 입력하는 것이 좋습니다.**

#### **※ 클라우드 ID 의 도메인 확인에 필요한 관련 URL 정보**

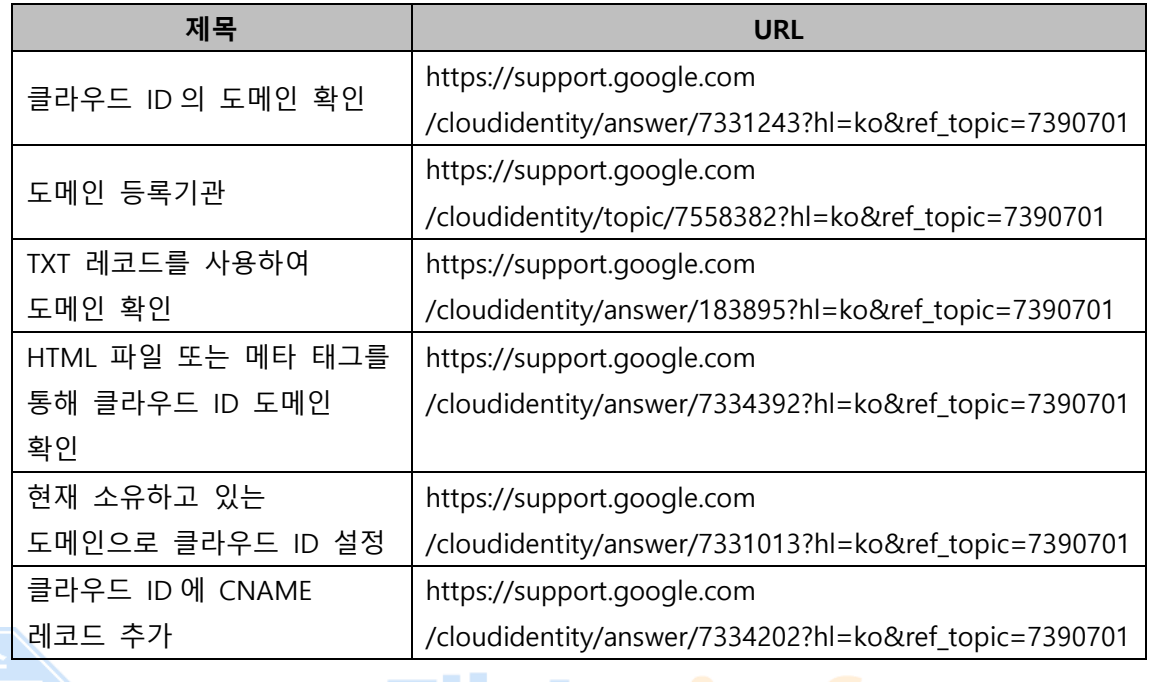

3) 클라우드 ID 사용자 계정 만들기

<mark>- Google 관리 콘솔을 이용하여 사용자를 [개별적으로](https://support.google.com/cloudidentity/answer/33310) 추가합니다</mark>

- CSV 파일로 사용자 이름을 업로드하여 여러 [사용자를](https://support.google.com/cloudidentity/answer/40057) 한꺼번에 추가합니다.

Google 클라우드 디렉터리 동기화보다 유연하지만 프로그래밍이 필요합니다.

**조직에 LDAP 디렉터리가 있는 경우**

- Google 계정으로 기존 LDAP 디렉터리에 있는 사용자 데이터(동기화 그룹, 연락처, 조직 포함)를 동기화하려면 Google [클라우드](https://support.google.com/cloudidentity/answer/106368) 디렉터리 동기화를 사용합니다. - Microsoft® Active Directory®와 같은 기존 LDAP 디렉터리의 데이터를 사용해 많은 수의 사용자를 프로비저닝하려면 [Admin SDK Directory API](https://developers.google.com/admin-sdk/directory/) 를 사용합니다. 이 API 는

#### **기타 지침**

- 각 계정의 사용자 이름은 해당 사용자의 로그인 이름과 이메일 주소의 첫 번째 부분이 됩니다. 도메인이 solarmora.com 인 경우 이메일이 jsmith@solarmora.com 인 사용자의 사용자 이름은 jsmith 입니다. 조직의 클라우드 ID 계정과 연결된 도메인 이름이 여러 개인 경우 클라우드 ID 사용자 계정을 만들 때 사용할 도메인 이름을 지정합니다. - 검색 가능한 G Suite [디렉터리에](https://support.google.com/a/answer/1628008) 새 사용자 계정이 표시되는 데 최대 24 시간이 소요될 수 있습니다.

- 사용자가 조직의 도메인 이름을 사용하여 개인 Google 계정을 만든 경우 중복 [계정이](https://support.google.com/cloudidentity/answer/7062710) 발생할 수 있습니다. 기존 개인 Google 계정과 동일한 사용자 이름으로 사용자 계정을 만든 다음 조직에 추가하면 개인 계정과 동일한 이메일 주소의 클라우드 ID 계정을 가지게 됩니다. 2 개의 계정이 동일한 사용자 이름을 가질 수 없습니다.

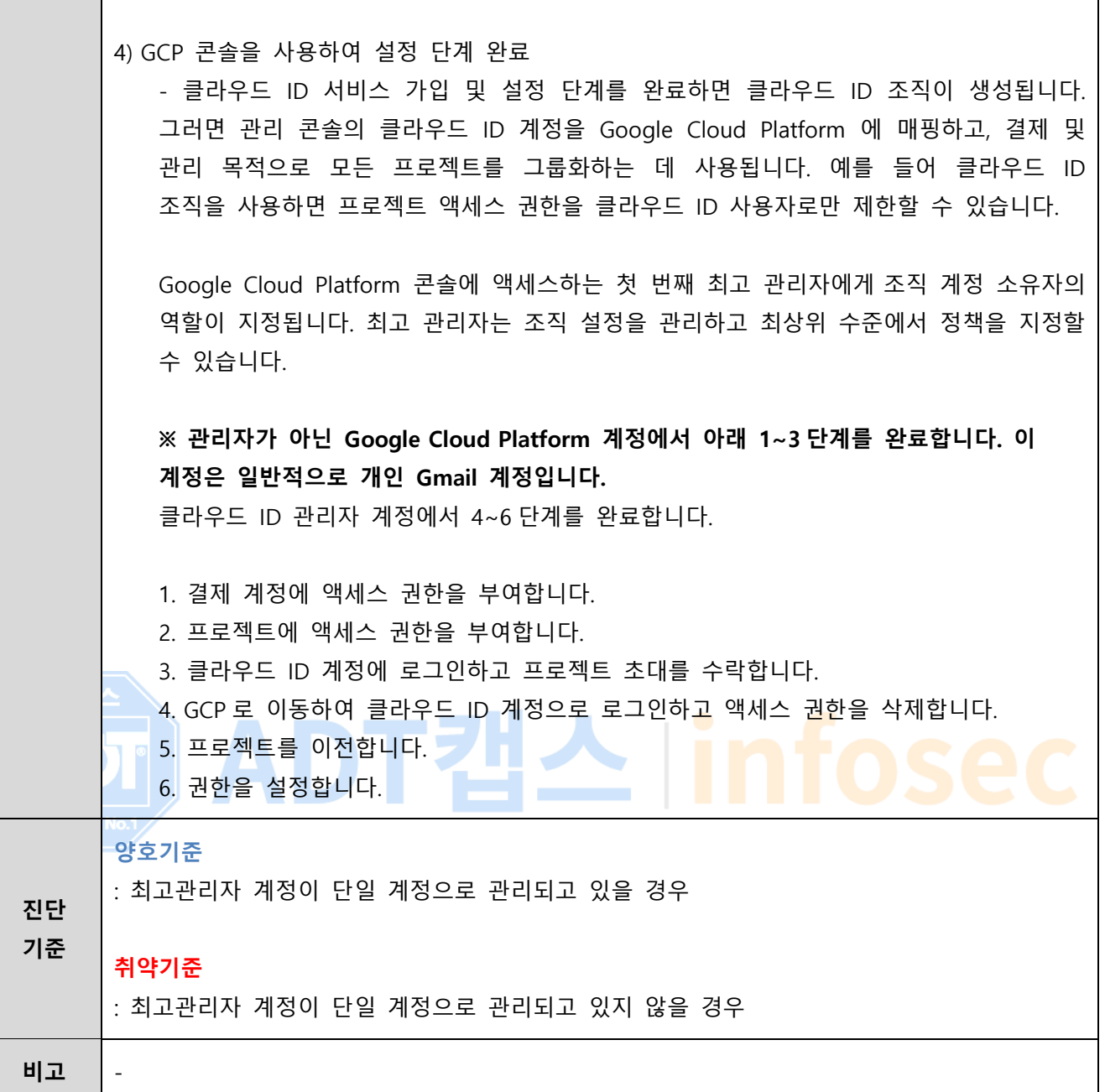

٦

### <span id="page-10-0"></span>**1.2 Cloud ID (Google Workspace) 사용자 역할 관리**

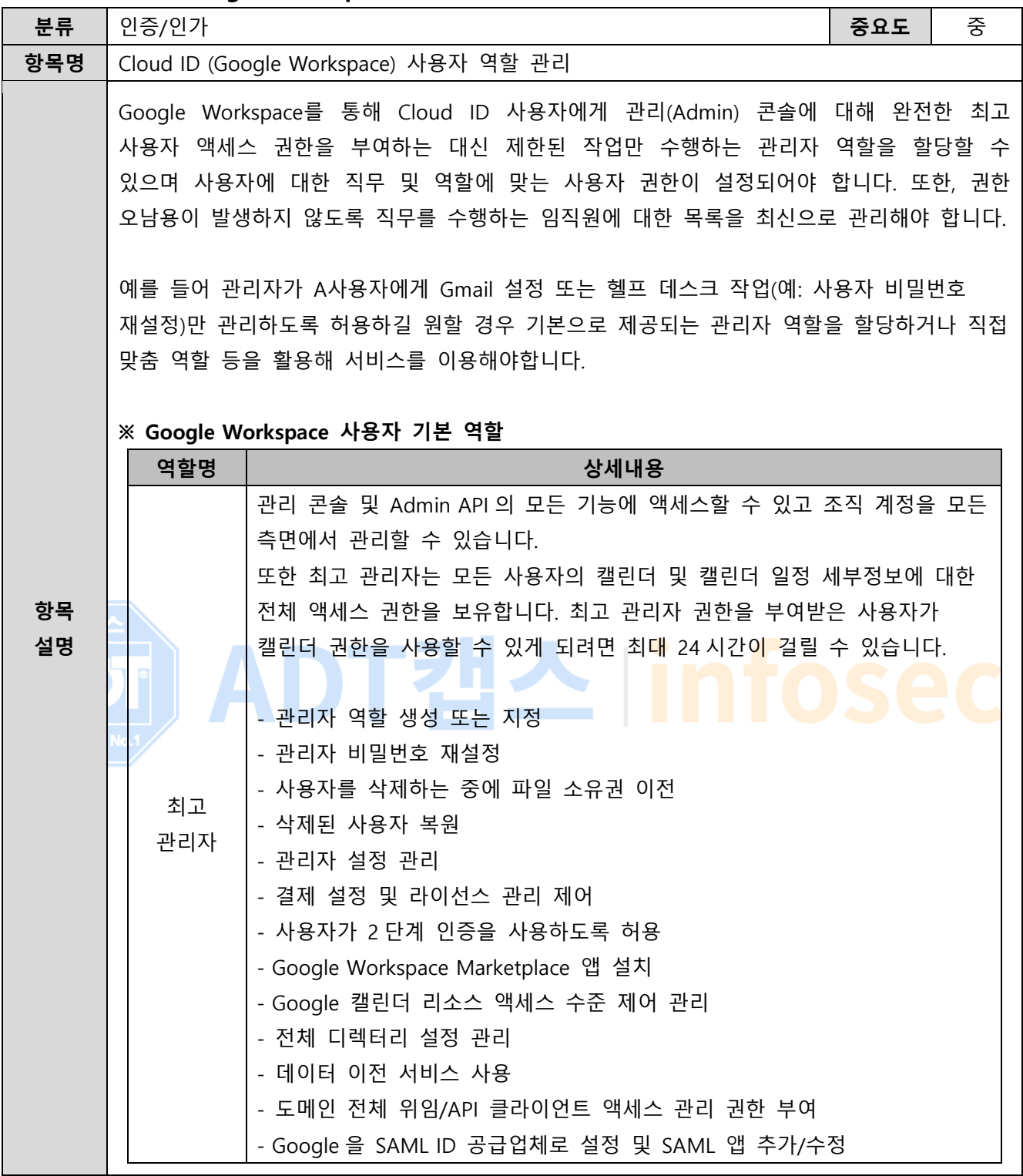

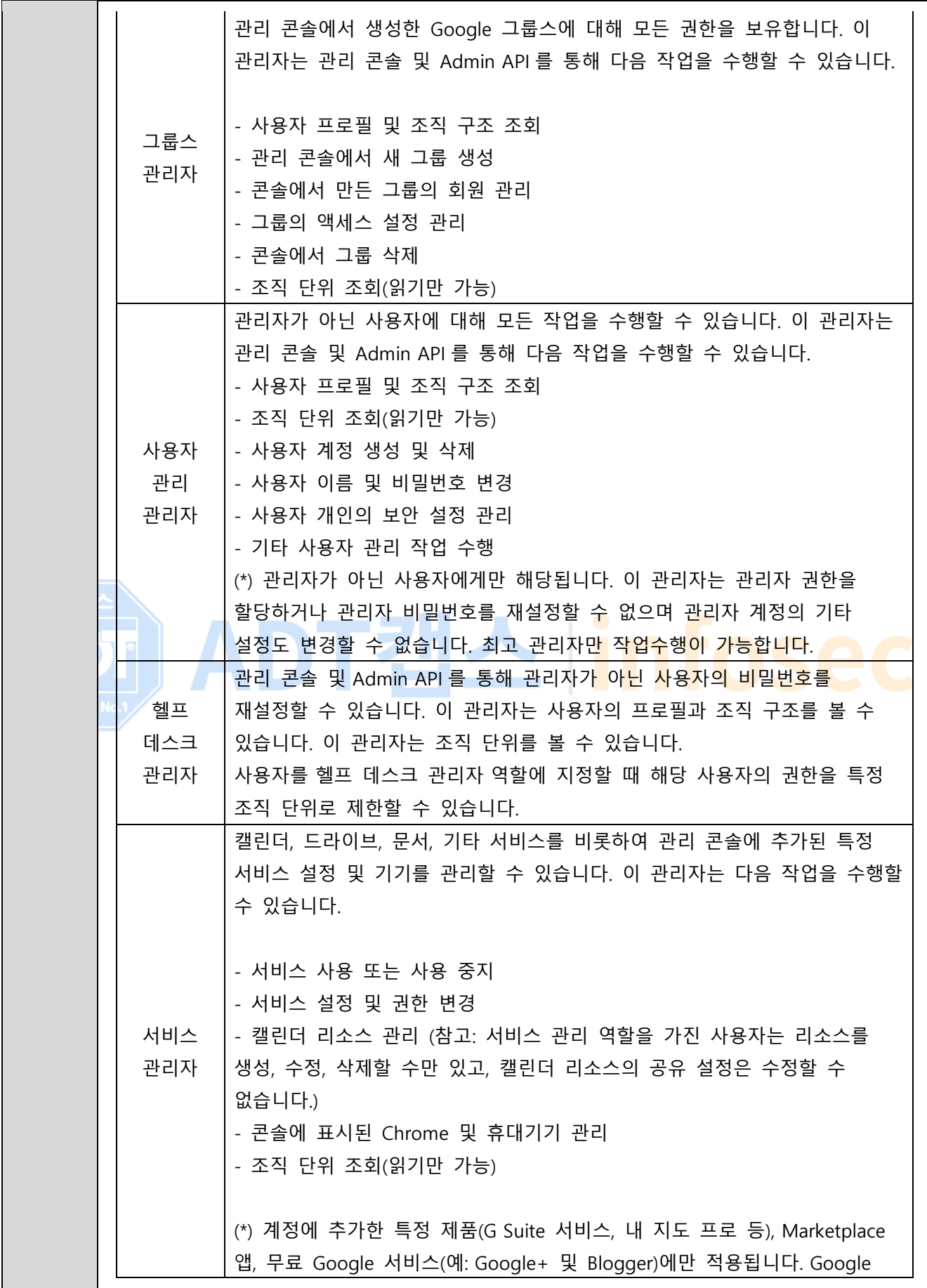

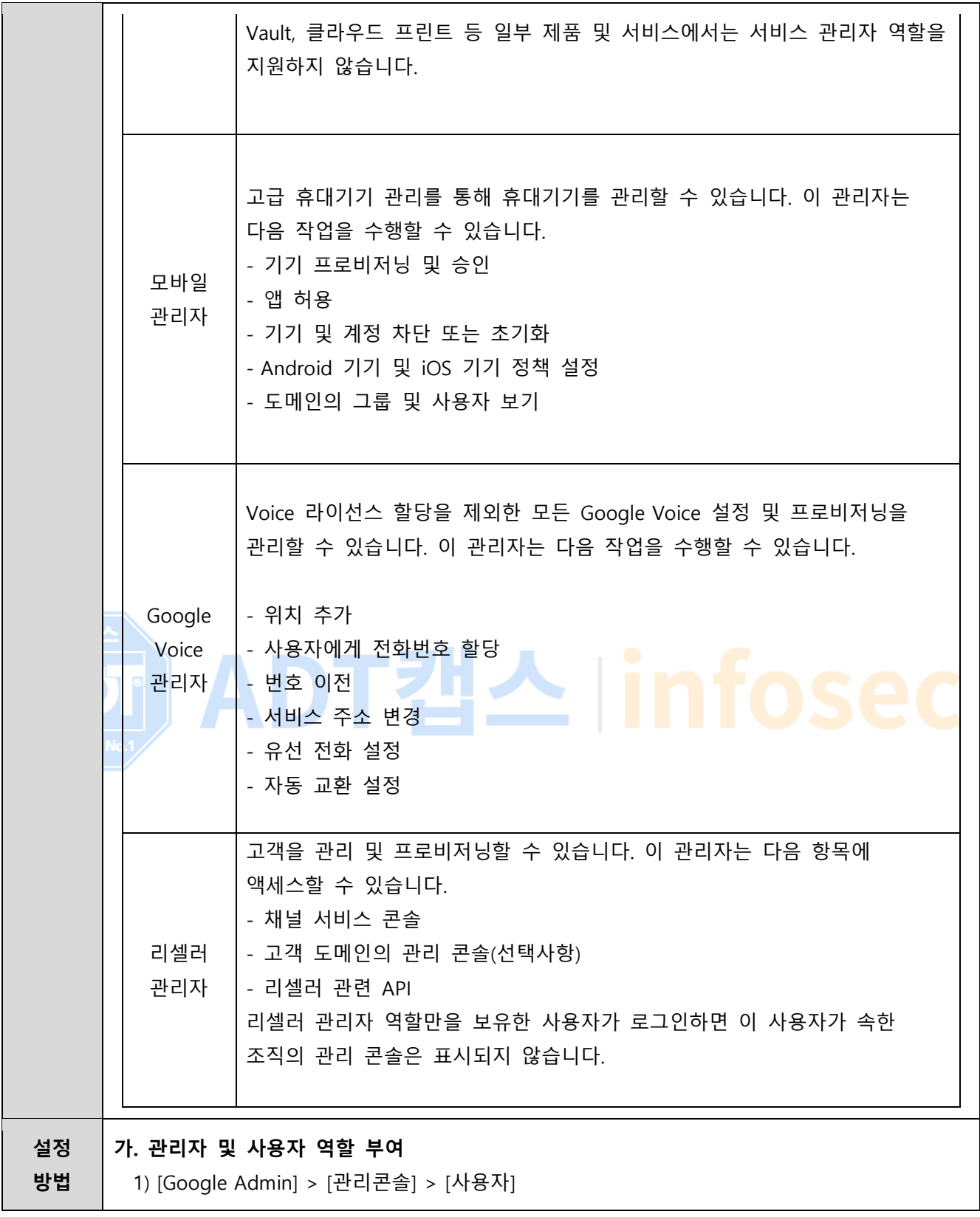

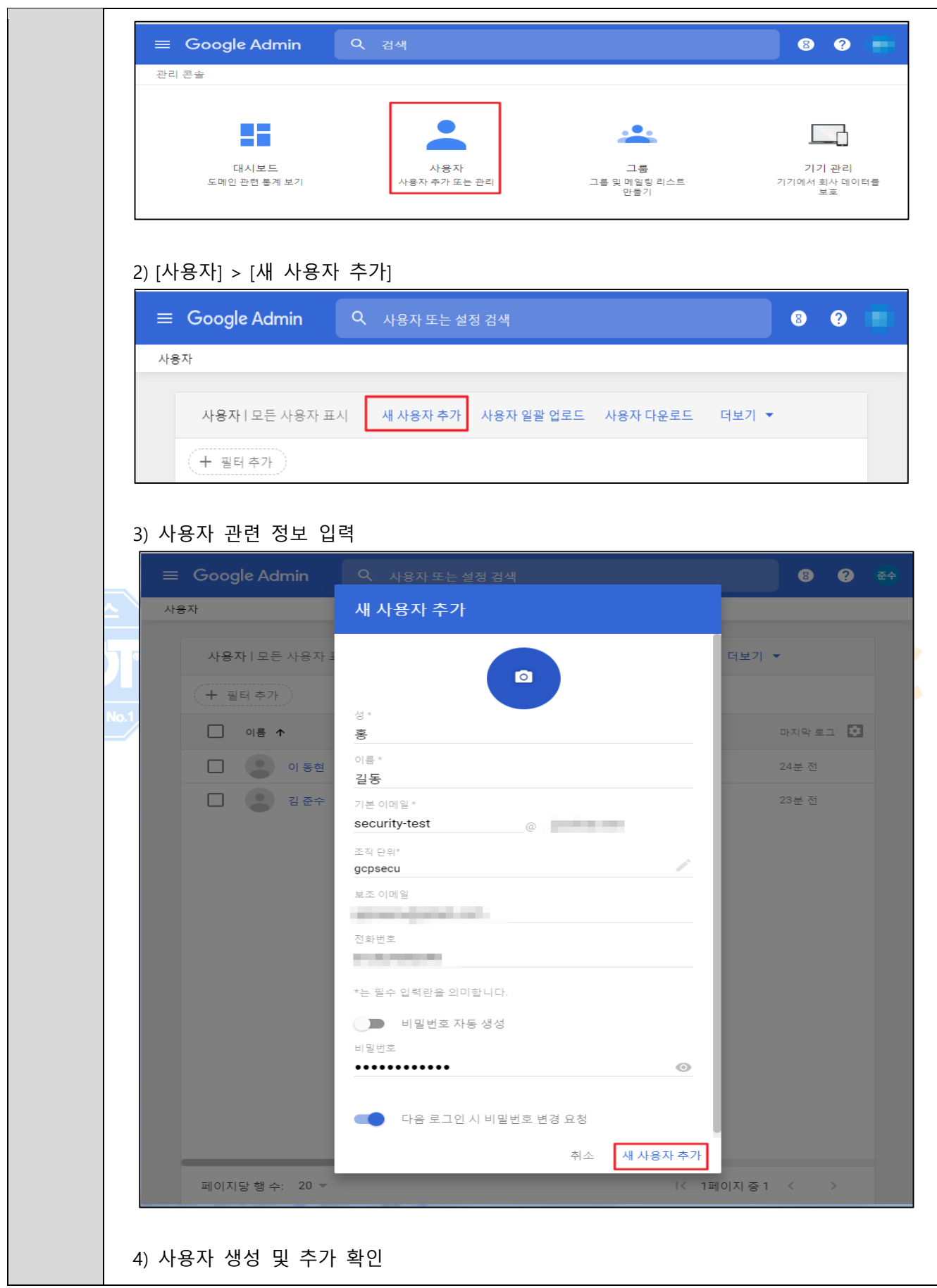

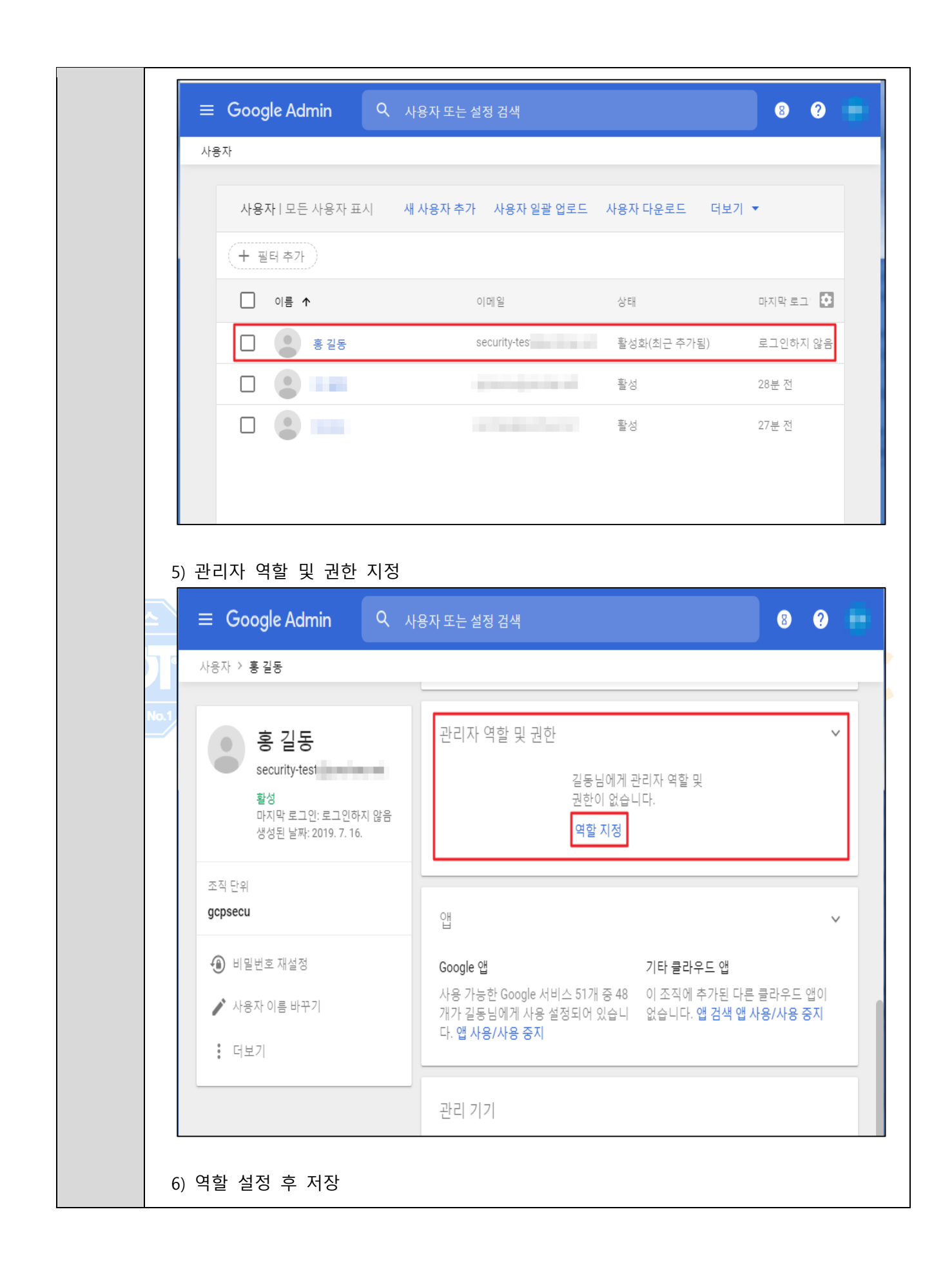

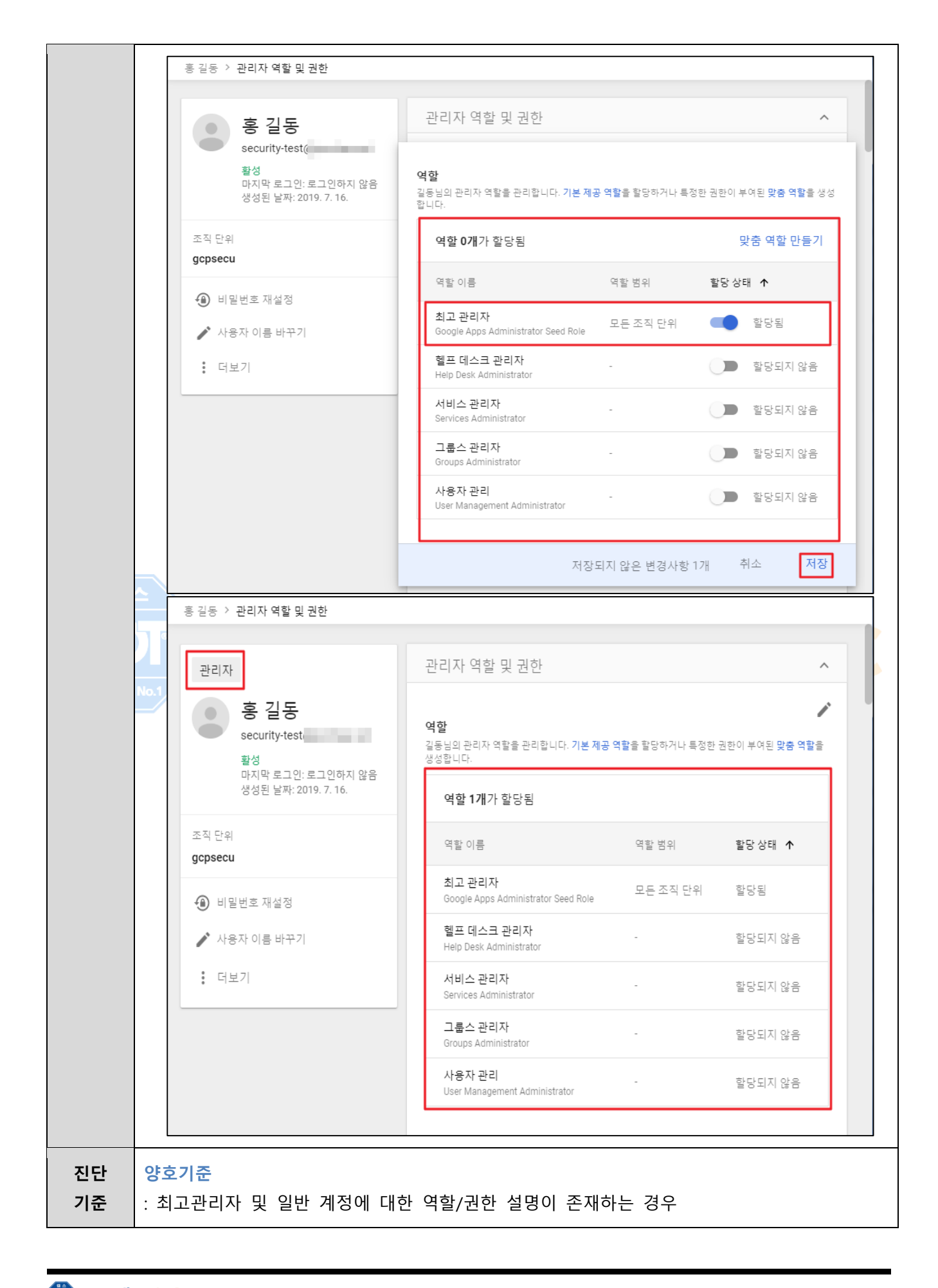

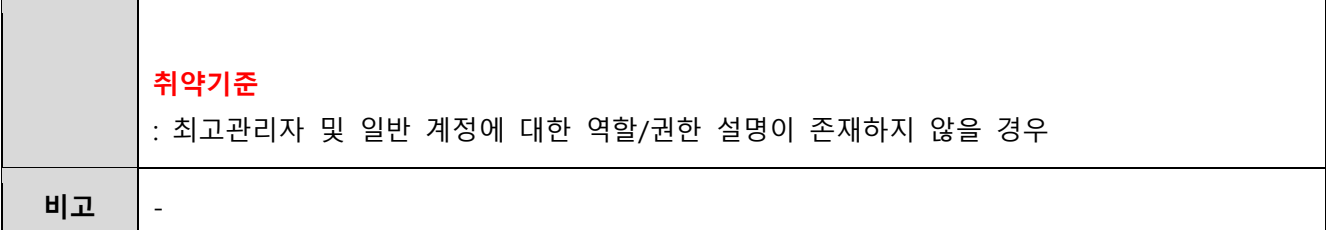

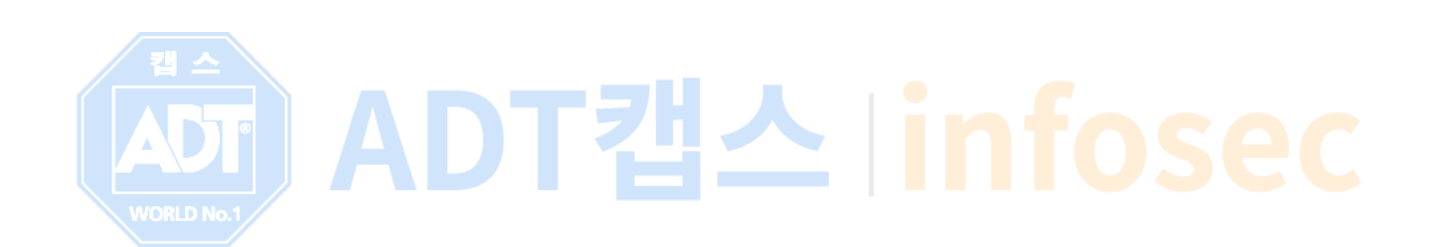

# <span id="page-17-0"></span>**1.3 Cloud ID 사용자 계정 암호 관리**

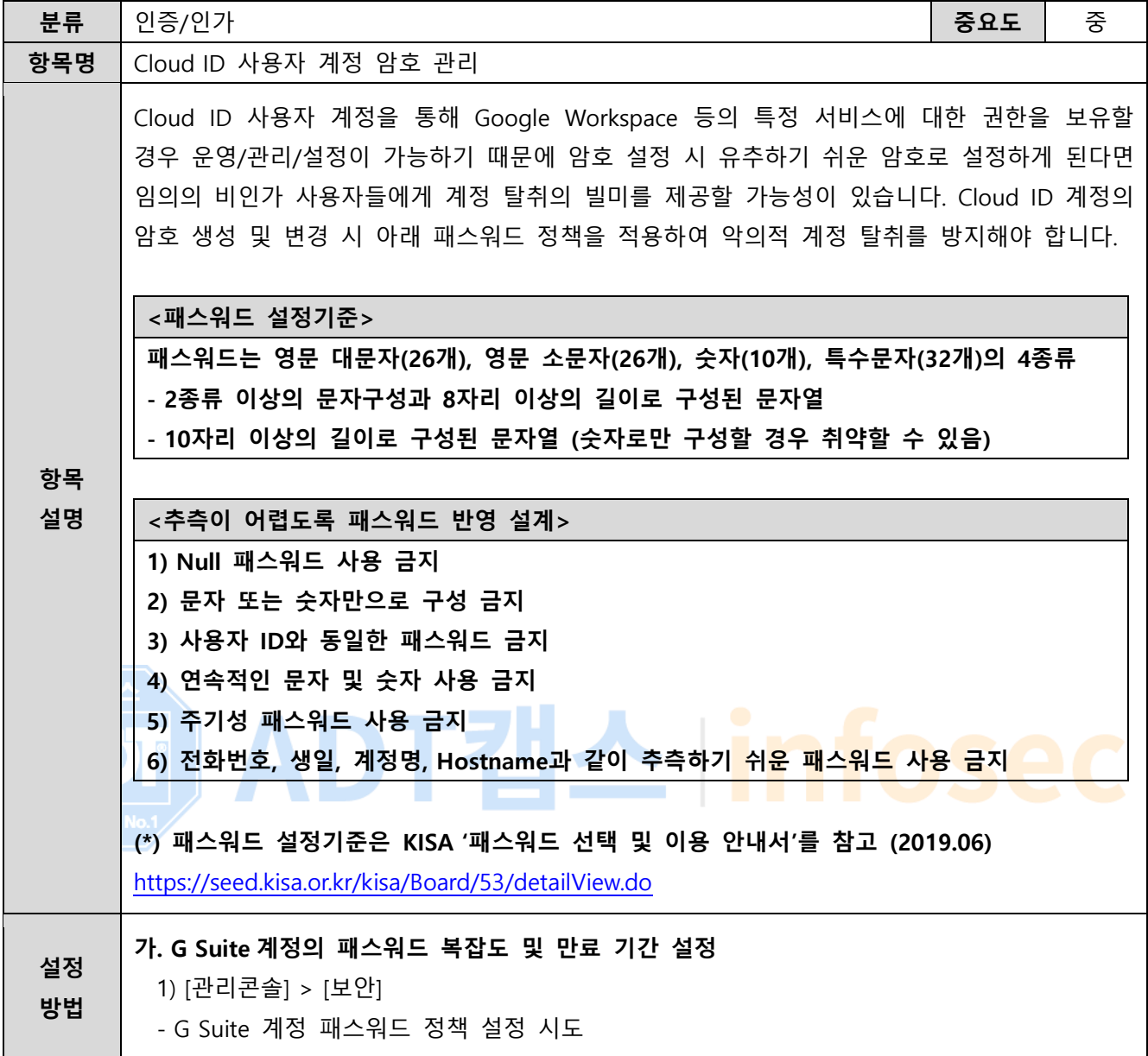

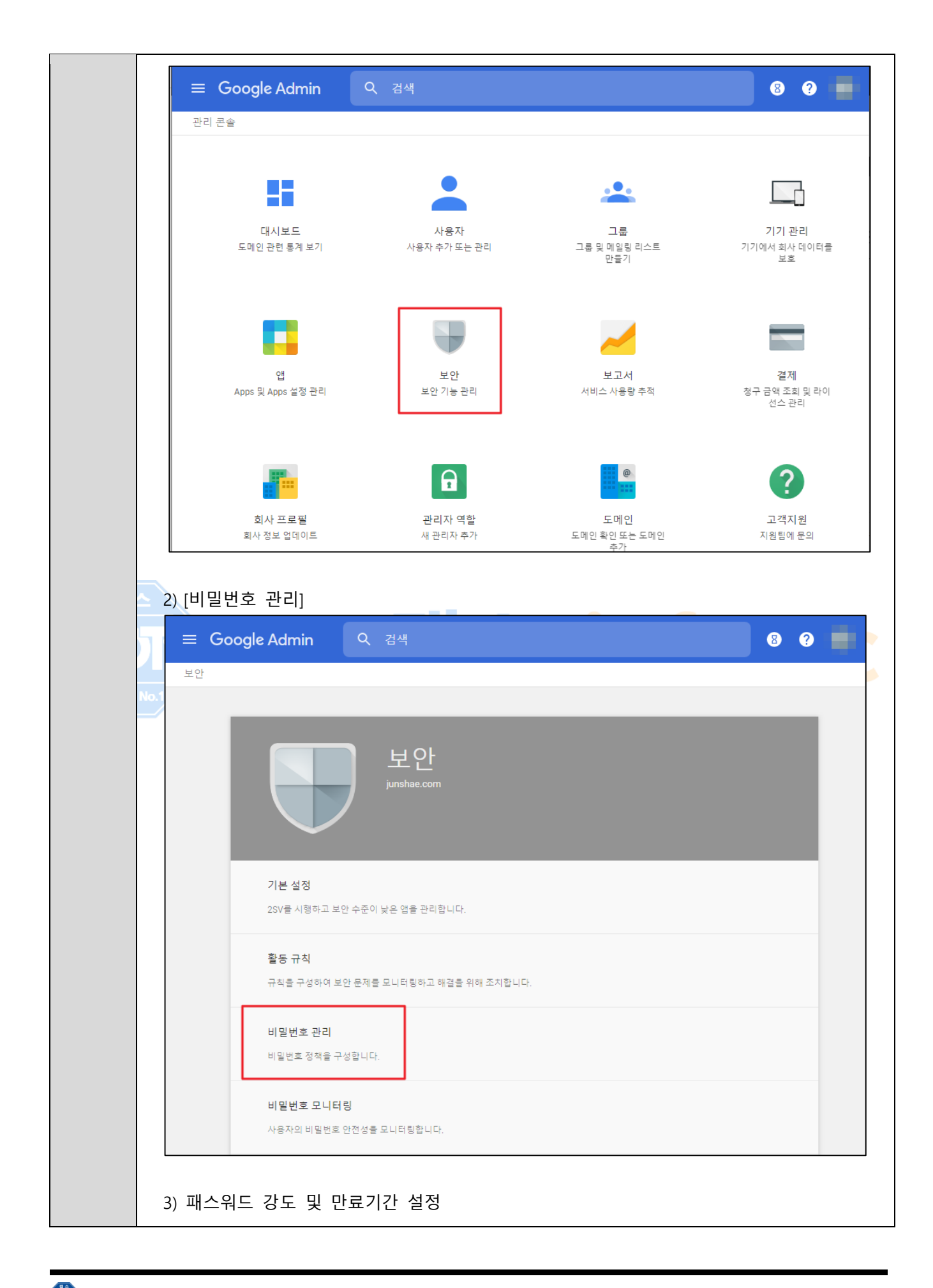

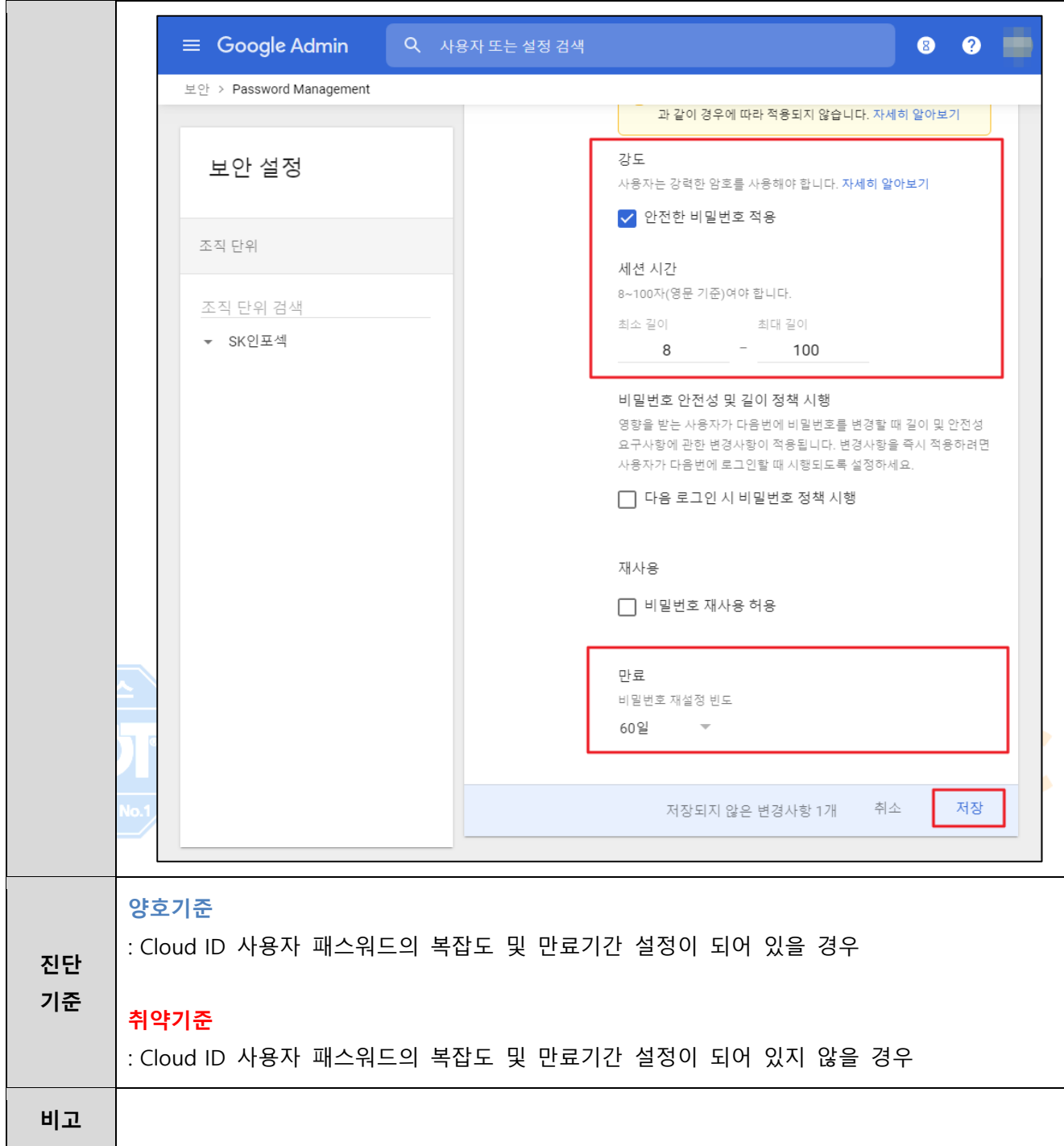

### <span id="page-20-0"></span>**1.4 Cloud ID 사용자 2-Factor-Authentication 로그인**

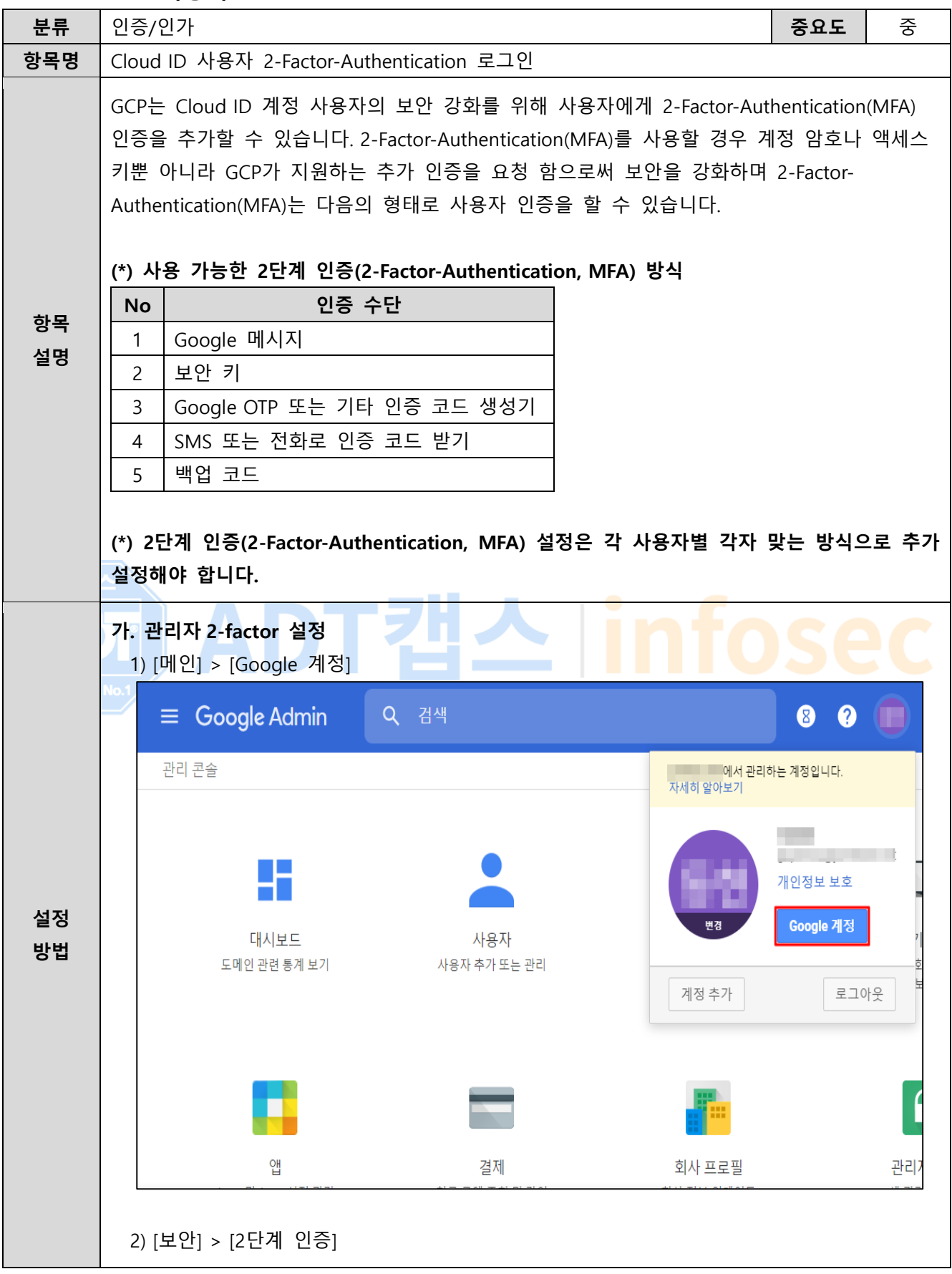

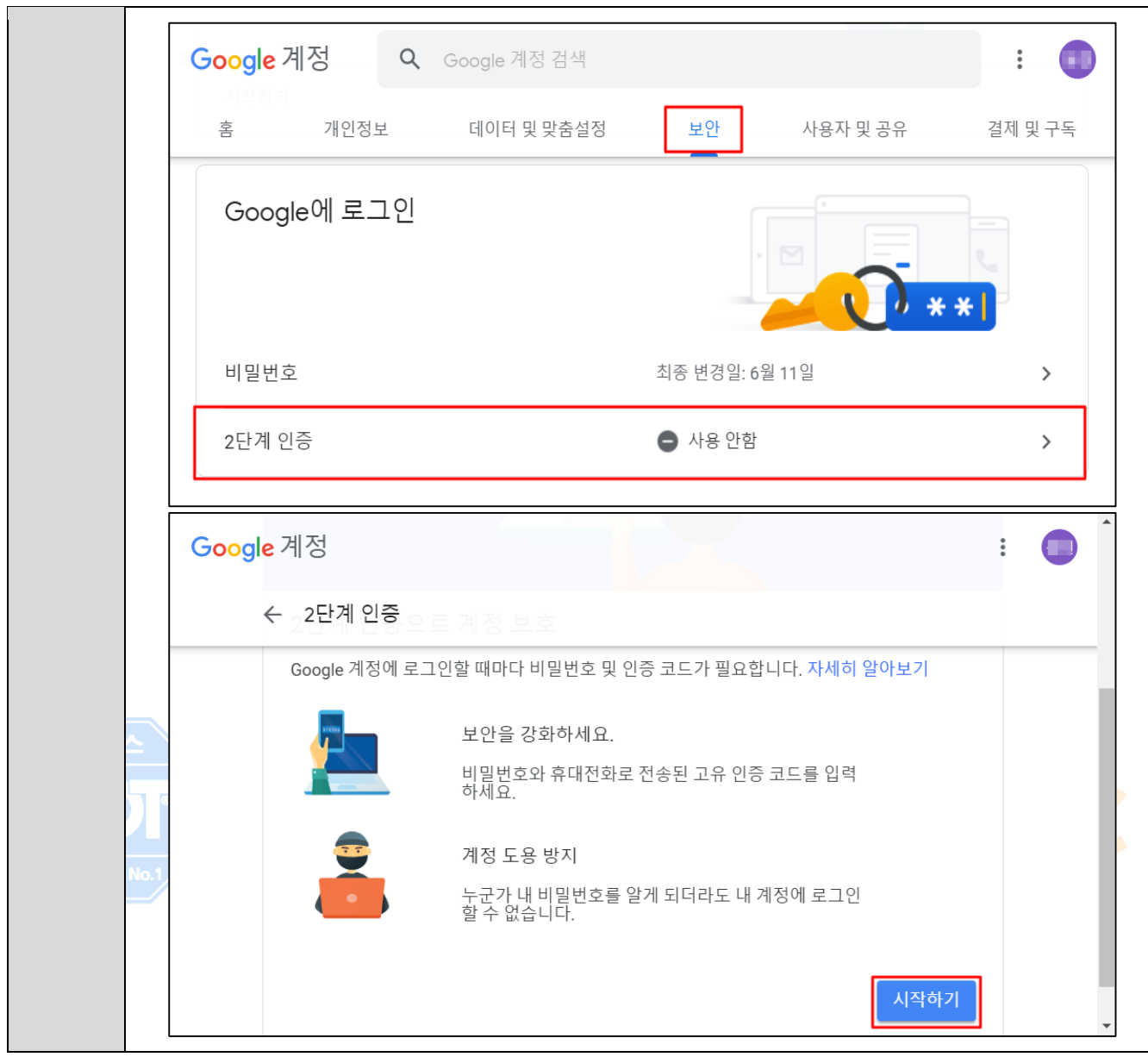

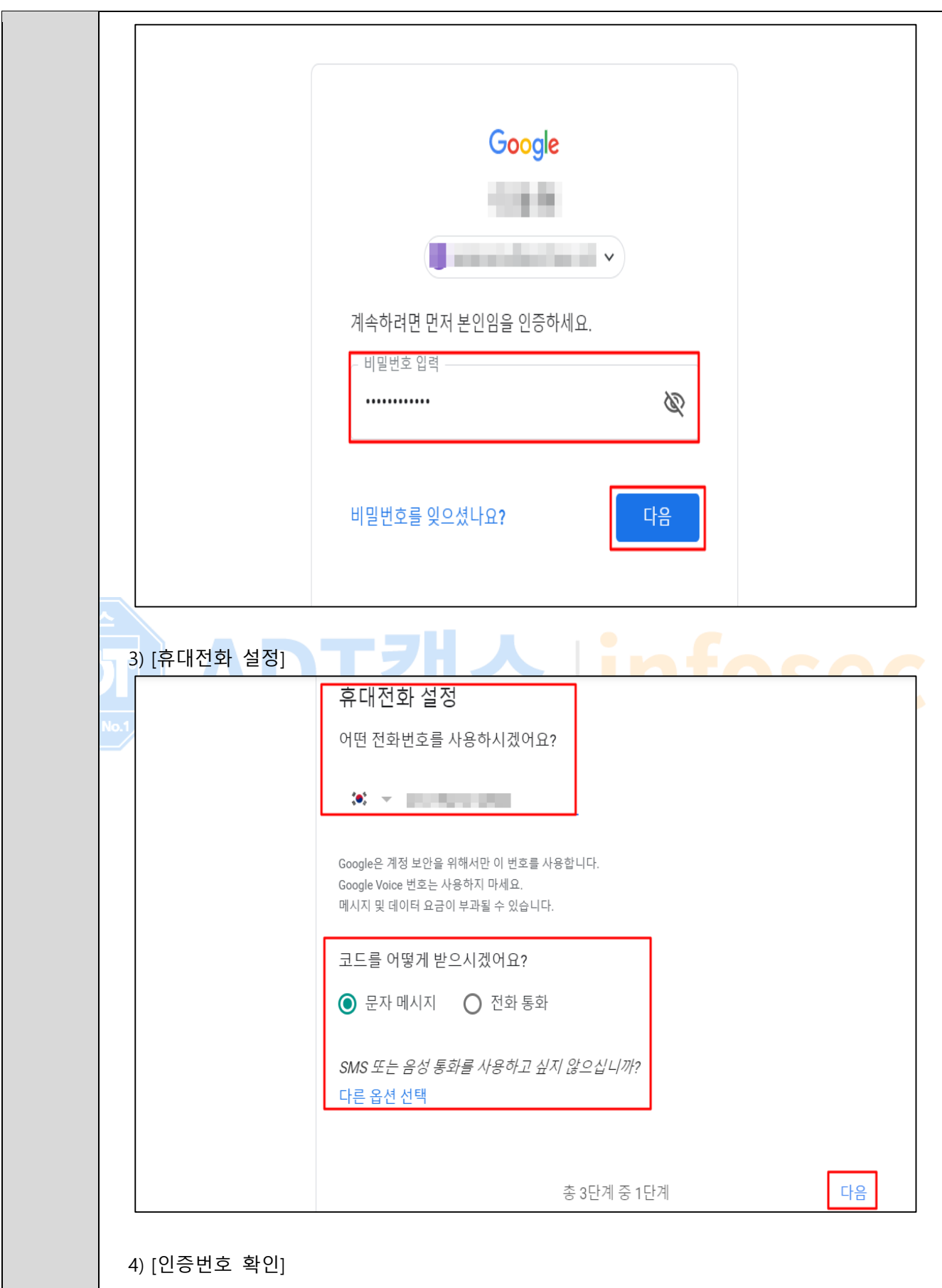

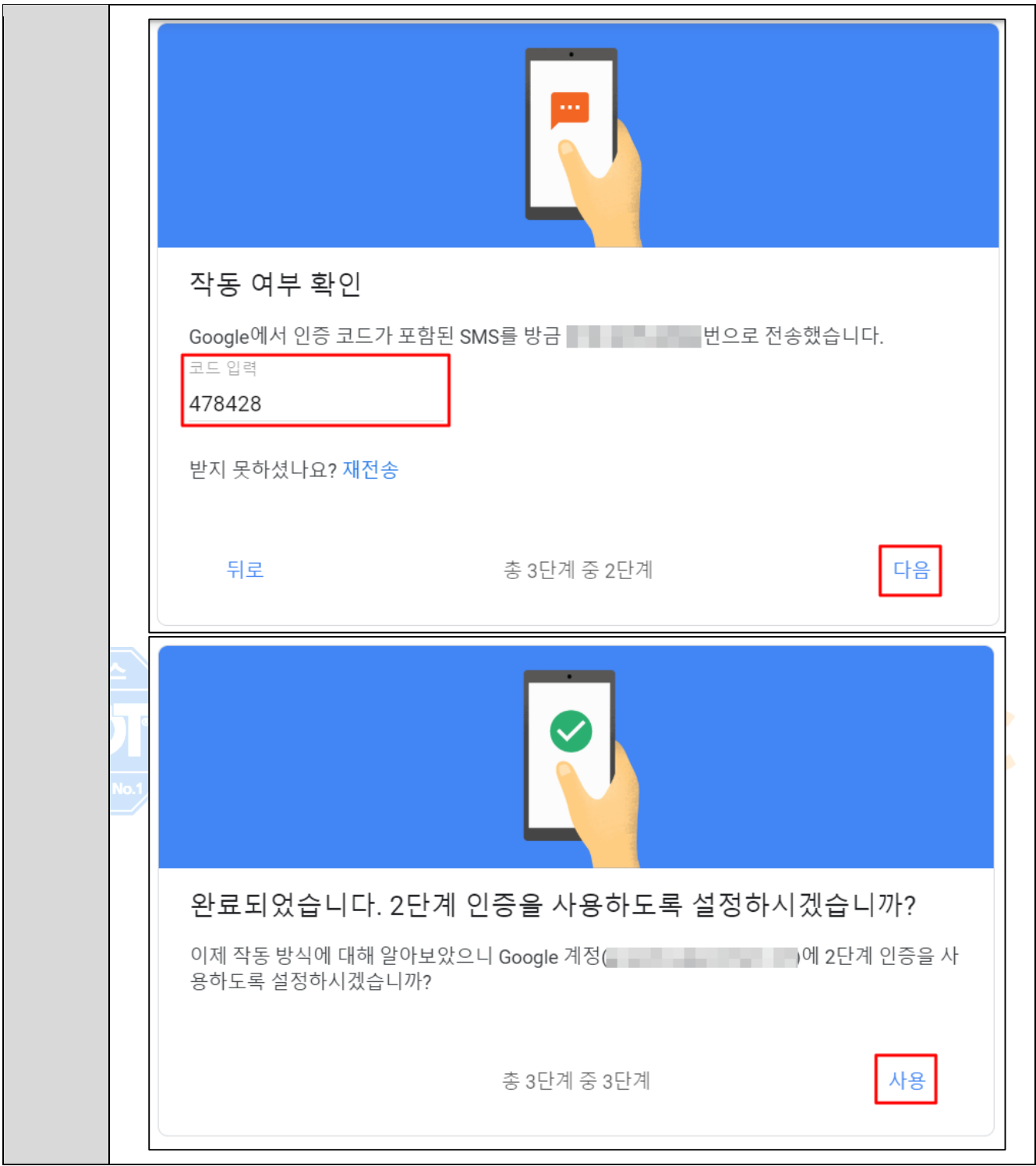

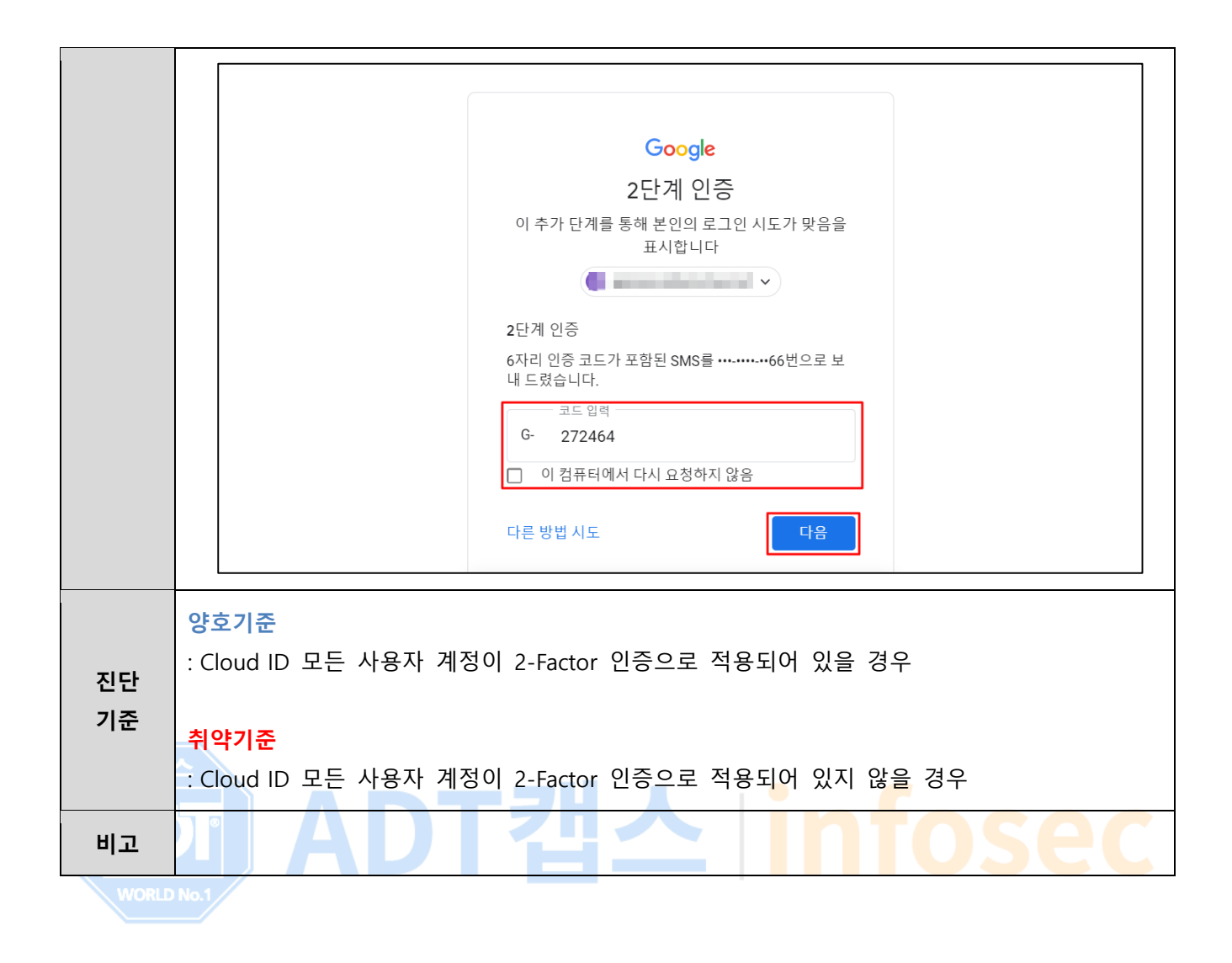

### <span id="page-25-0"></span>**1.5 Google 사용자 계정 최고권한(소유자) 관리**

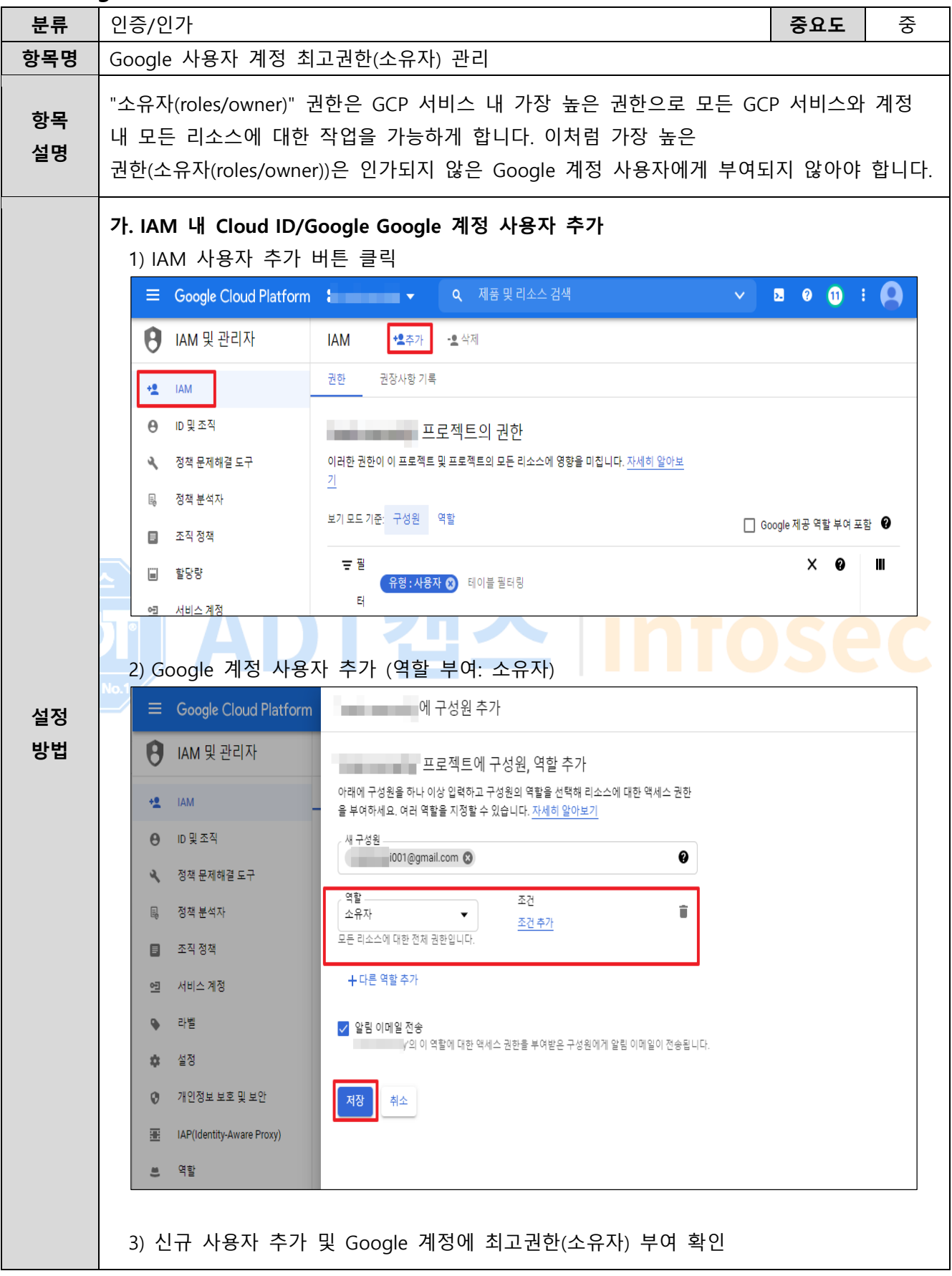

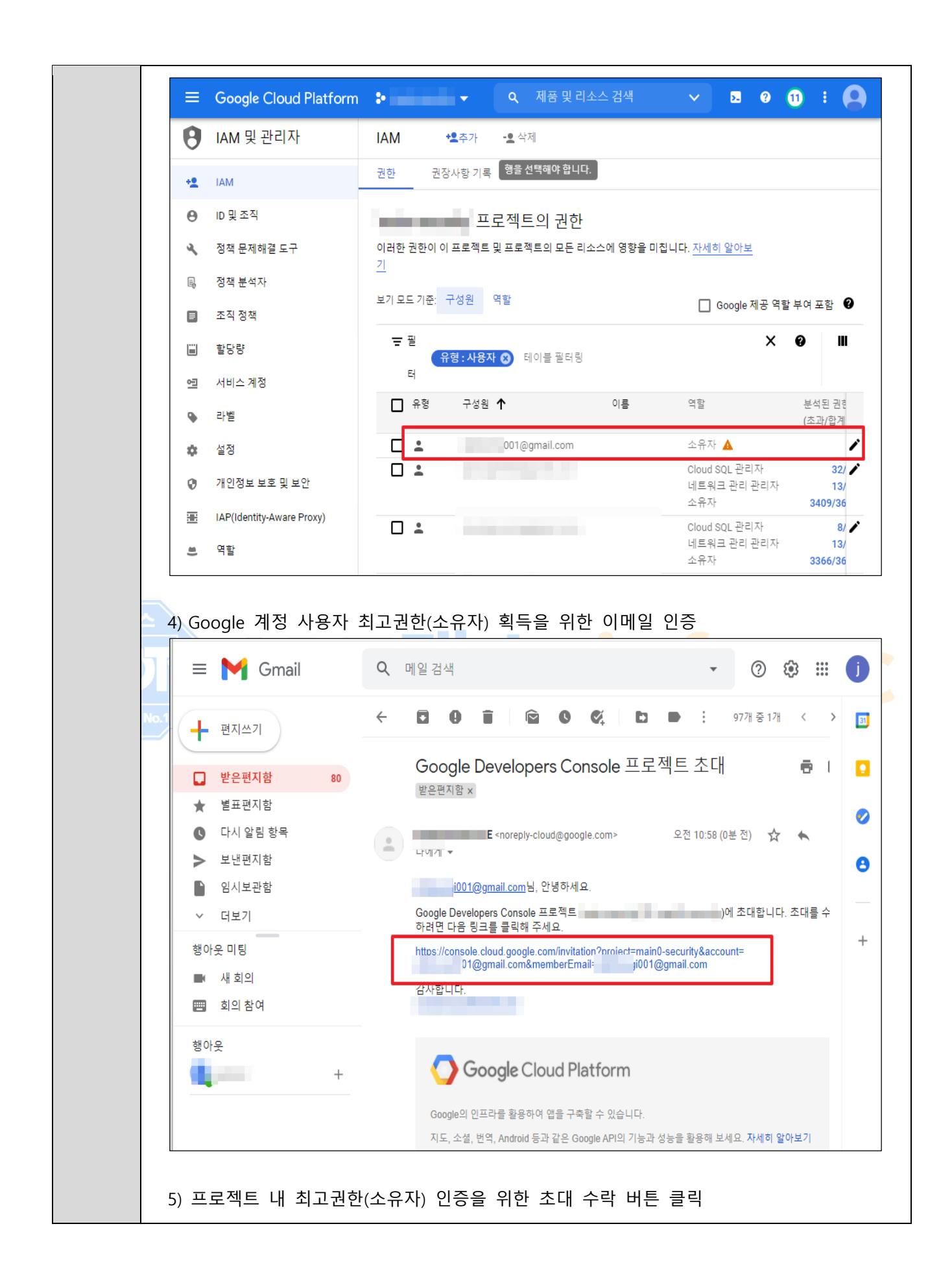

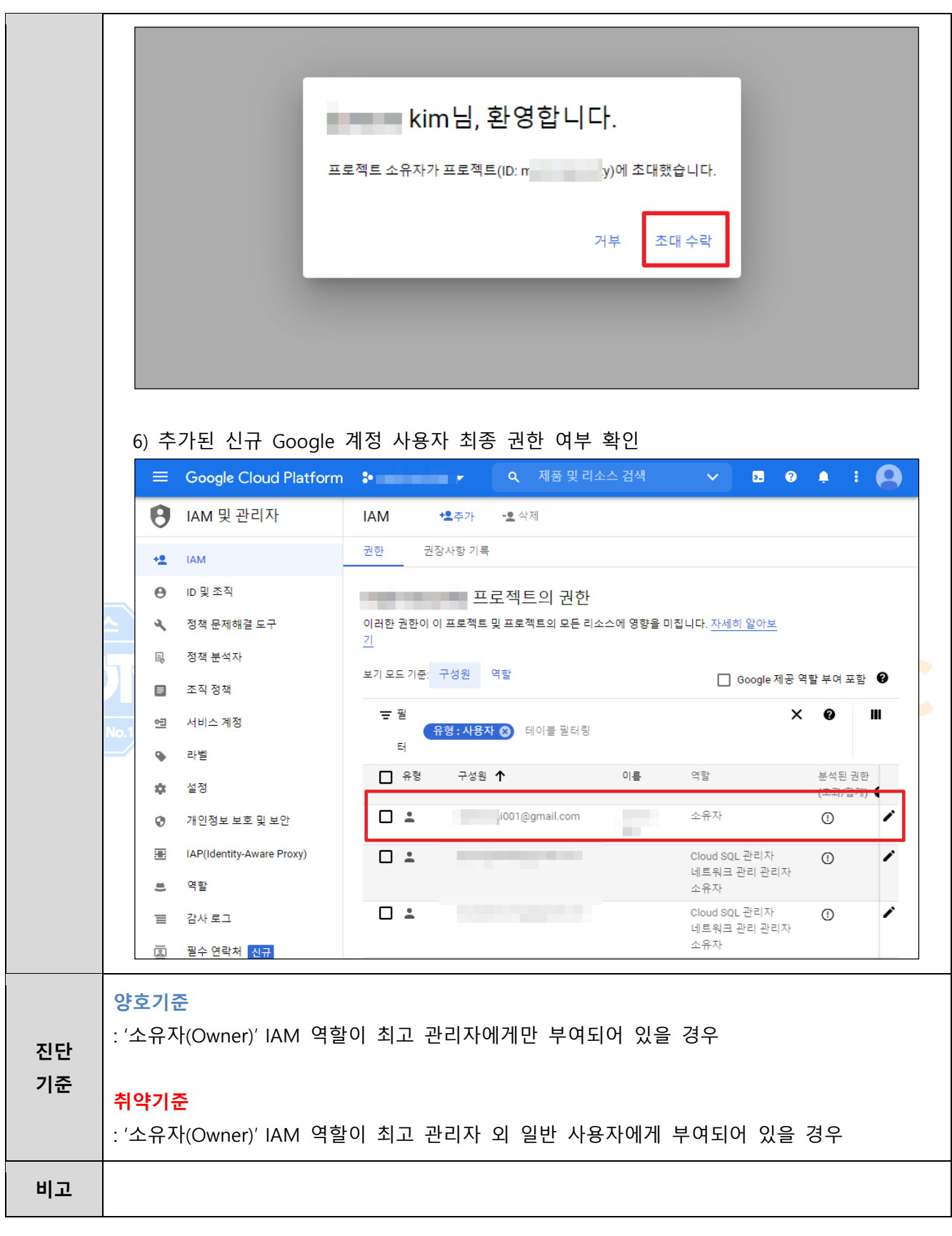

# <span id="page-27-0"></span>**1.6 서비스 계정 관리**

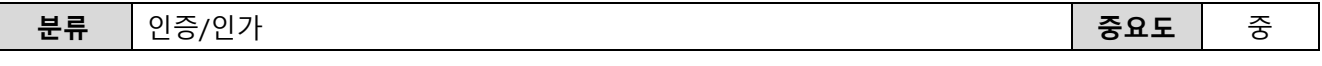

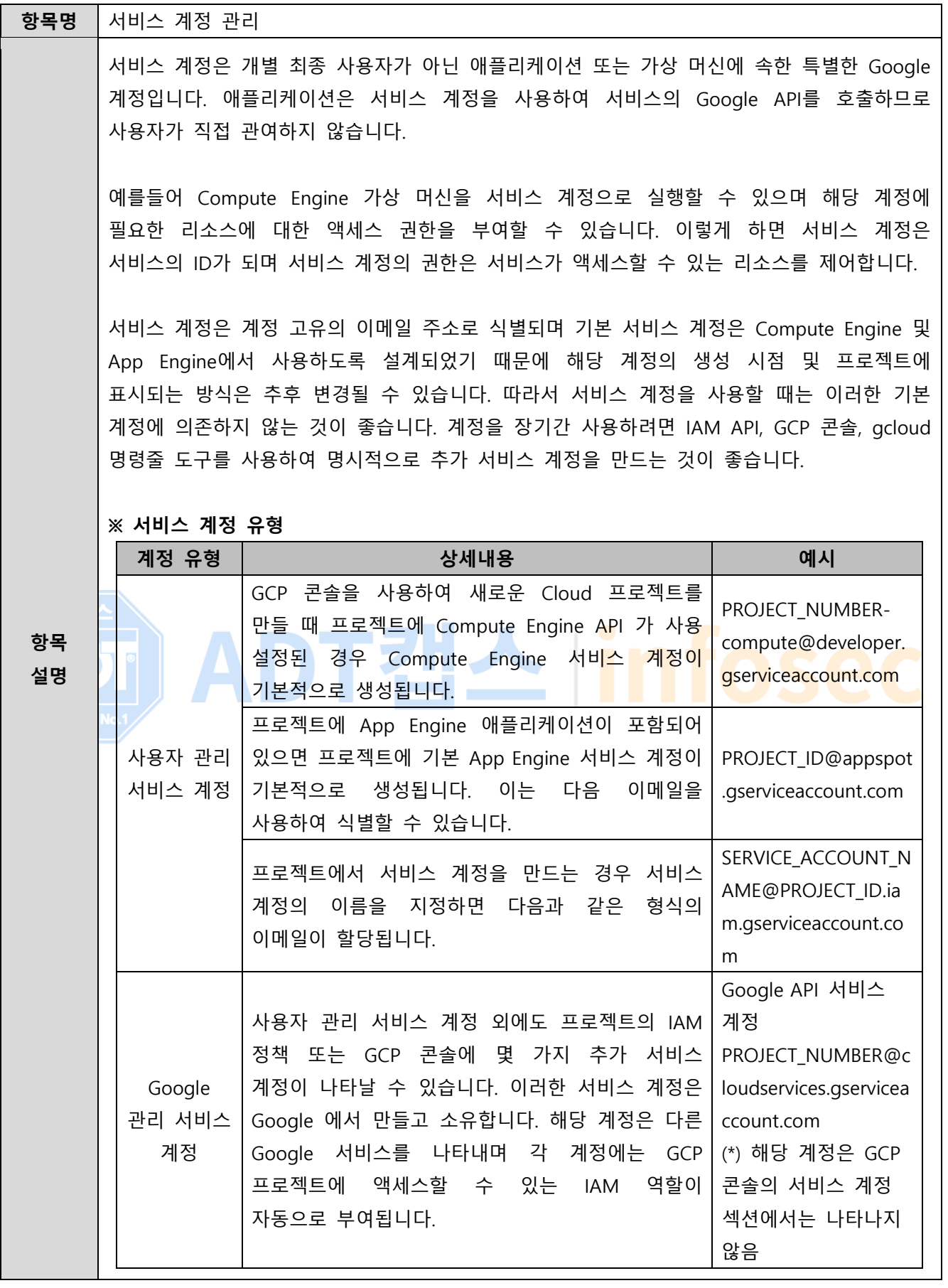

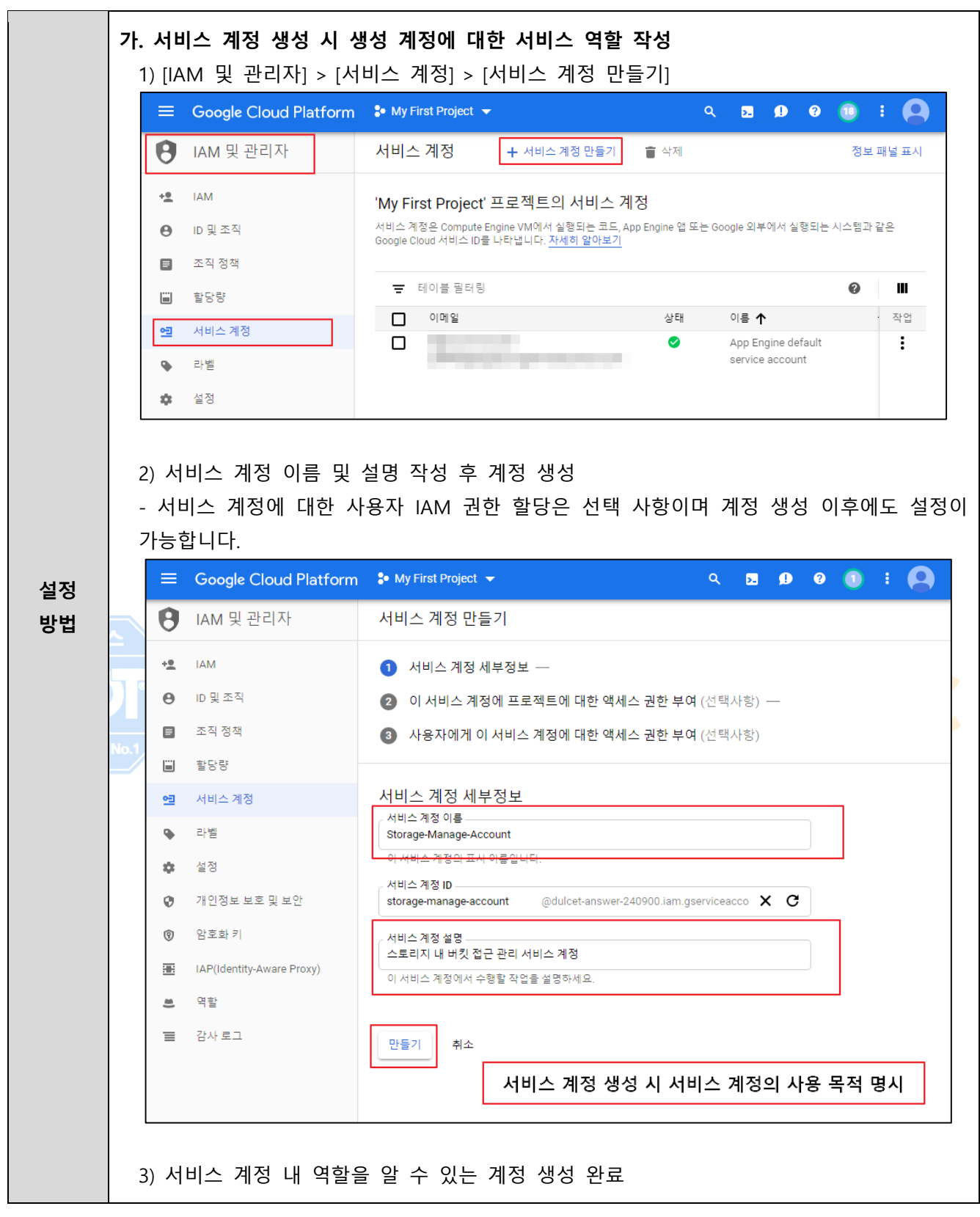

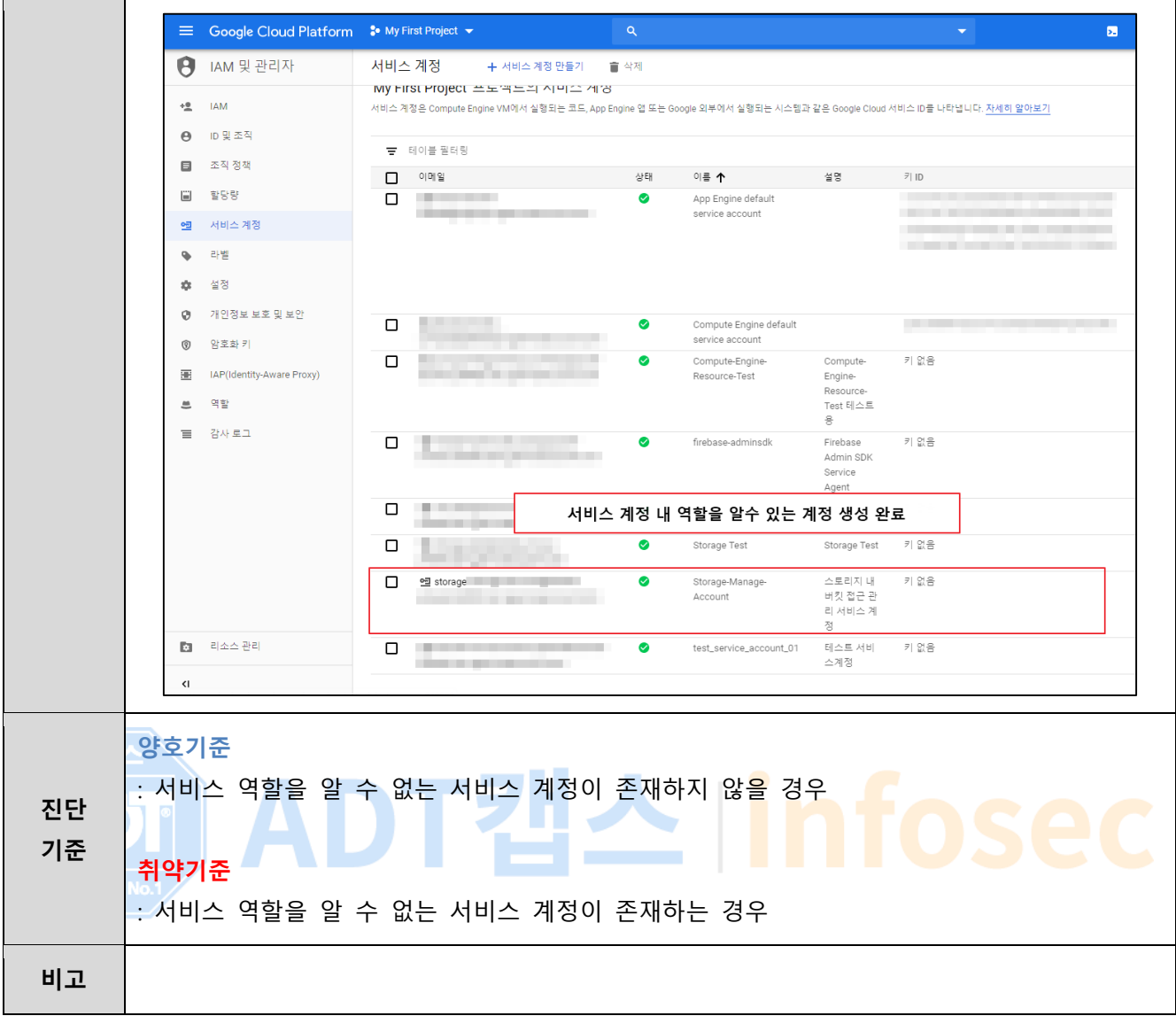

### <span id="page-31-0"></span>**1.7 Identity Platform 사용자 관리**

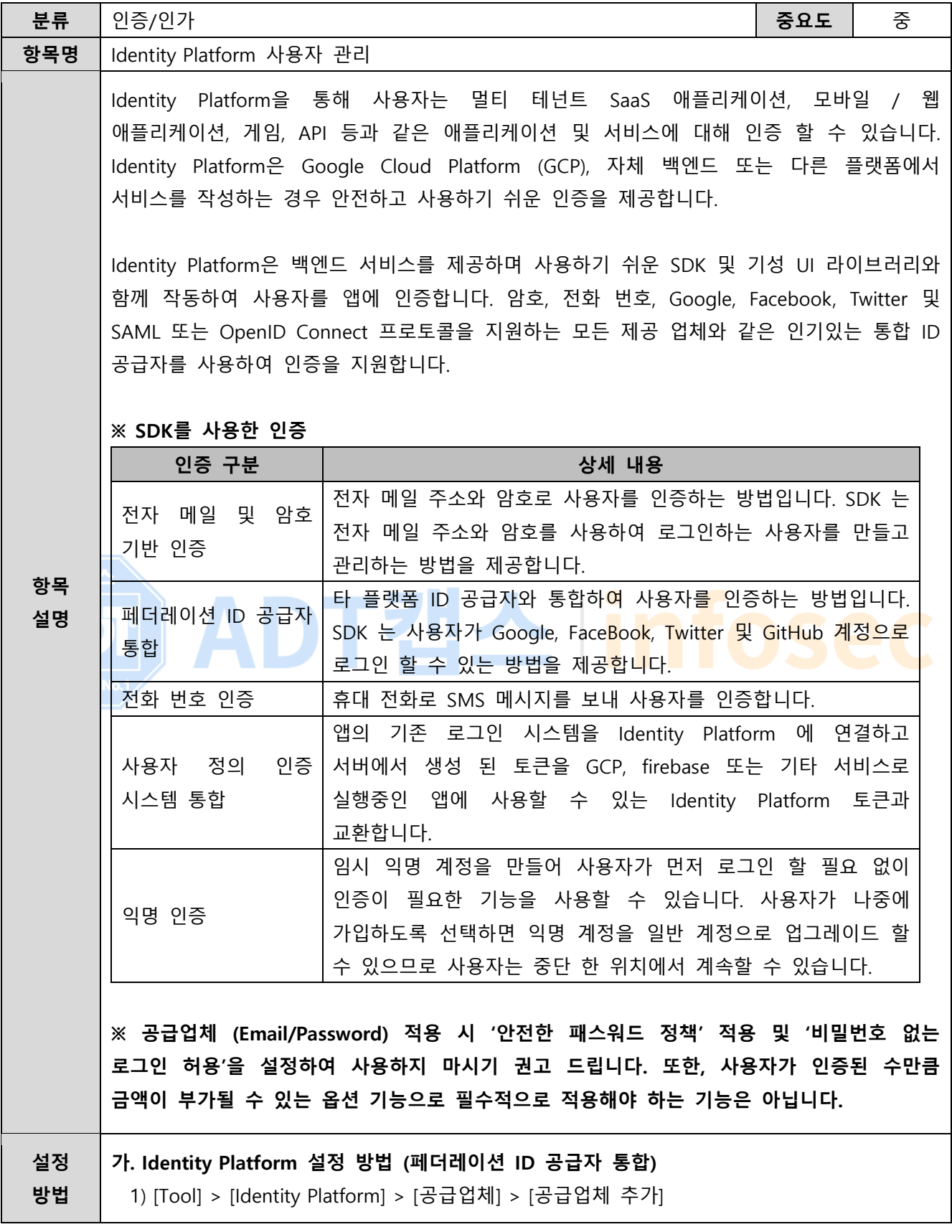

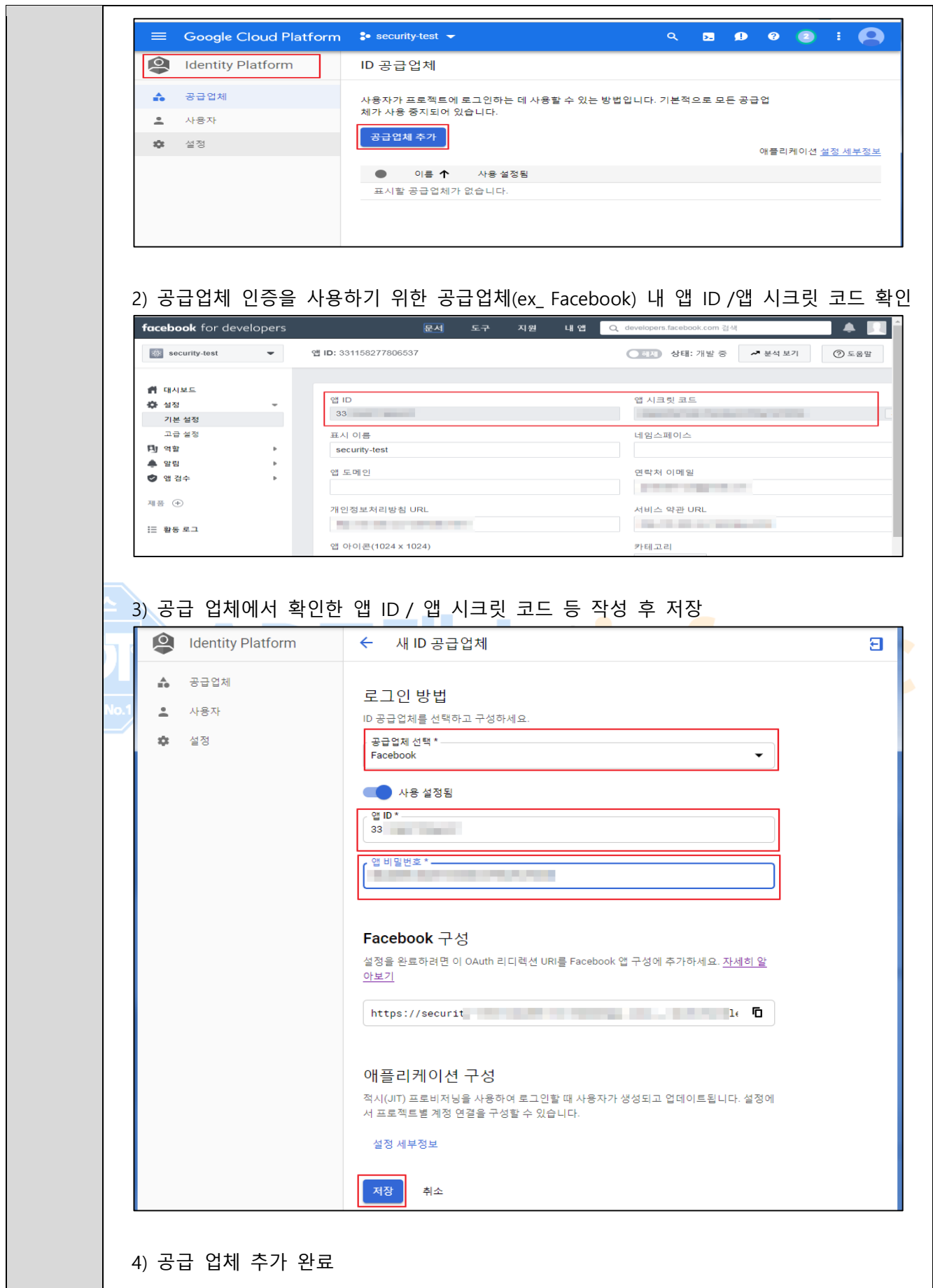

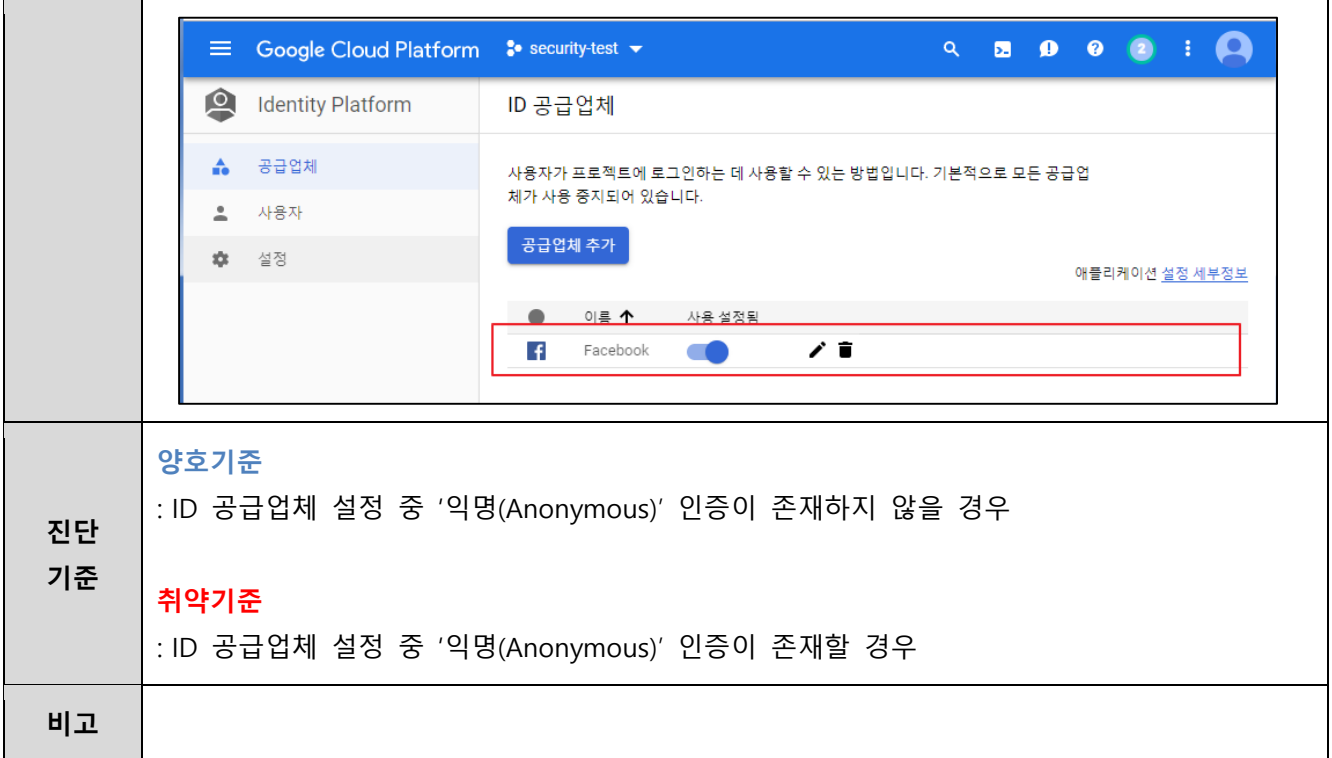

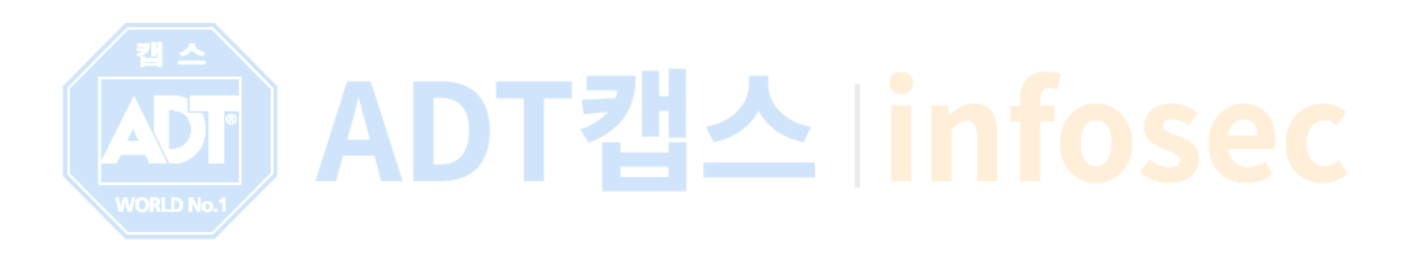

### <span id="page-34-0"></span>**1.8 IAM 역할 관리**

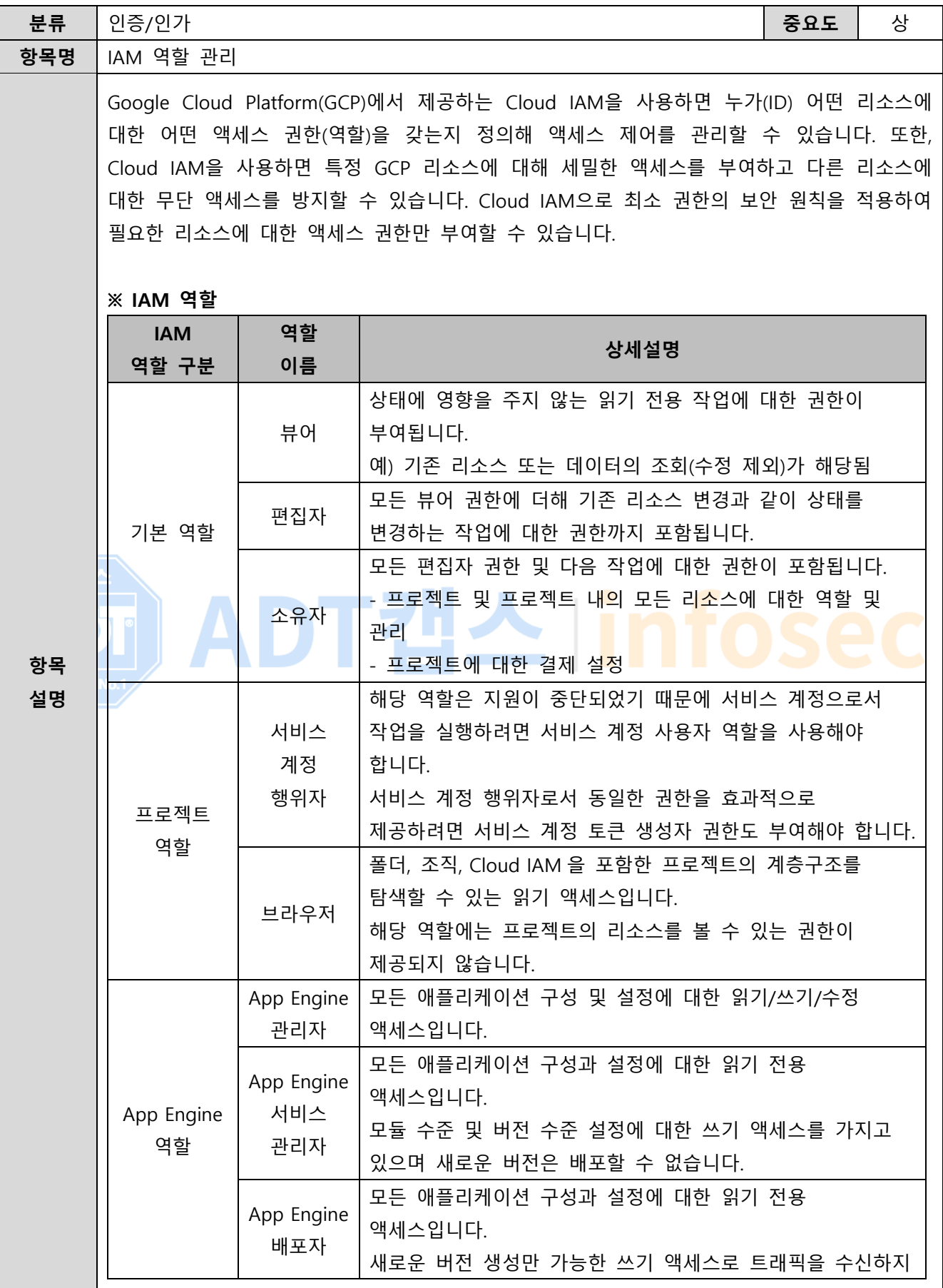

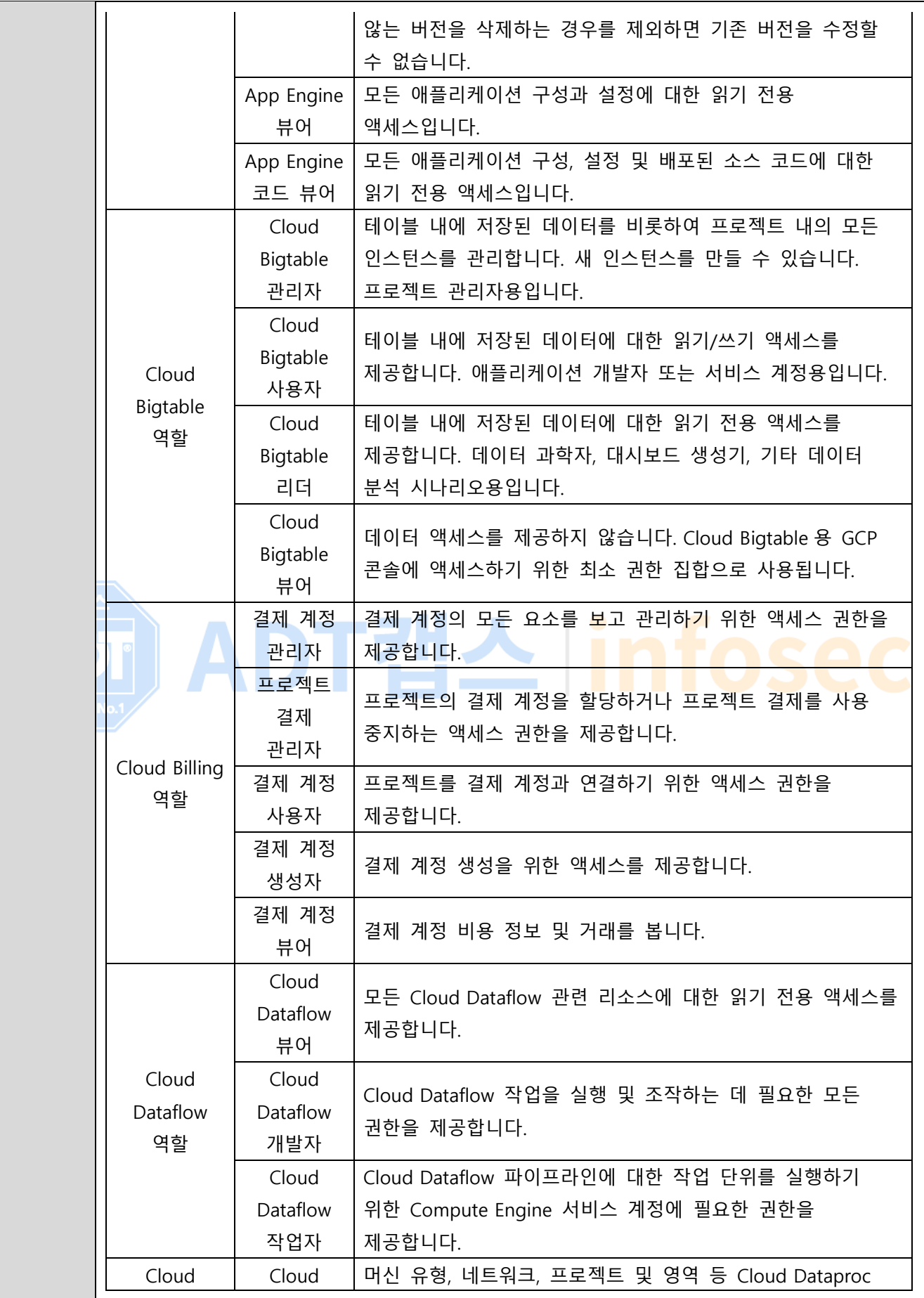
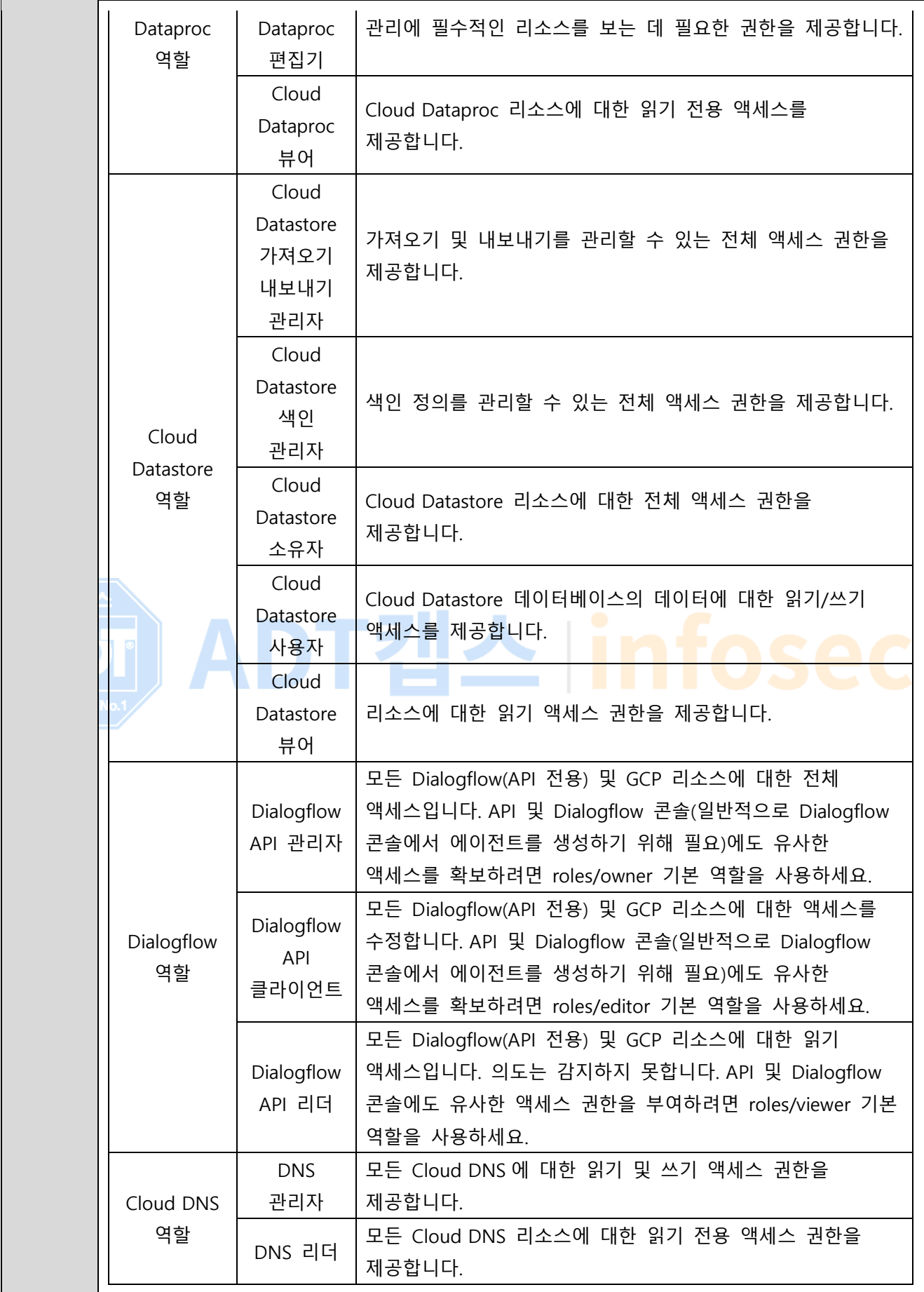

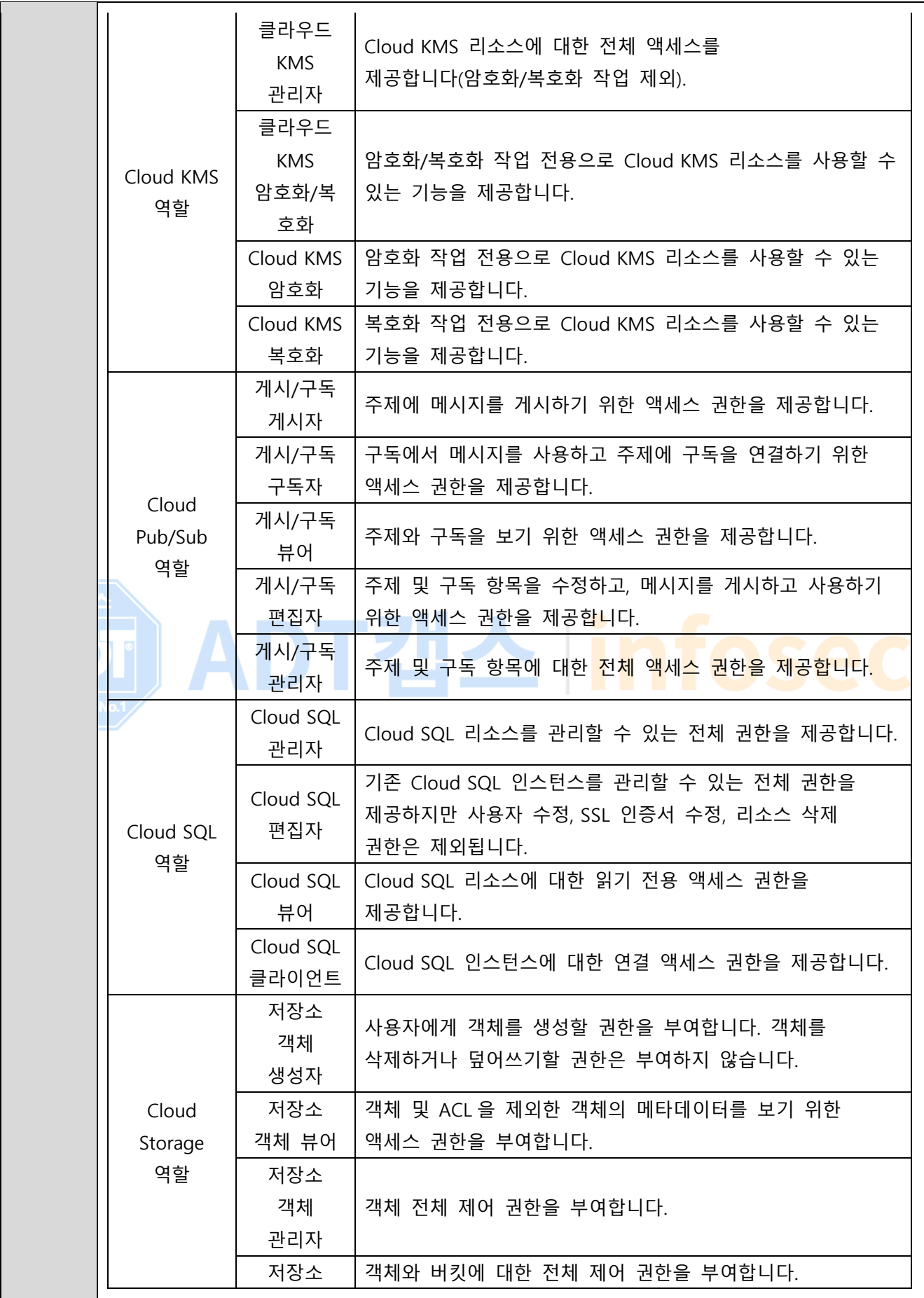

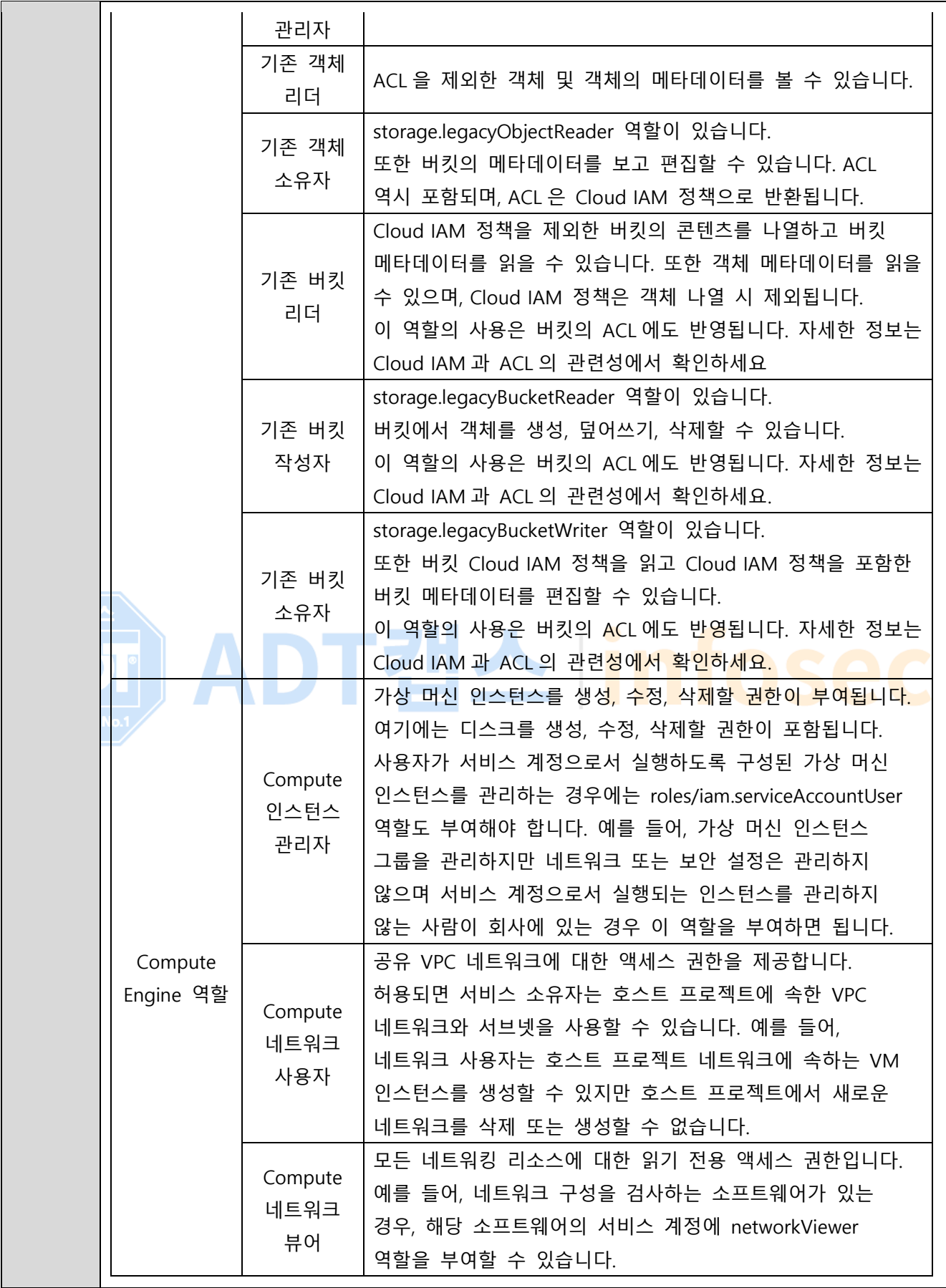

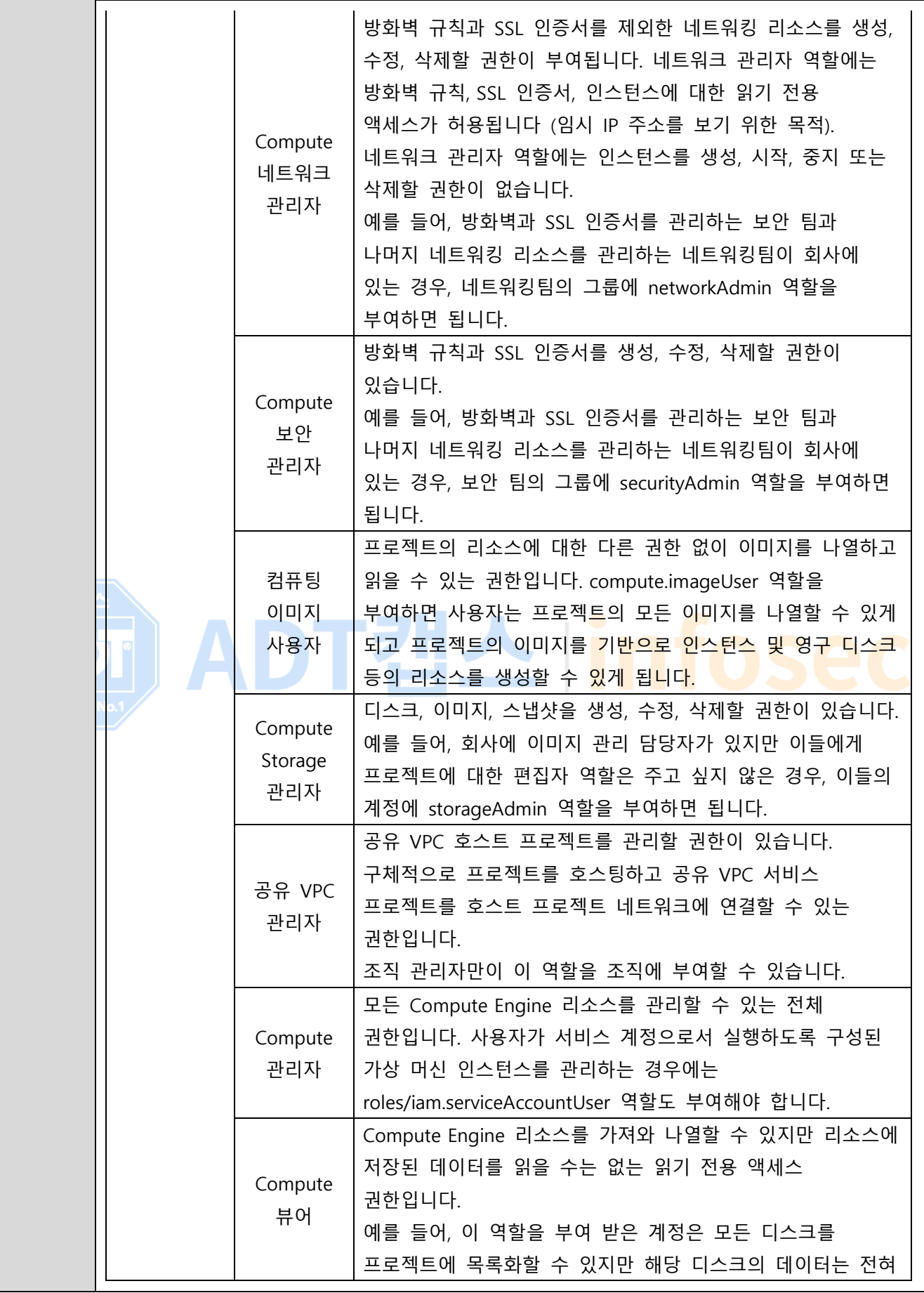

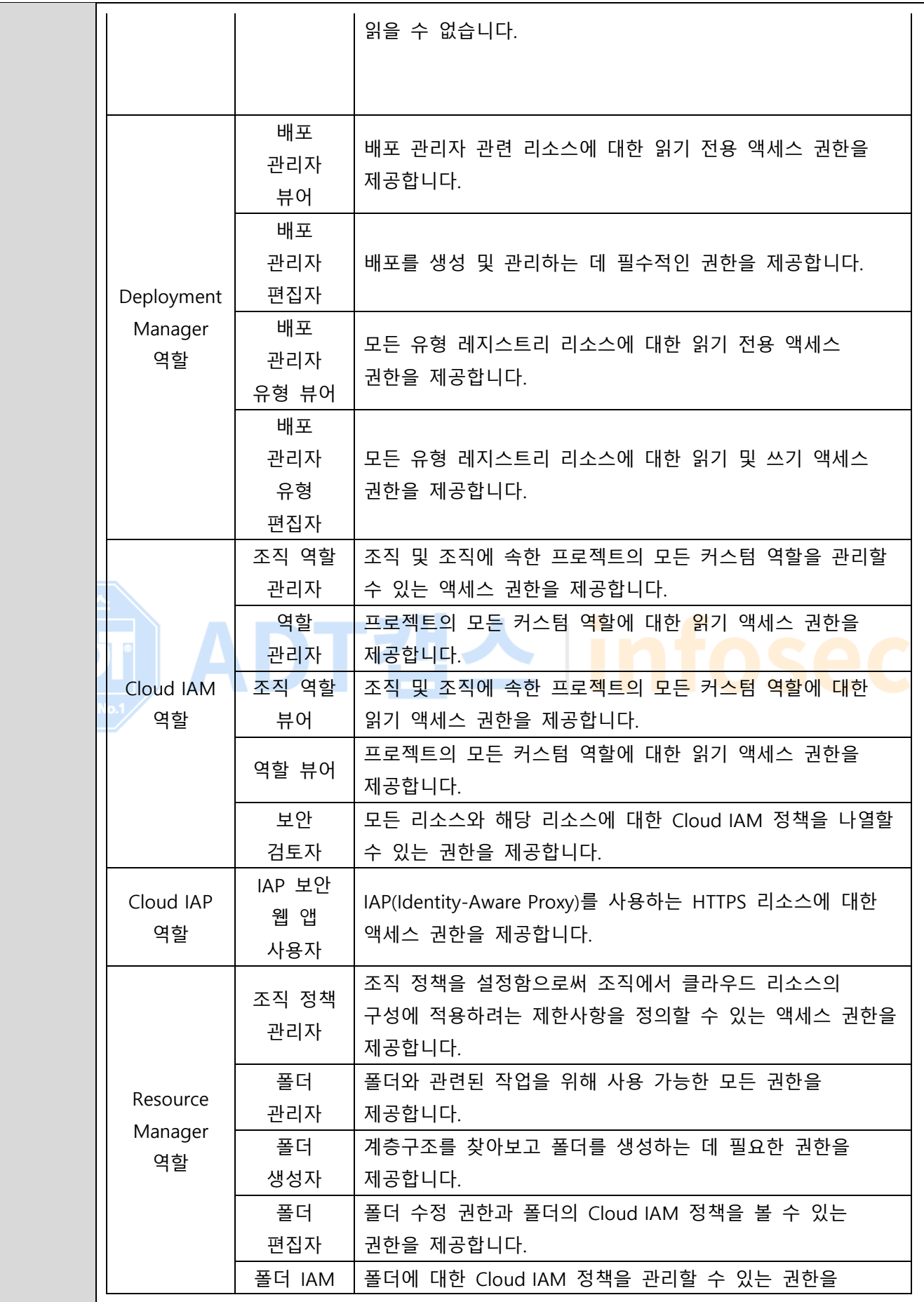

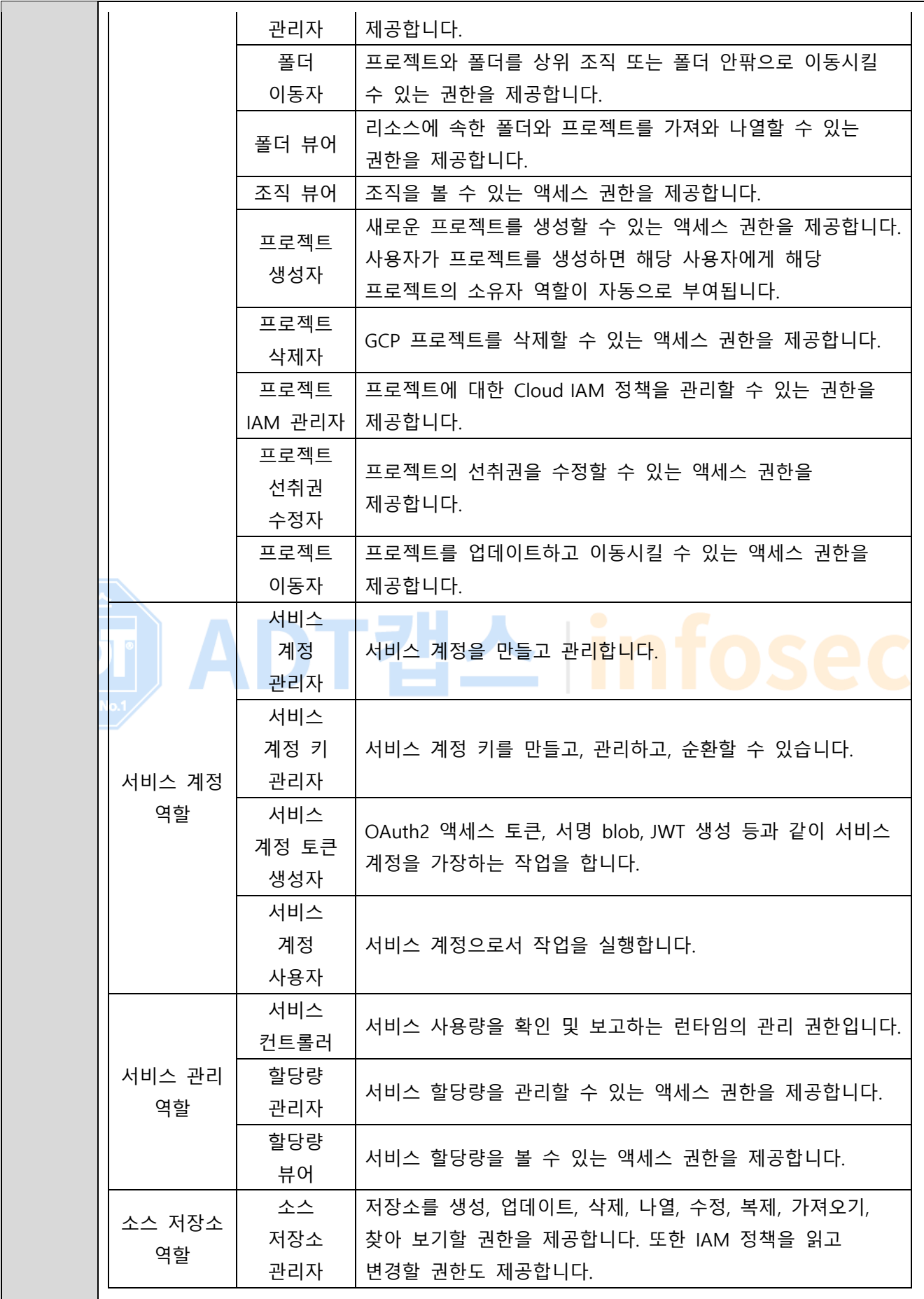

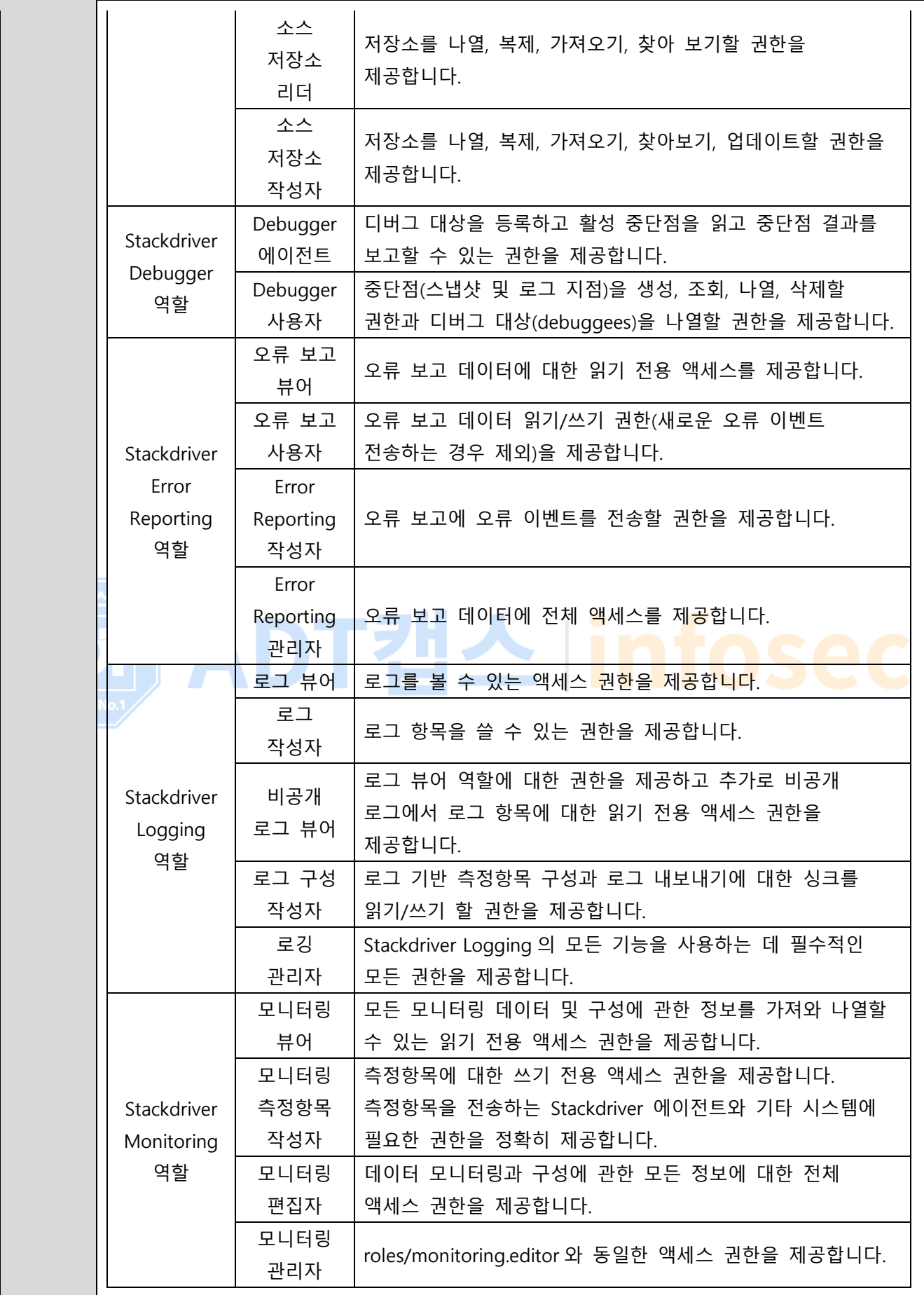

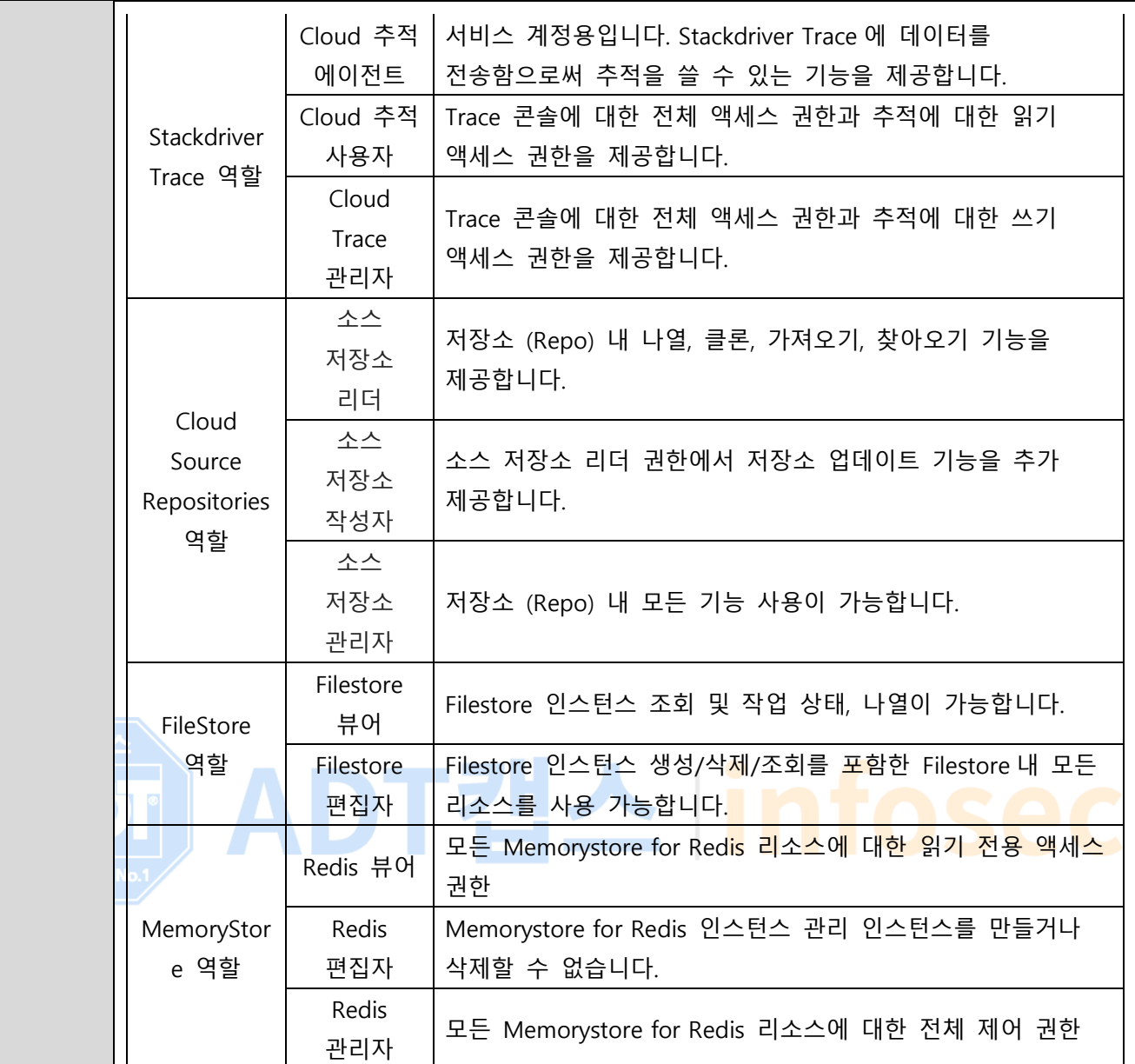

#### **※ IAM 역할별 권한 관리 (예시)**

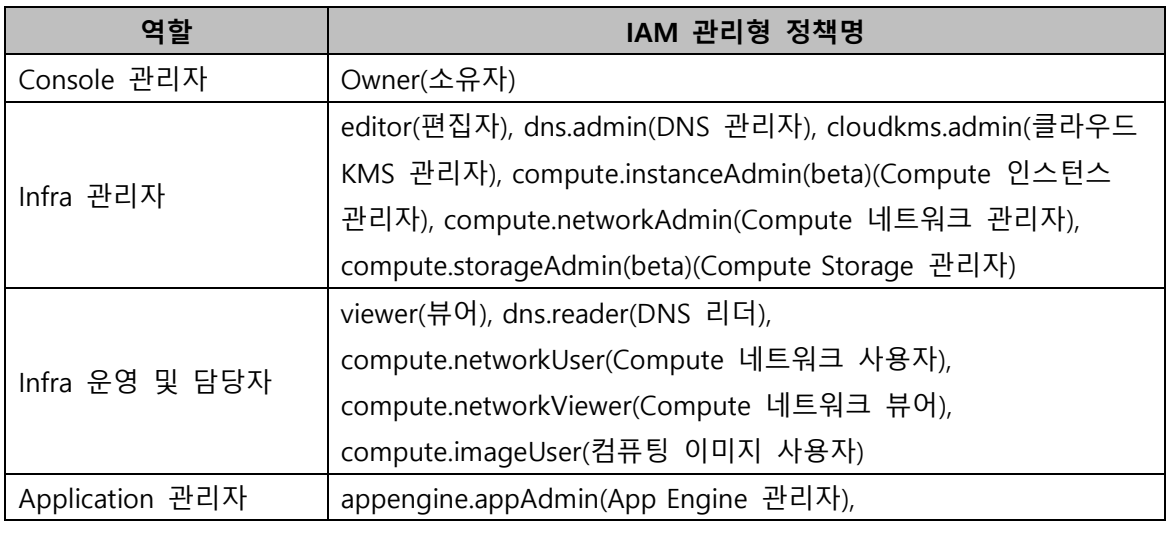

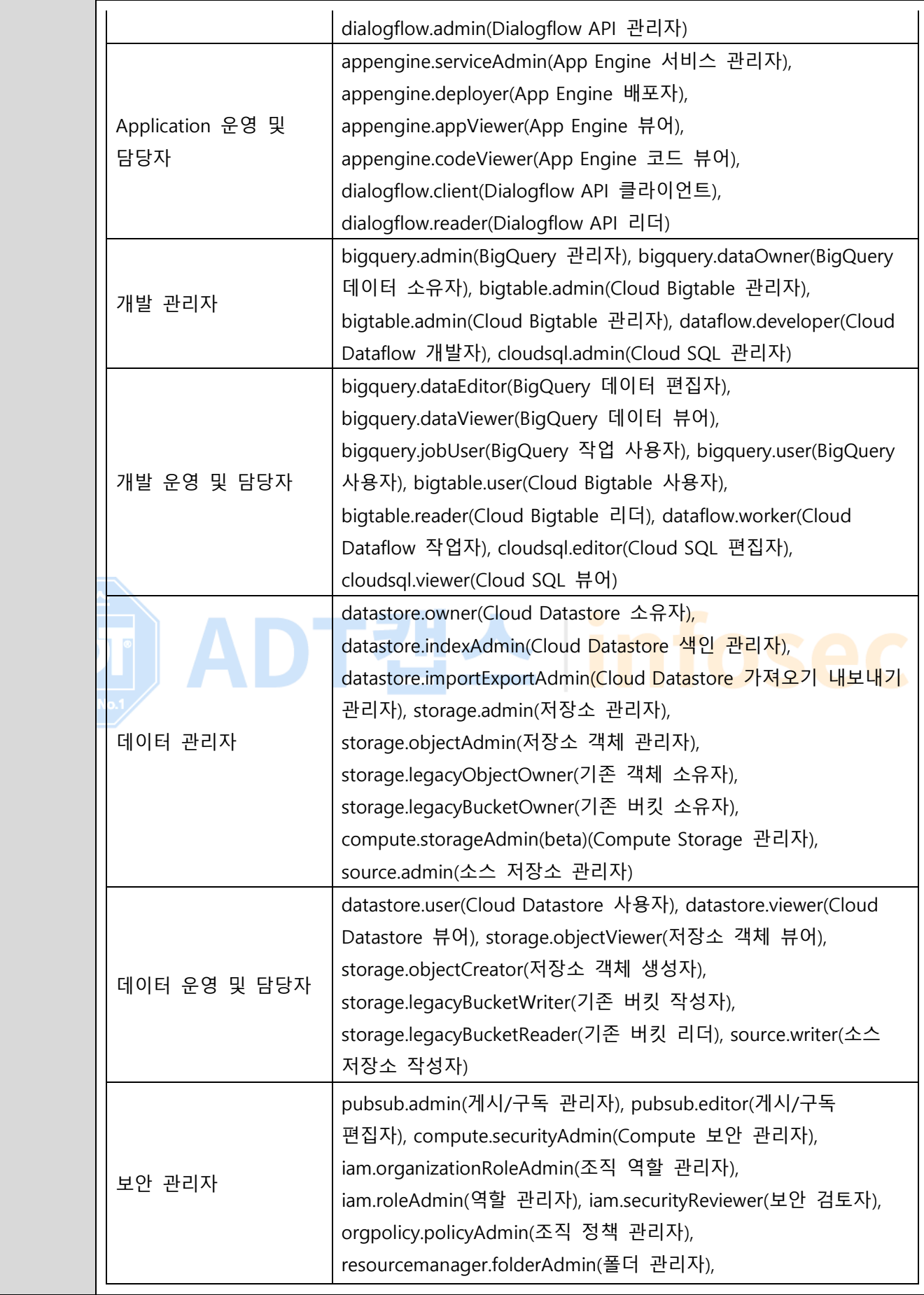

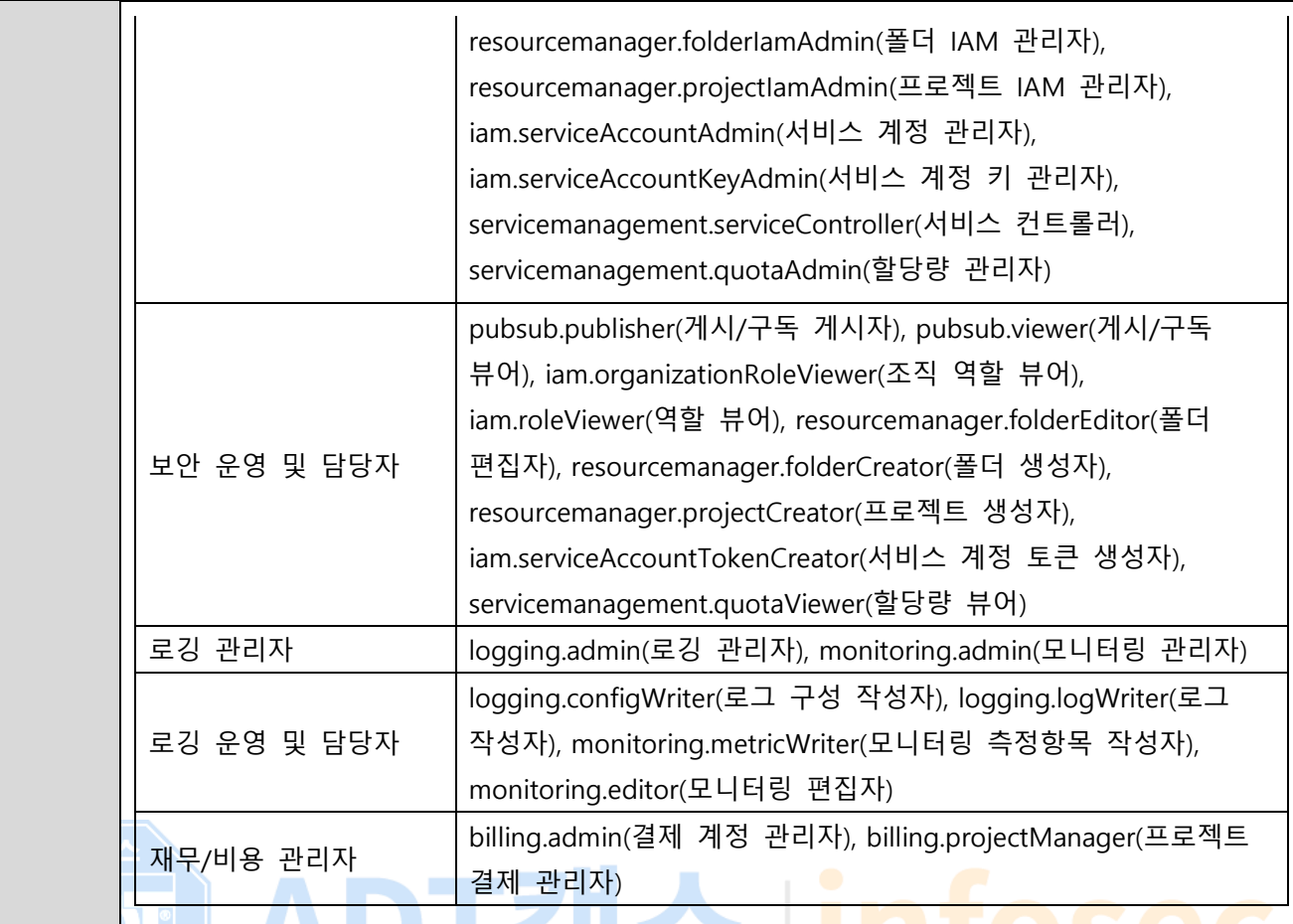

# **※ IAM 관리형 정책 권한 관리 List (예시)**

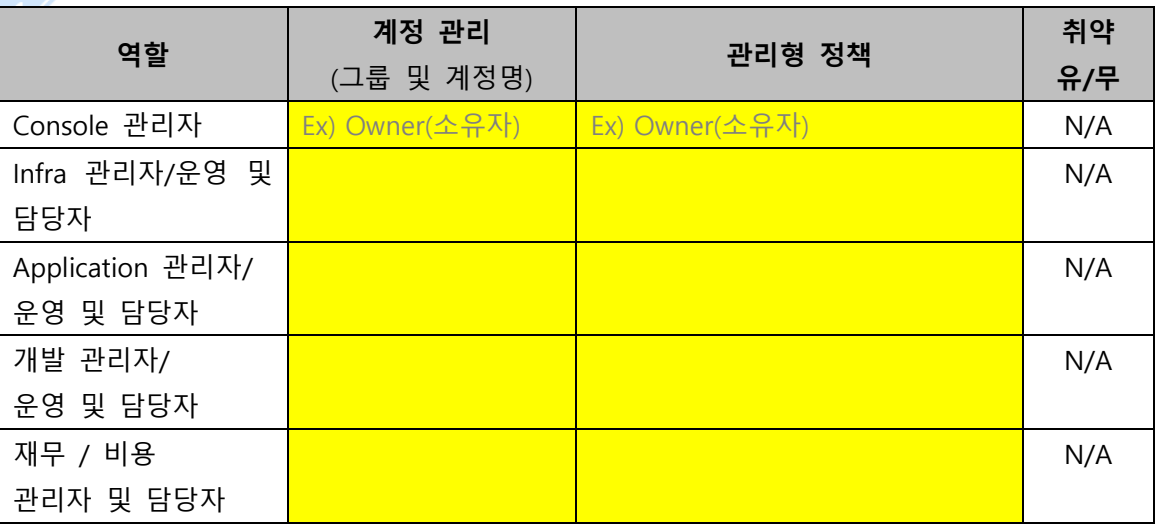

**※ Google Cloud IAM 역할 설정 및 부여 시 소유자 등의 권한과 같이 중요도가 높은 권한은 관련 담당자에게만 할당이 되도록 해야하며 최소한의 계정 수가 유지되어야 합니다.**

**※ 서비스 담당자에 대한 Google Cloud IAM 권한 부여 시 최소한의 권한을 부여하시기 바라며, 주기적인 계정 관리를 통해 미사용 및 만료 계정에 대한 삭제 조치가 필요합니다.**

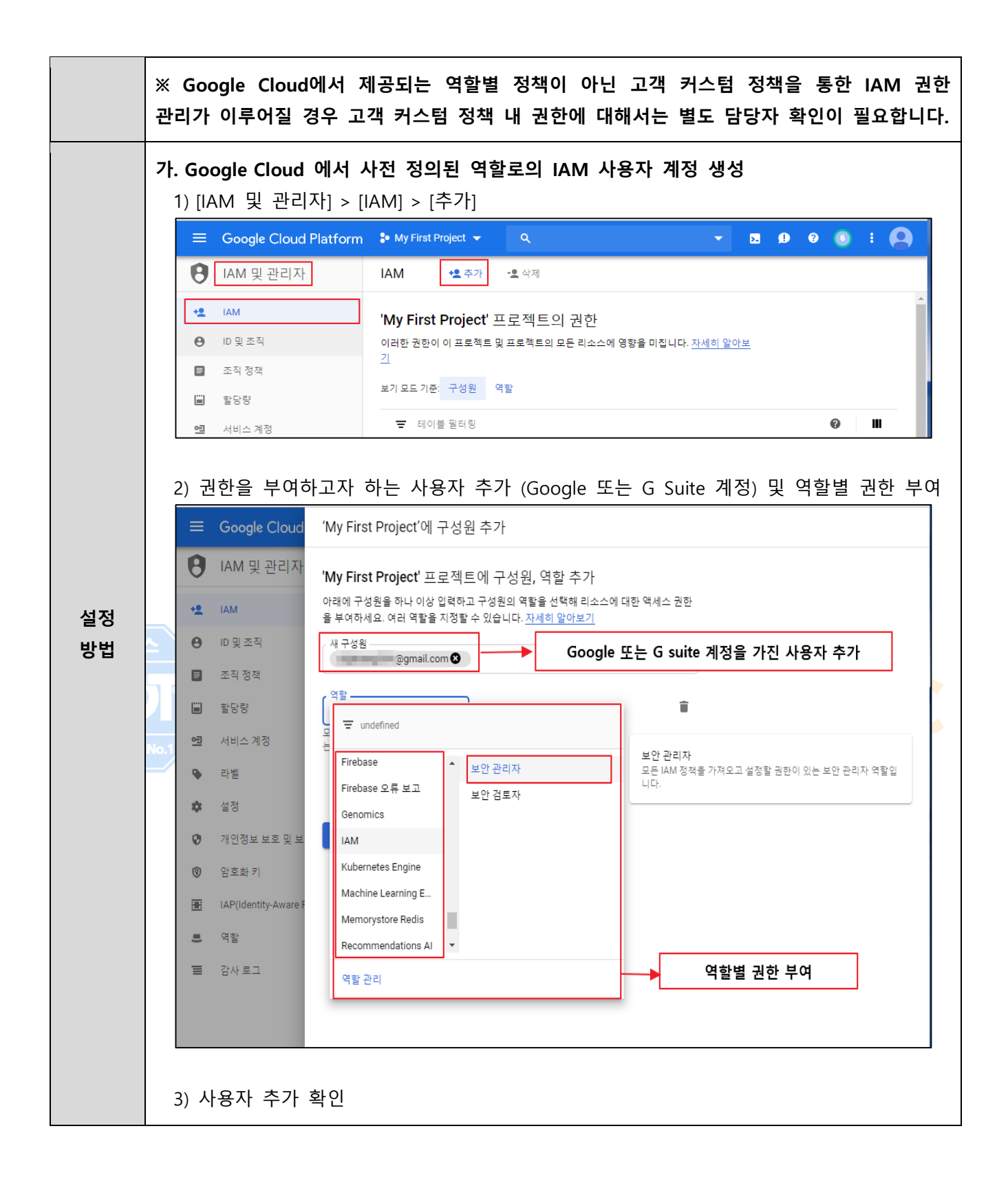

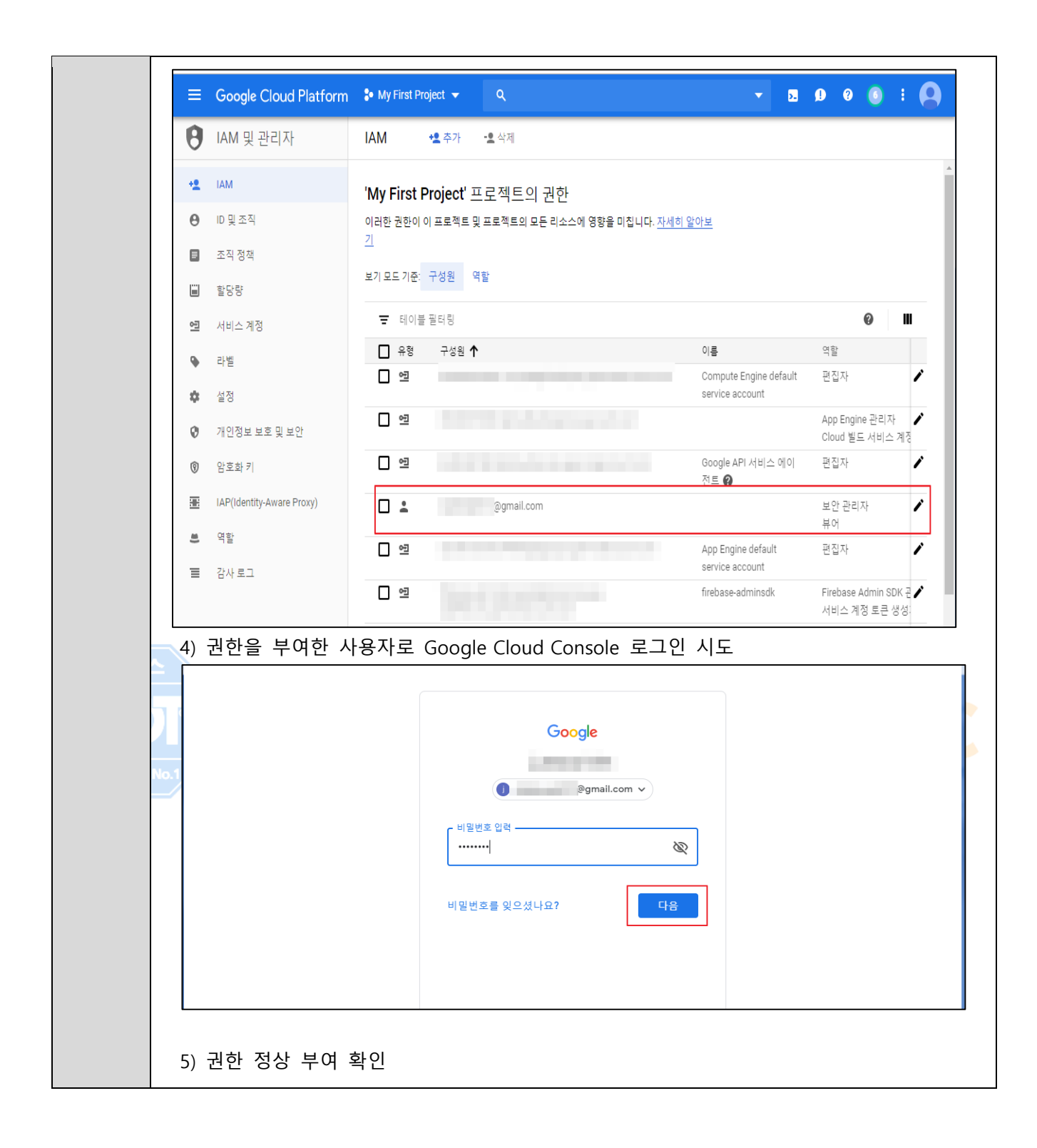

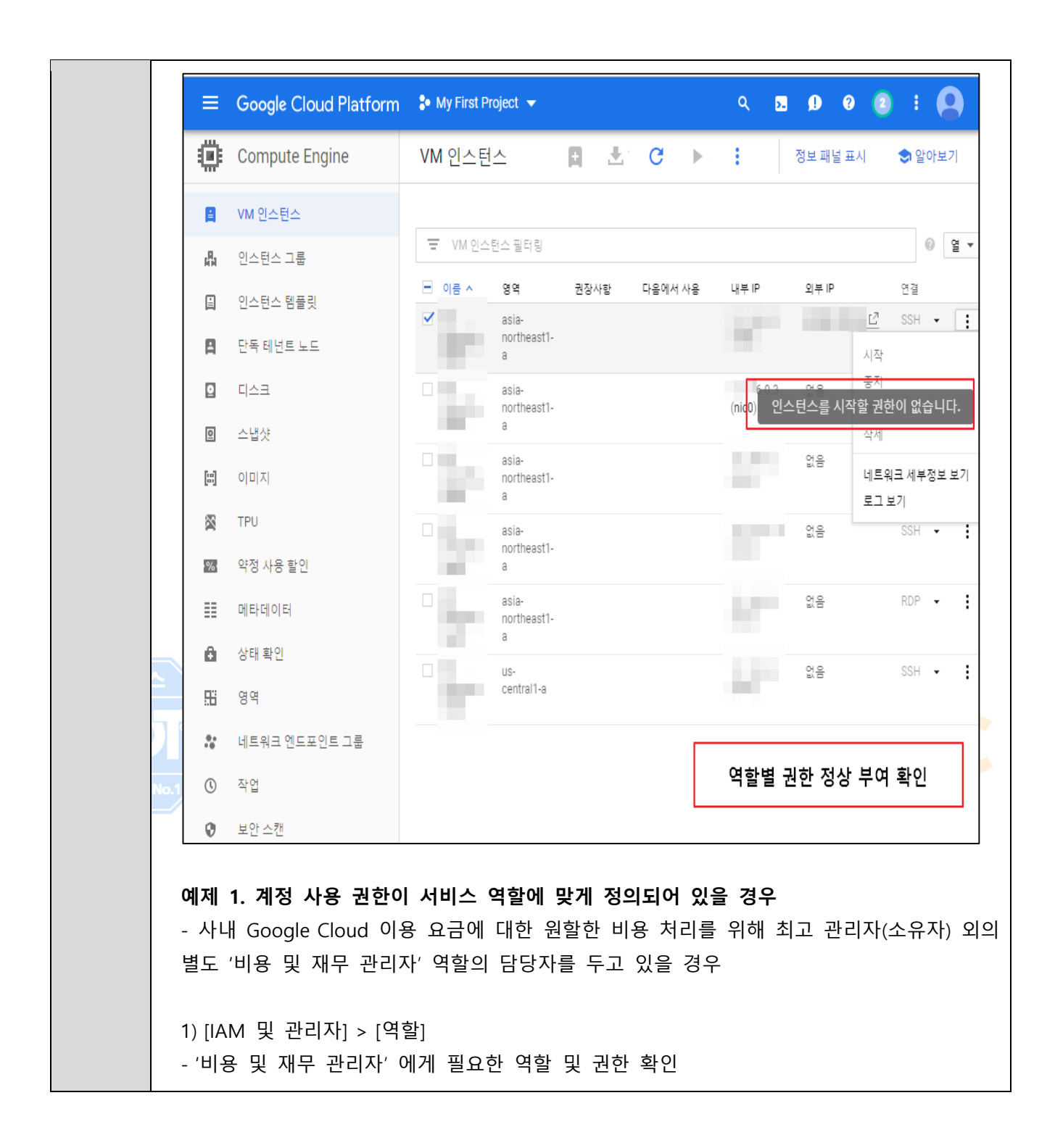

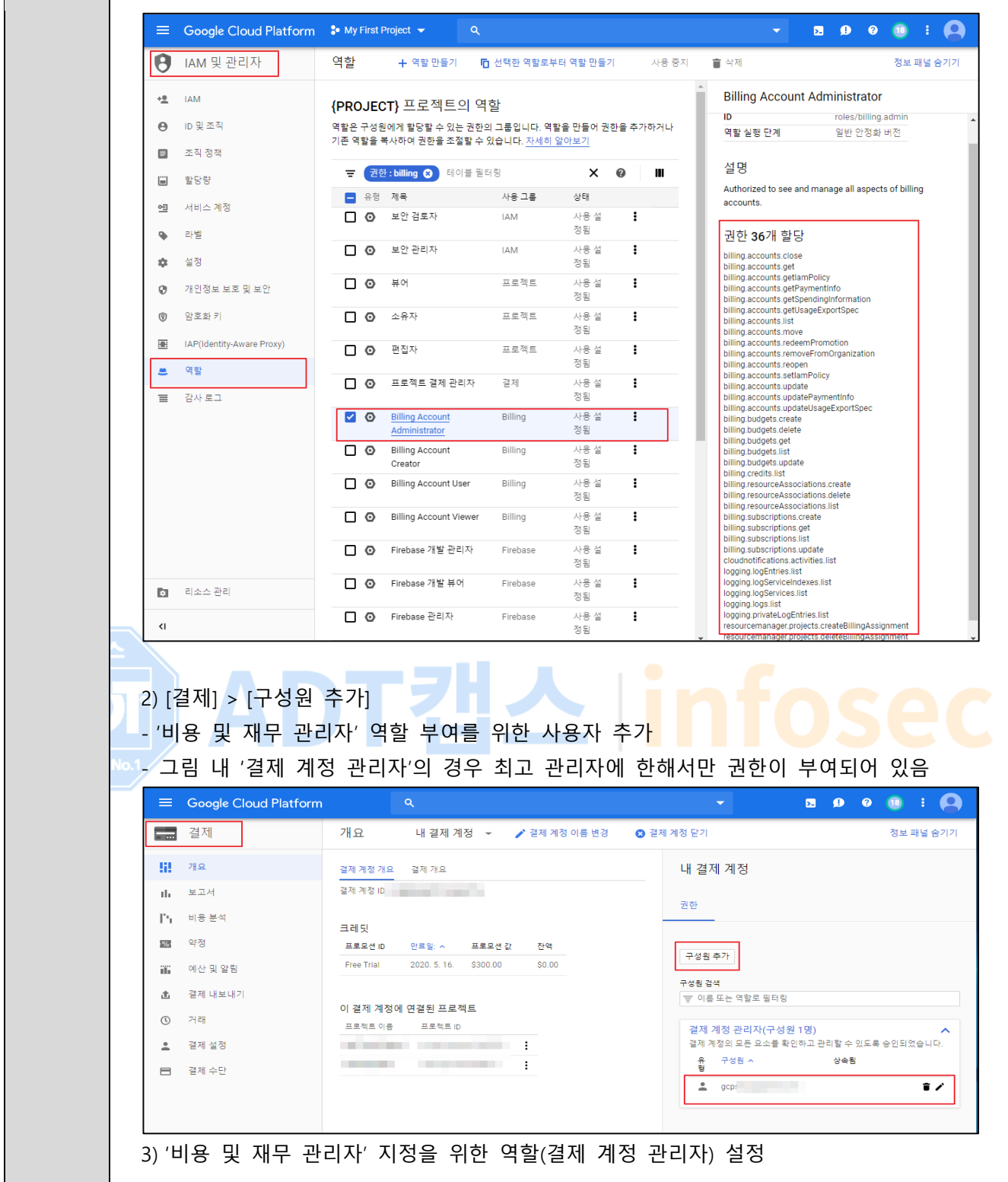

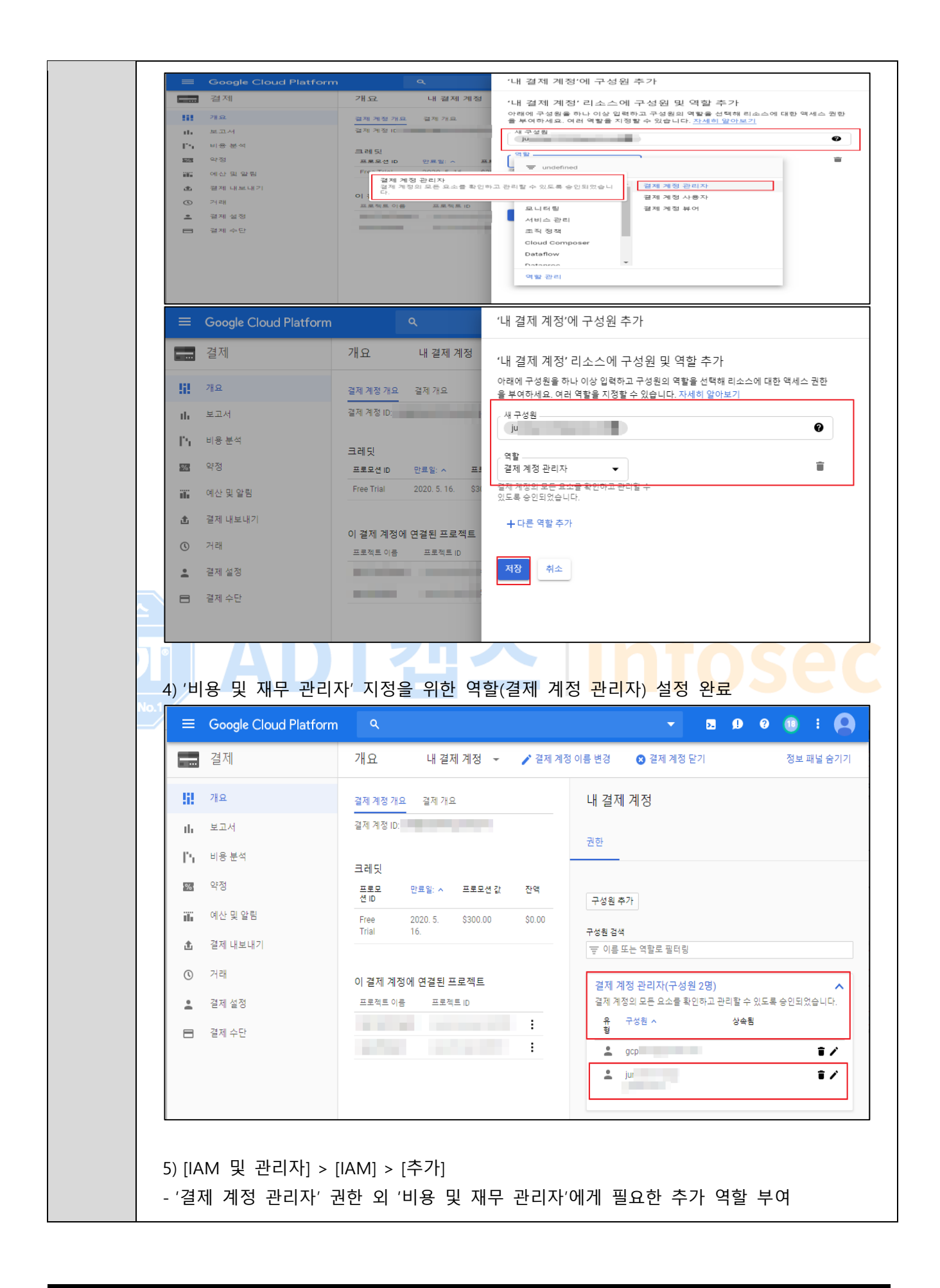

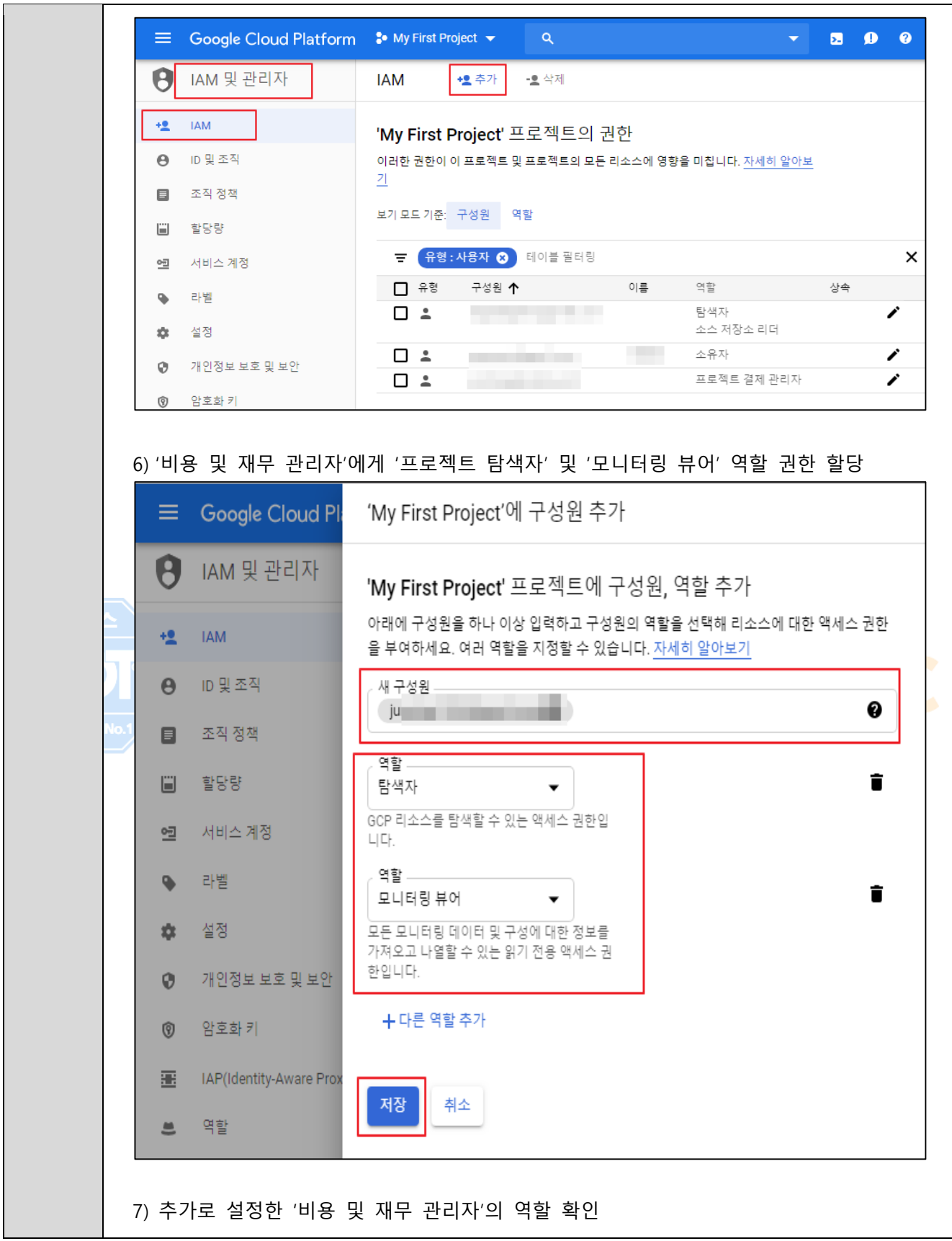

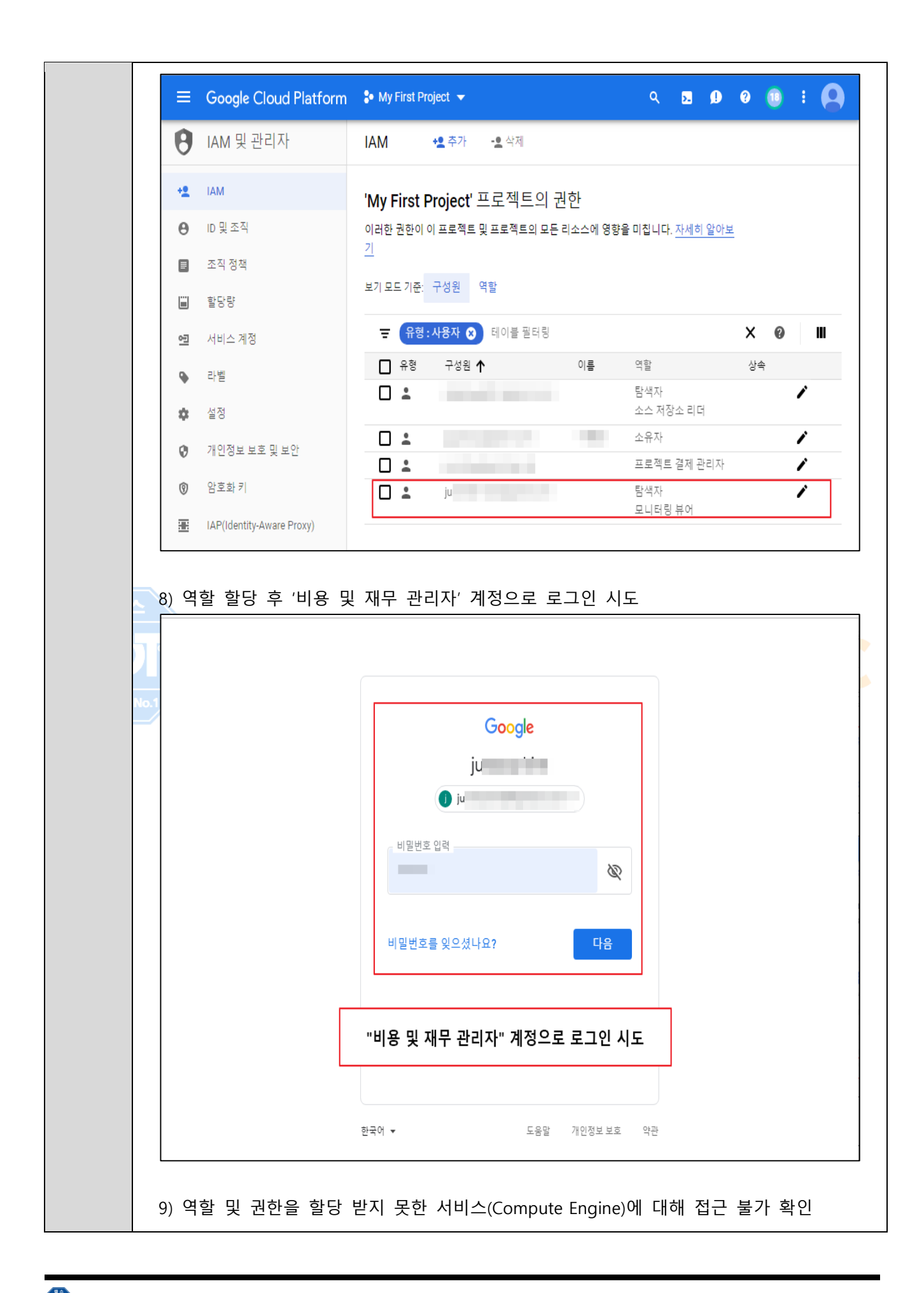

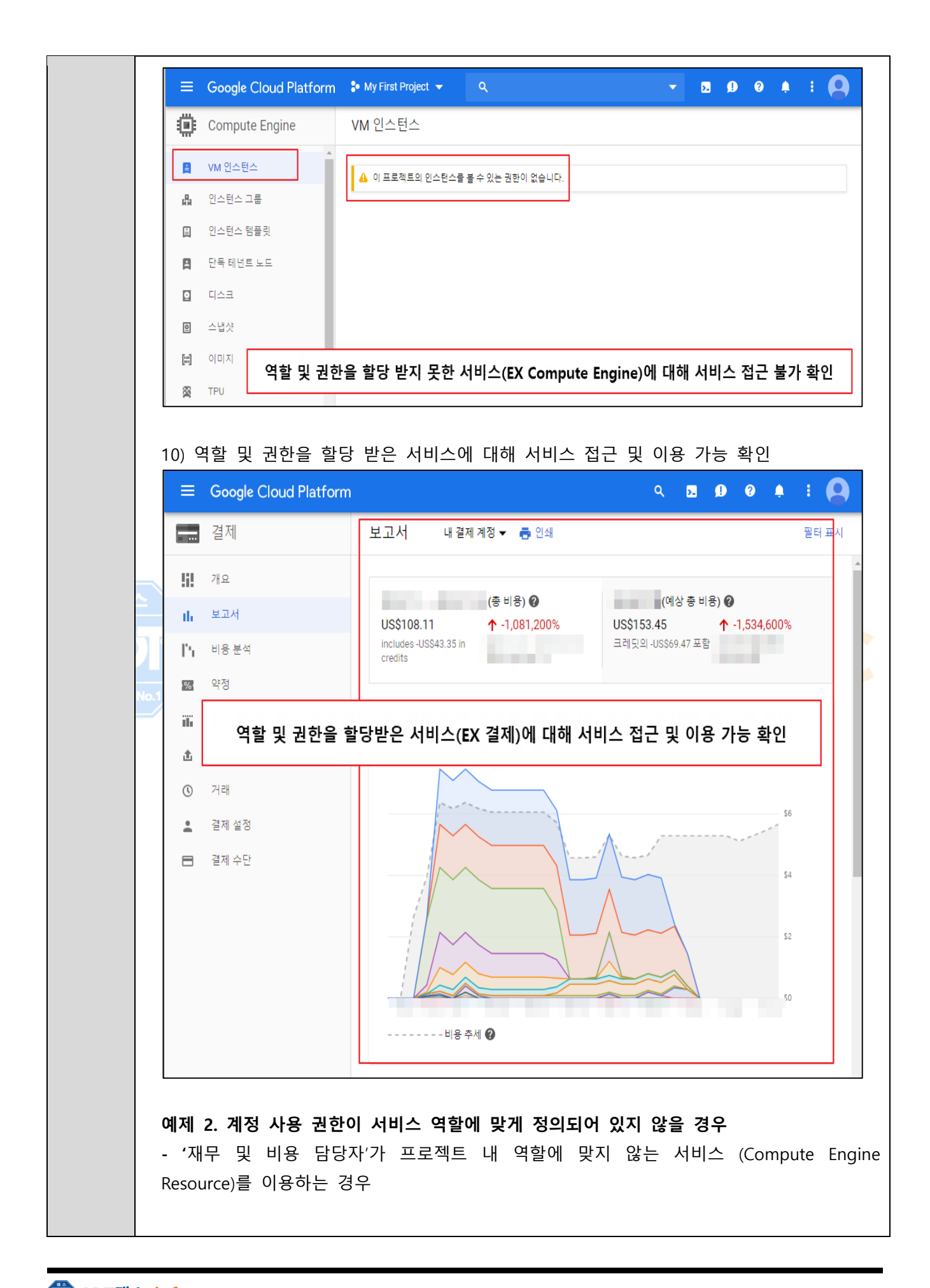

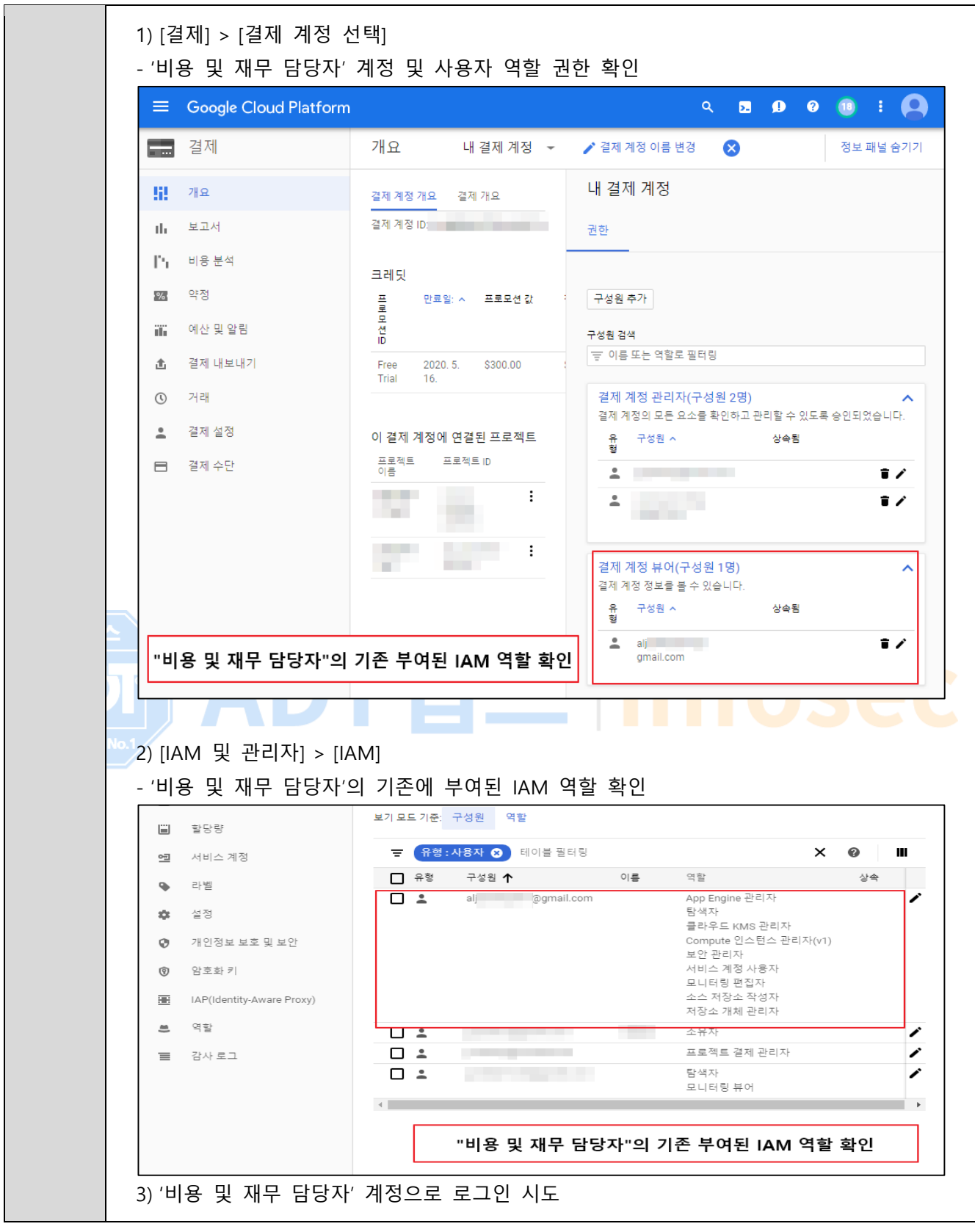

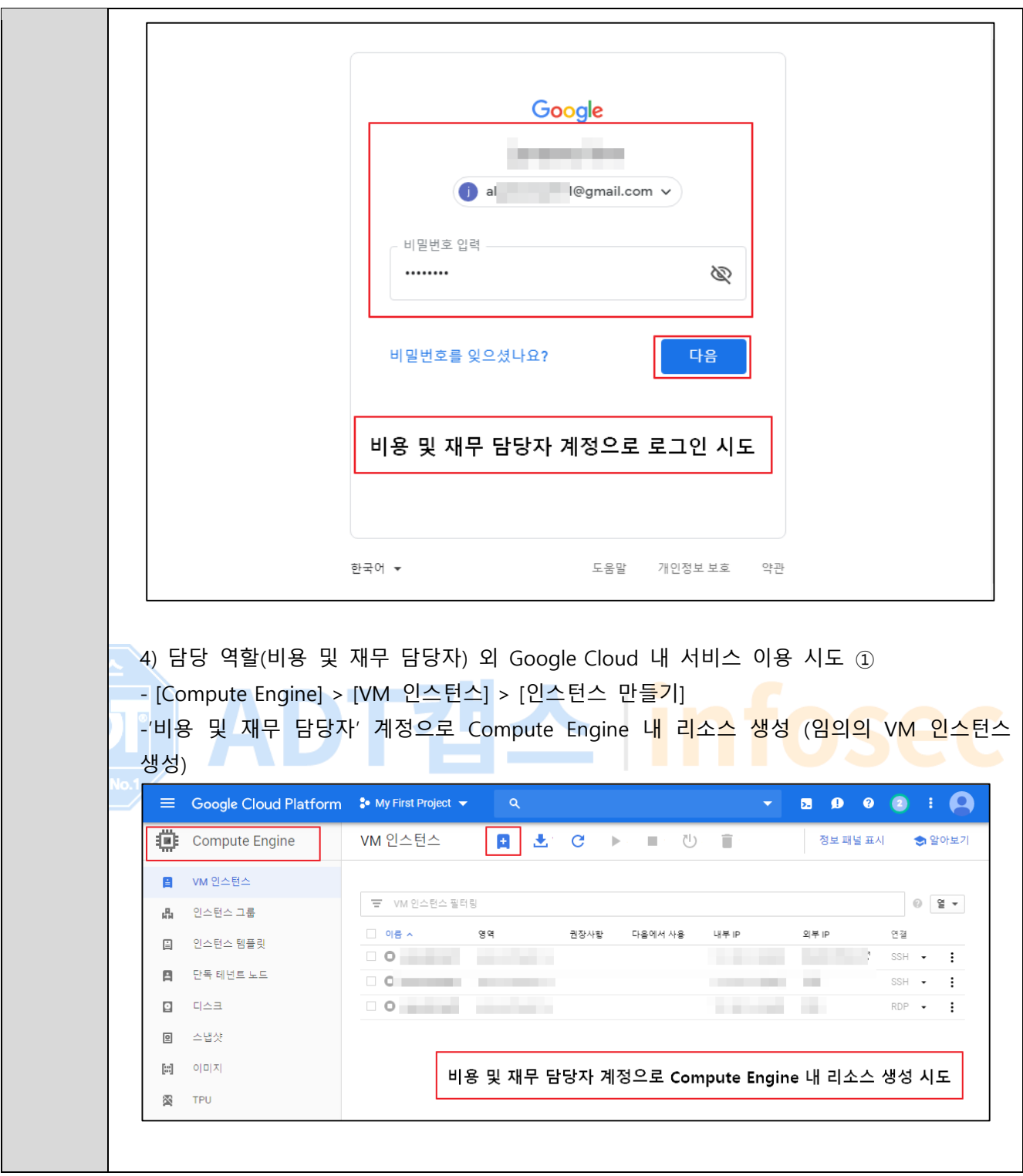

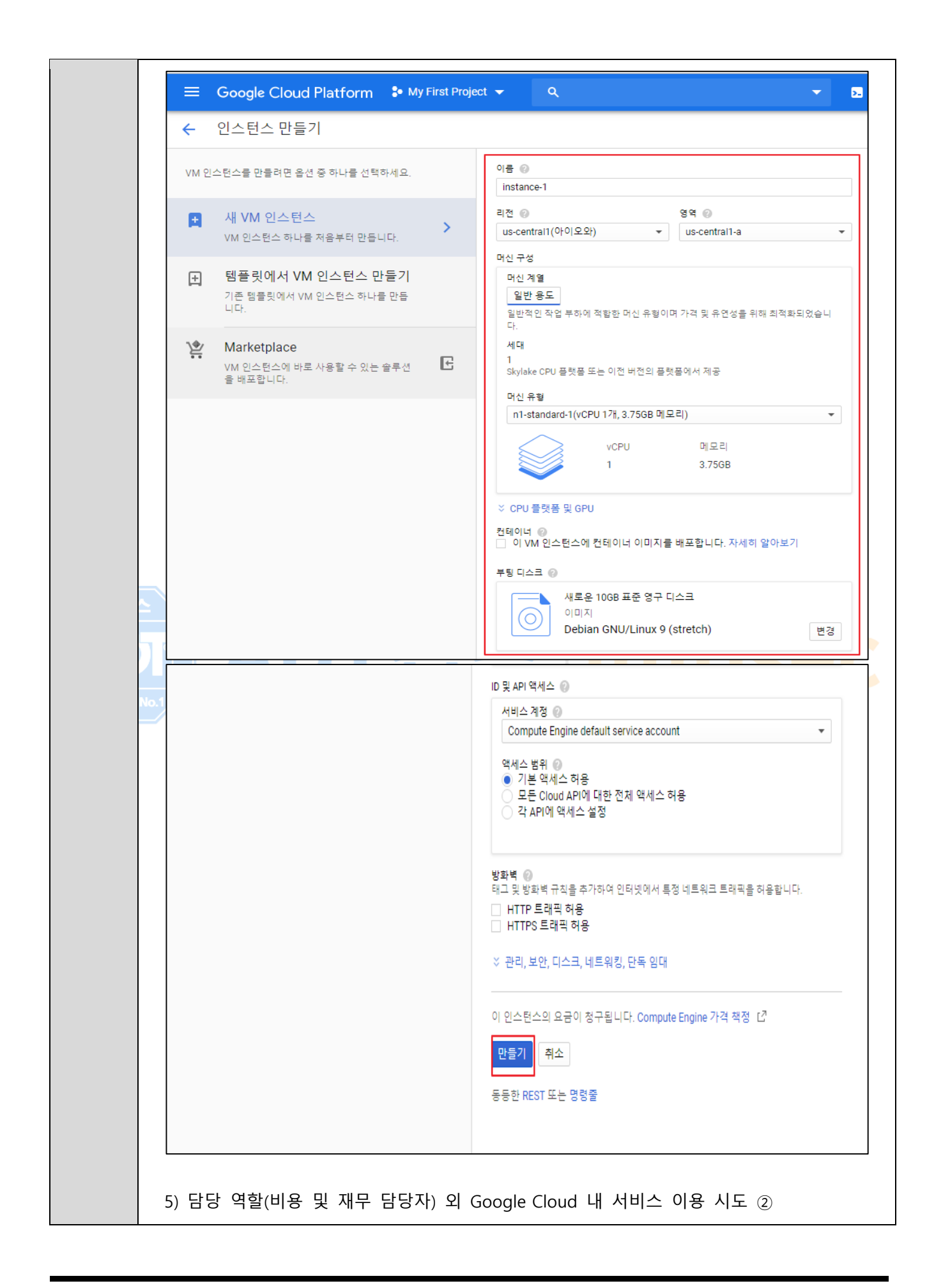

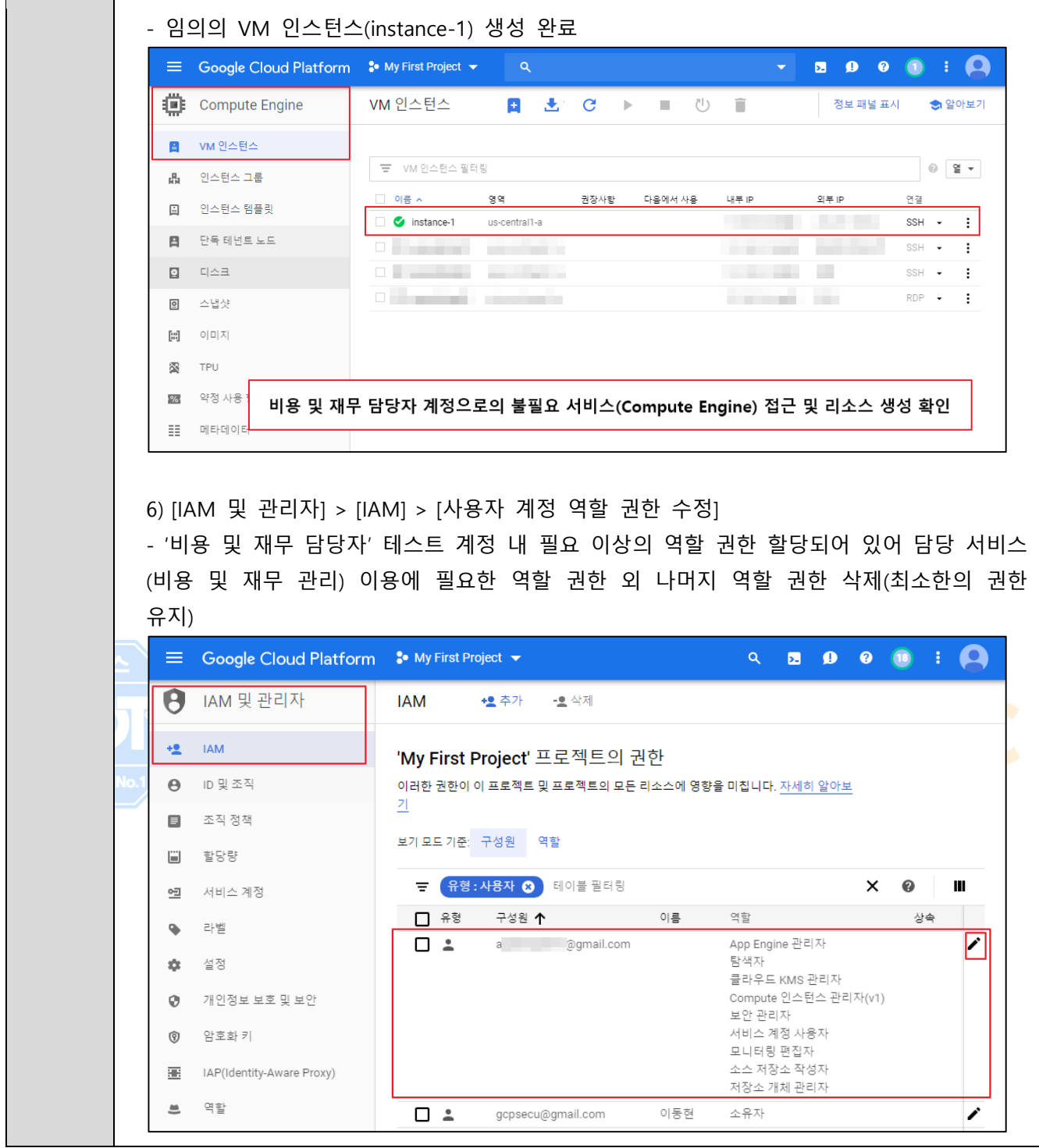

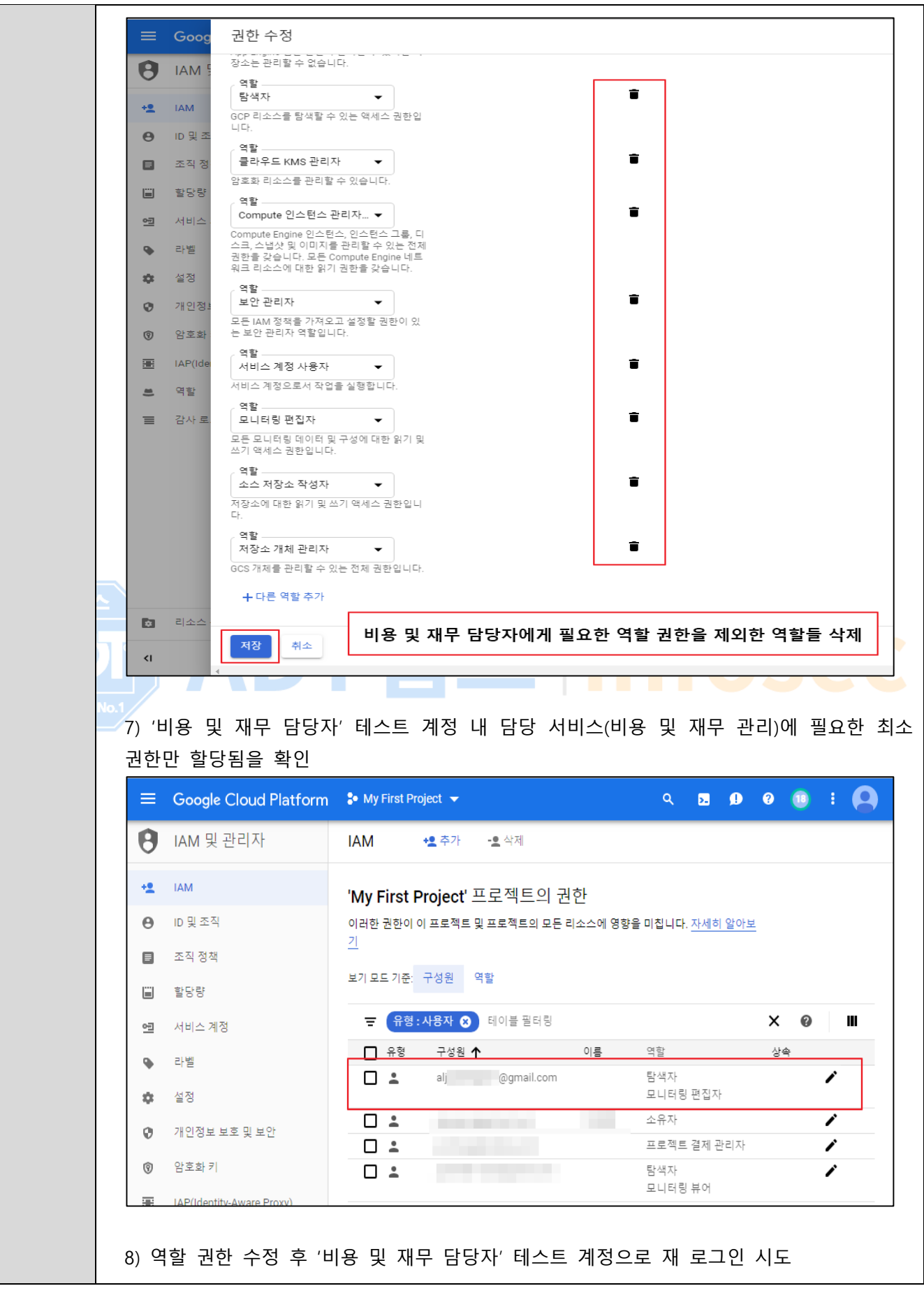

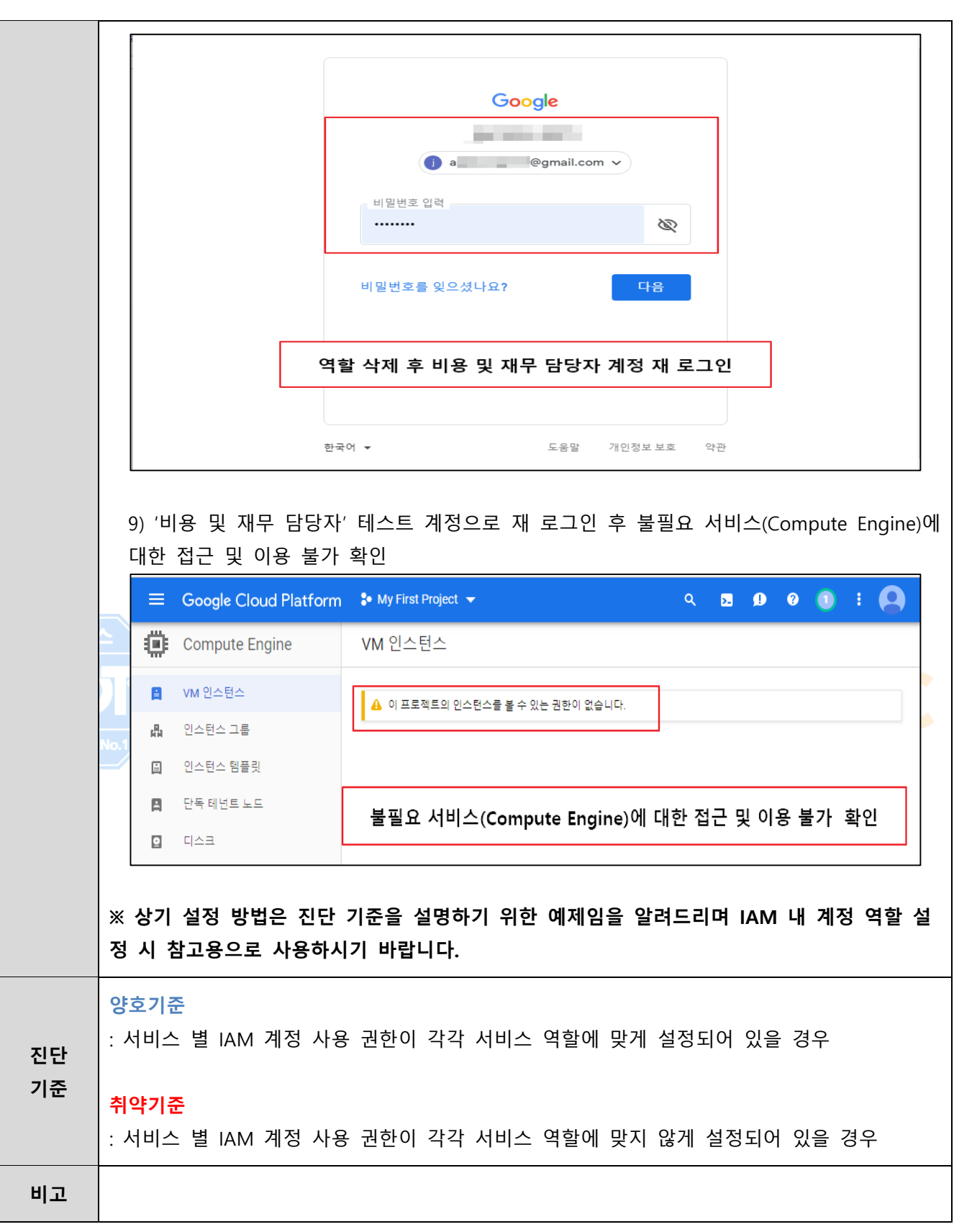

#### **1.9 Cloud API 키 활성화 관리**

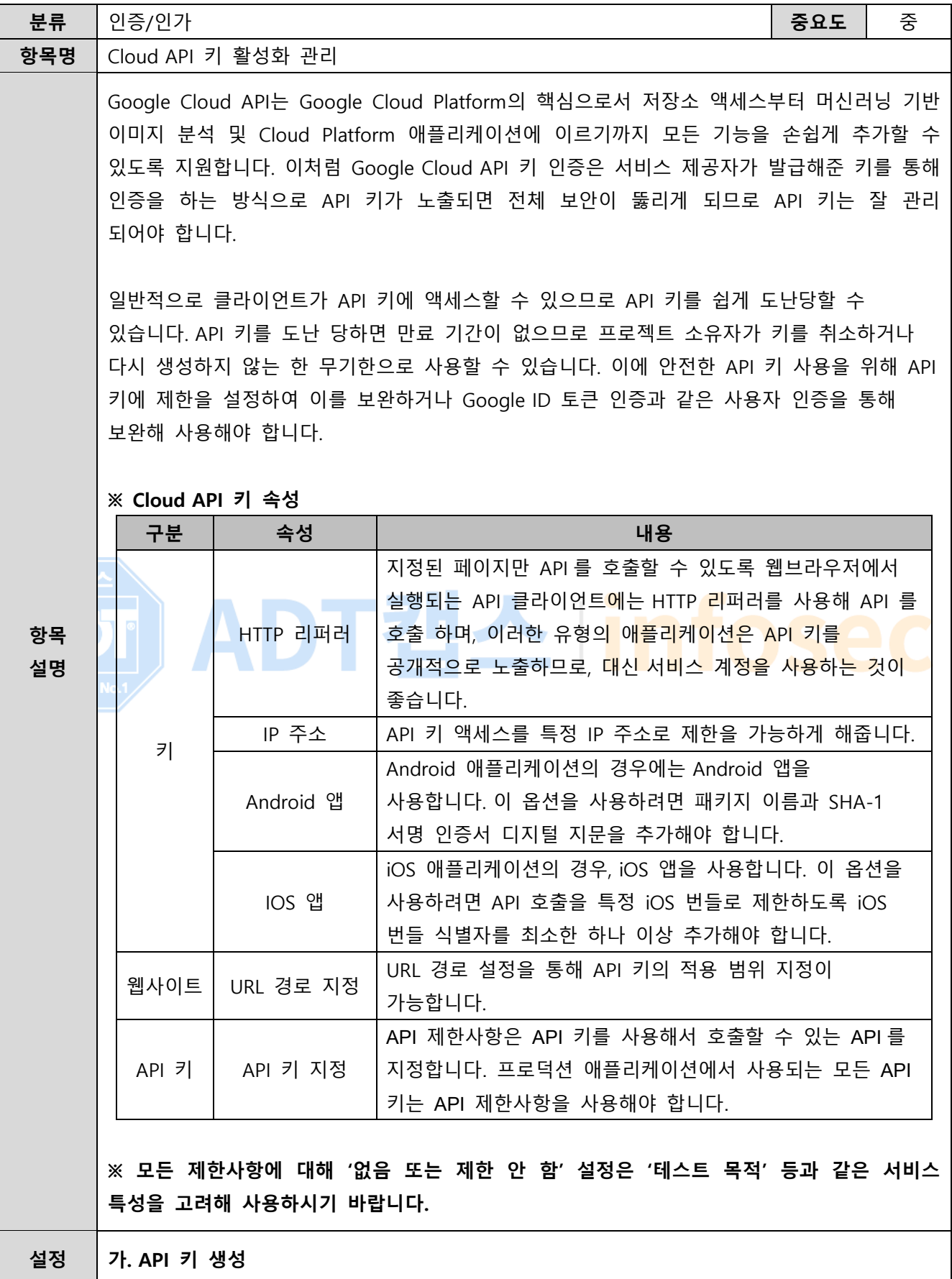

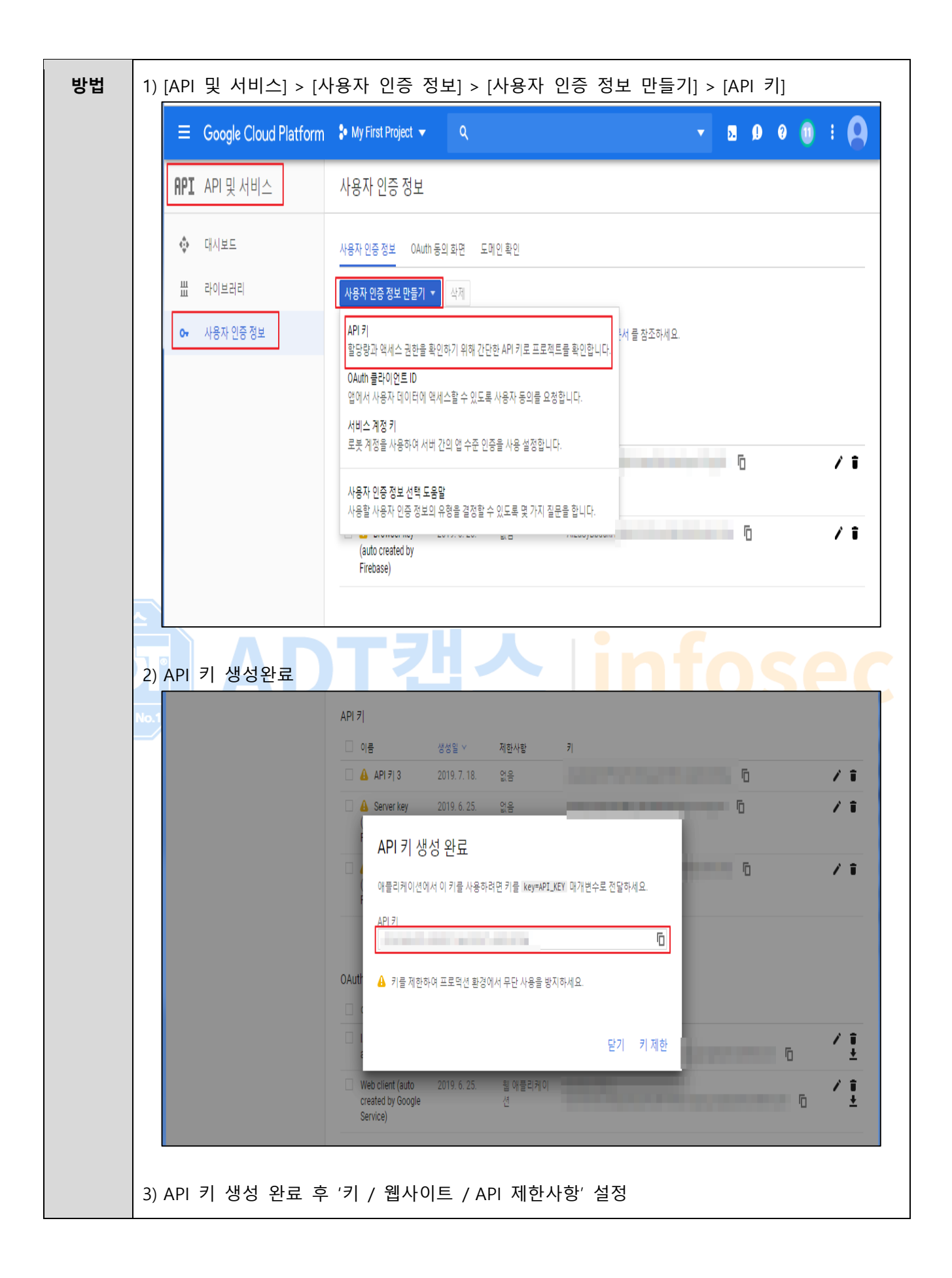

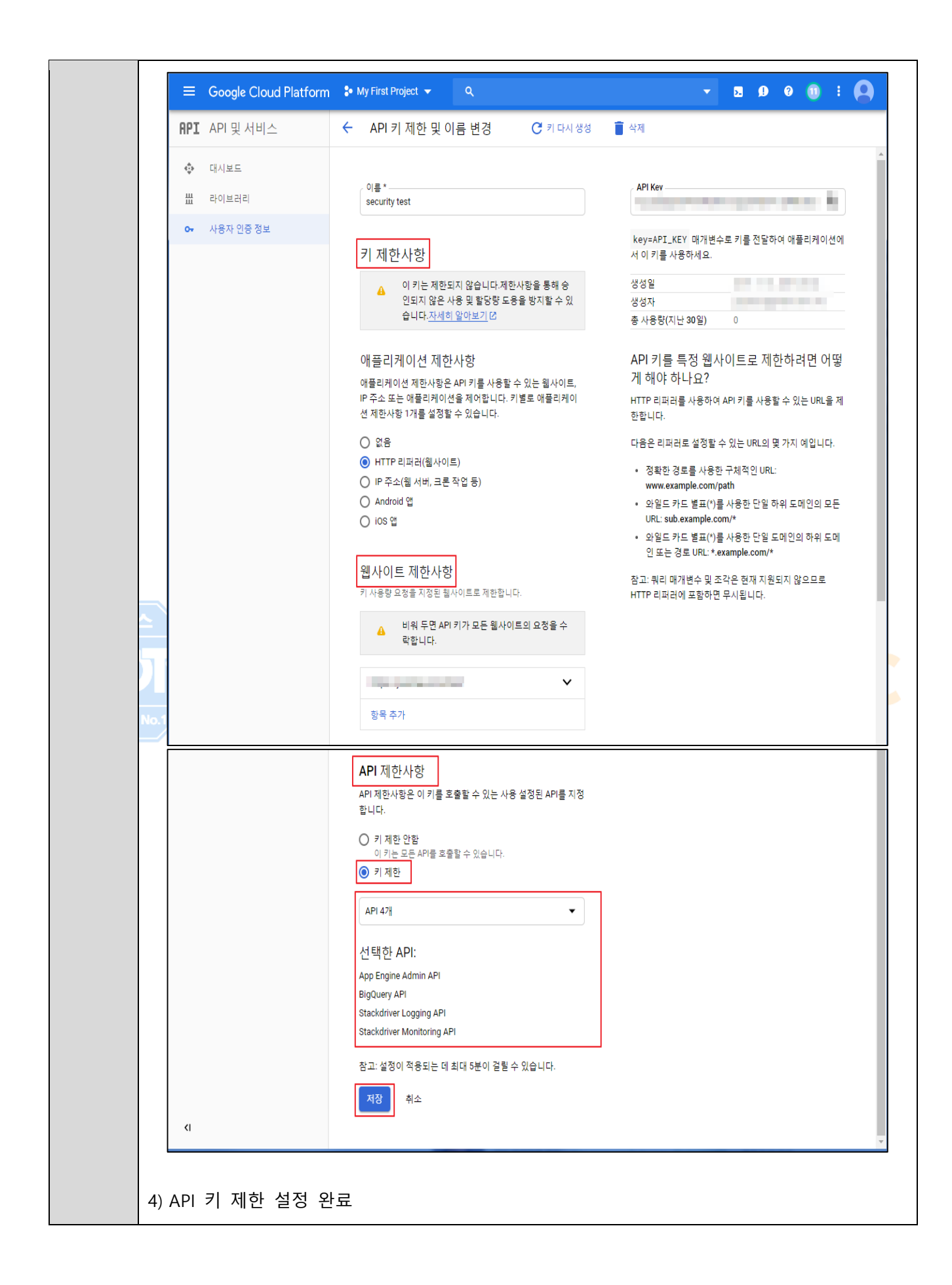

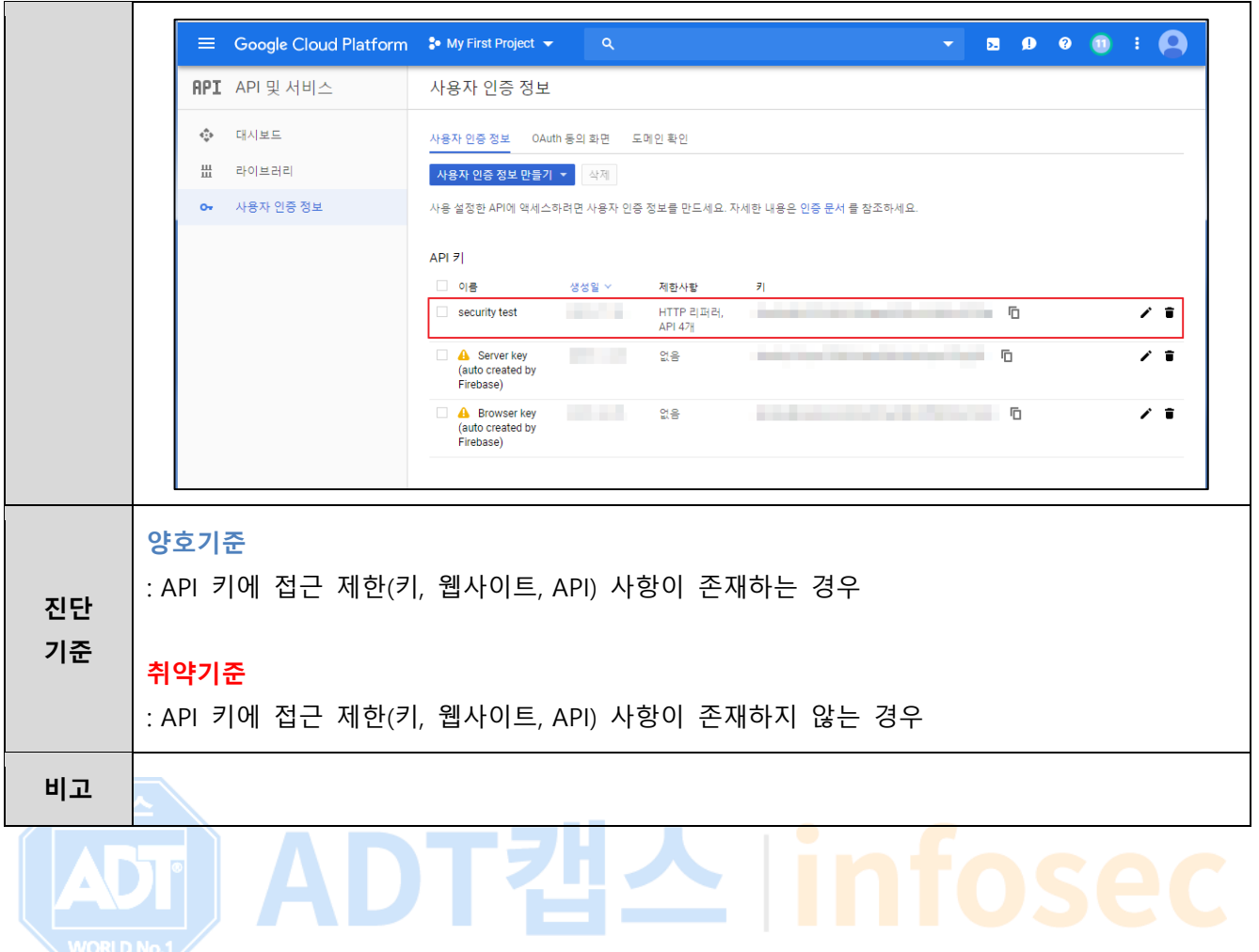

#### **1.10 SSH 키 사용**

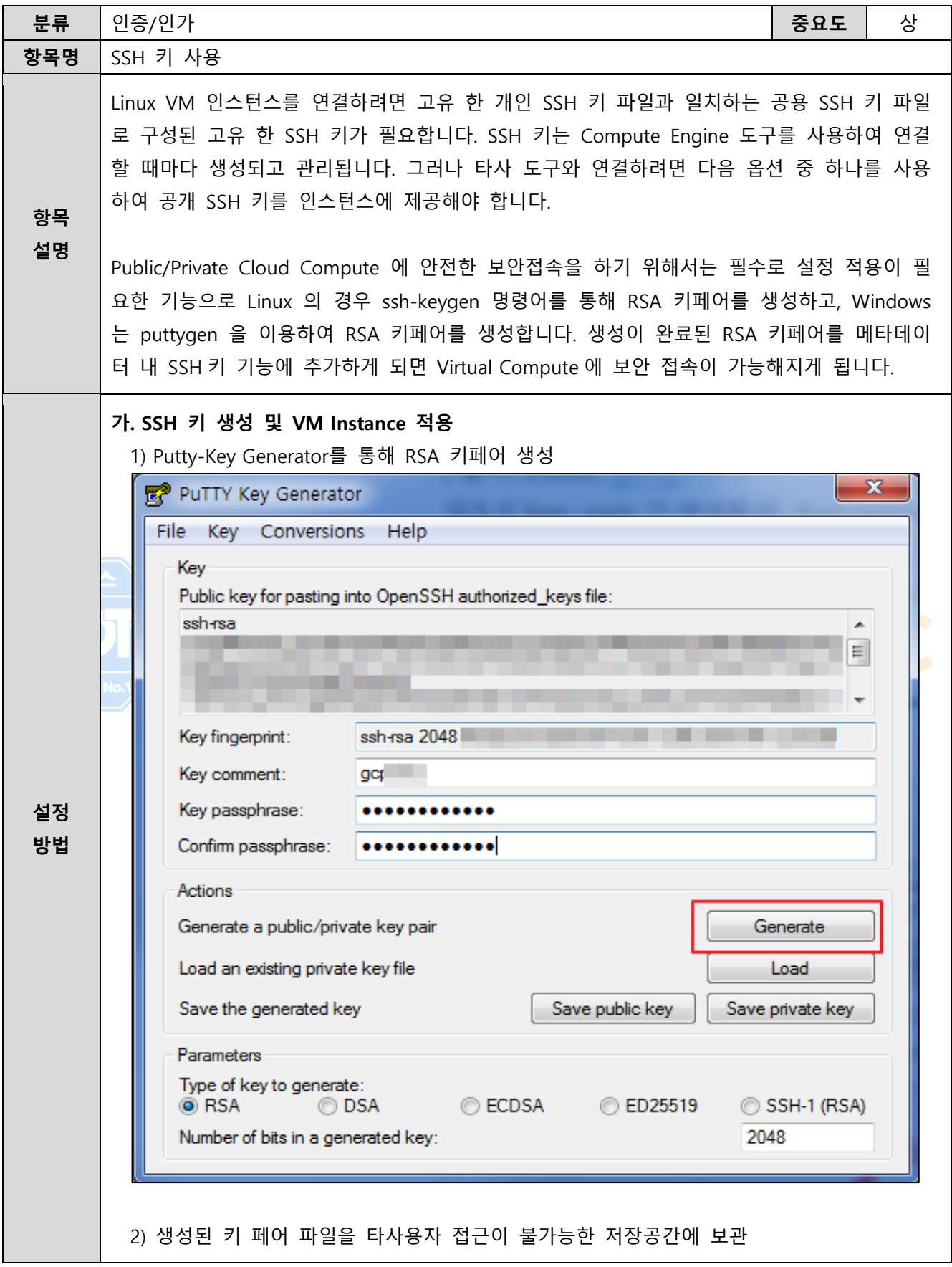

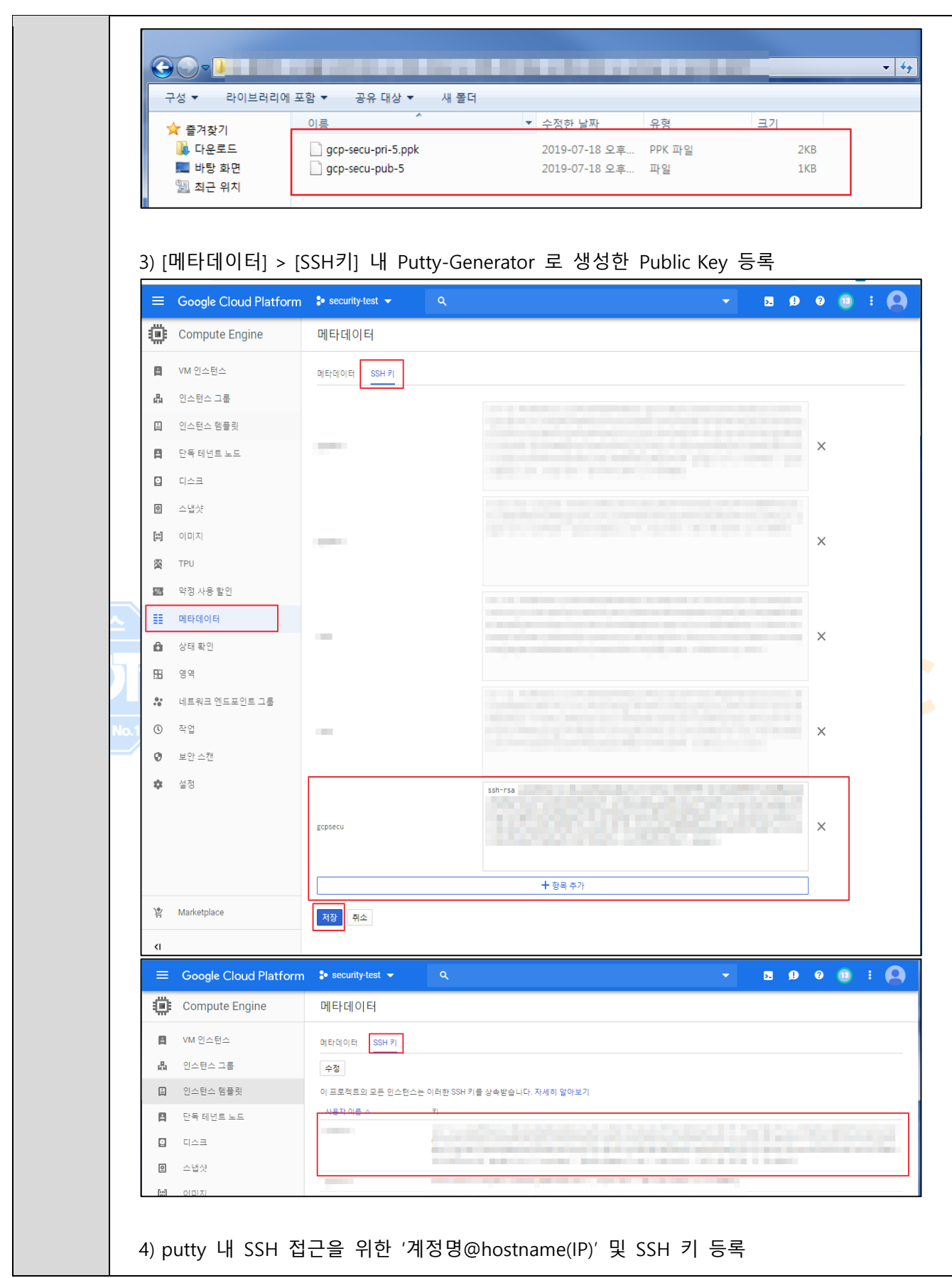

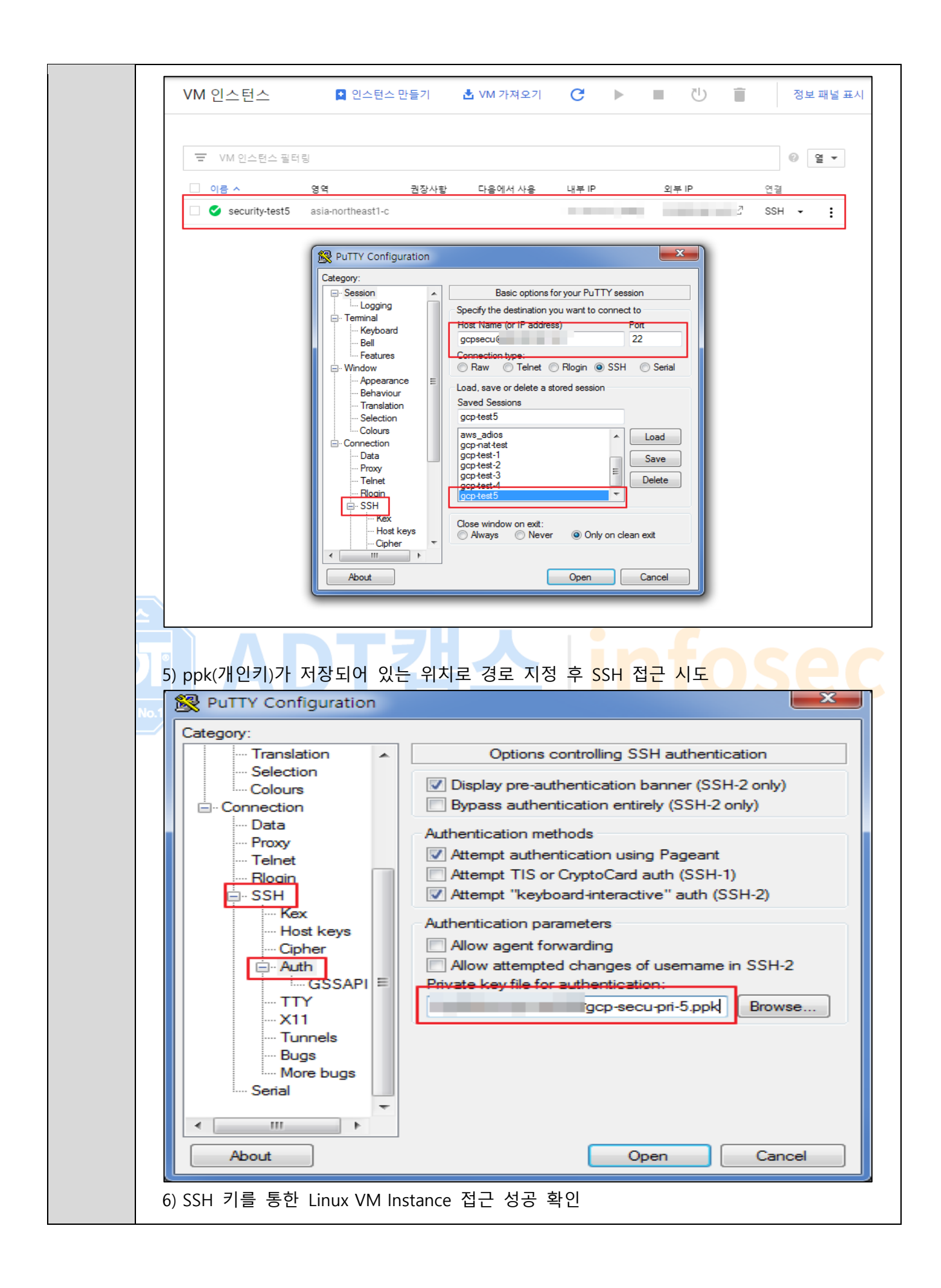

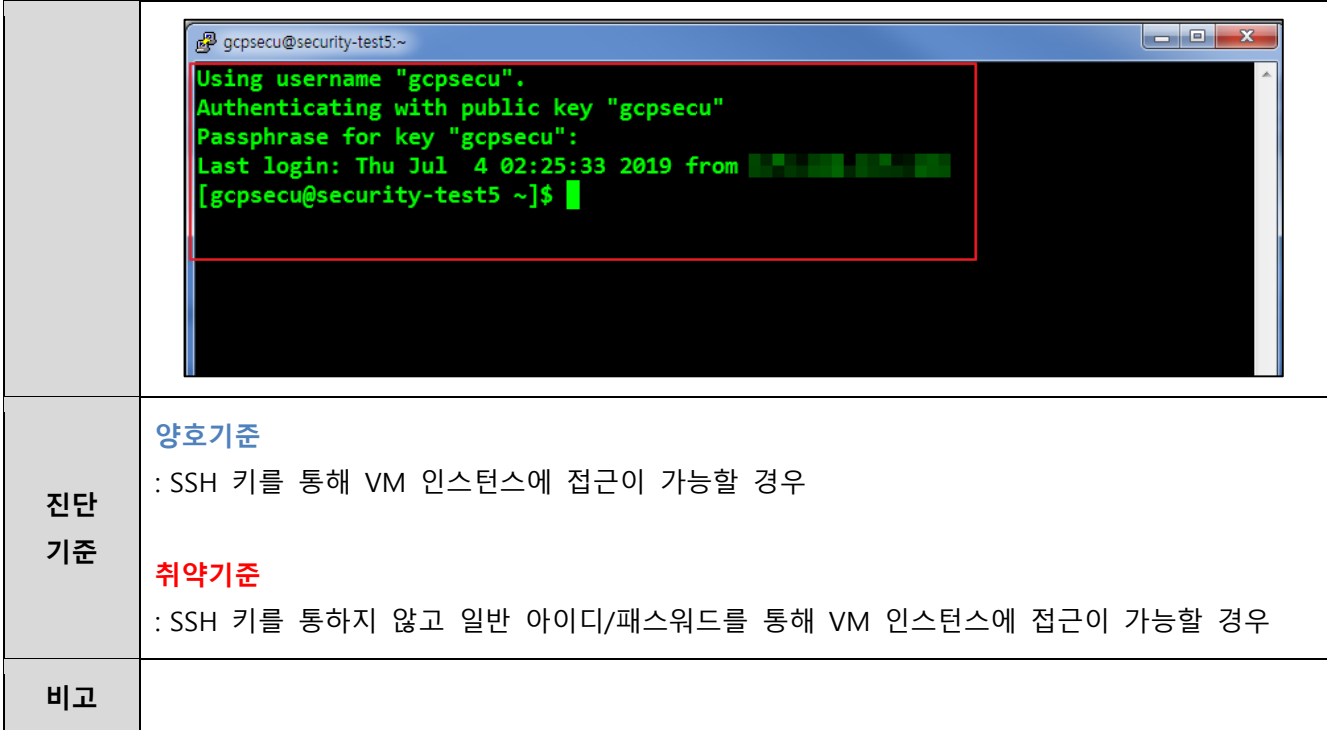

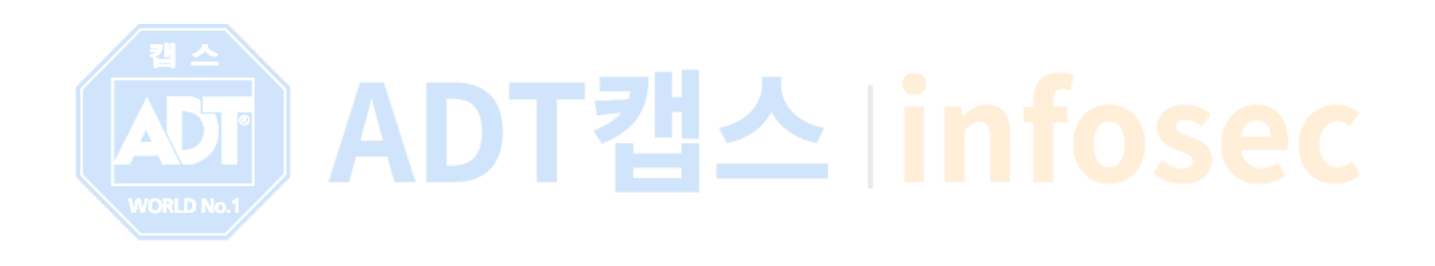

### **1.11 Cloud SQL Root 계정관리**

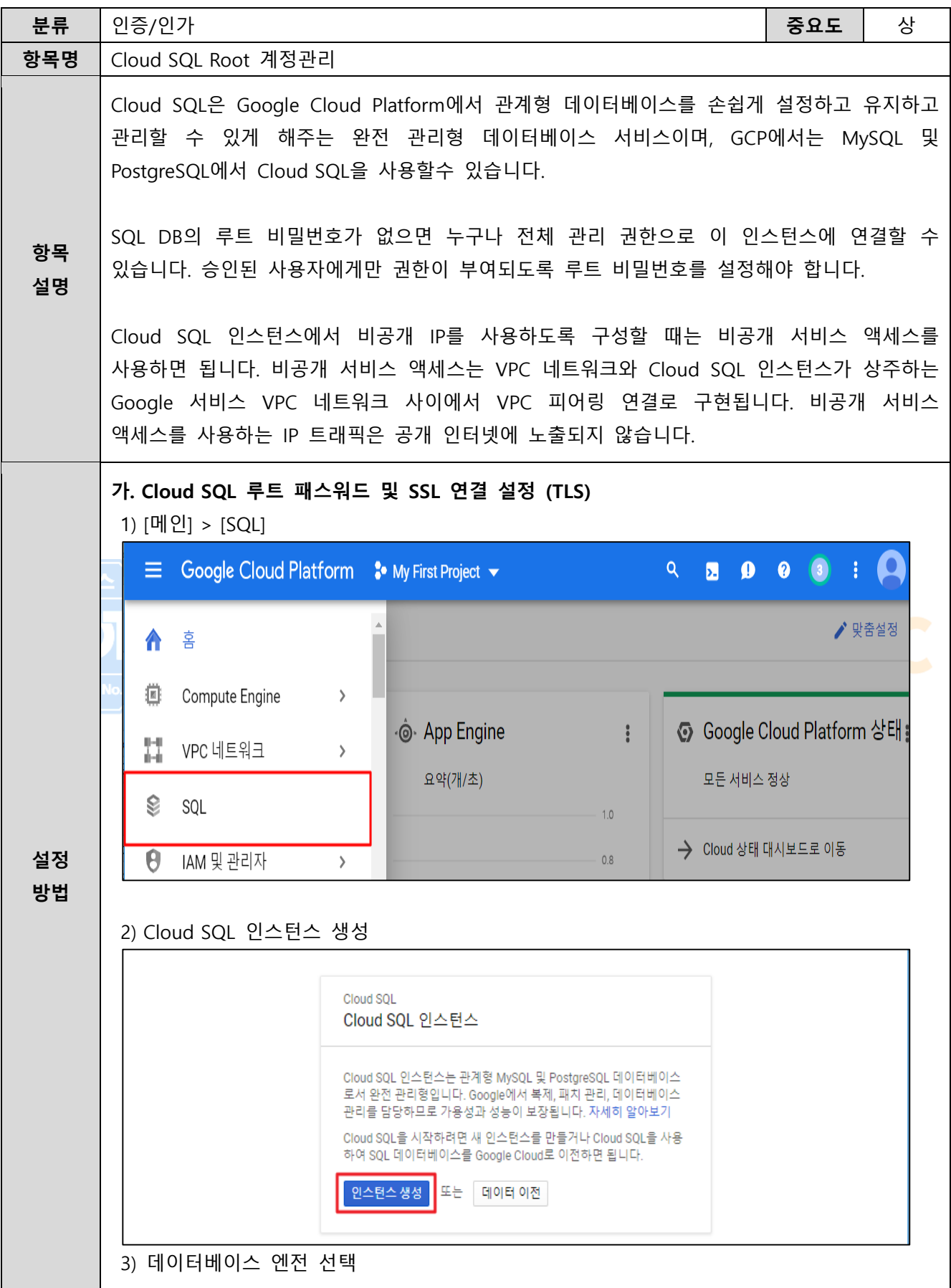

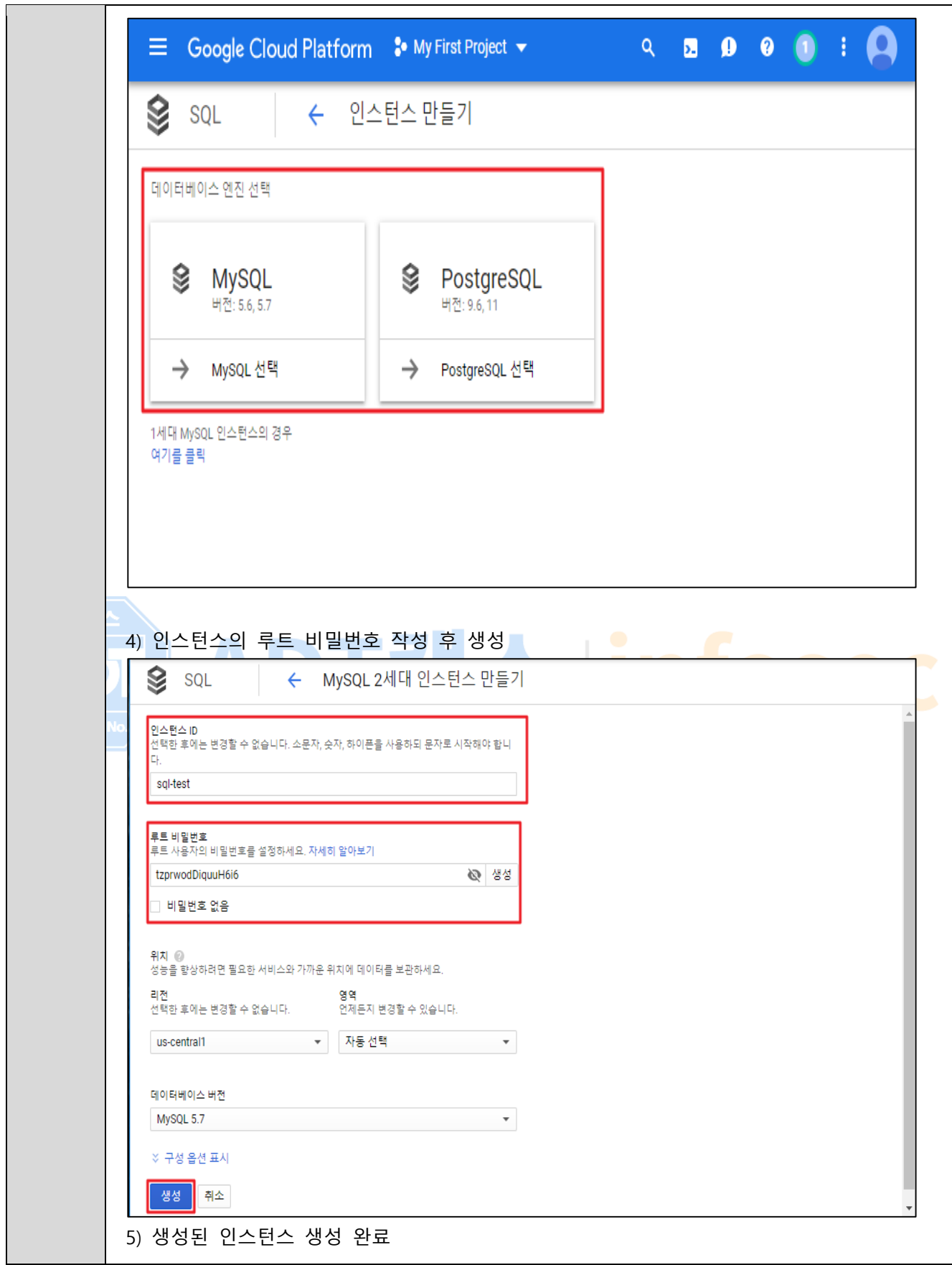

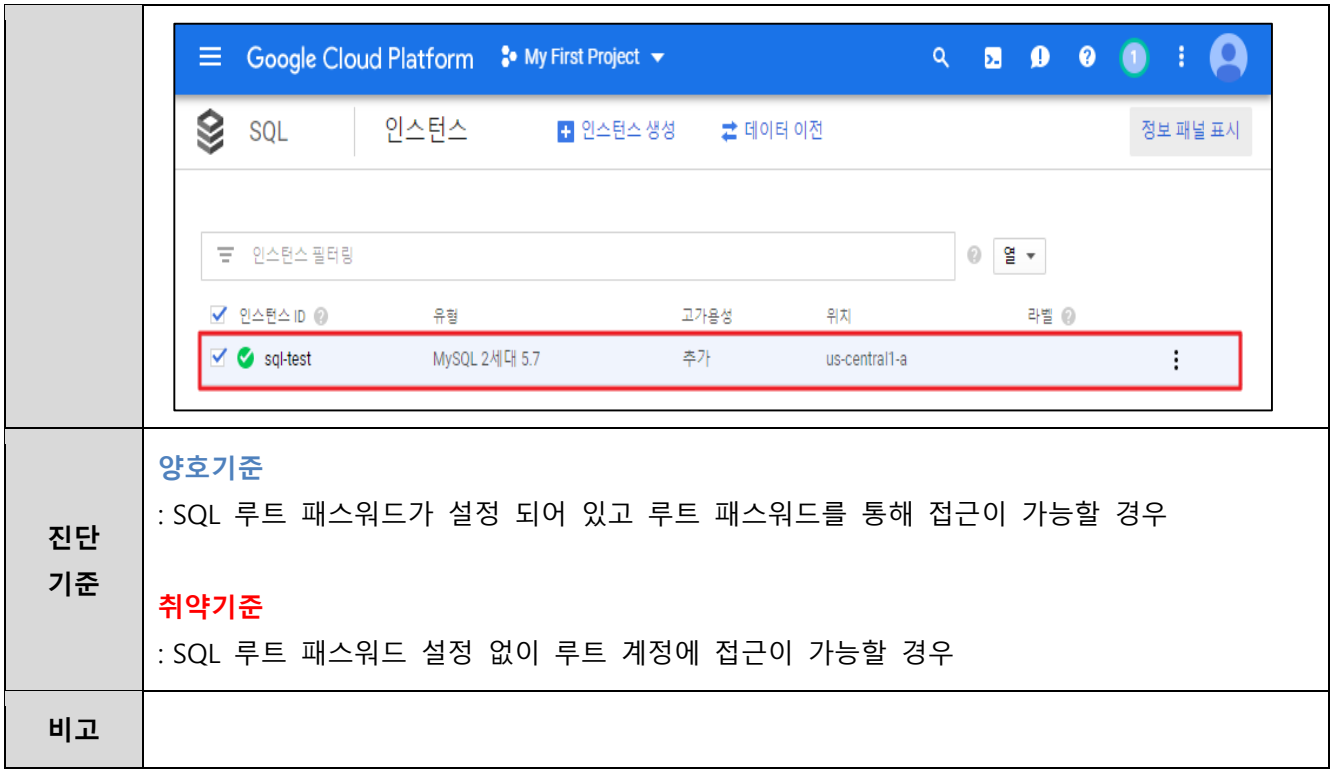

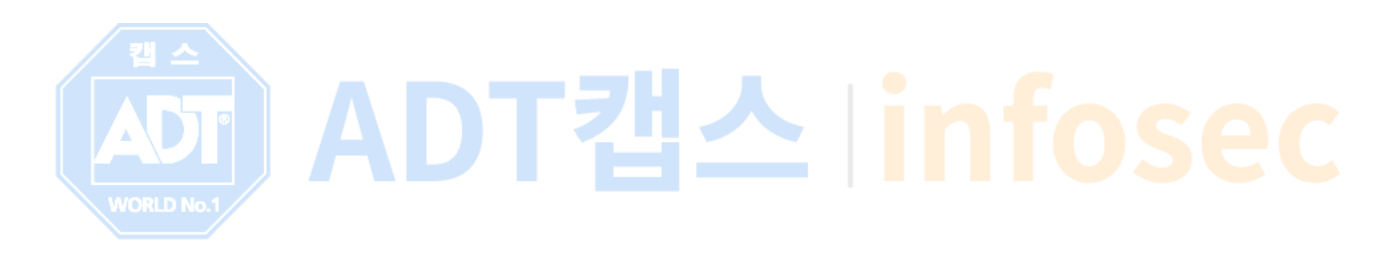

## **1.12 Storage 리소스 권한 관리**

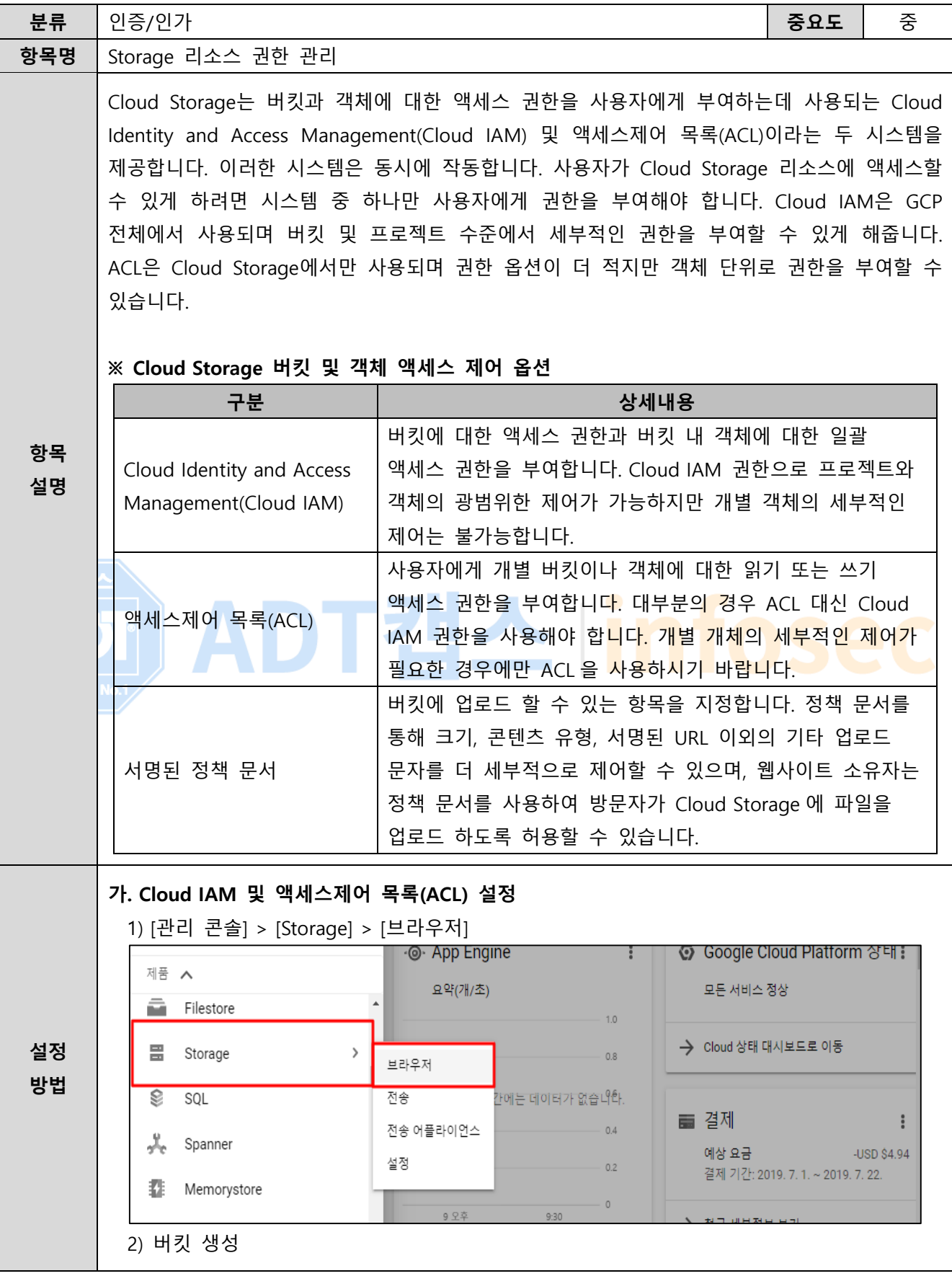
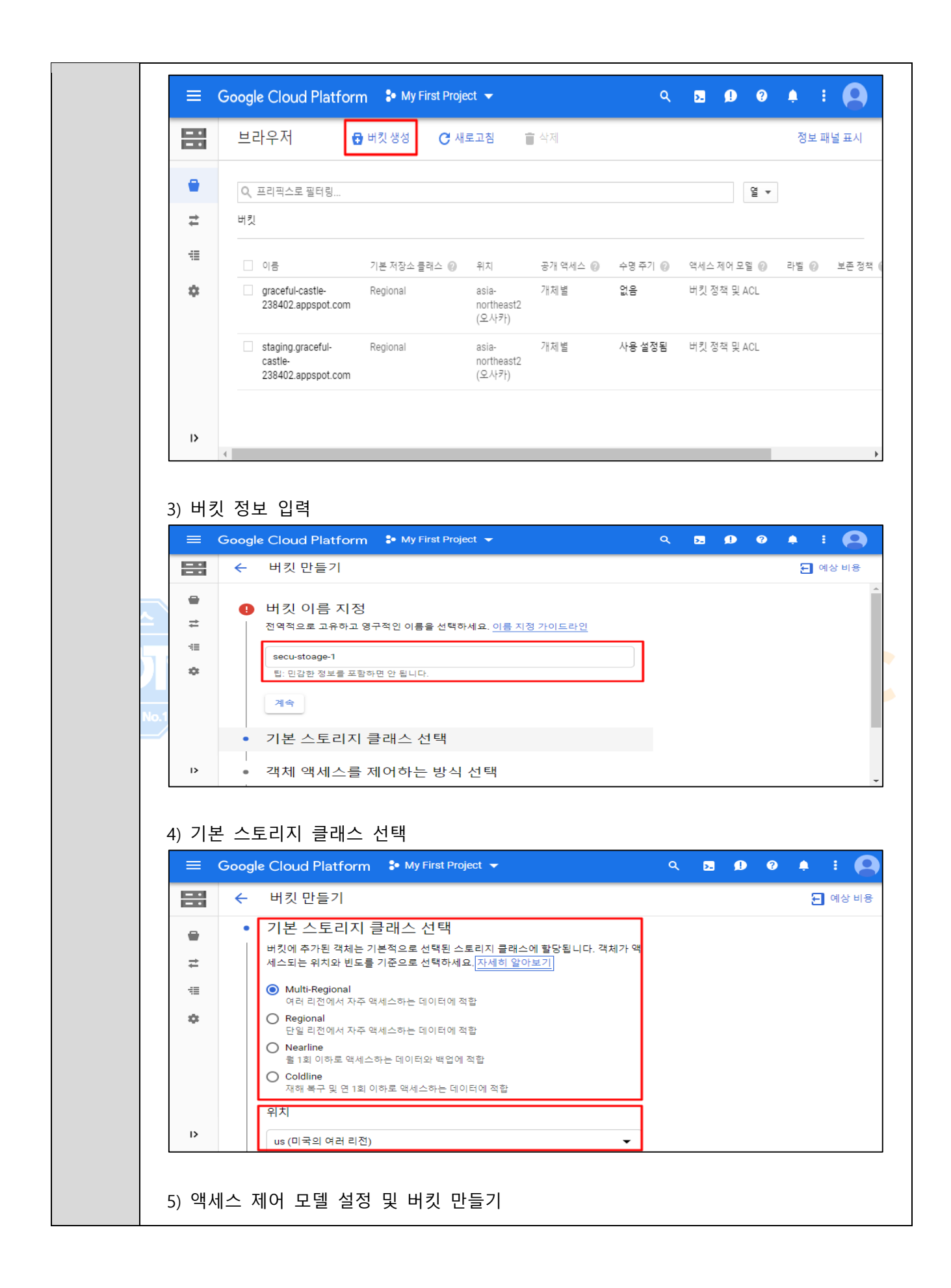

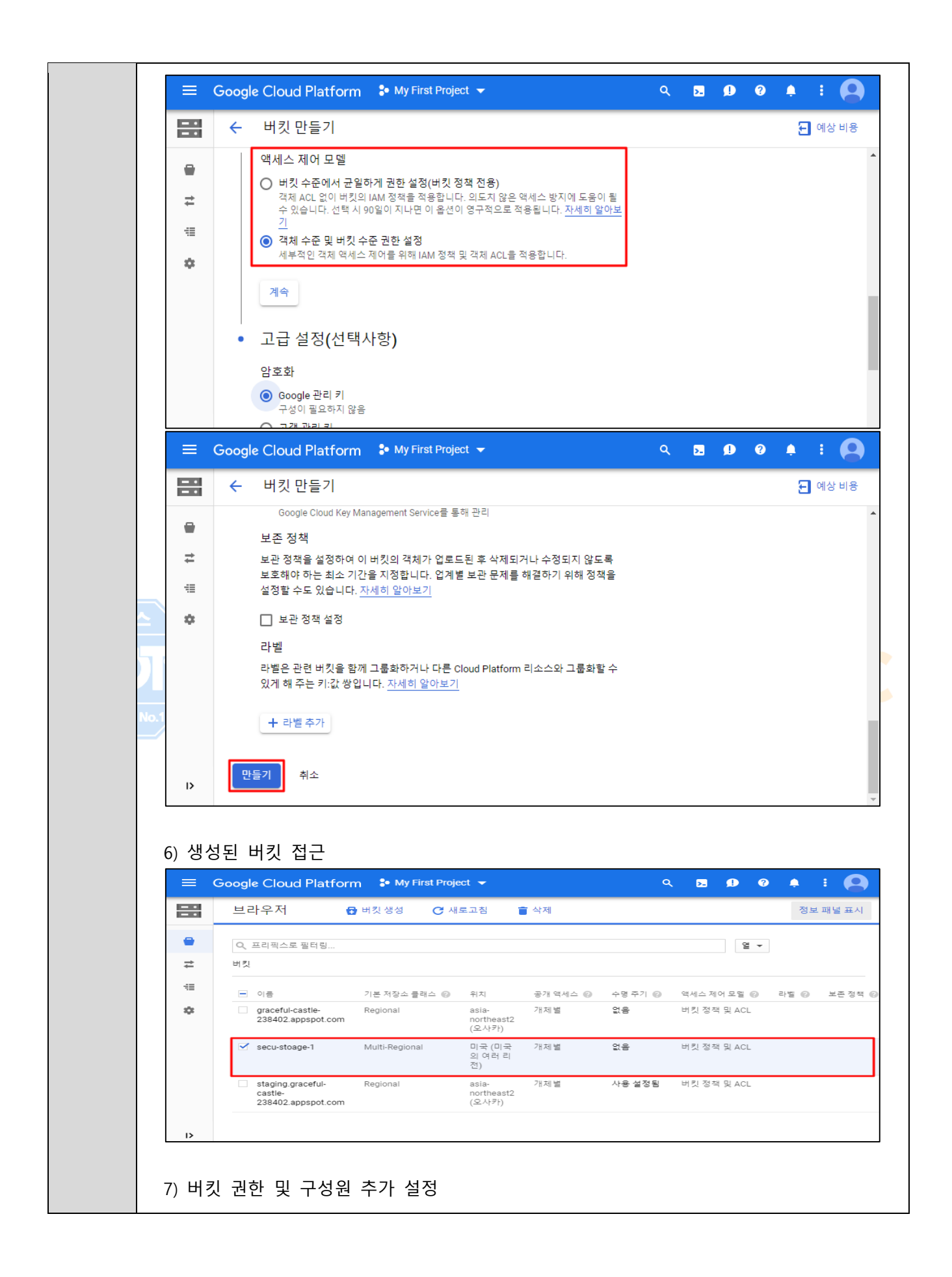

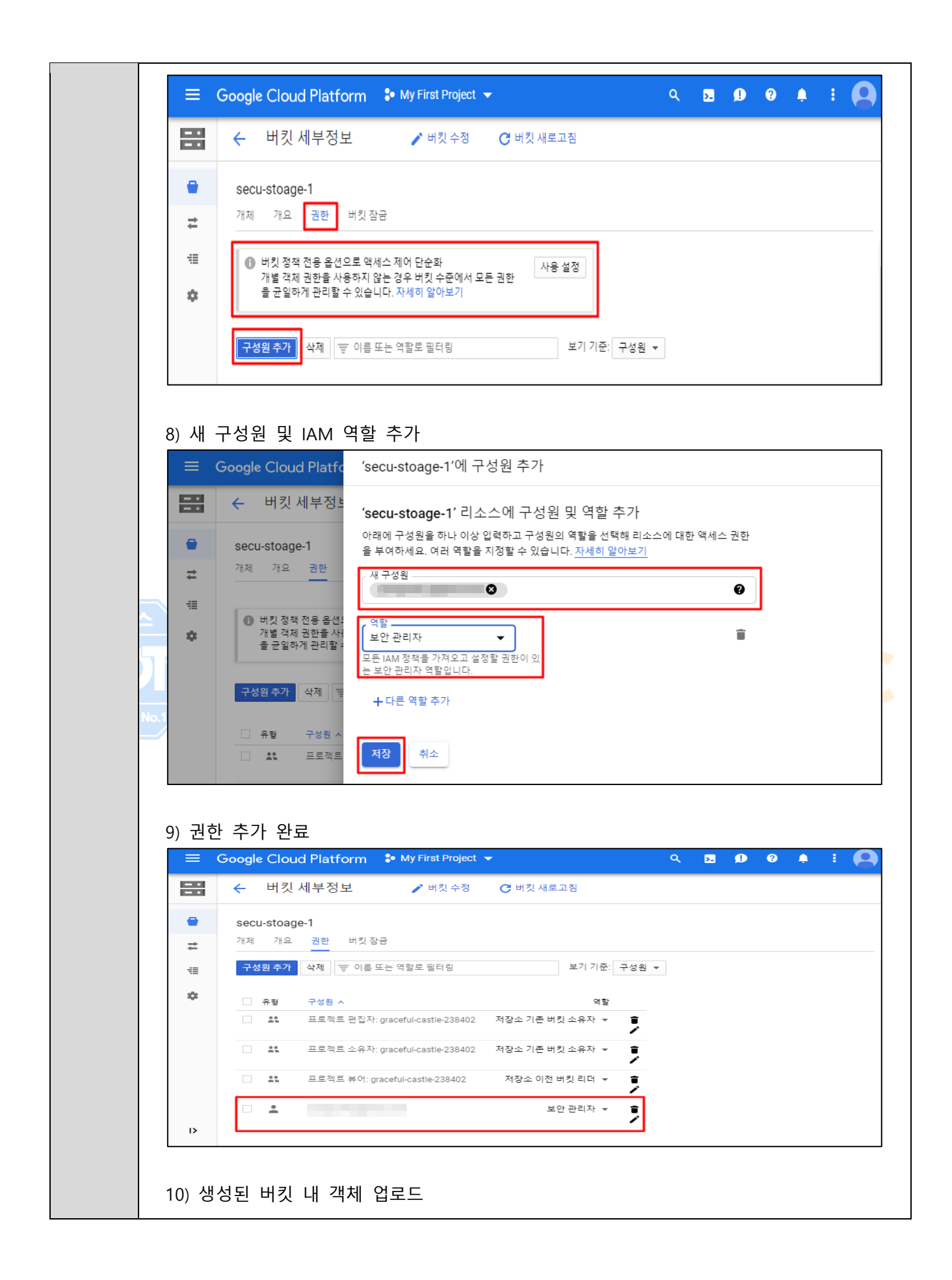

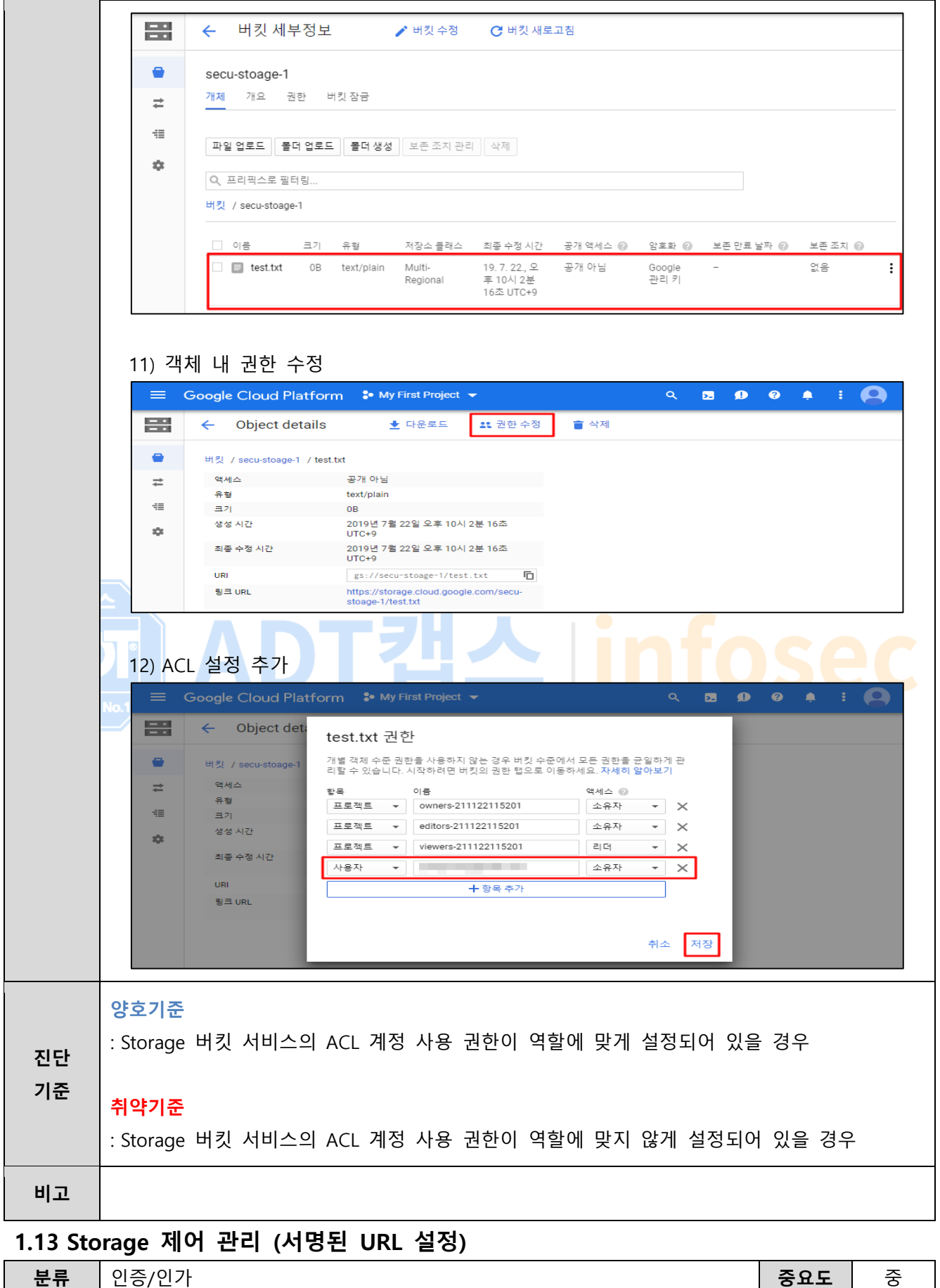

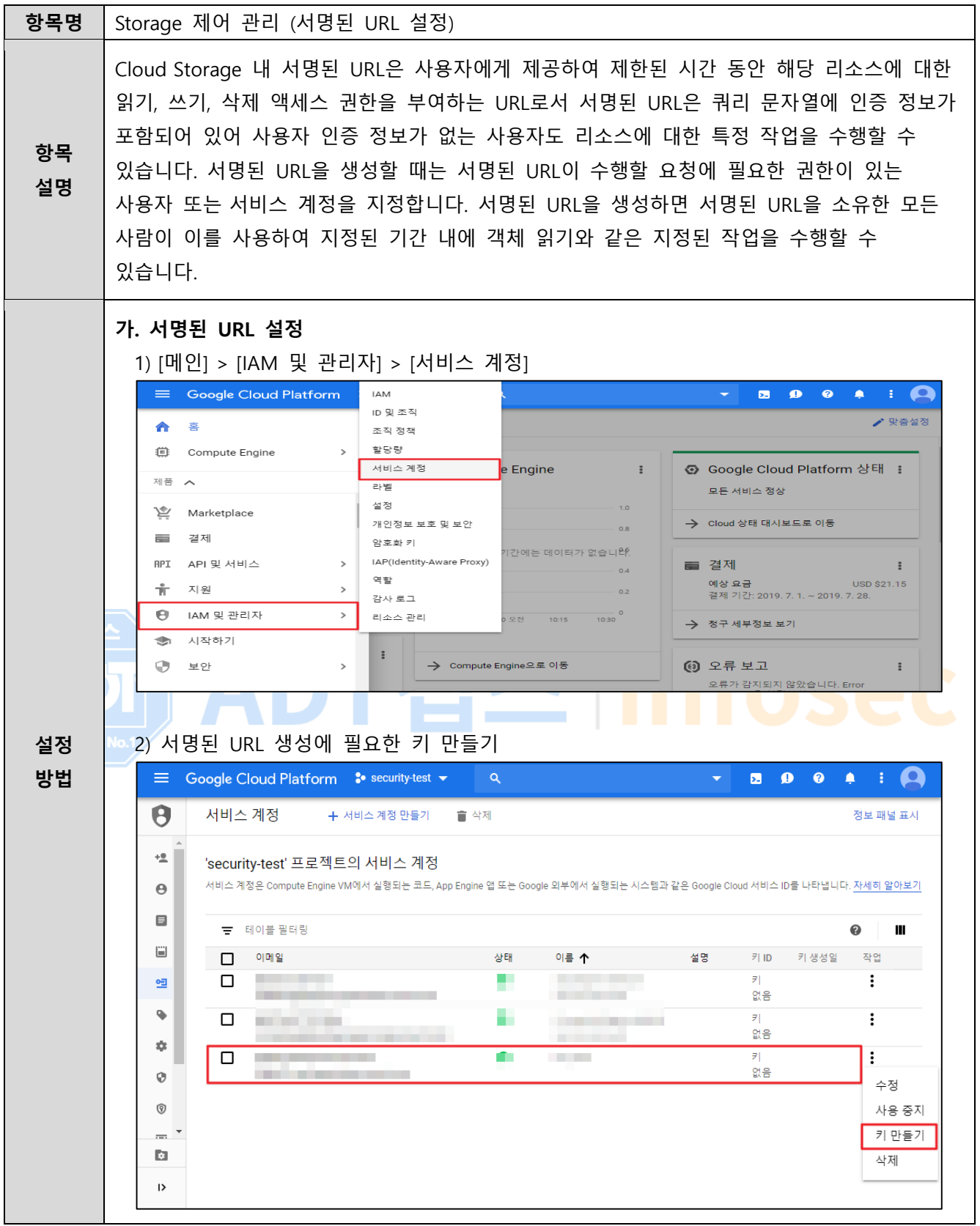

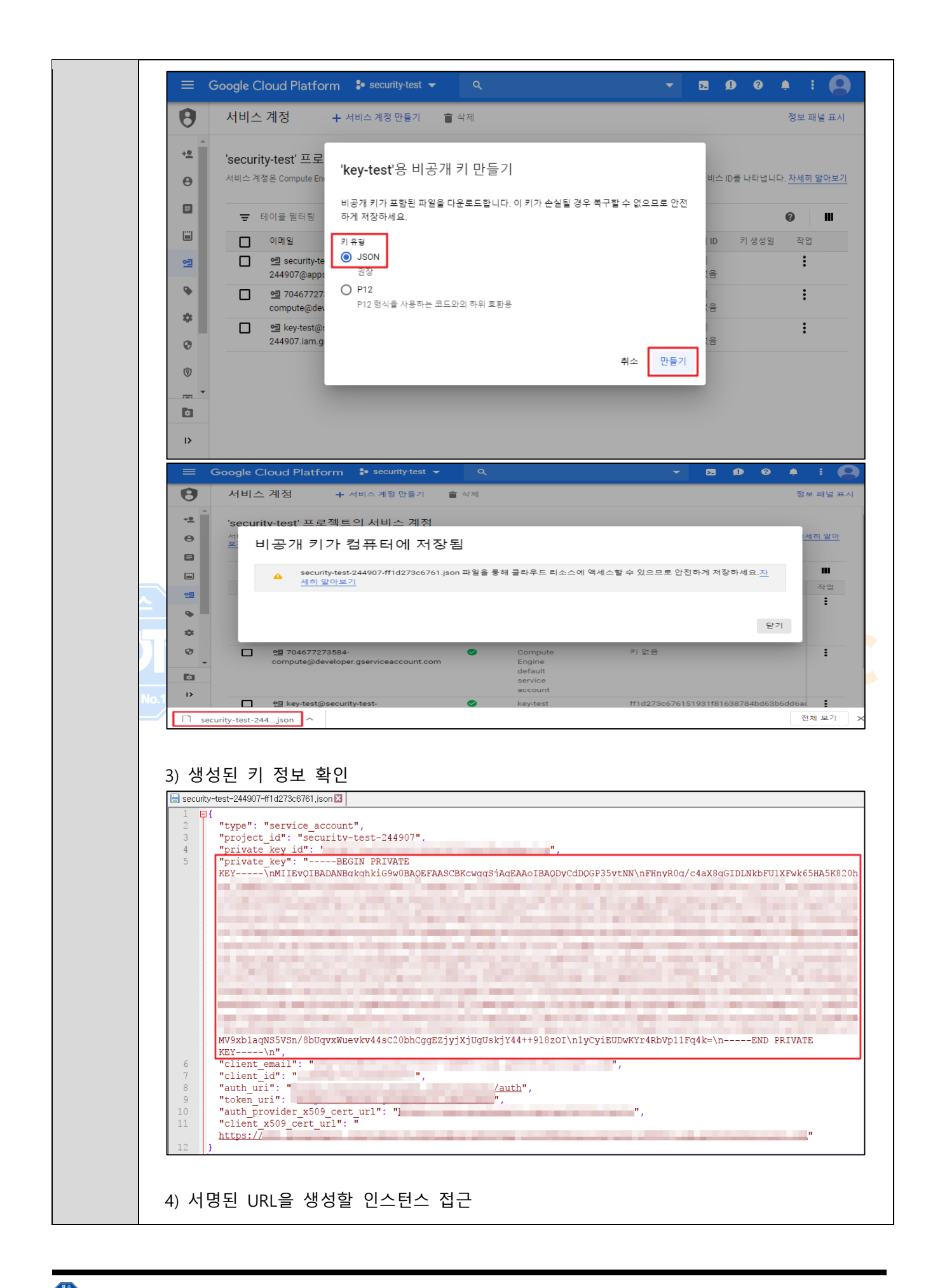

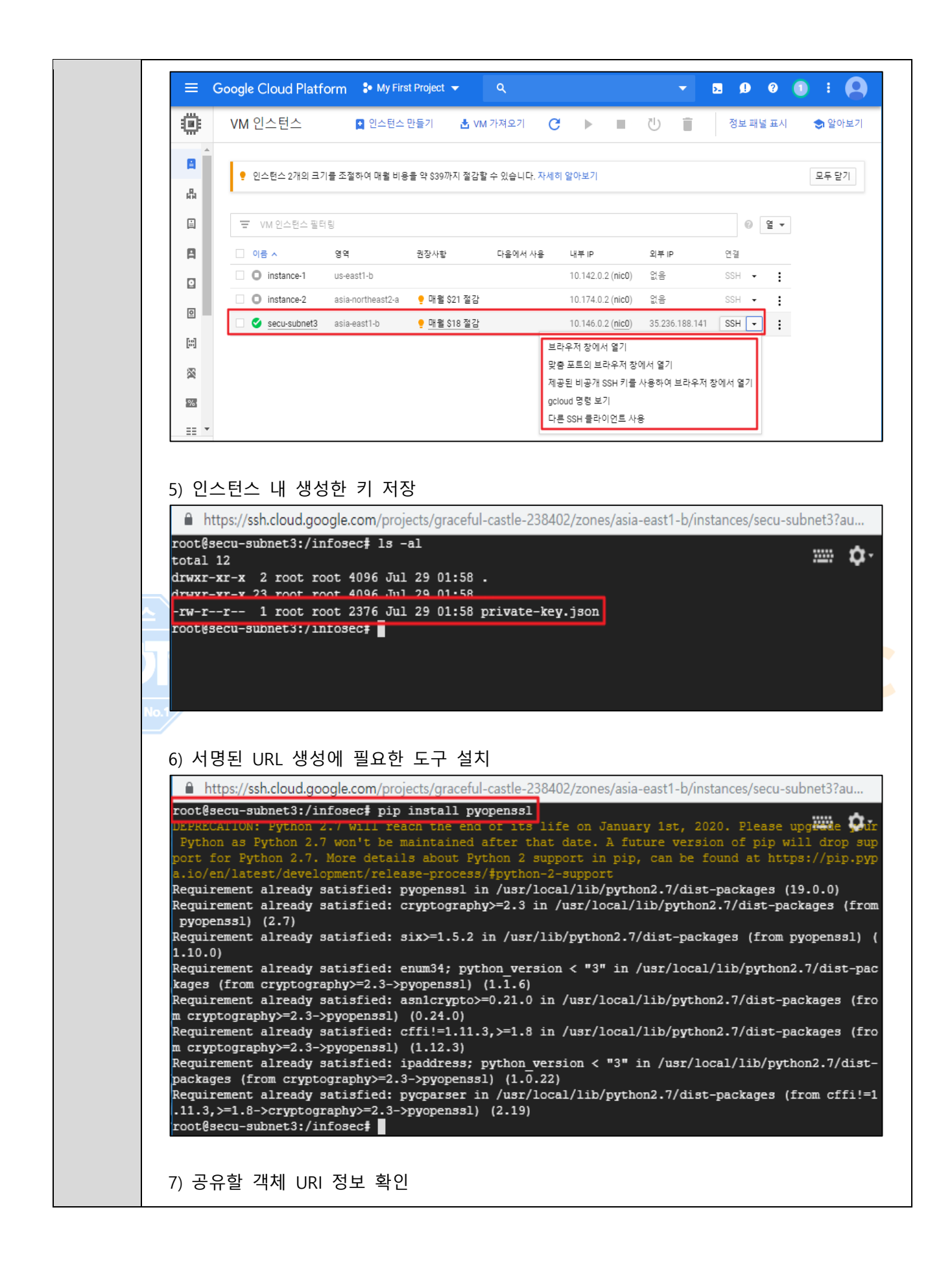

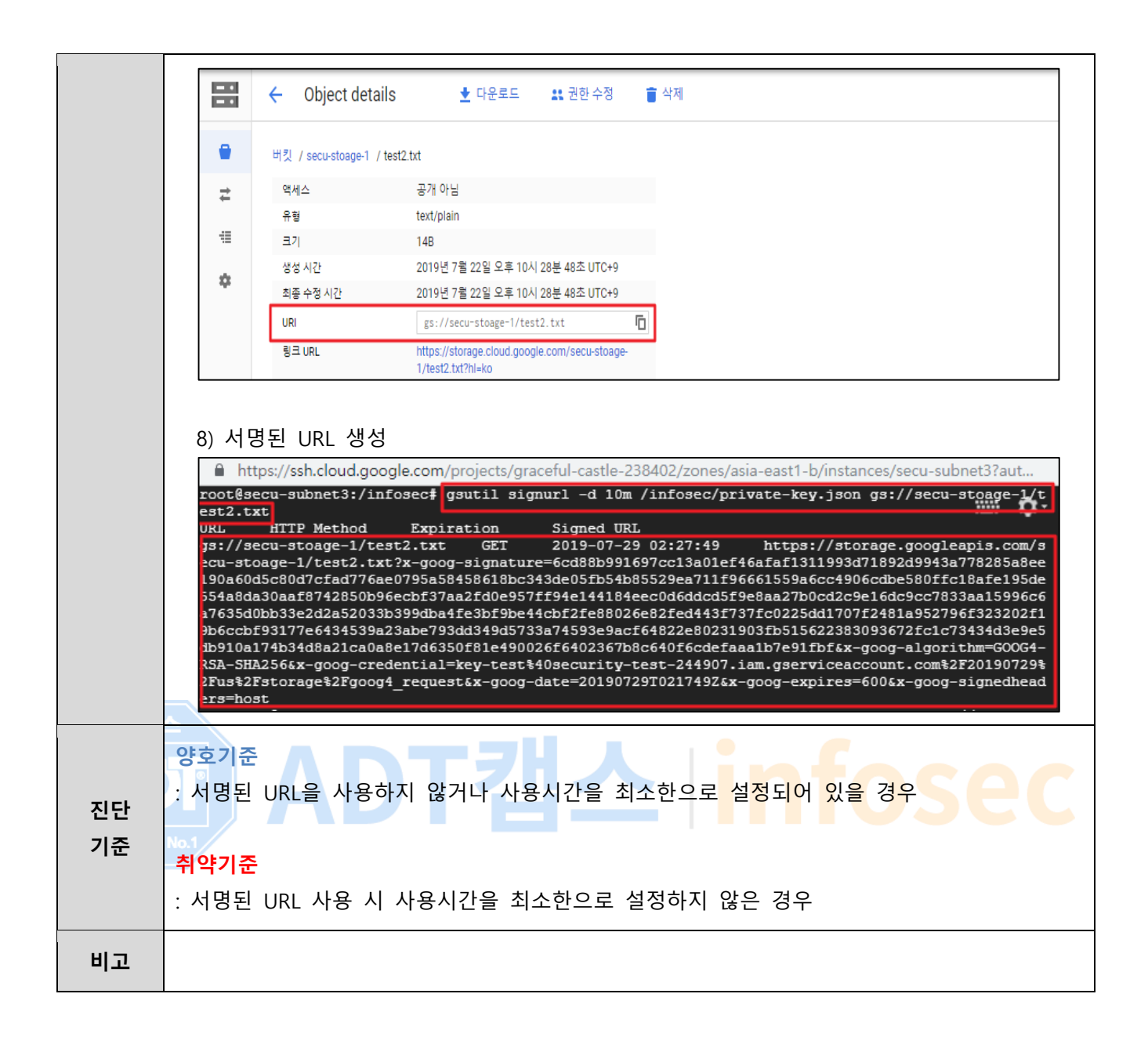

#### **1.14 Storage 버킷 퍼블릭 Access 관리**

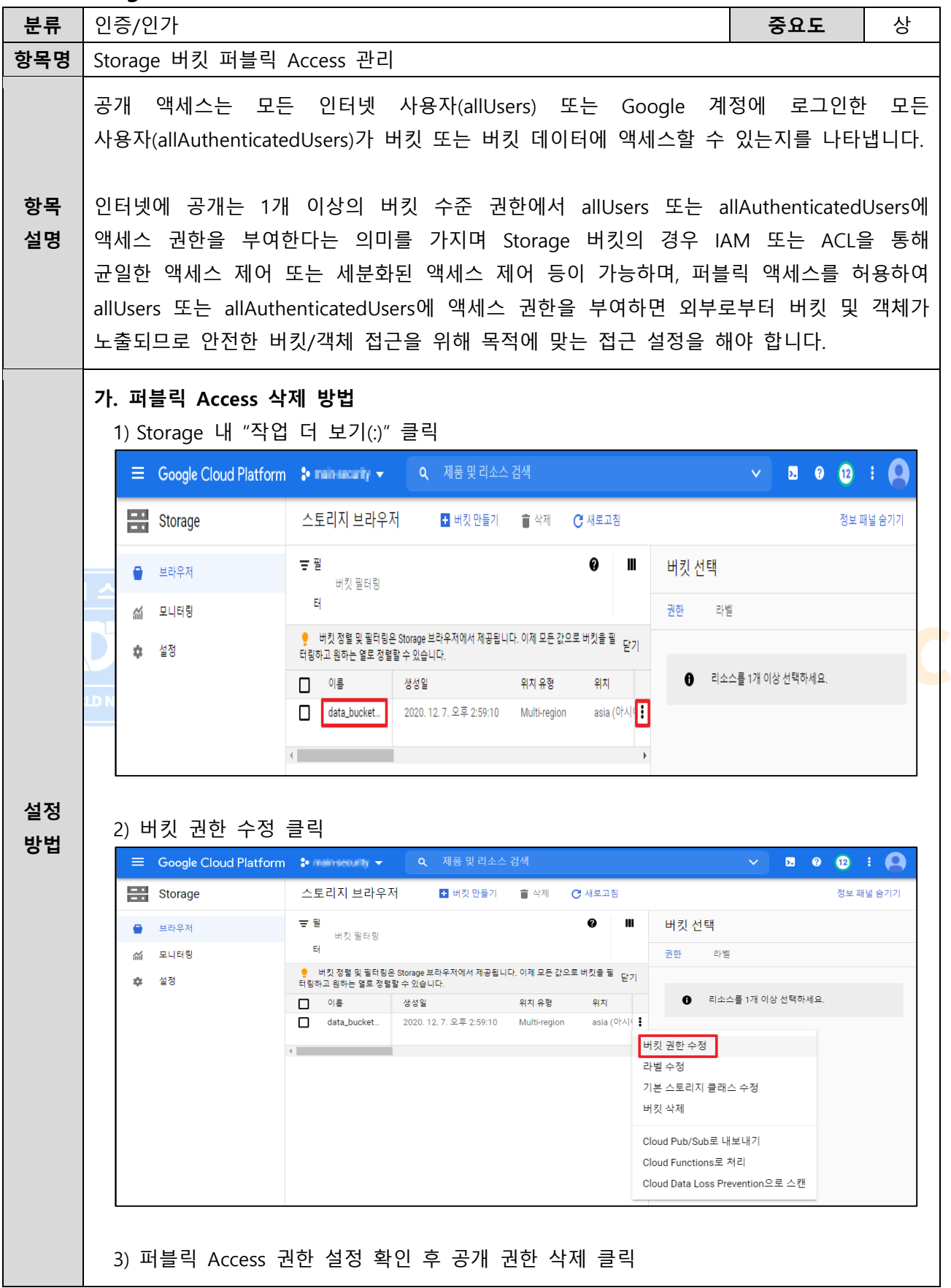

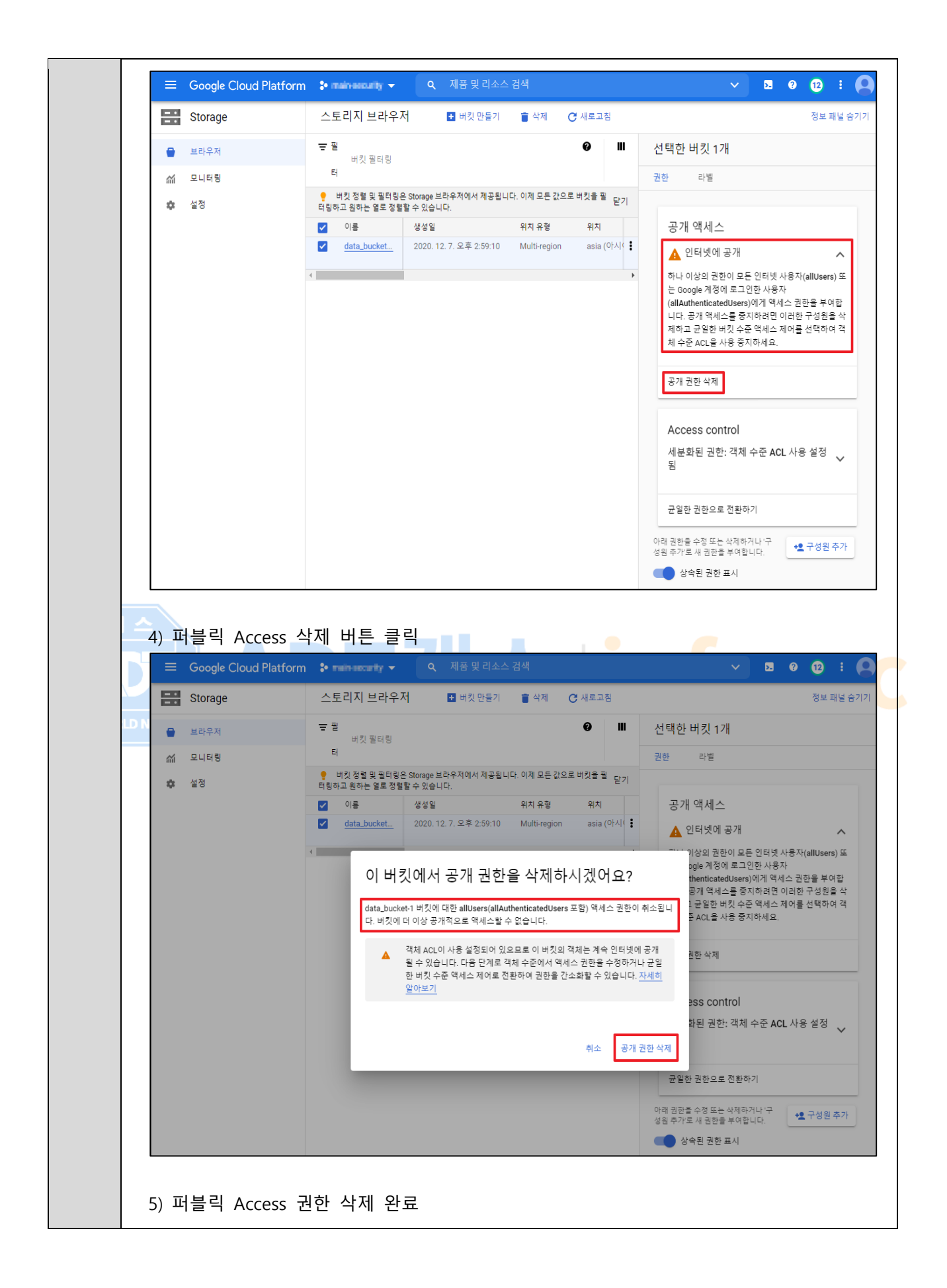

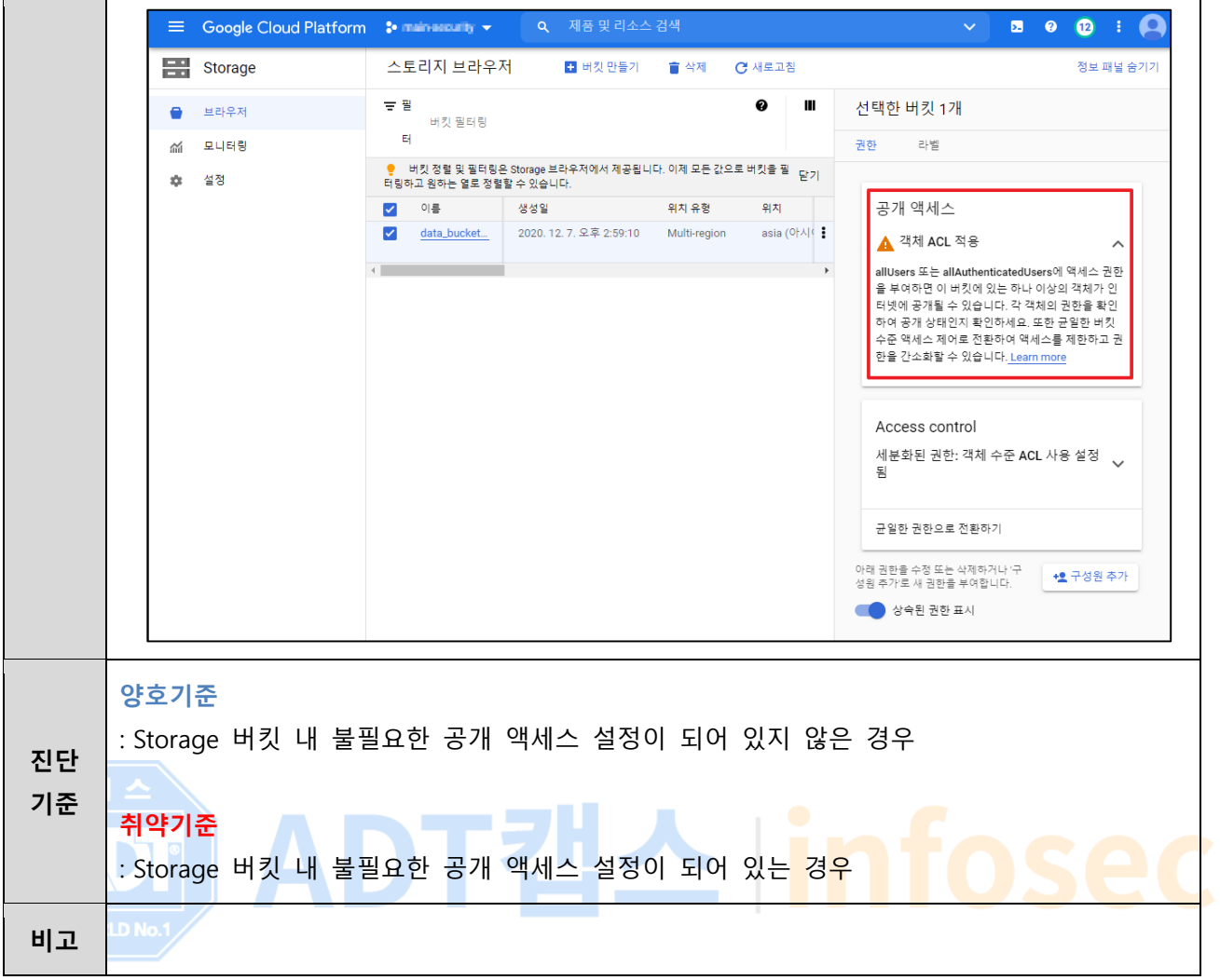

#### **1.15 Firebase Storage 규칙 설정**

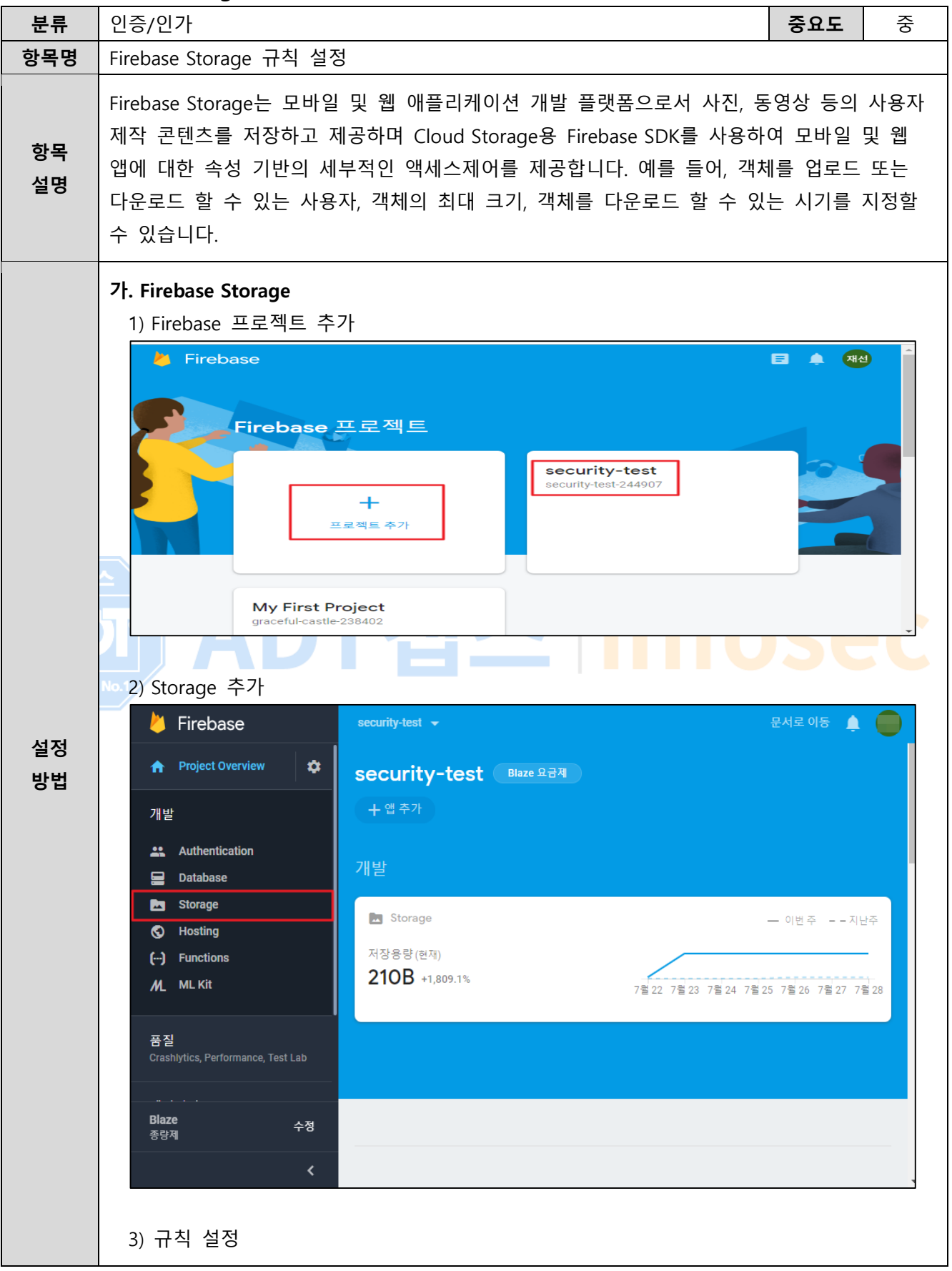

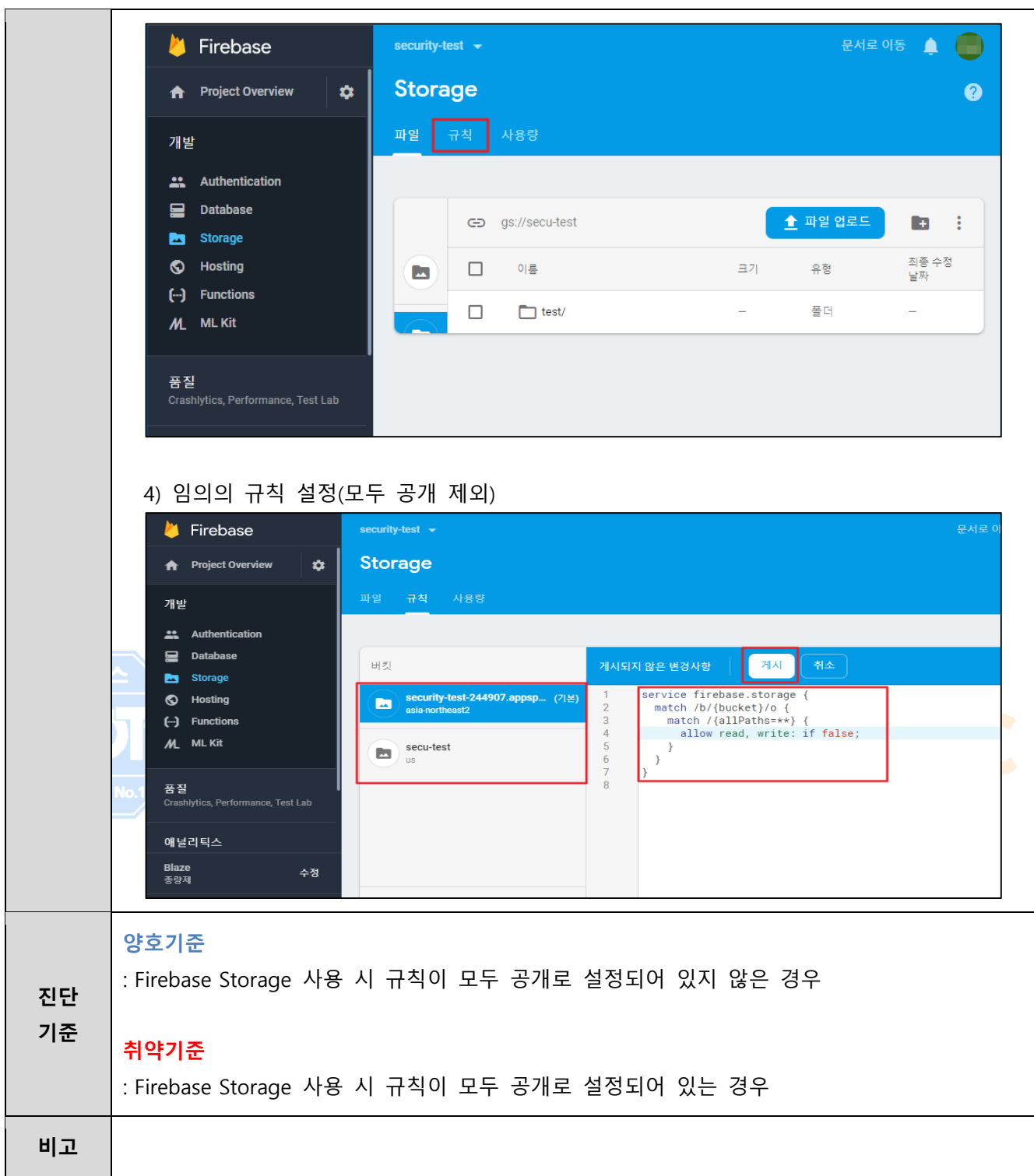

## **1.16 IAP (Identity-Aware Proxy)**

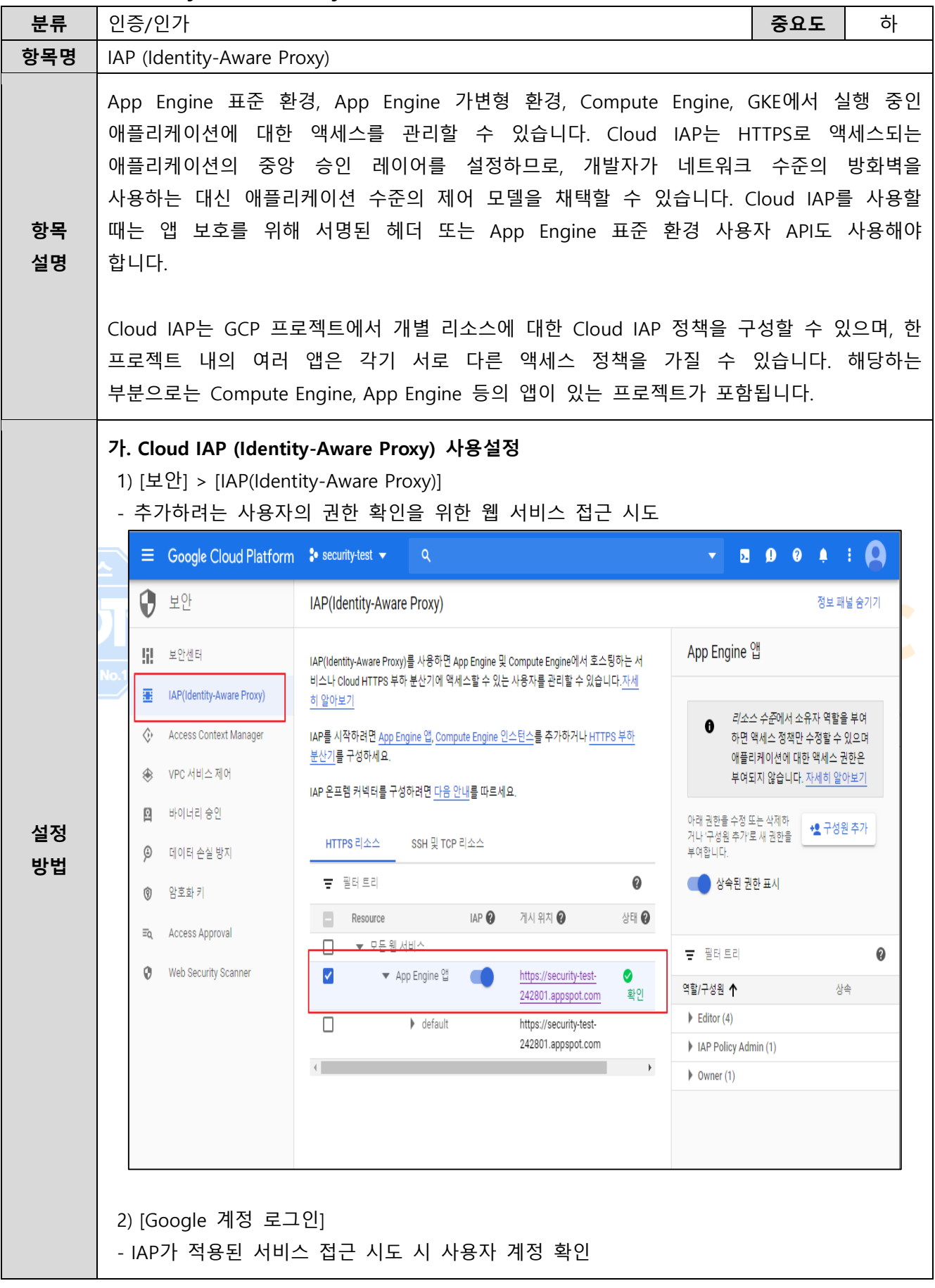

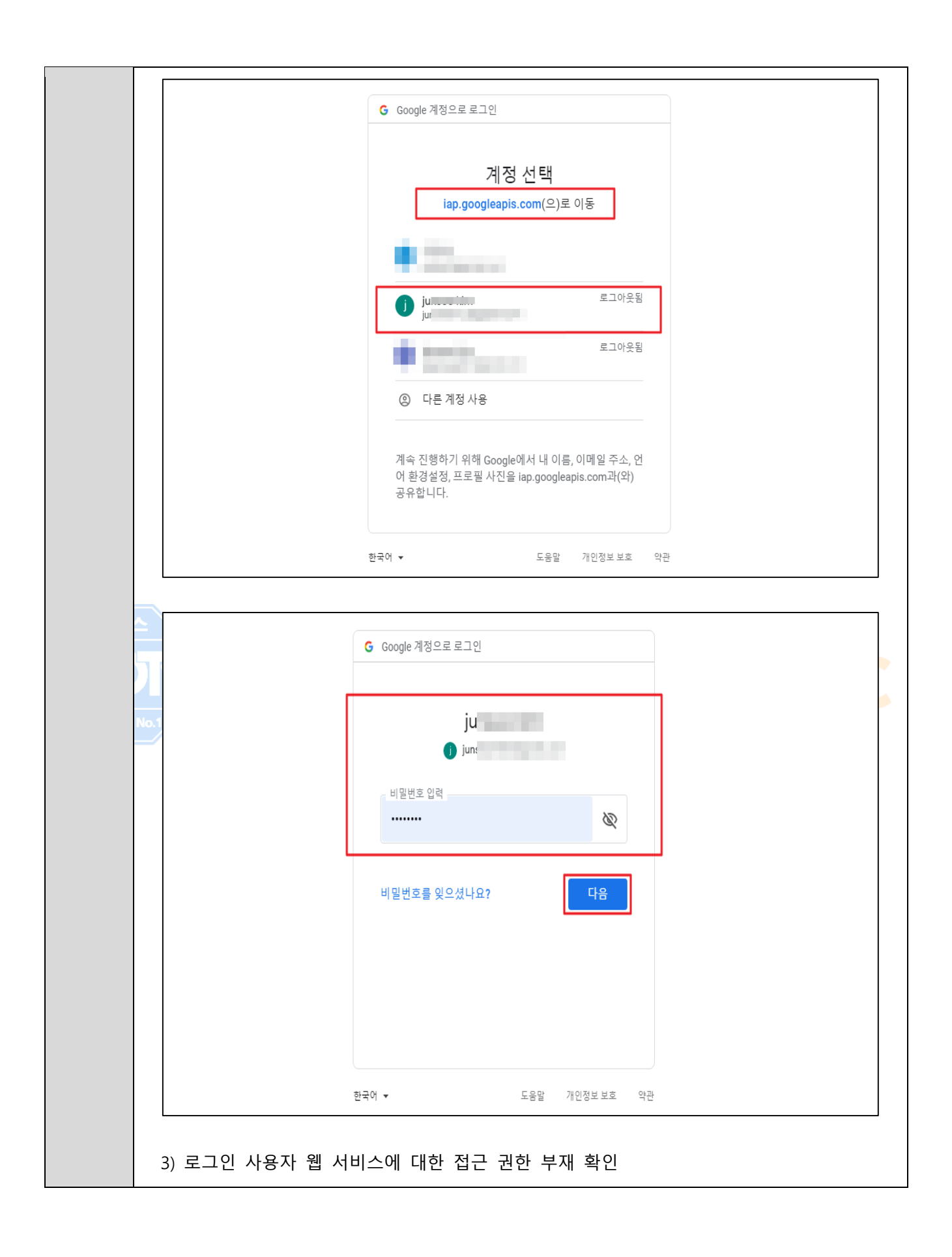

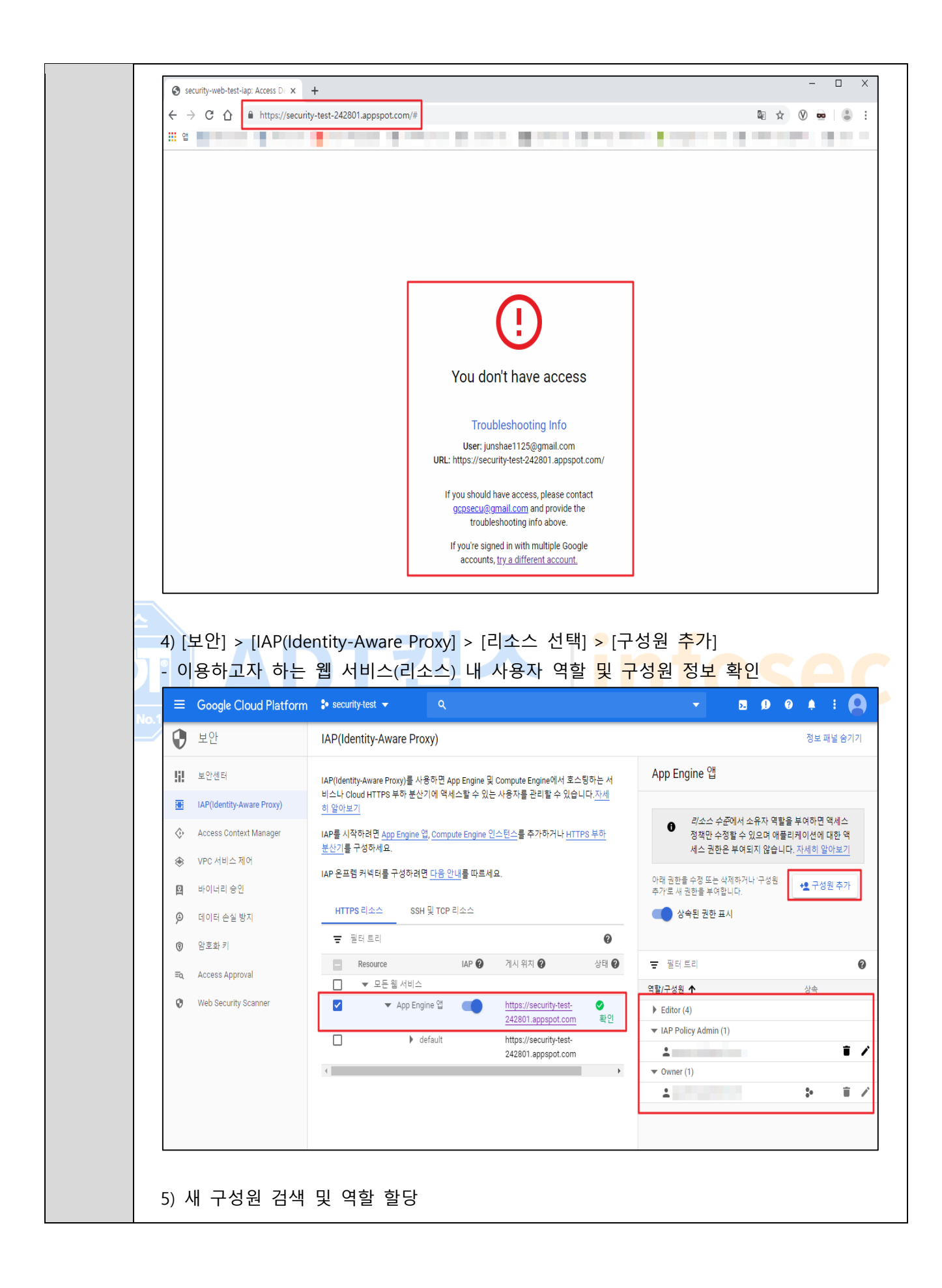

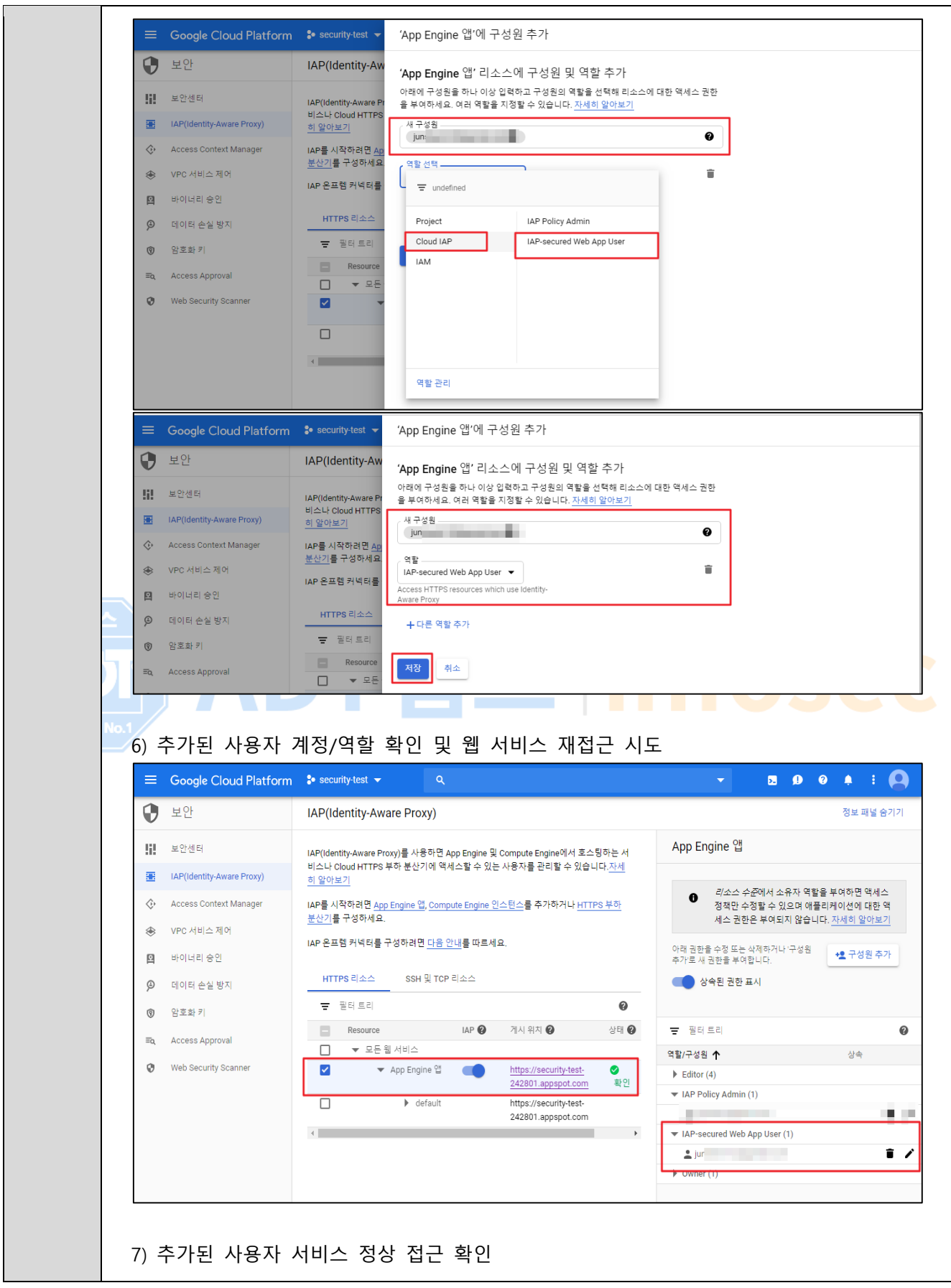

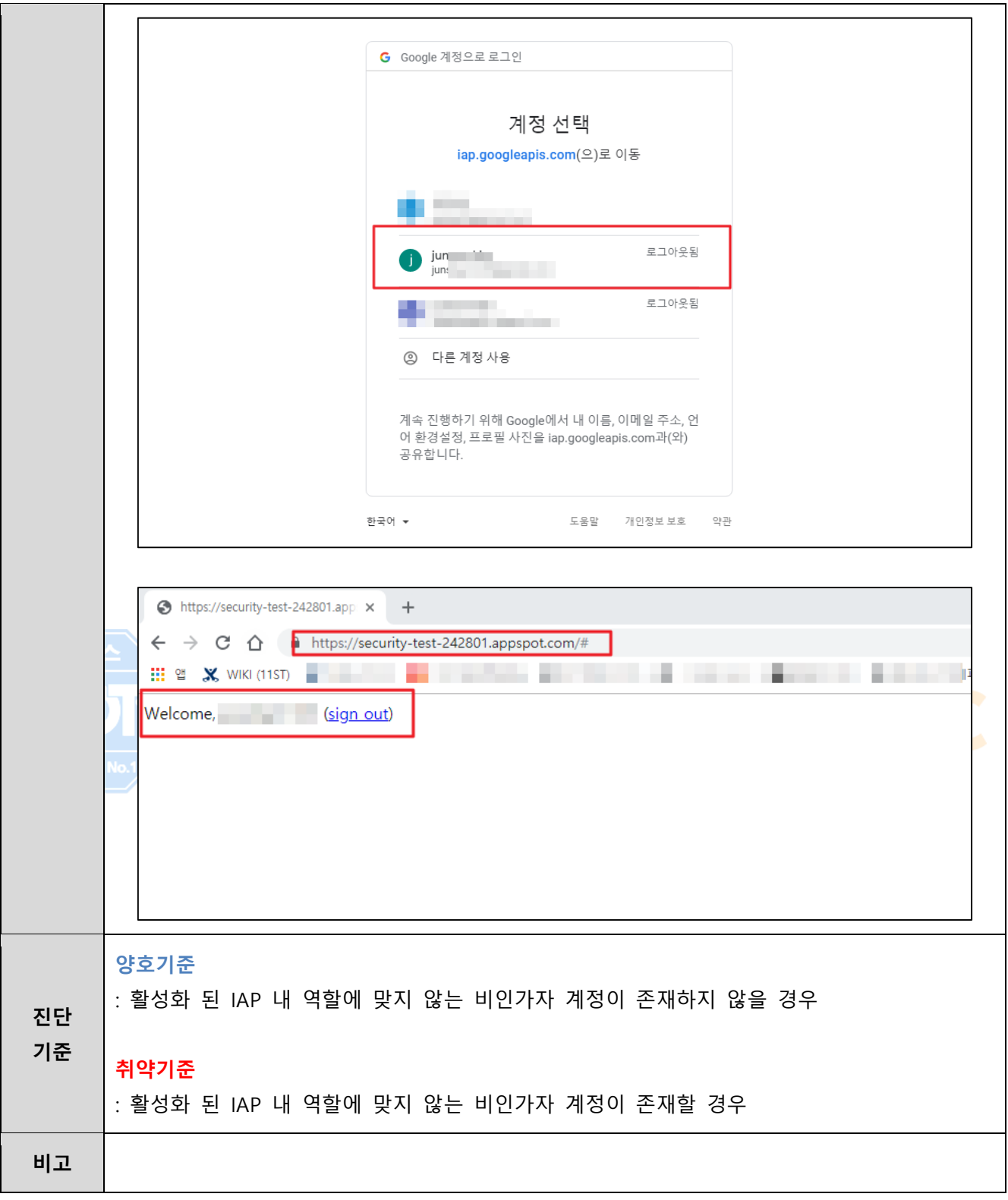

# **2. 데이터 보안**

## **2.1 Compute Engine 디스크 암호화**

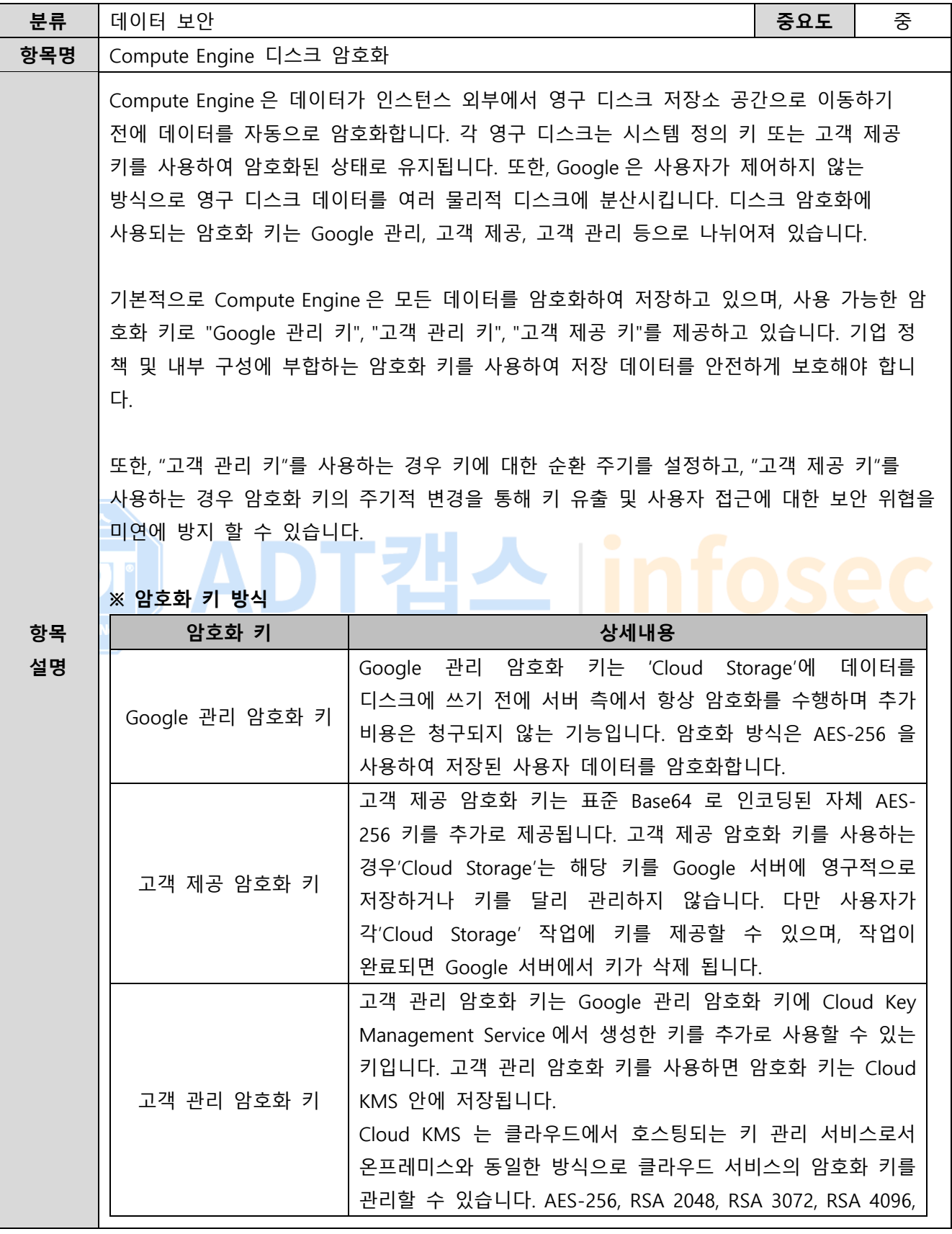

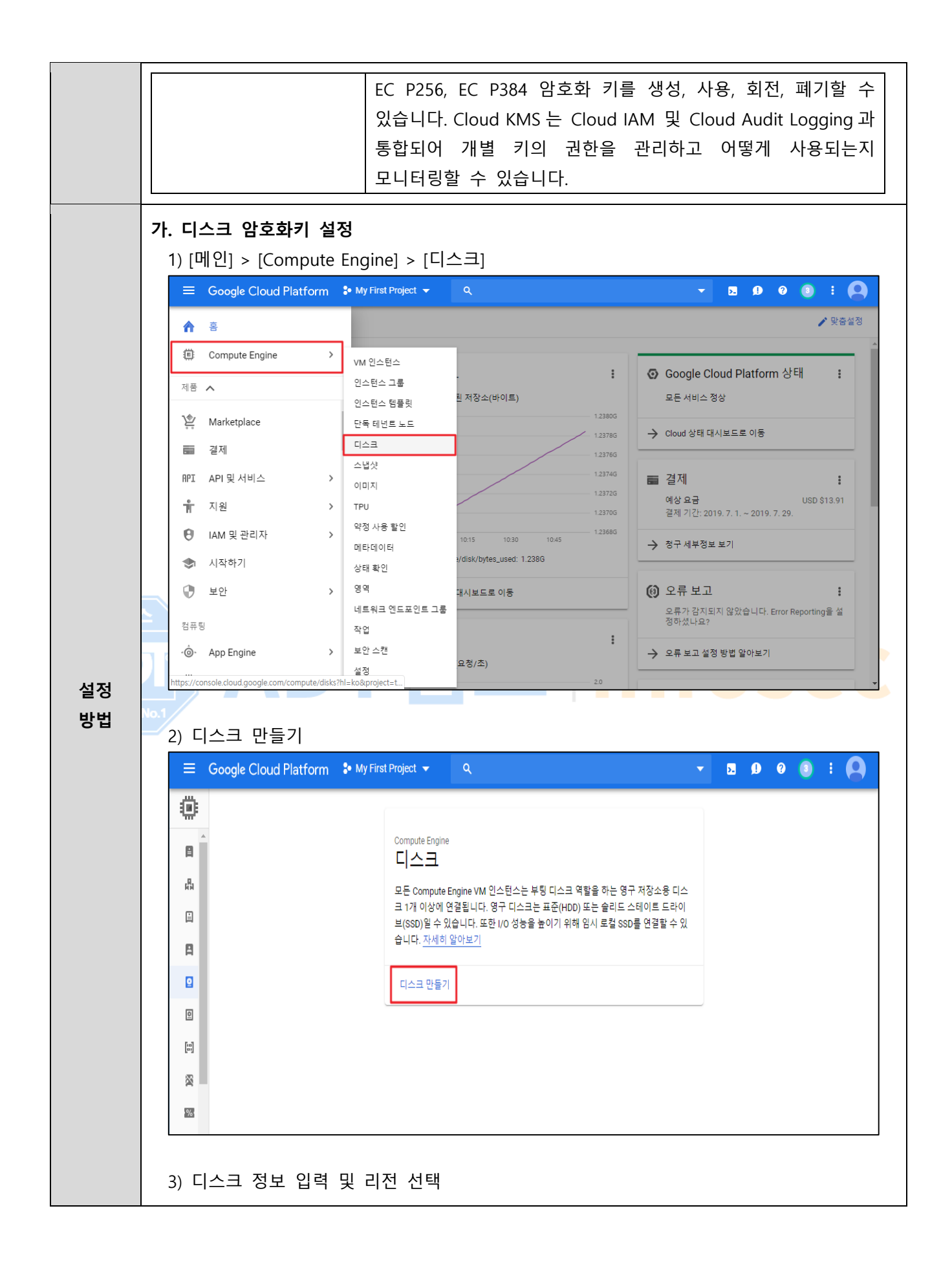

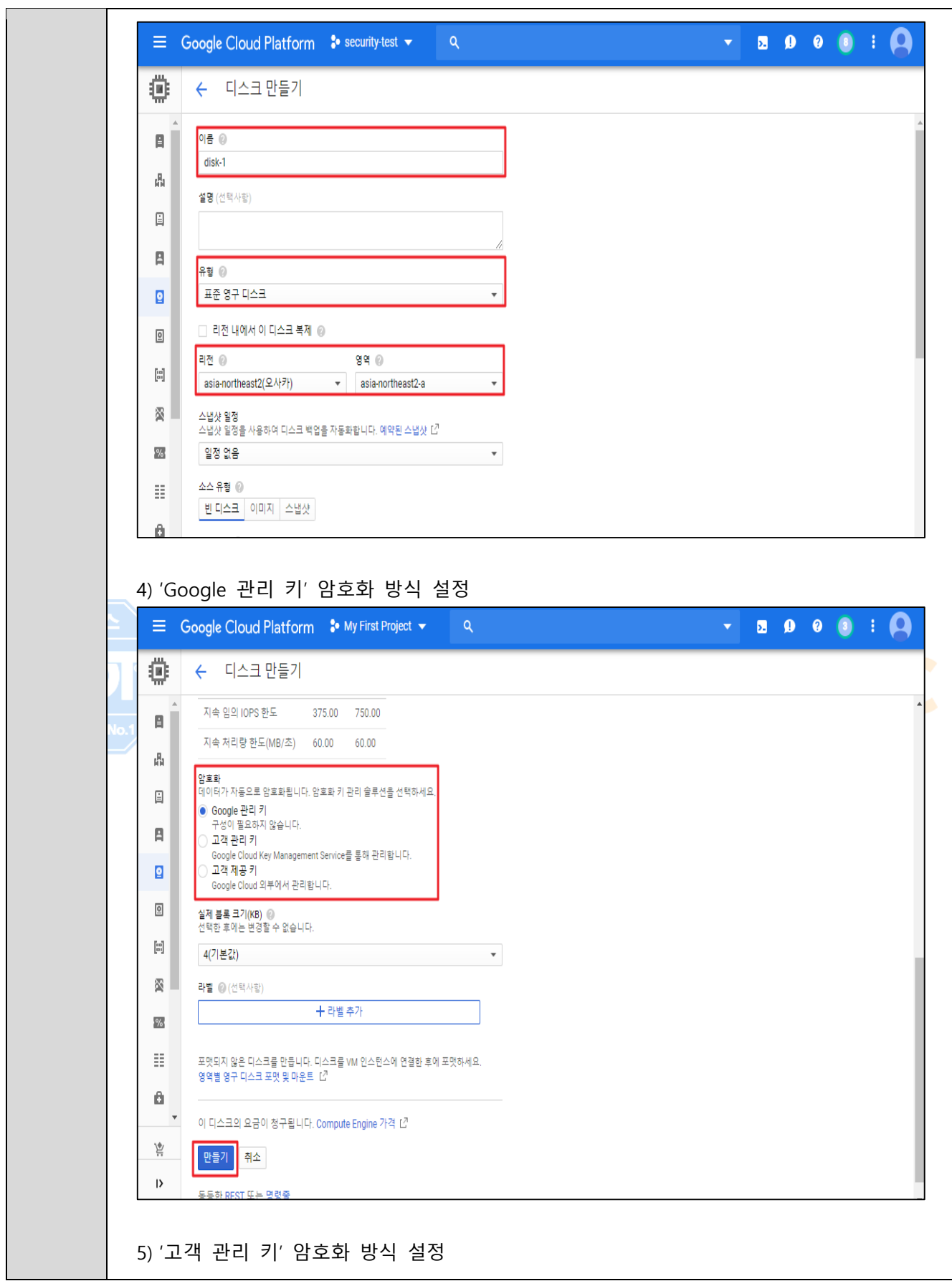

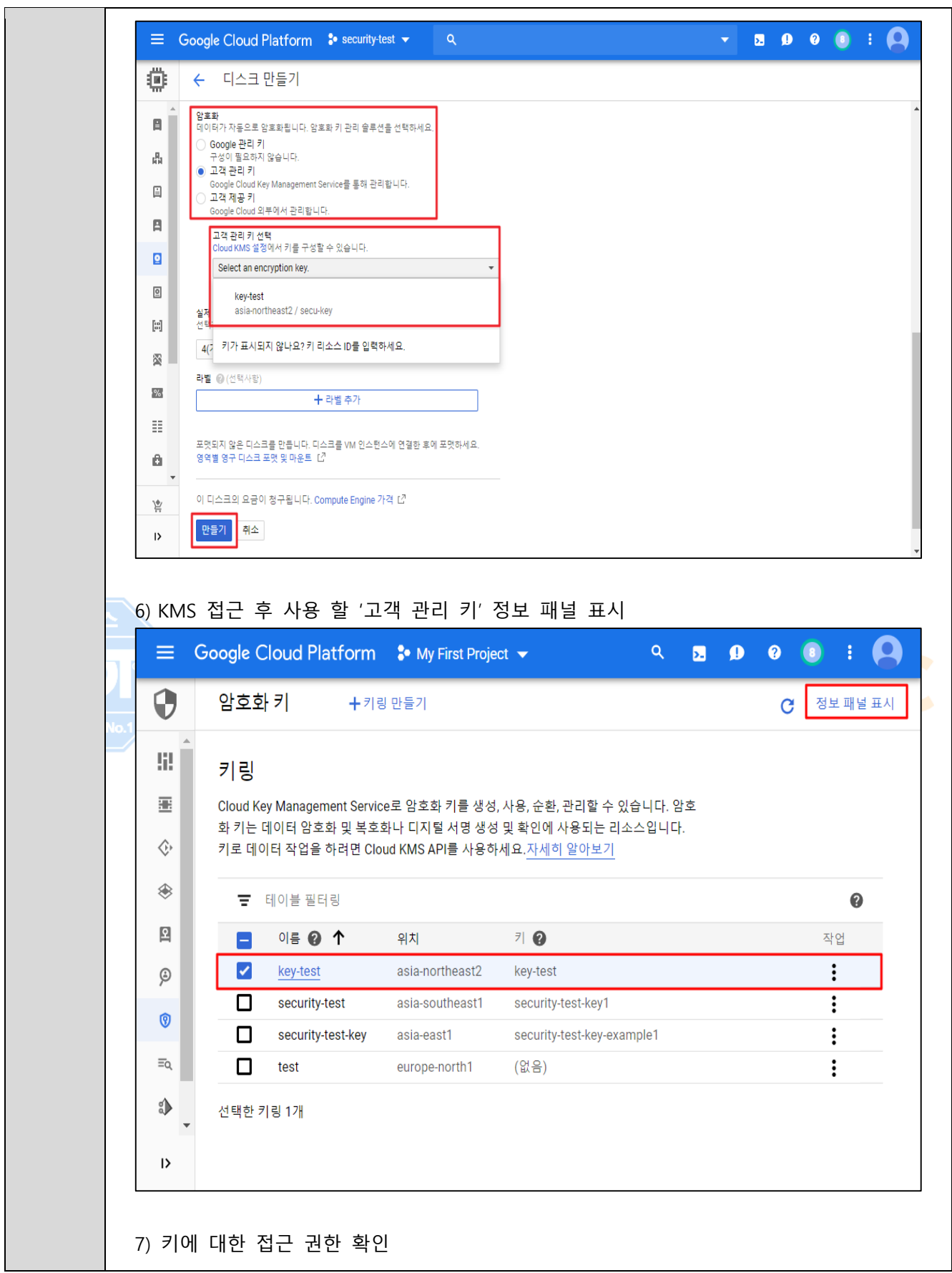

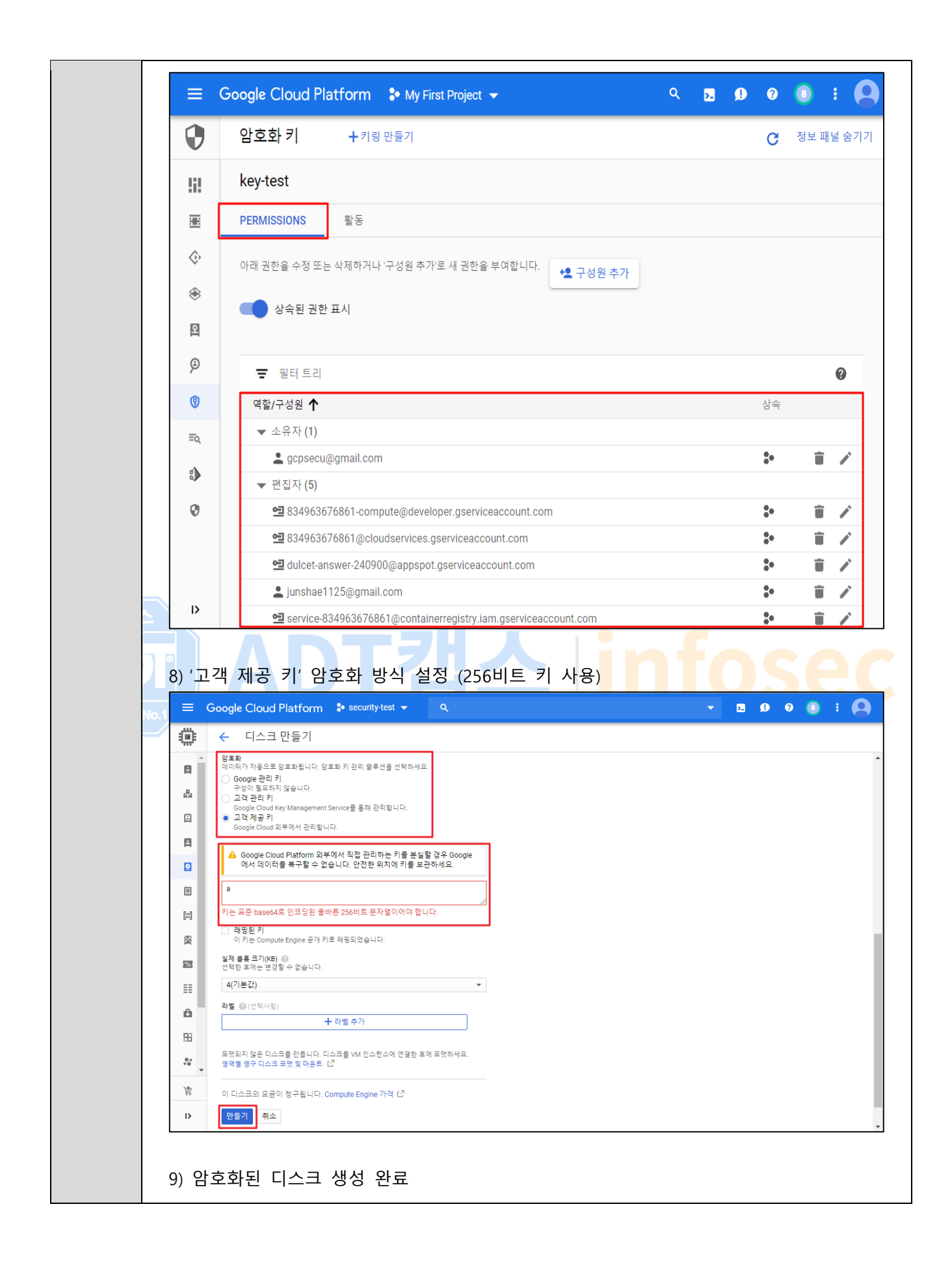

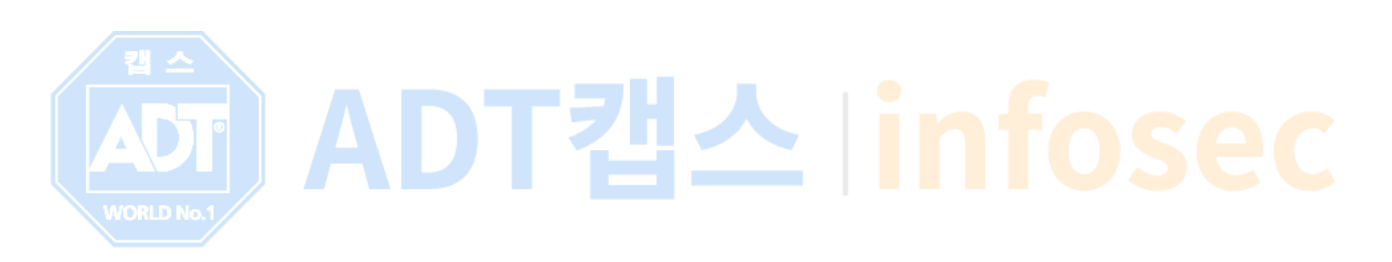

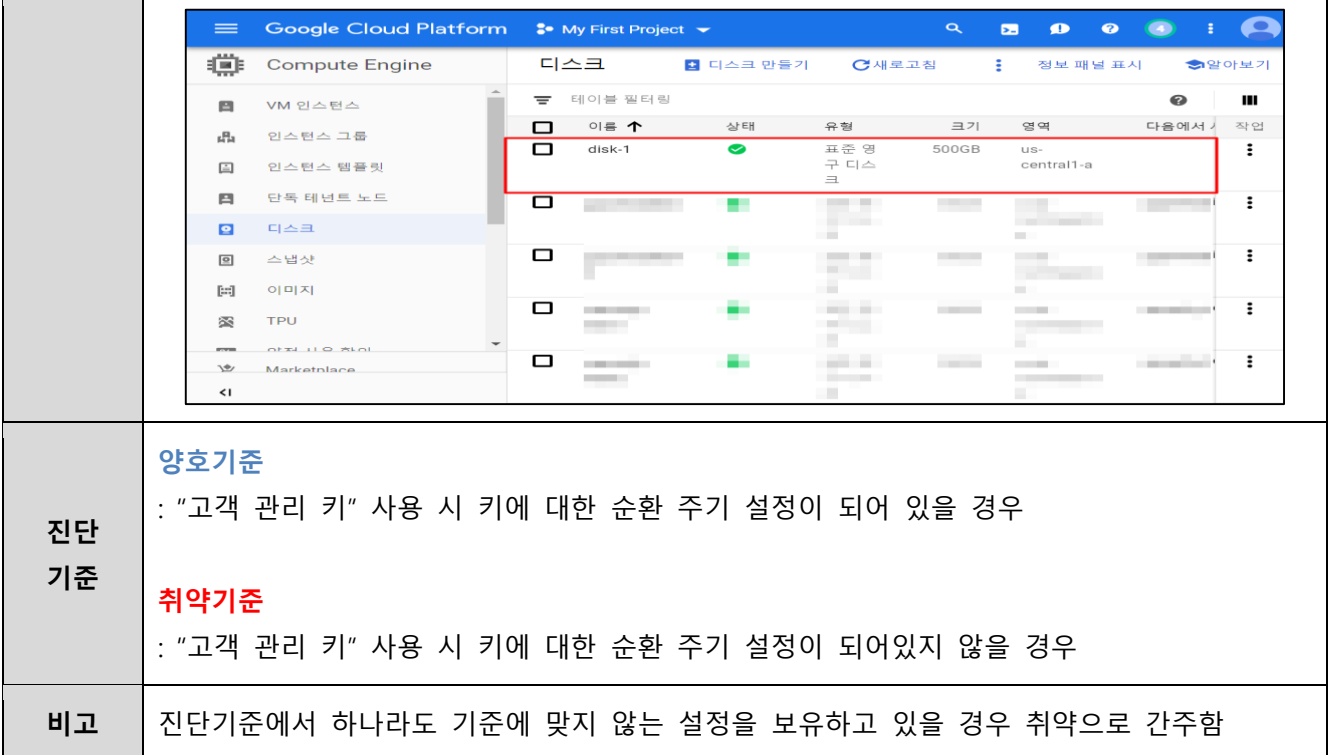

## **2.2 Compute Engine 이미지 암호화**

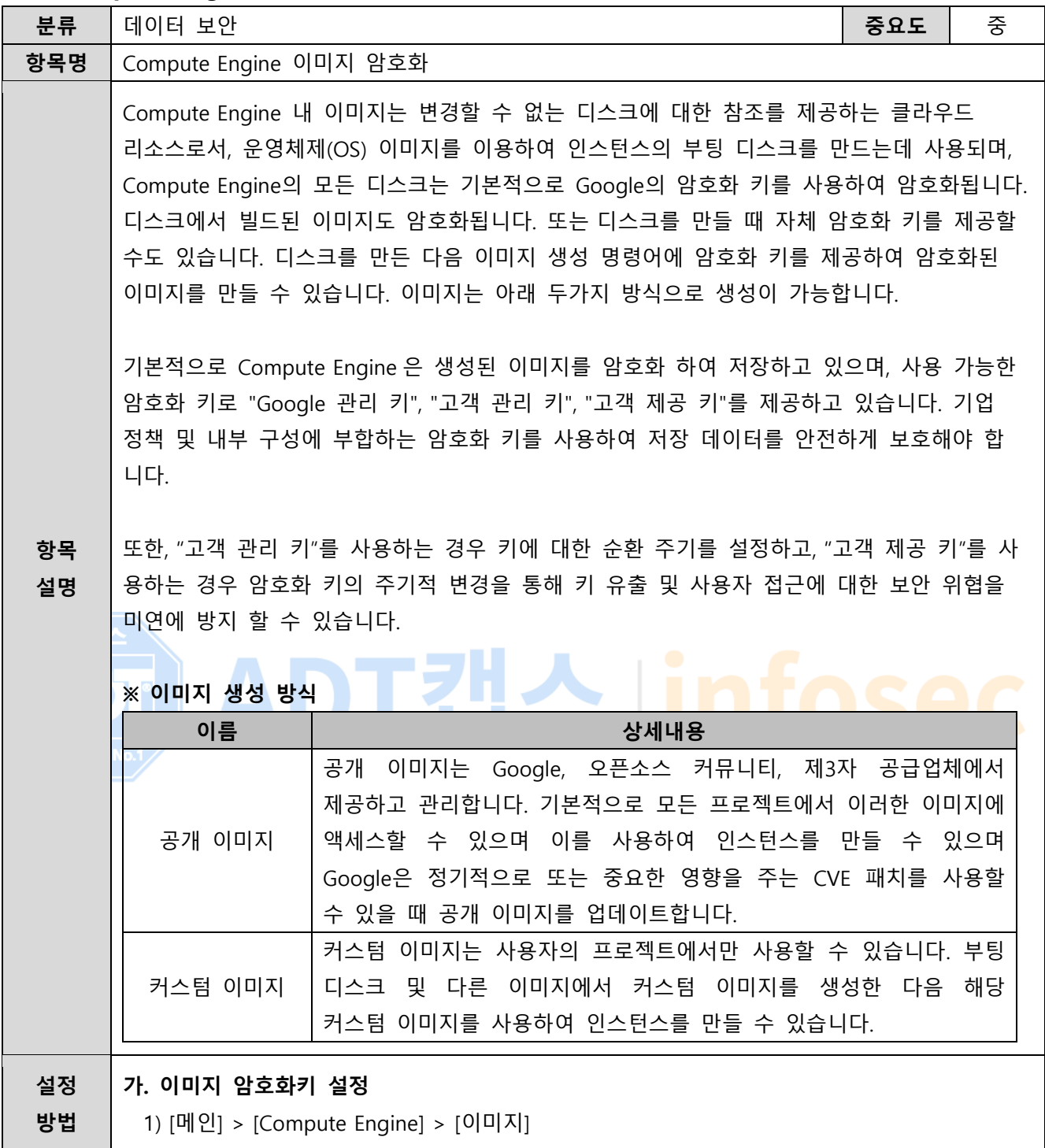

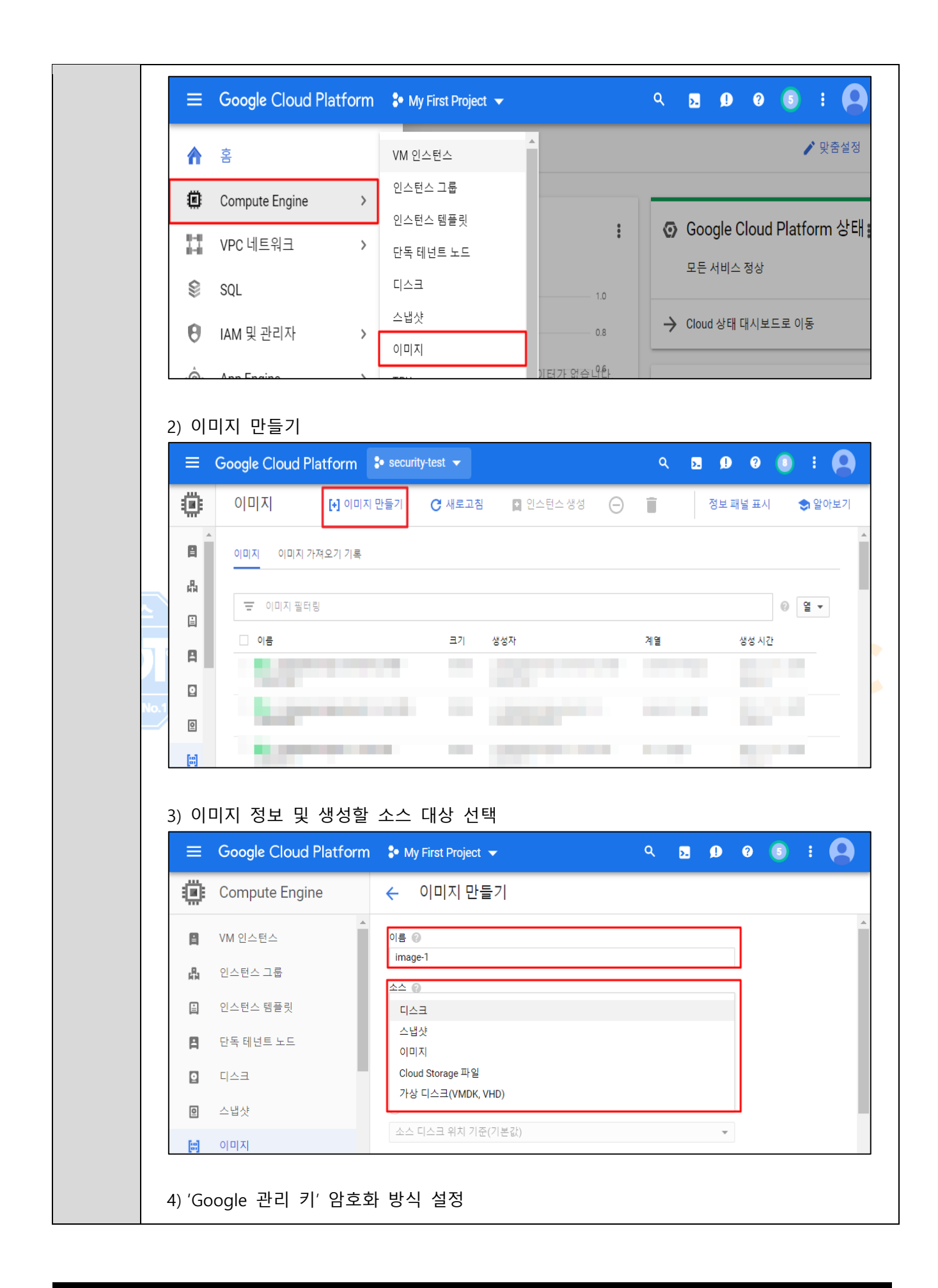

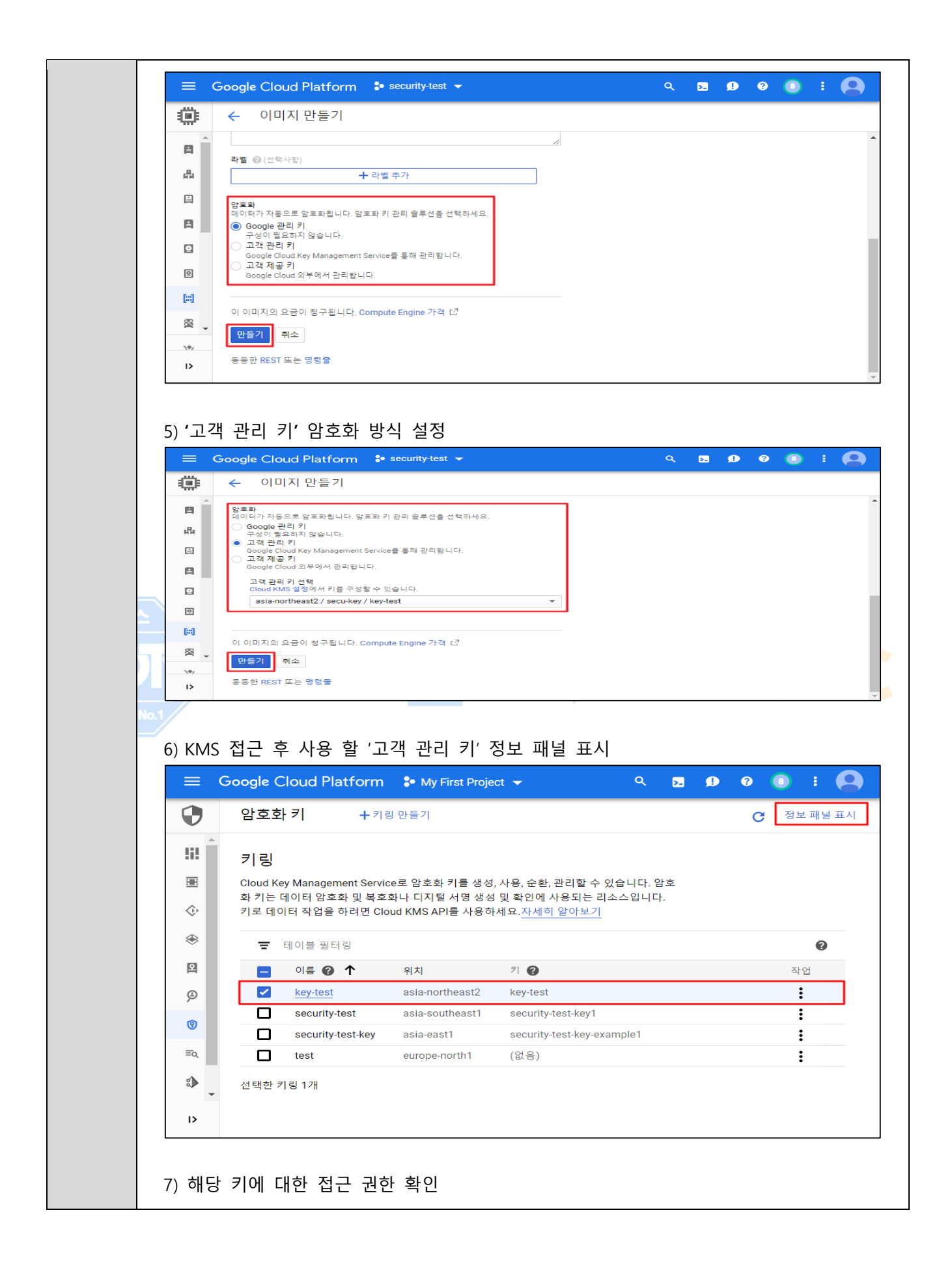

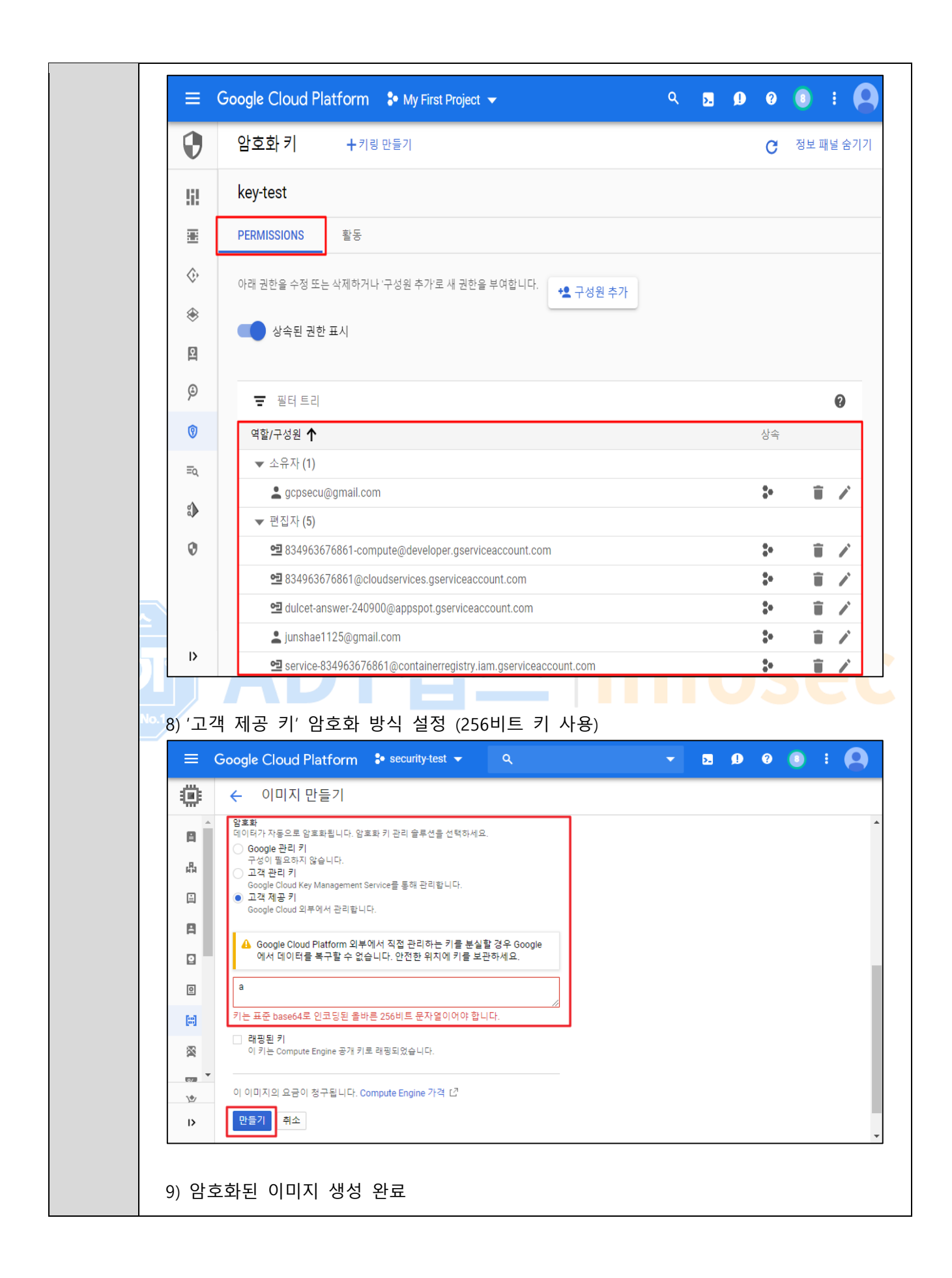

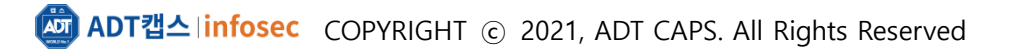

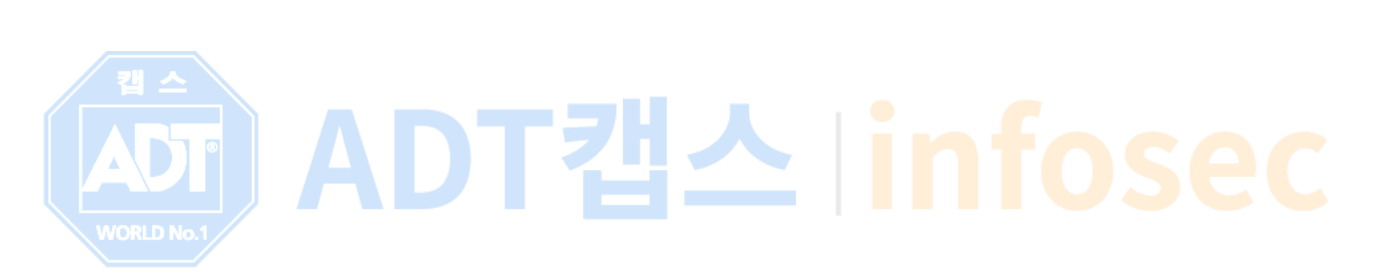

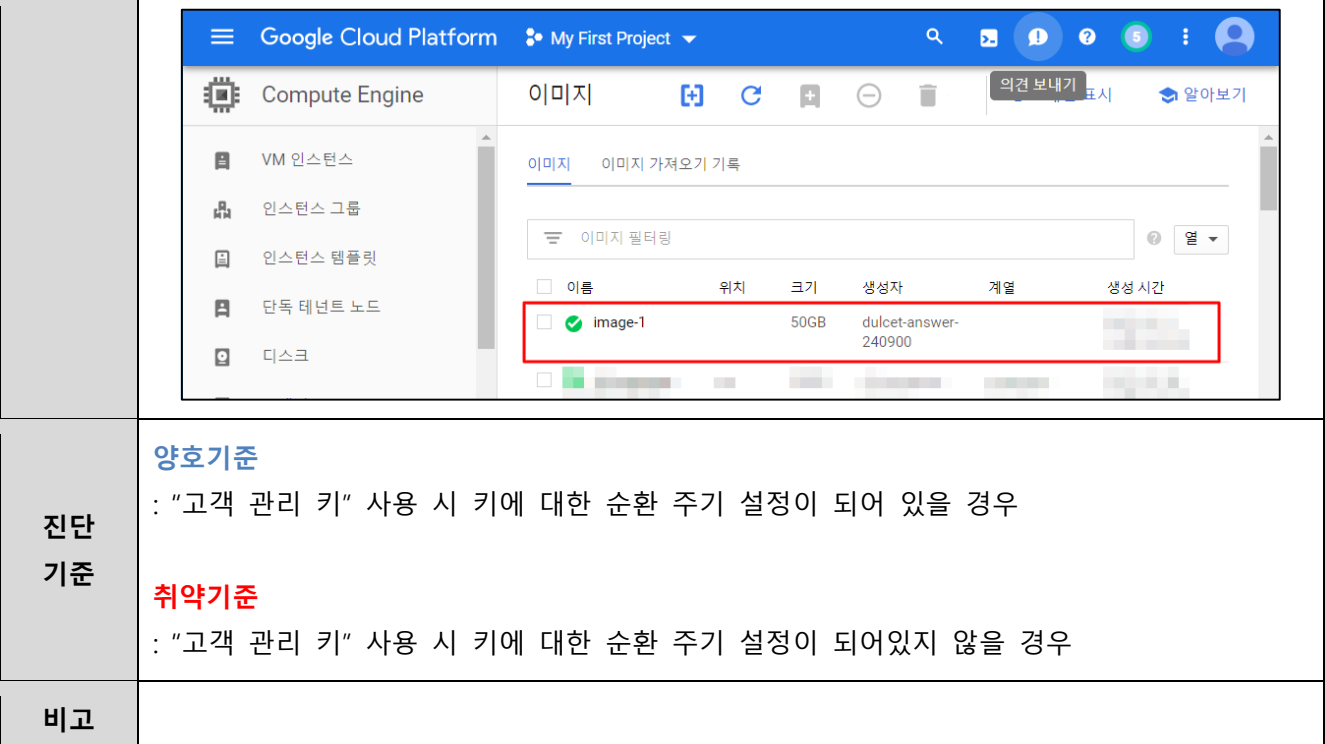

#### **2.3 Cloud SQL 암호화**

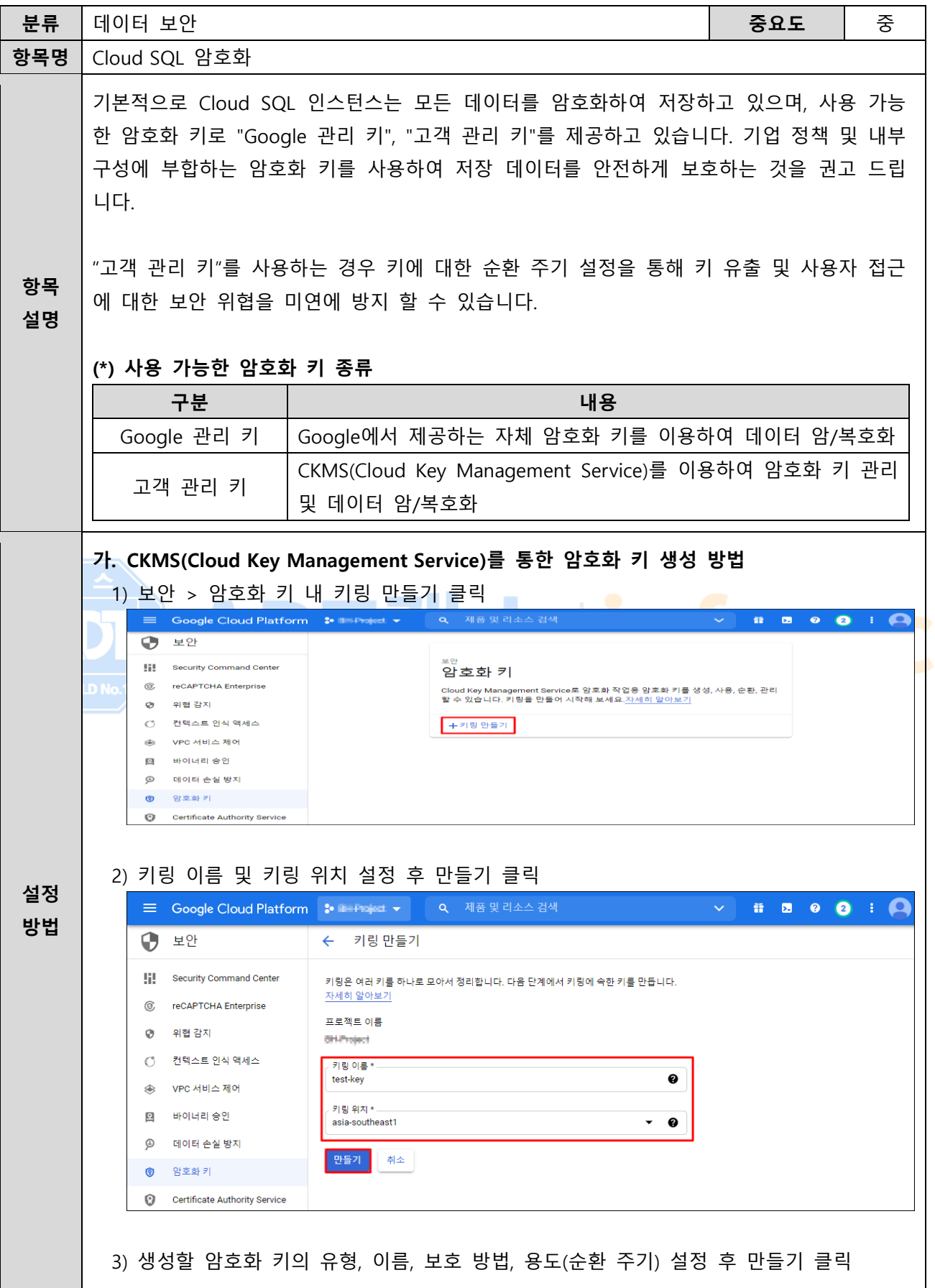

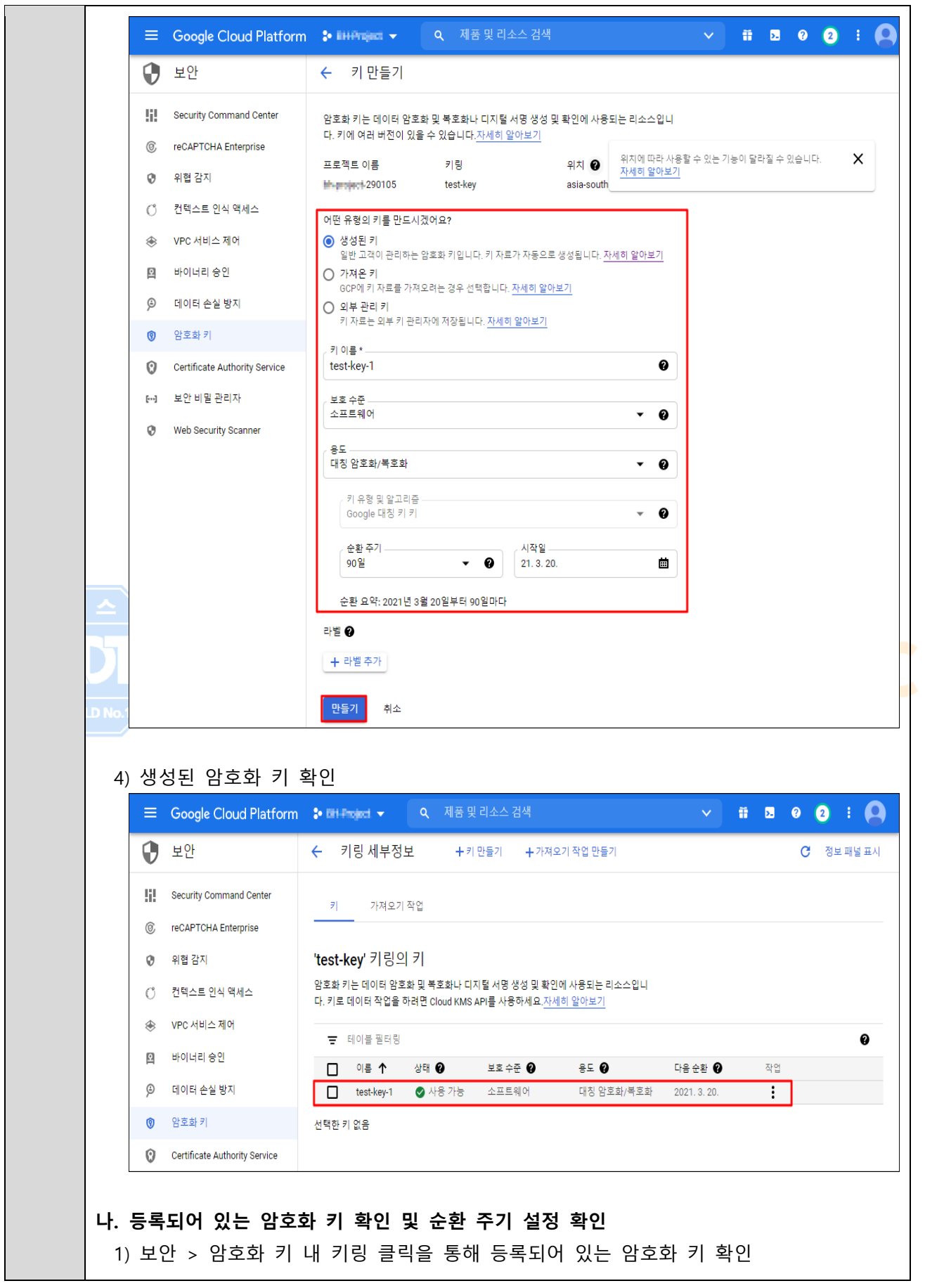

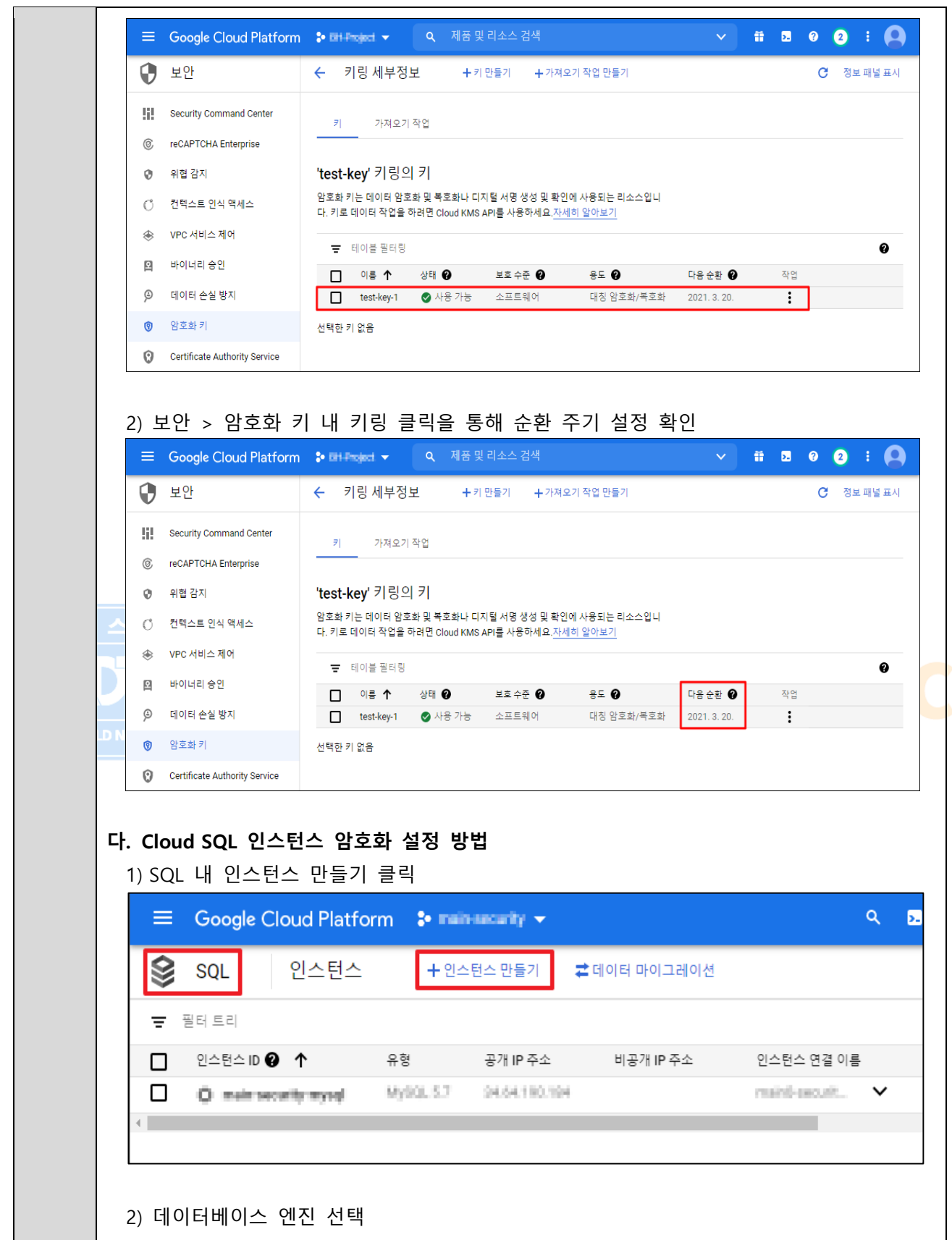

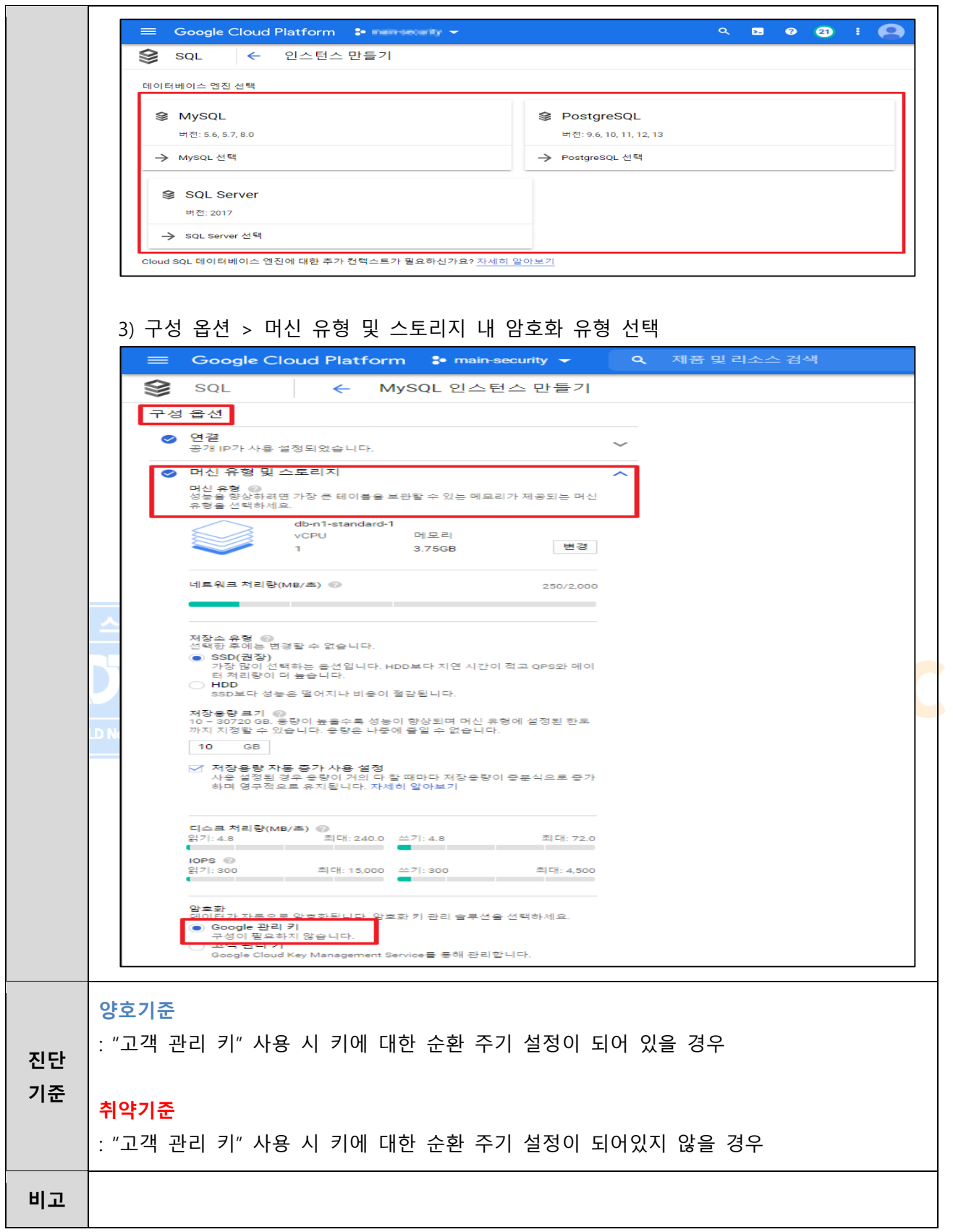

#### **2.4 Cloud SQL 네트워크 통신 암호화 설정**

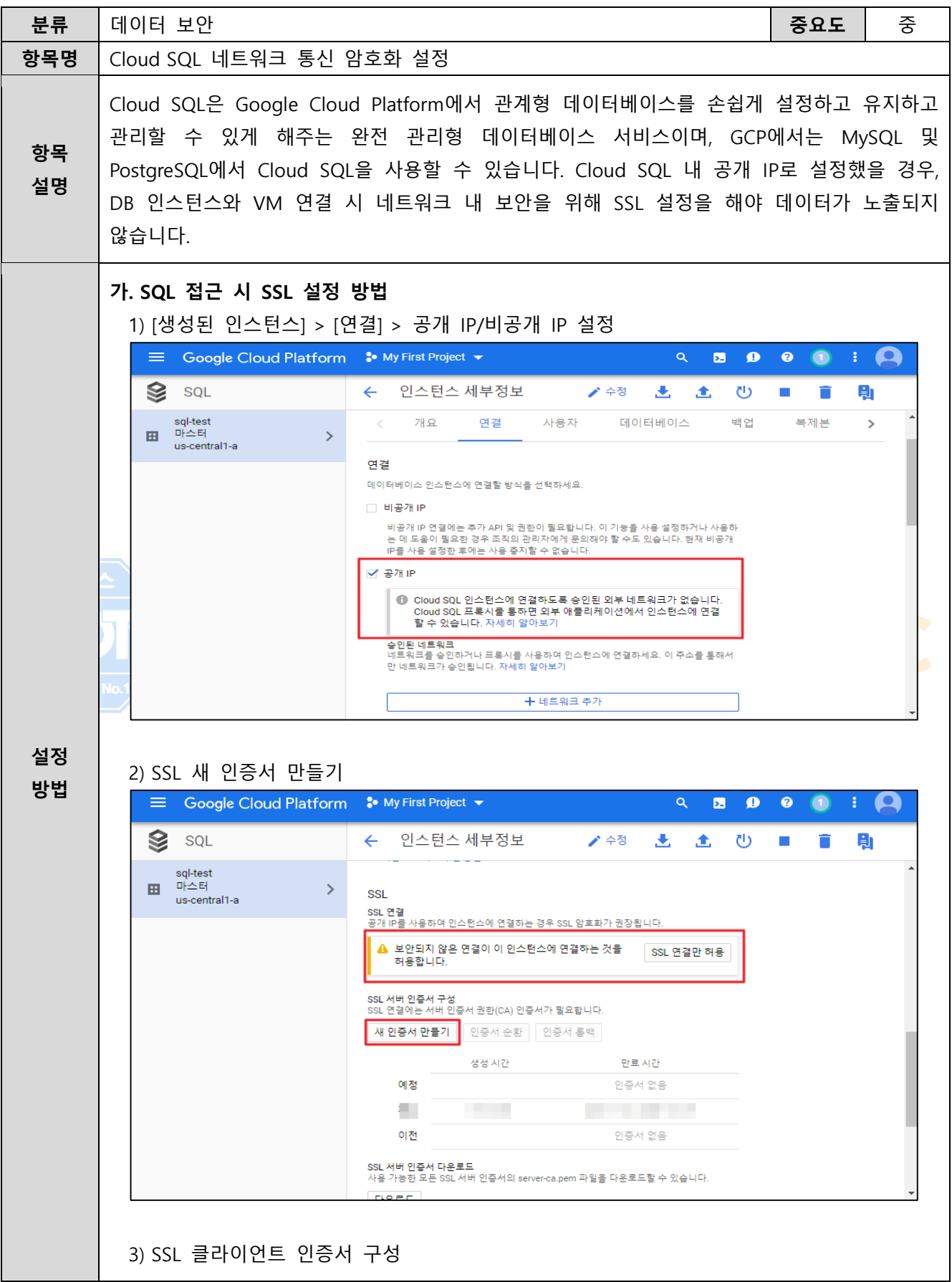

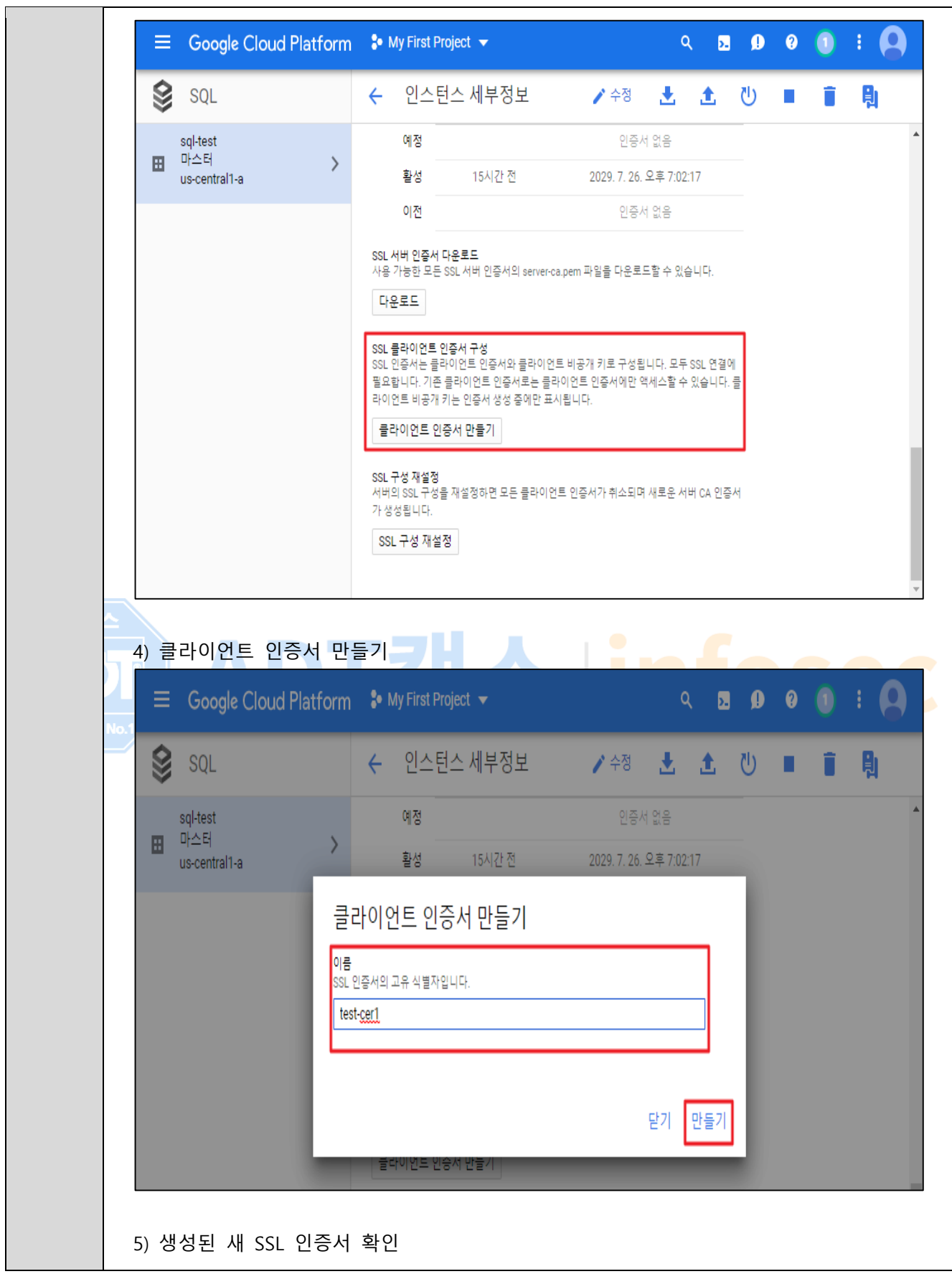

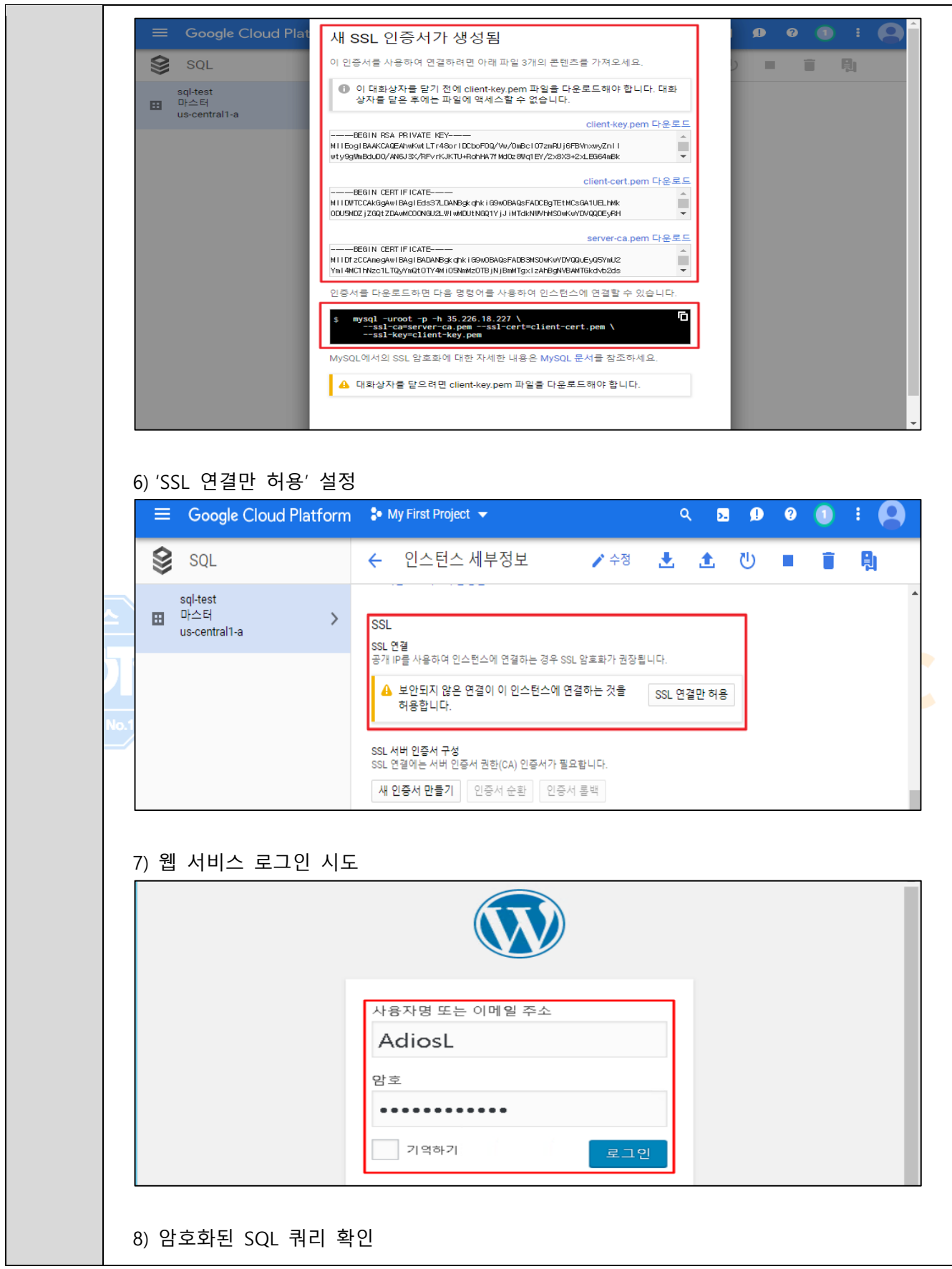
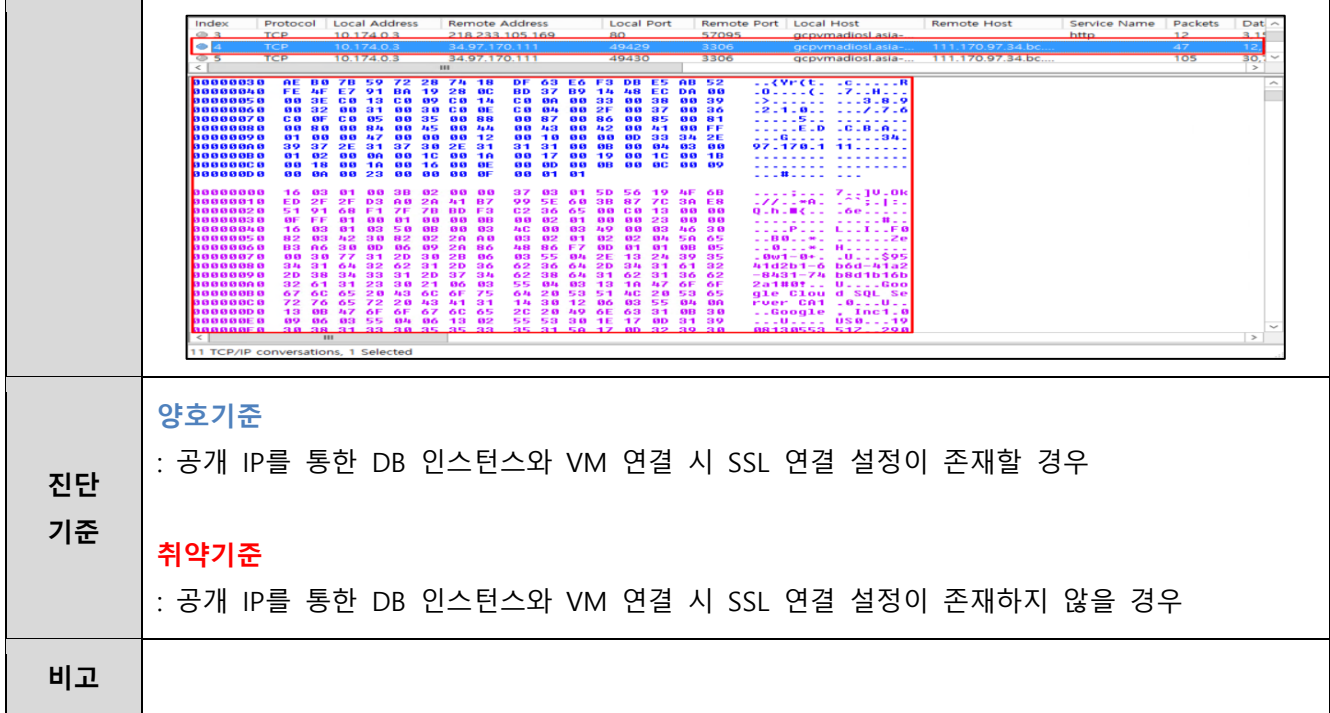

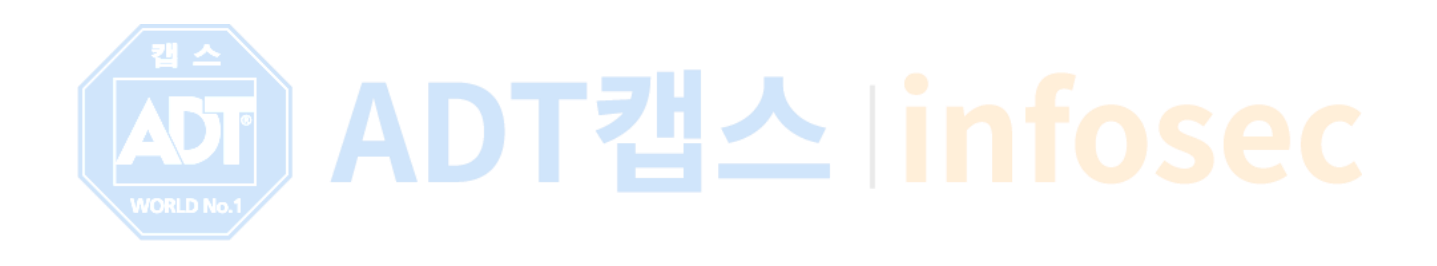

# **2.5 Storage 데이터 보안 관리**

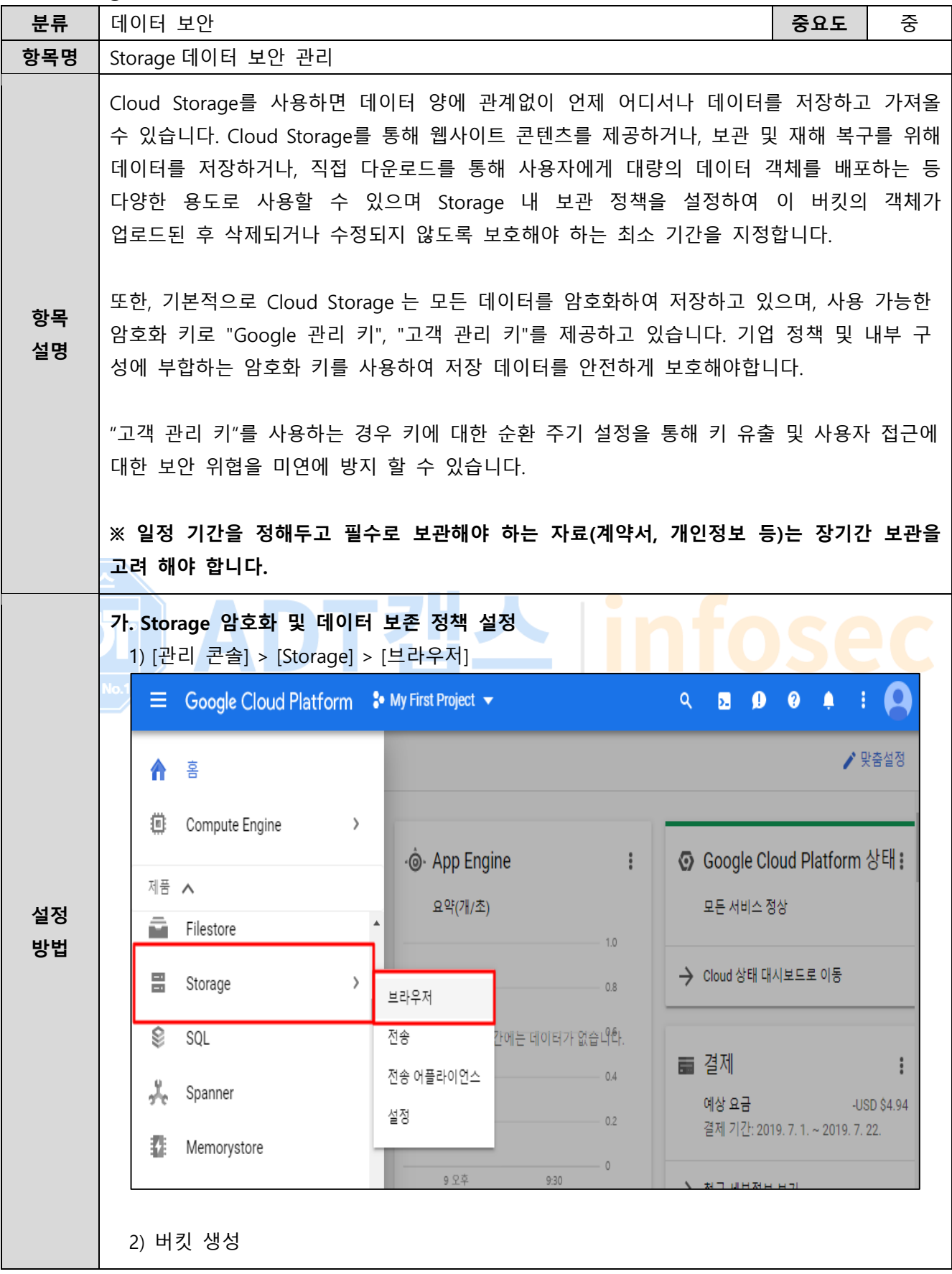

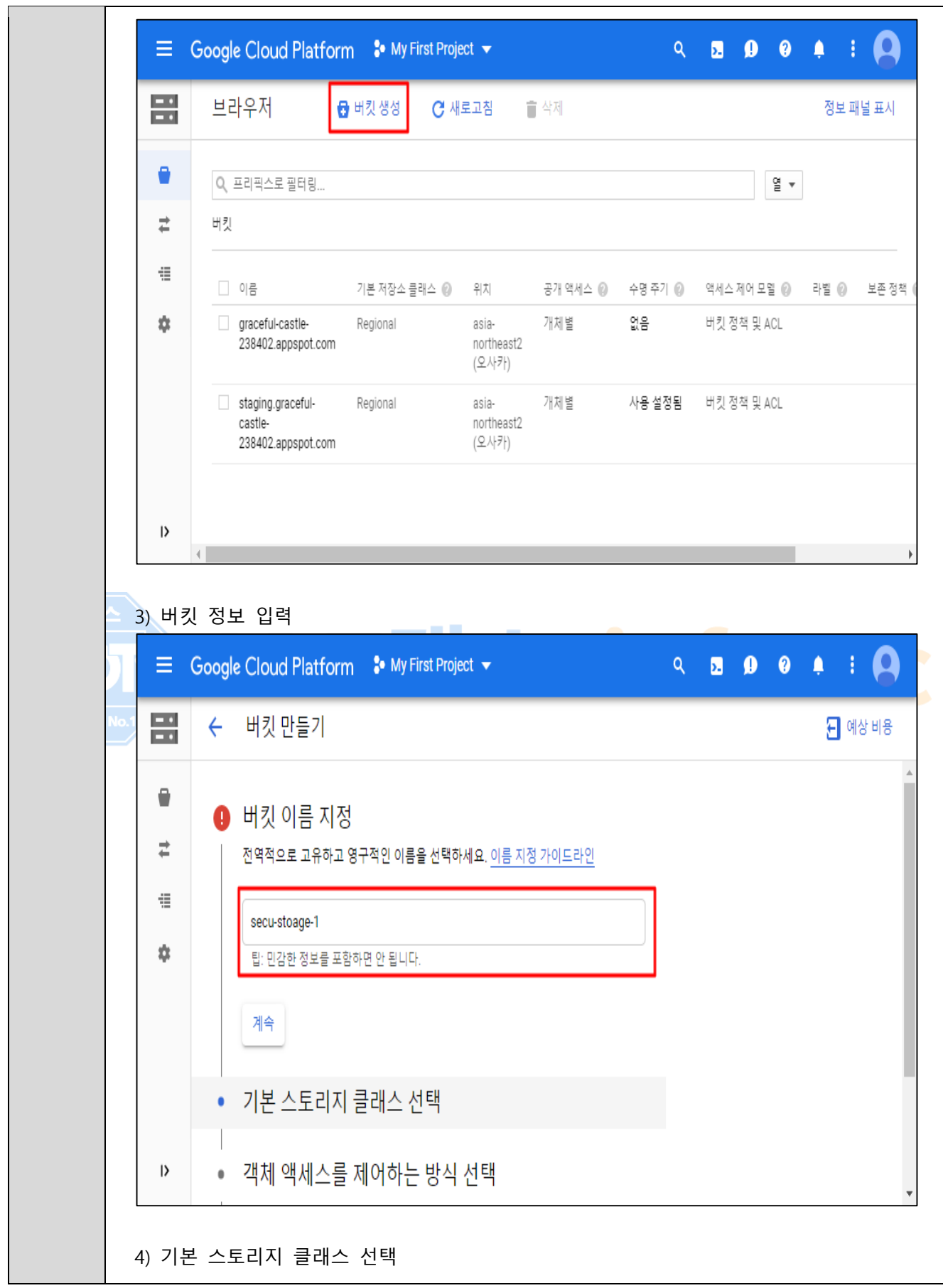

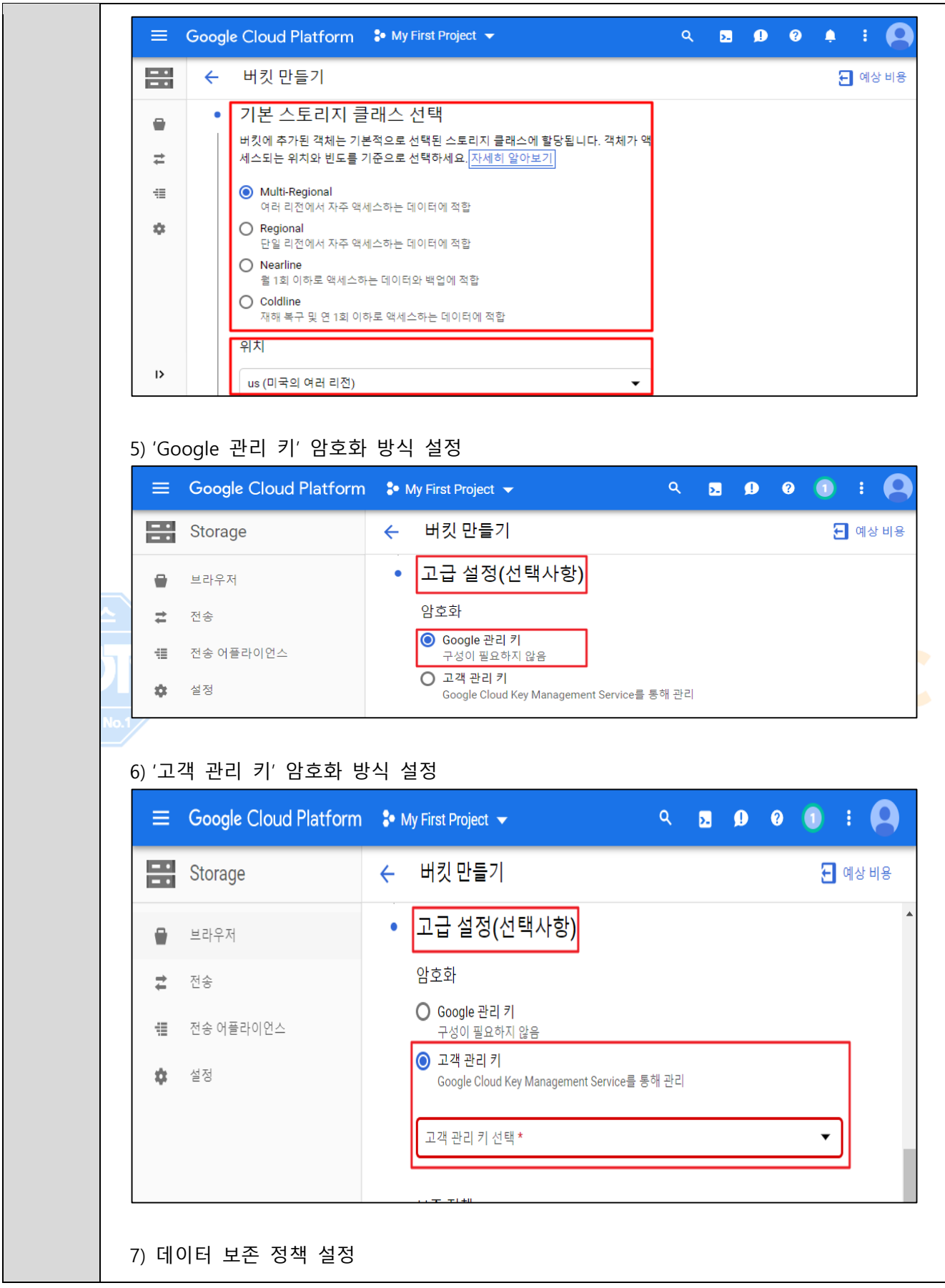

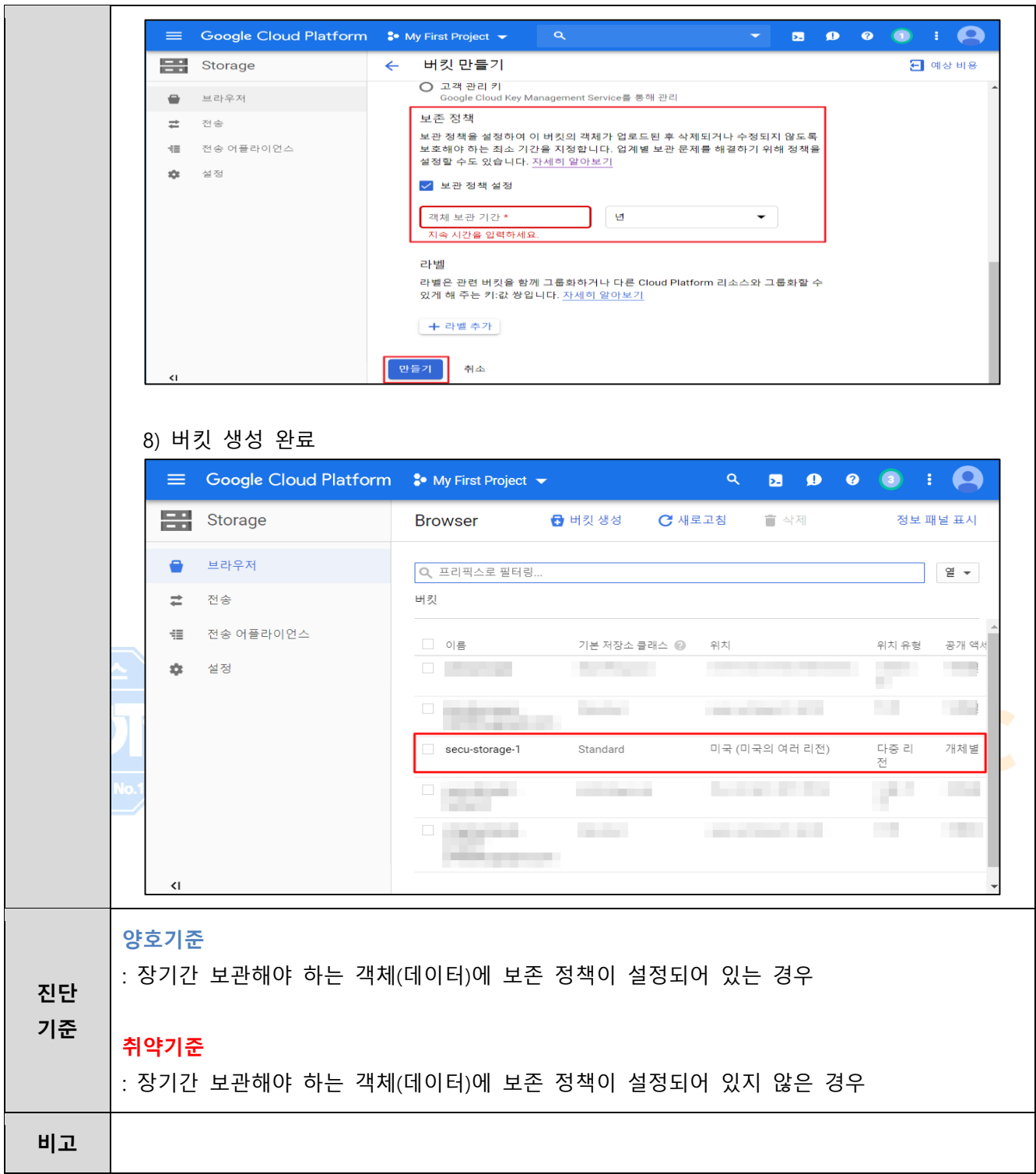

# **2.6 Compute Engine SSL 정책 관리**

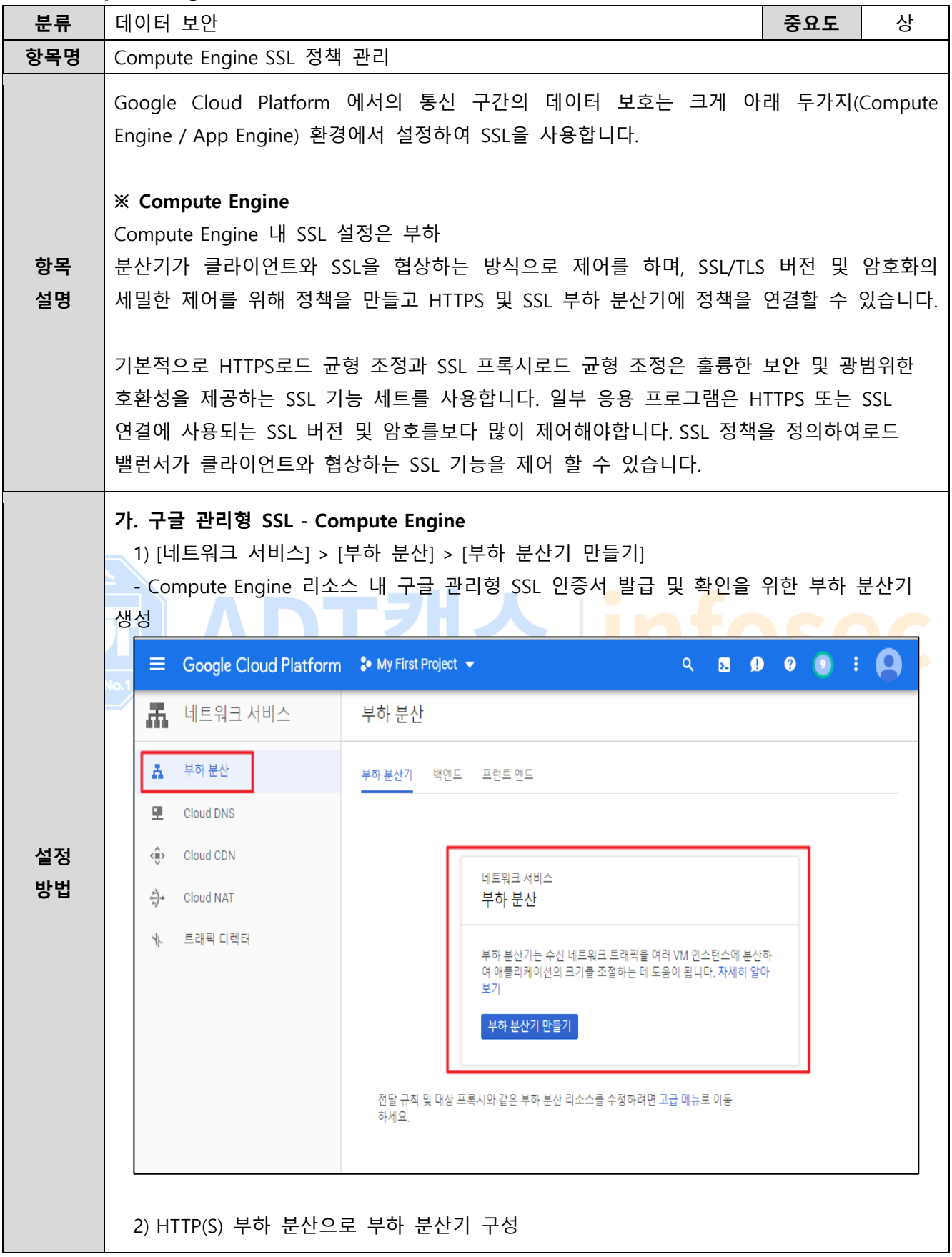

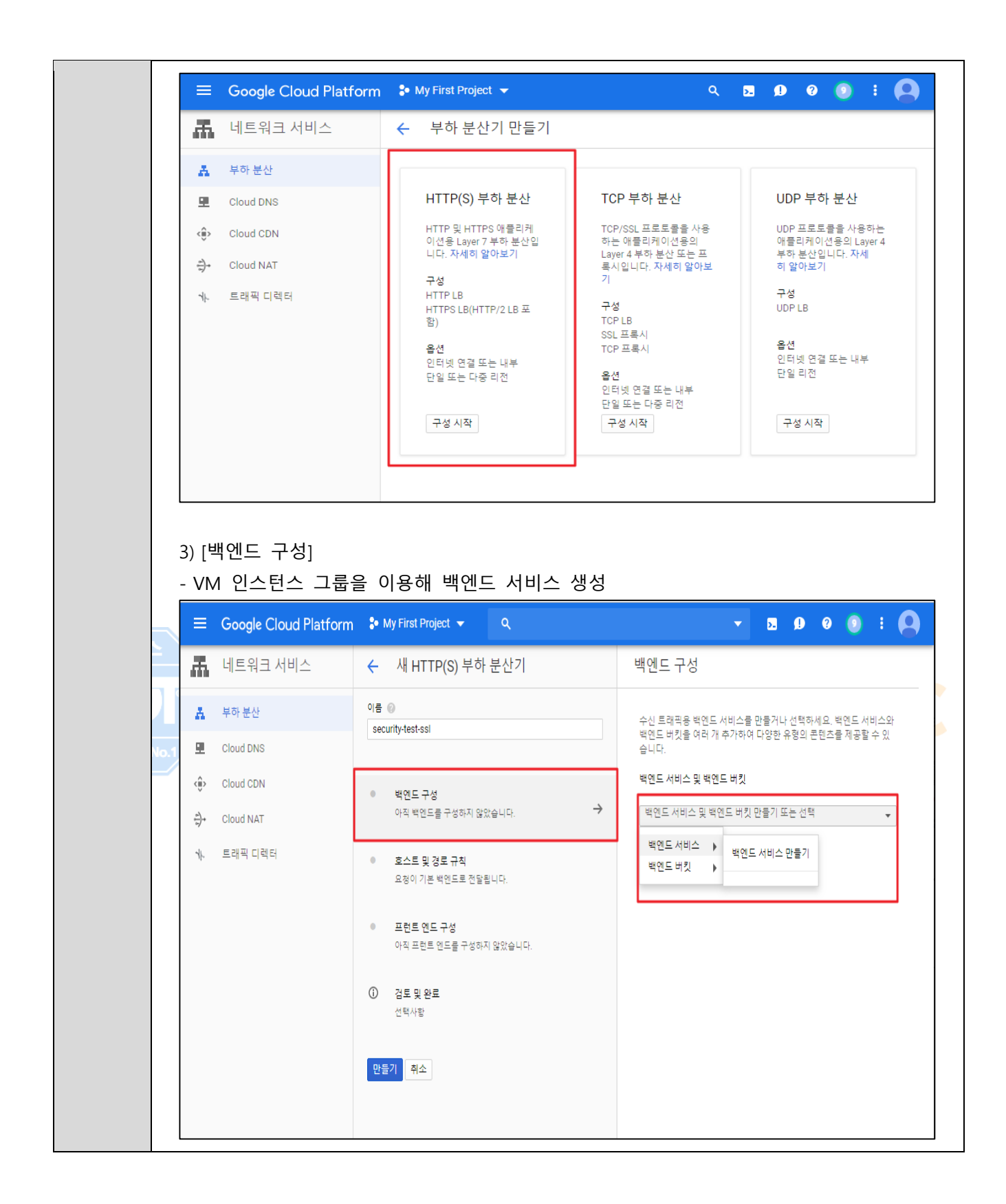

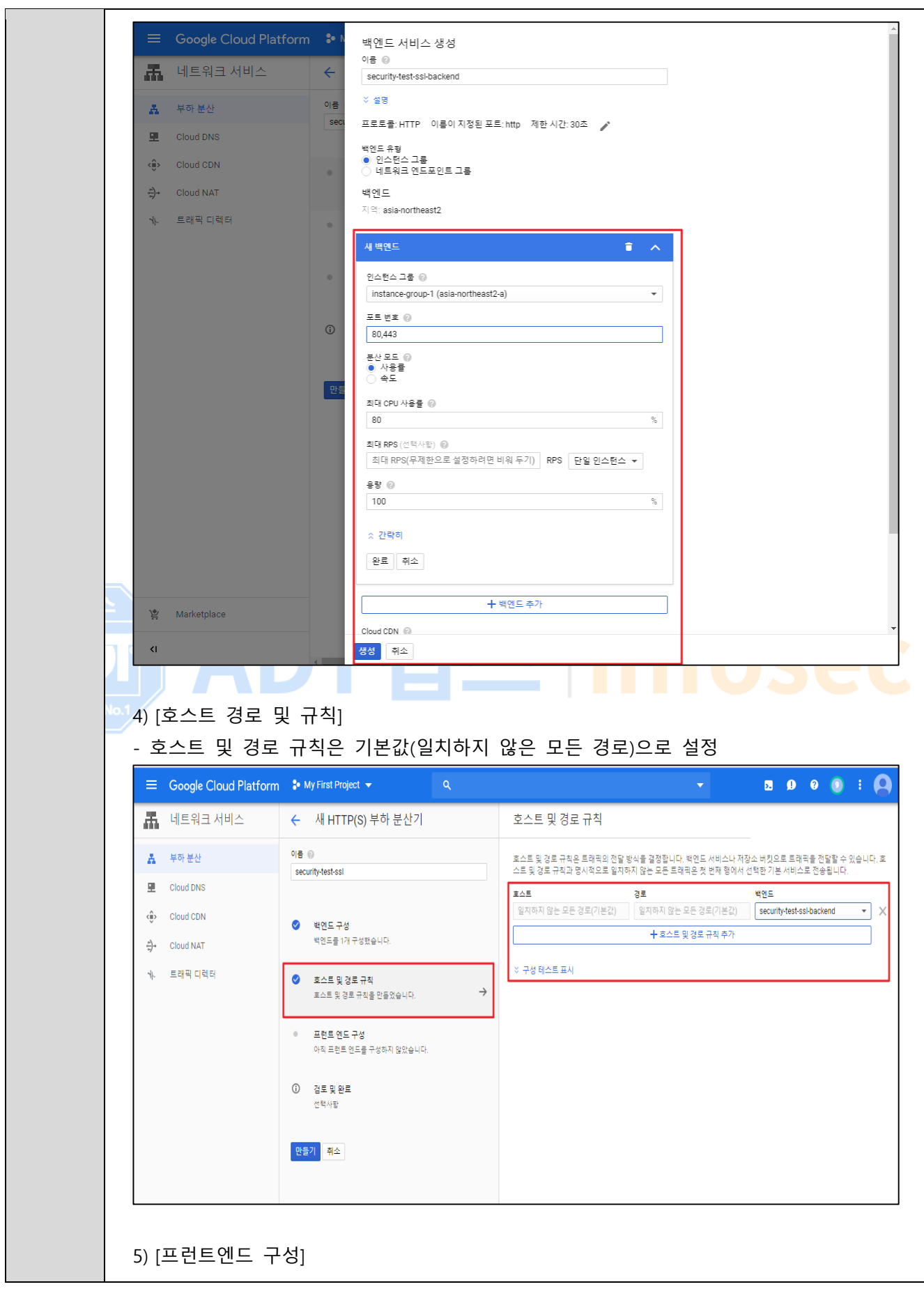

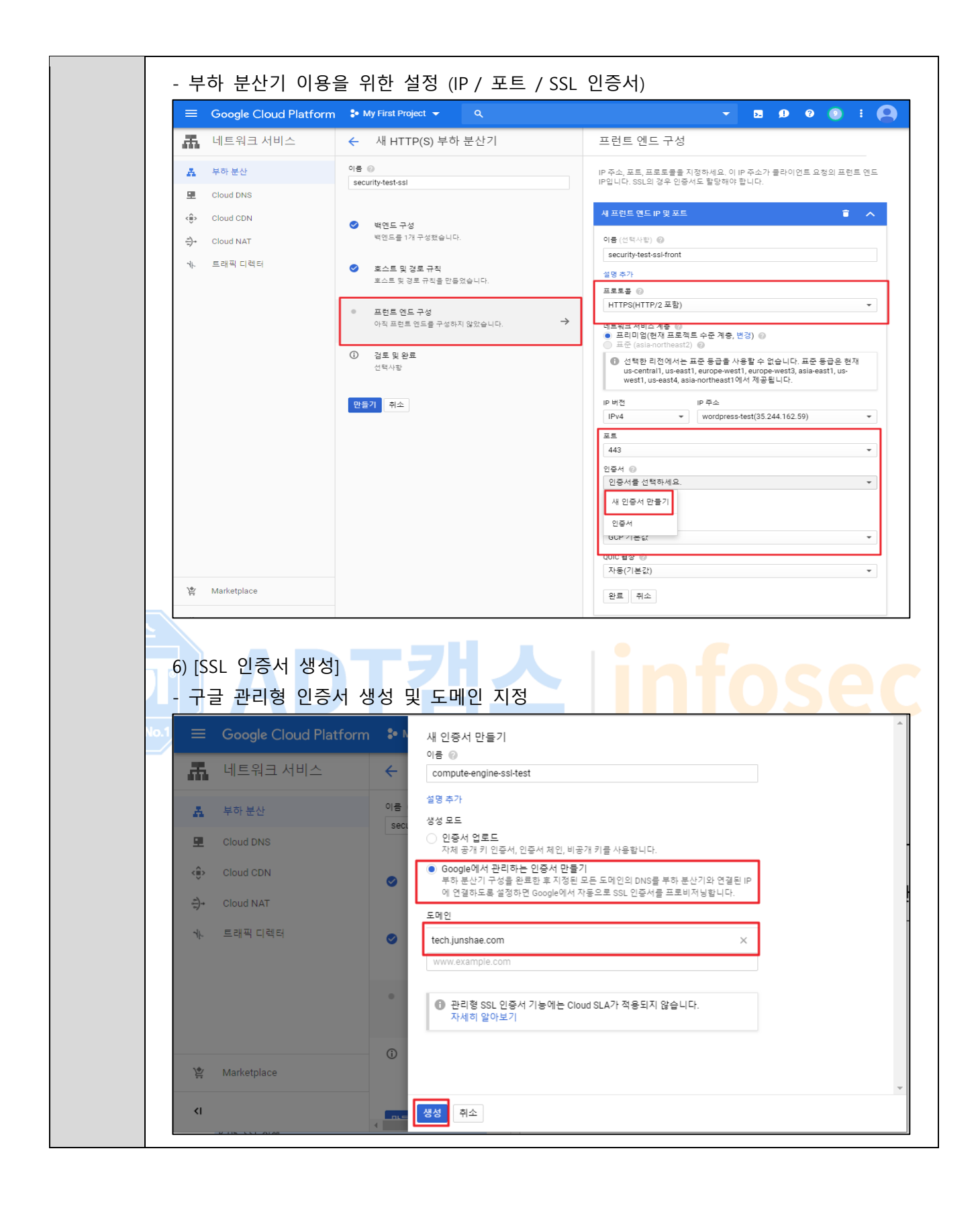

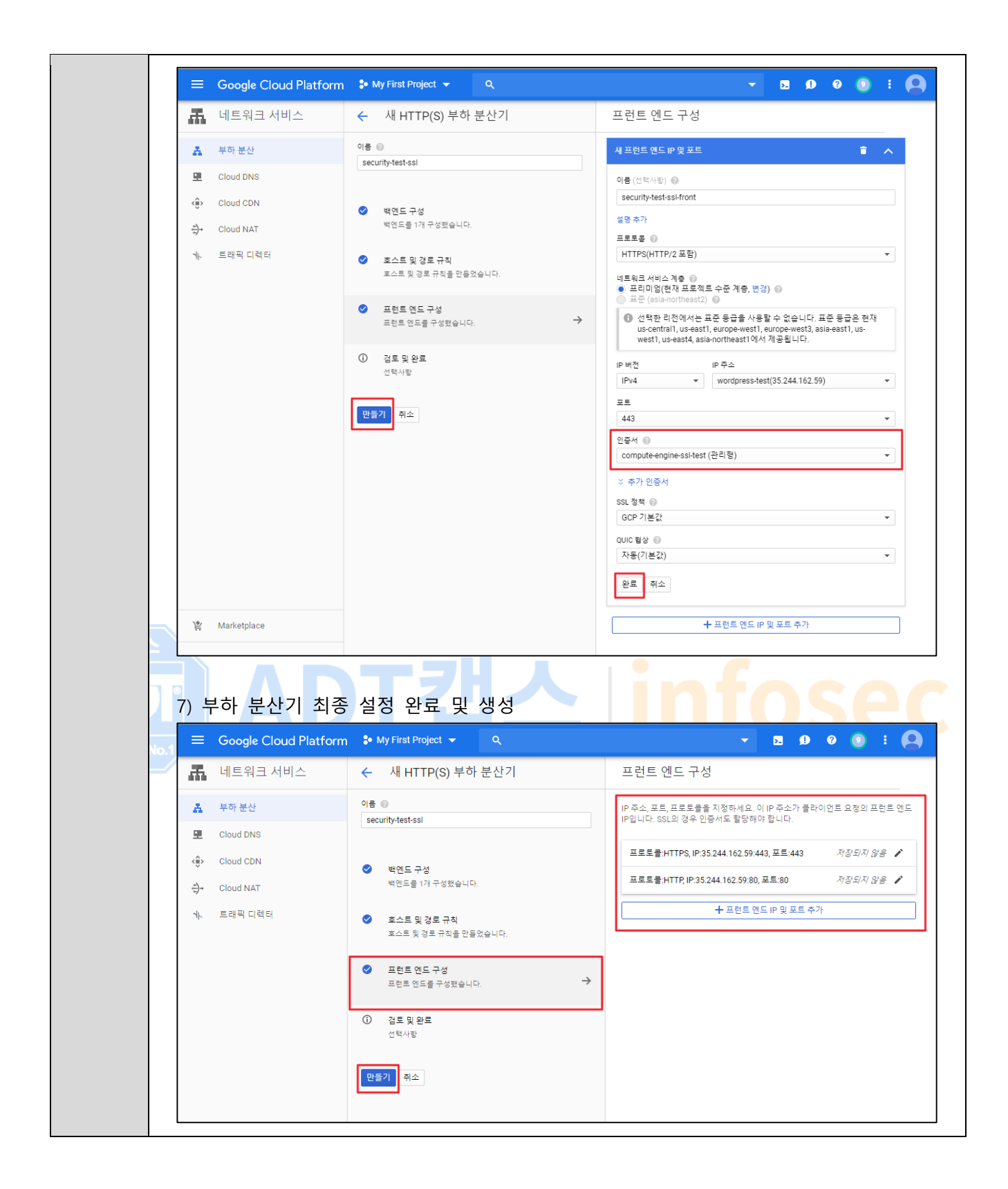

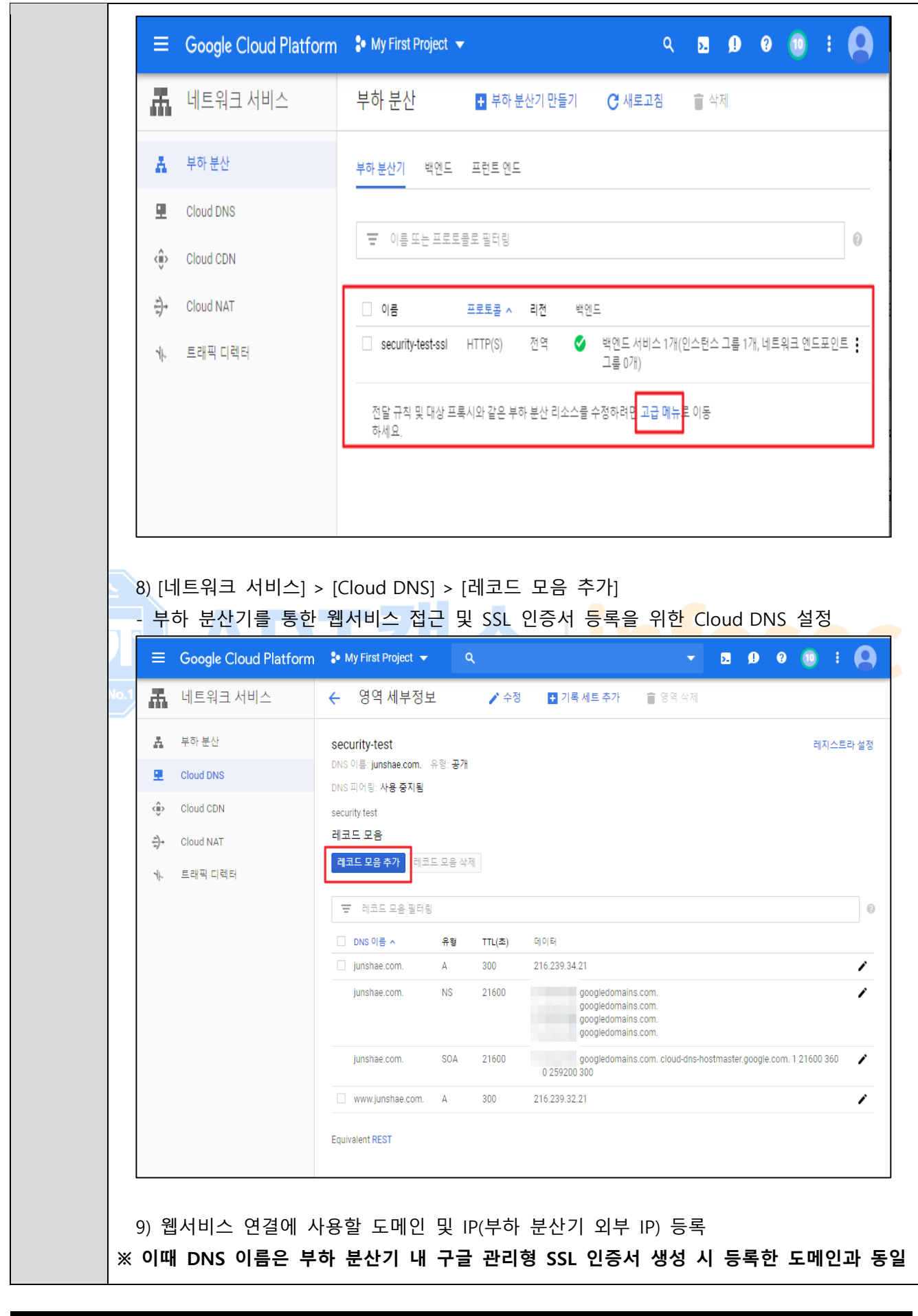

## **해야함**

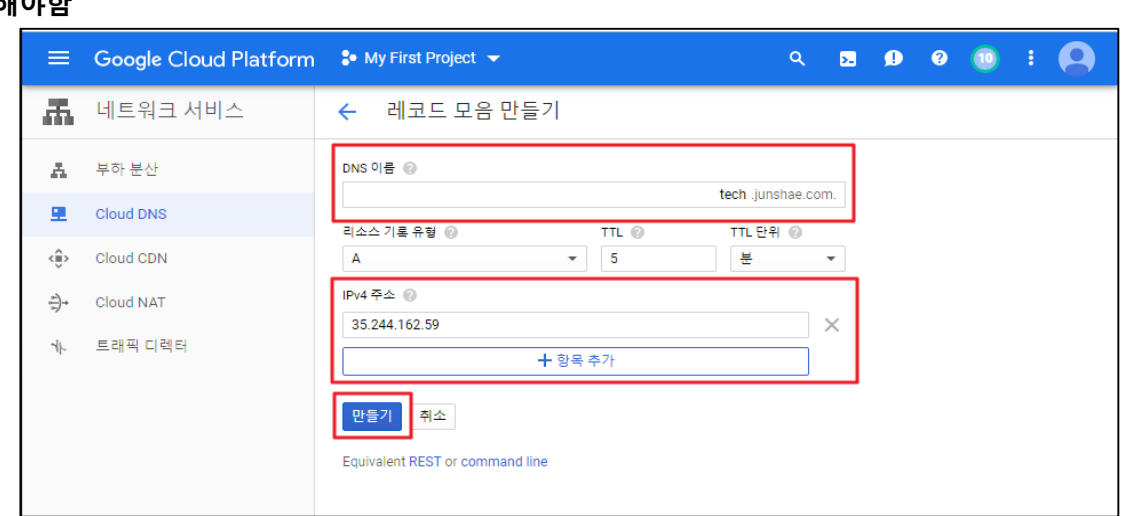

## 10) 레코드 정상 등록 확인

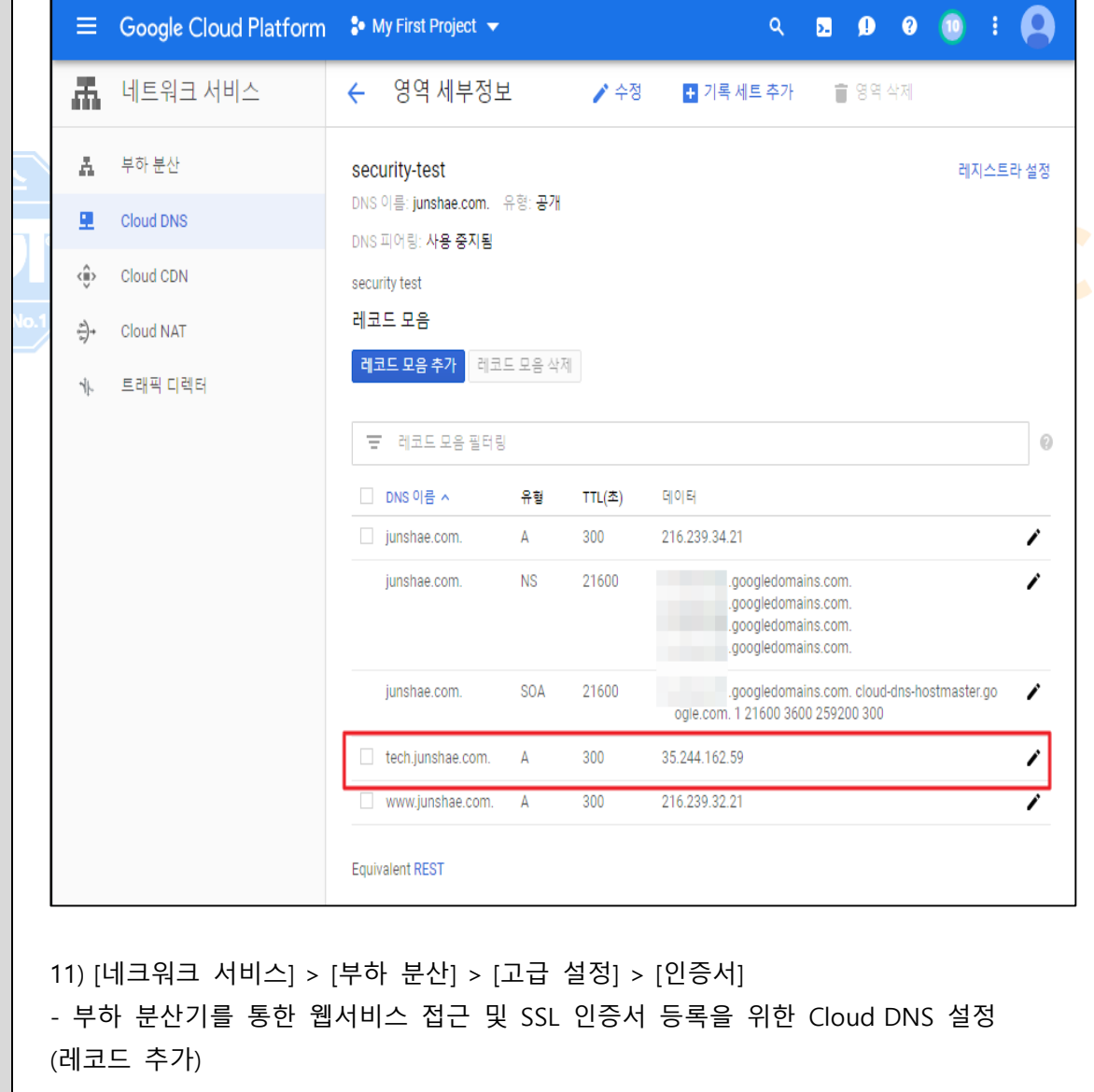

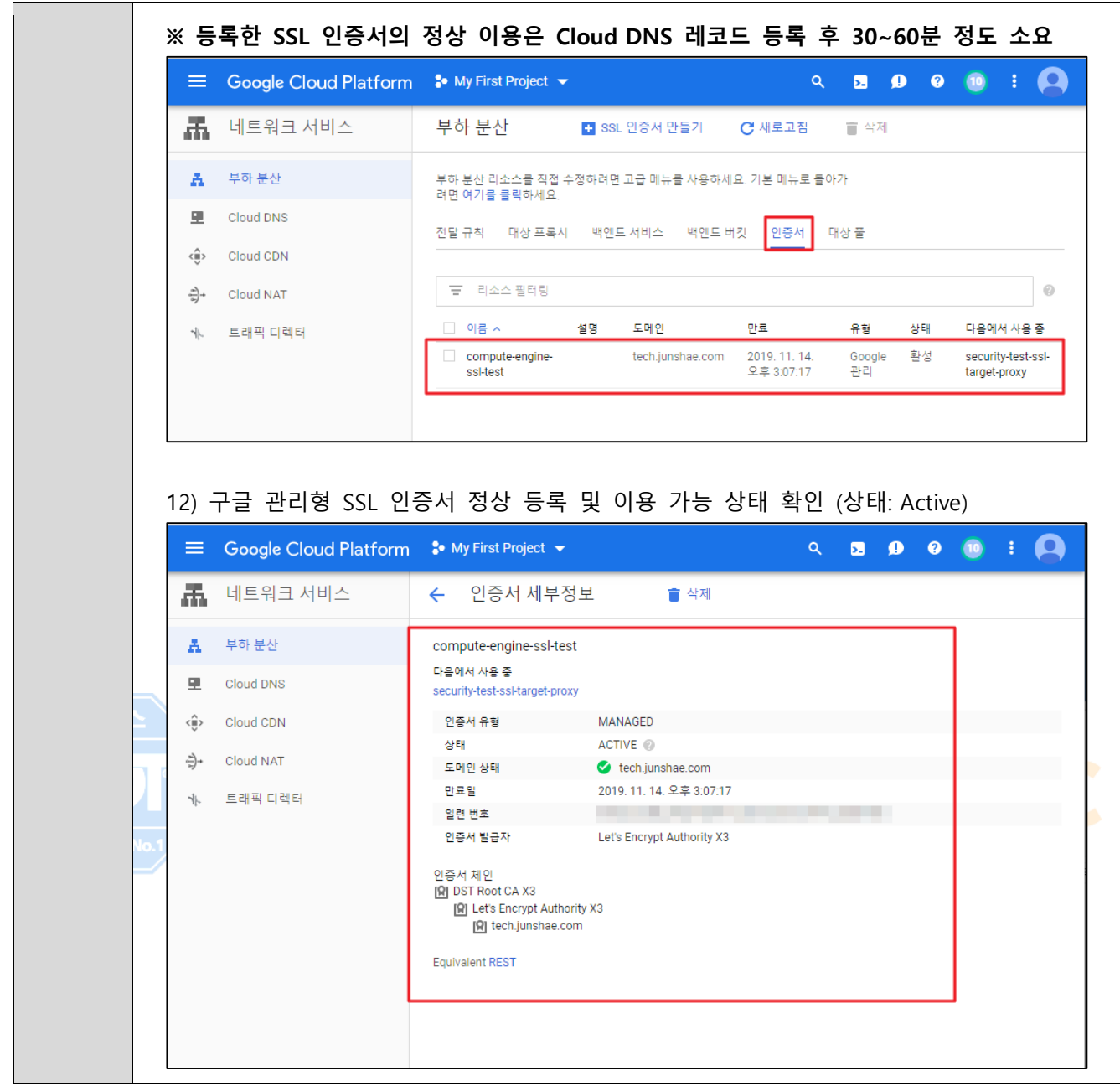

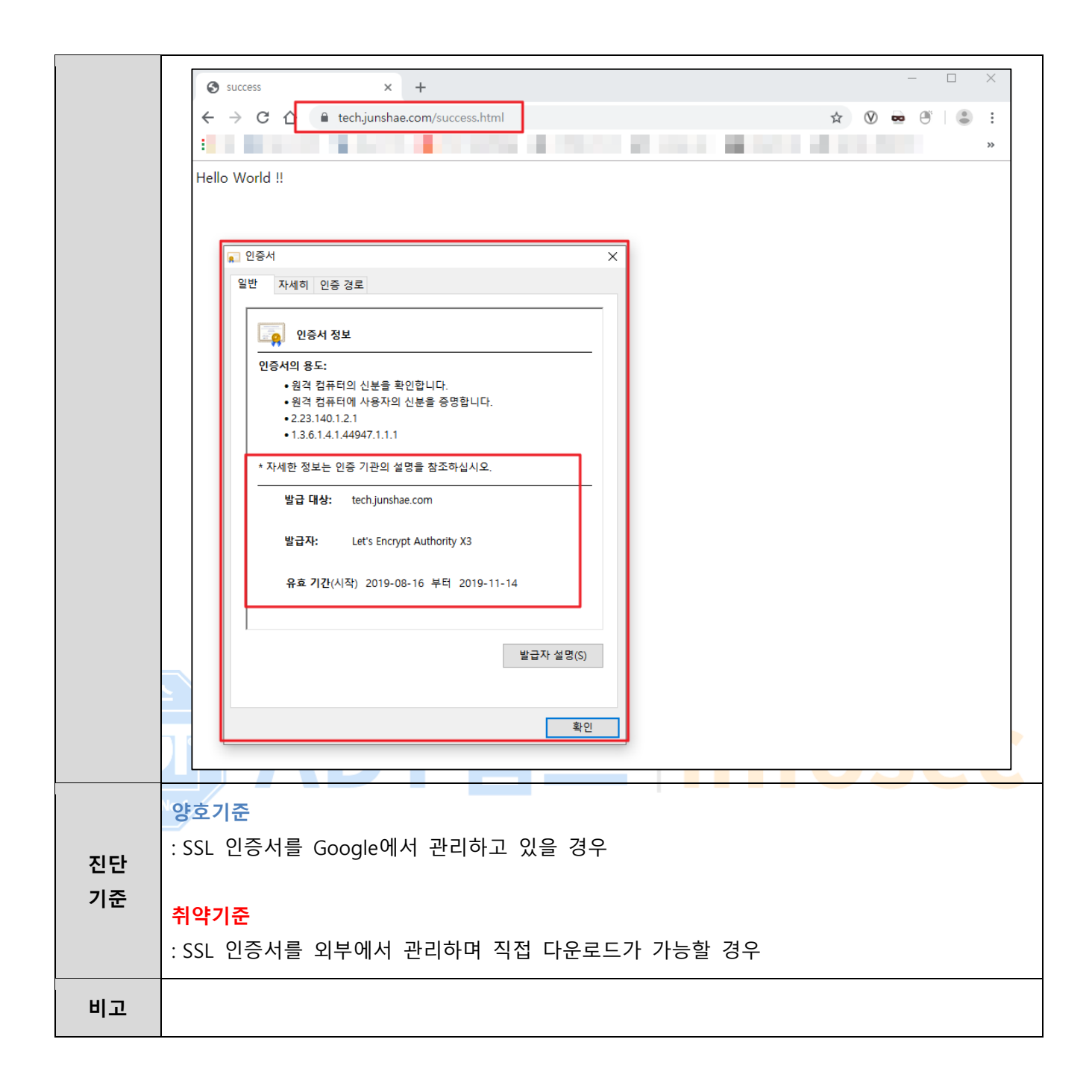

# **2.7 App Engine SSL 정책 관리**

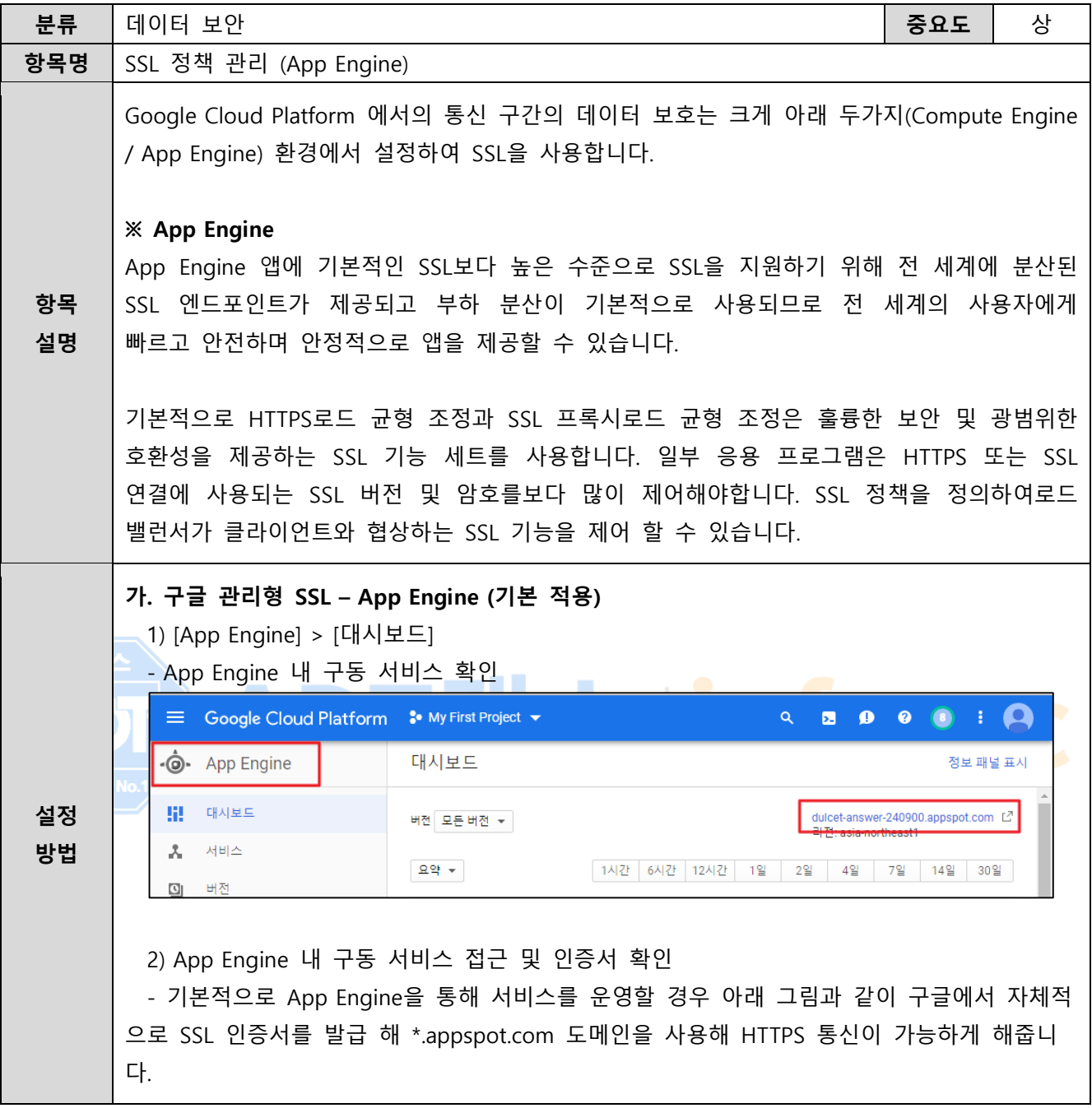

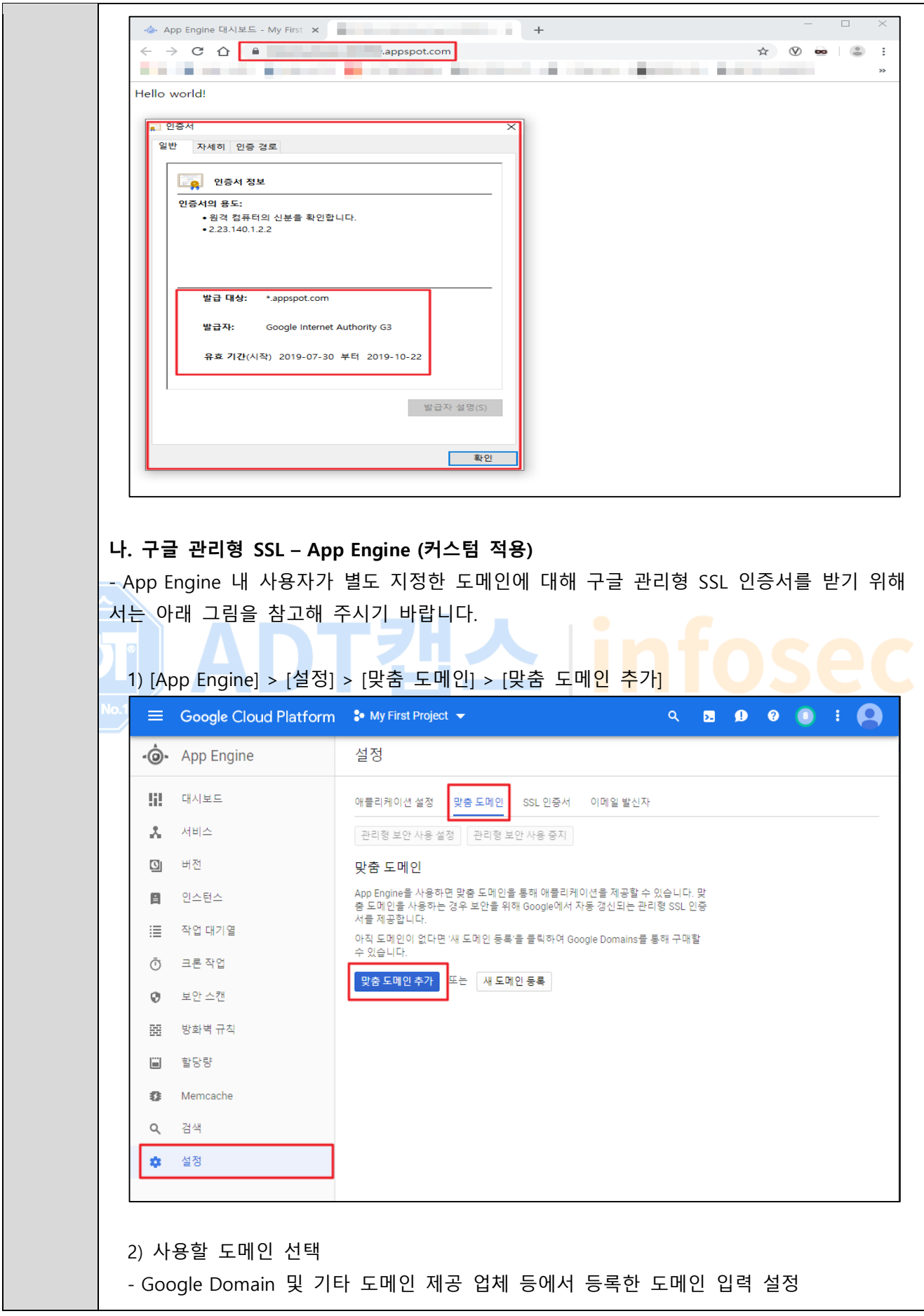

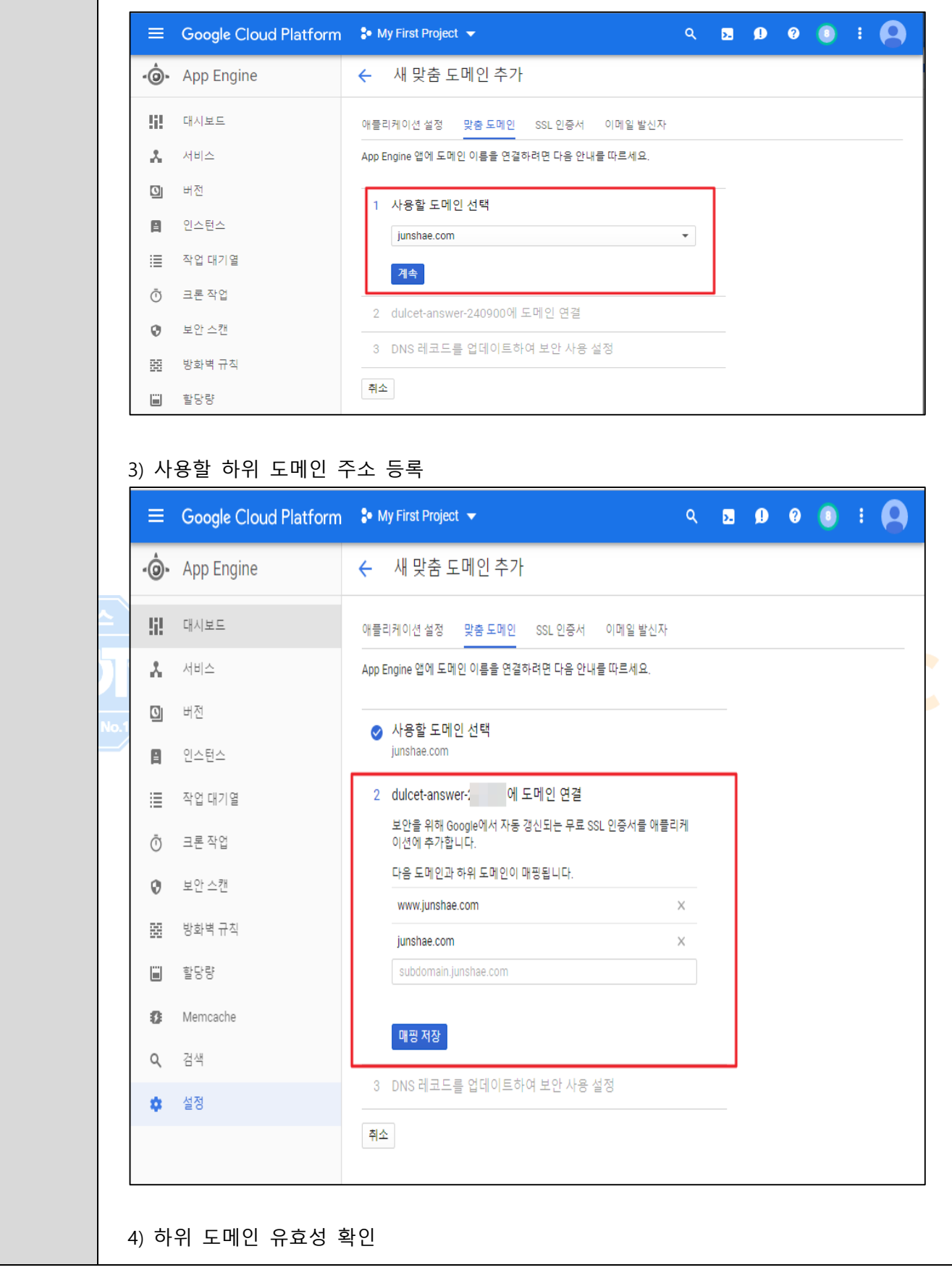

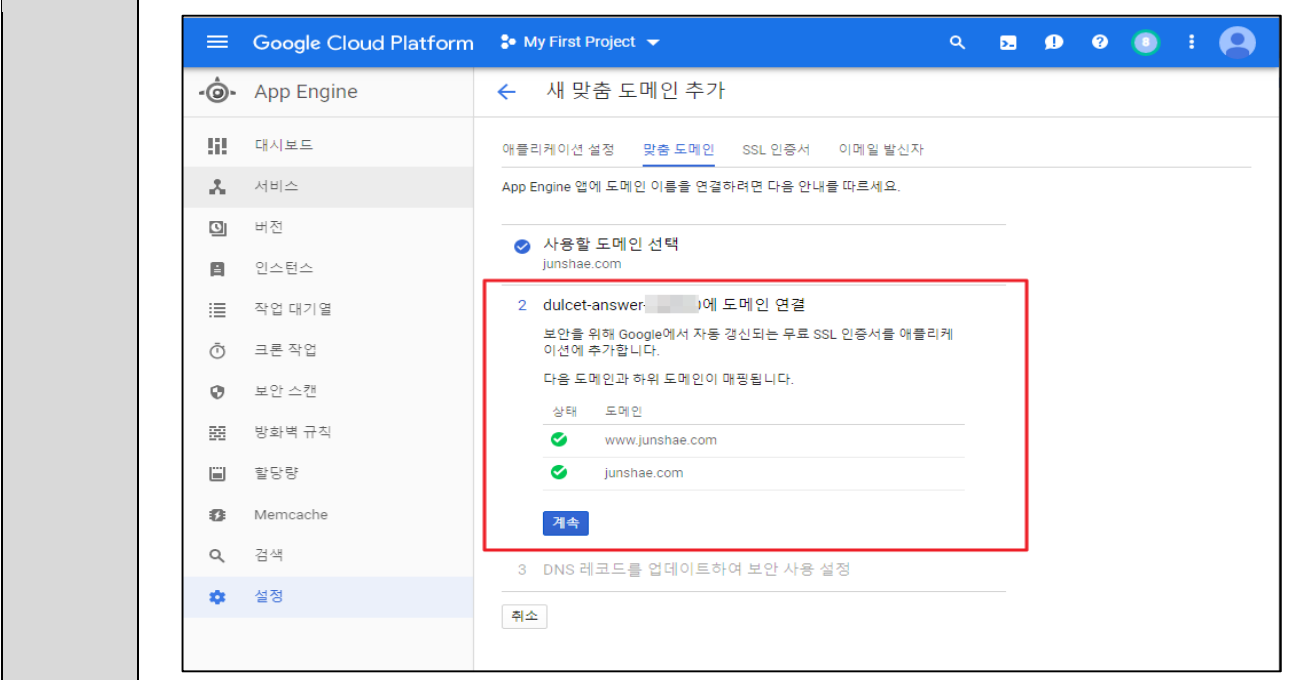

5) App Engine 내에서 해당 도메인으로 매칭하여 사용하게 될 DNS 레코드(IPv4 / IPv6) 확 인 및 맞춤 도메인 추가

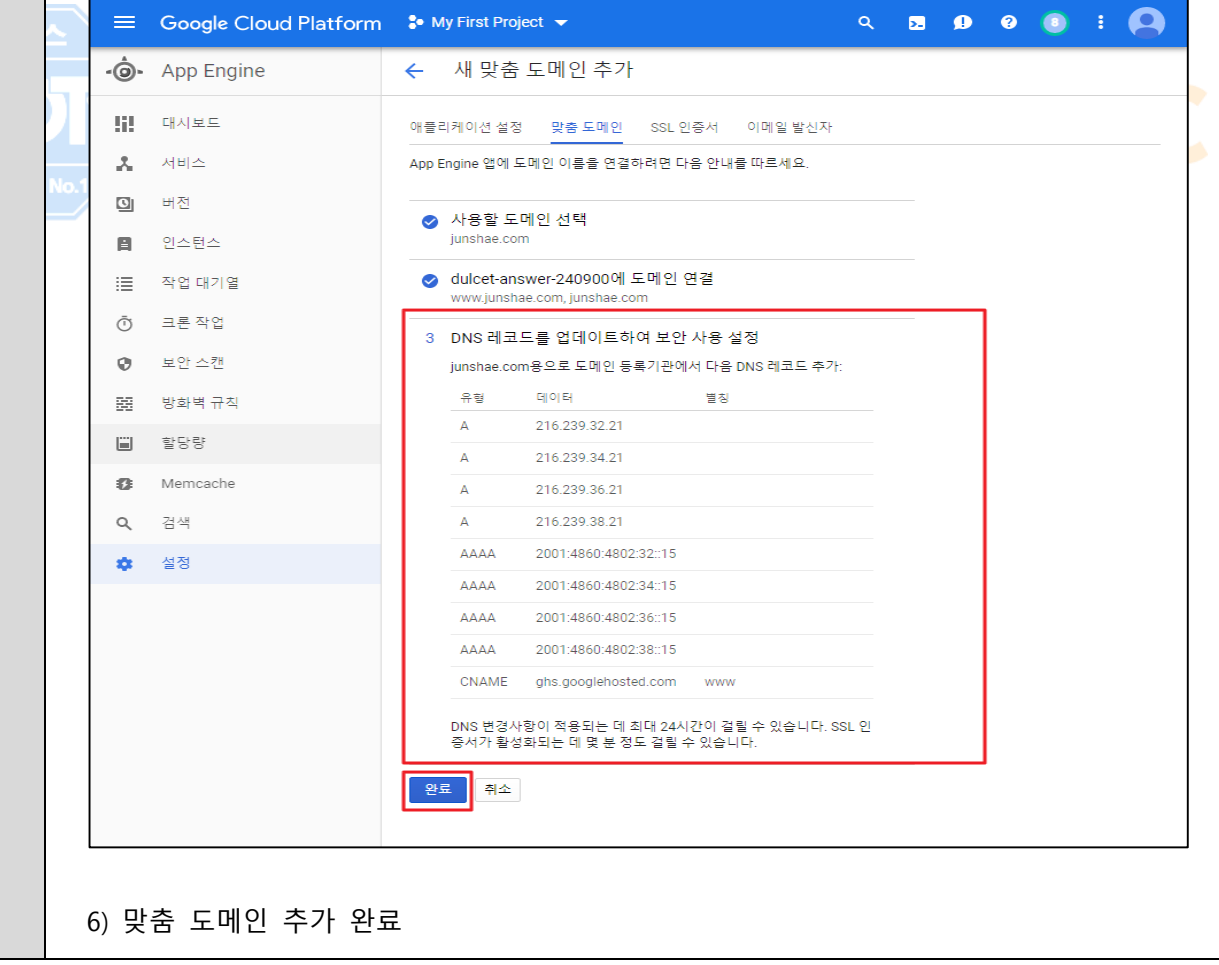

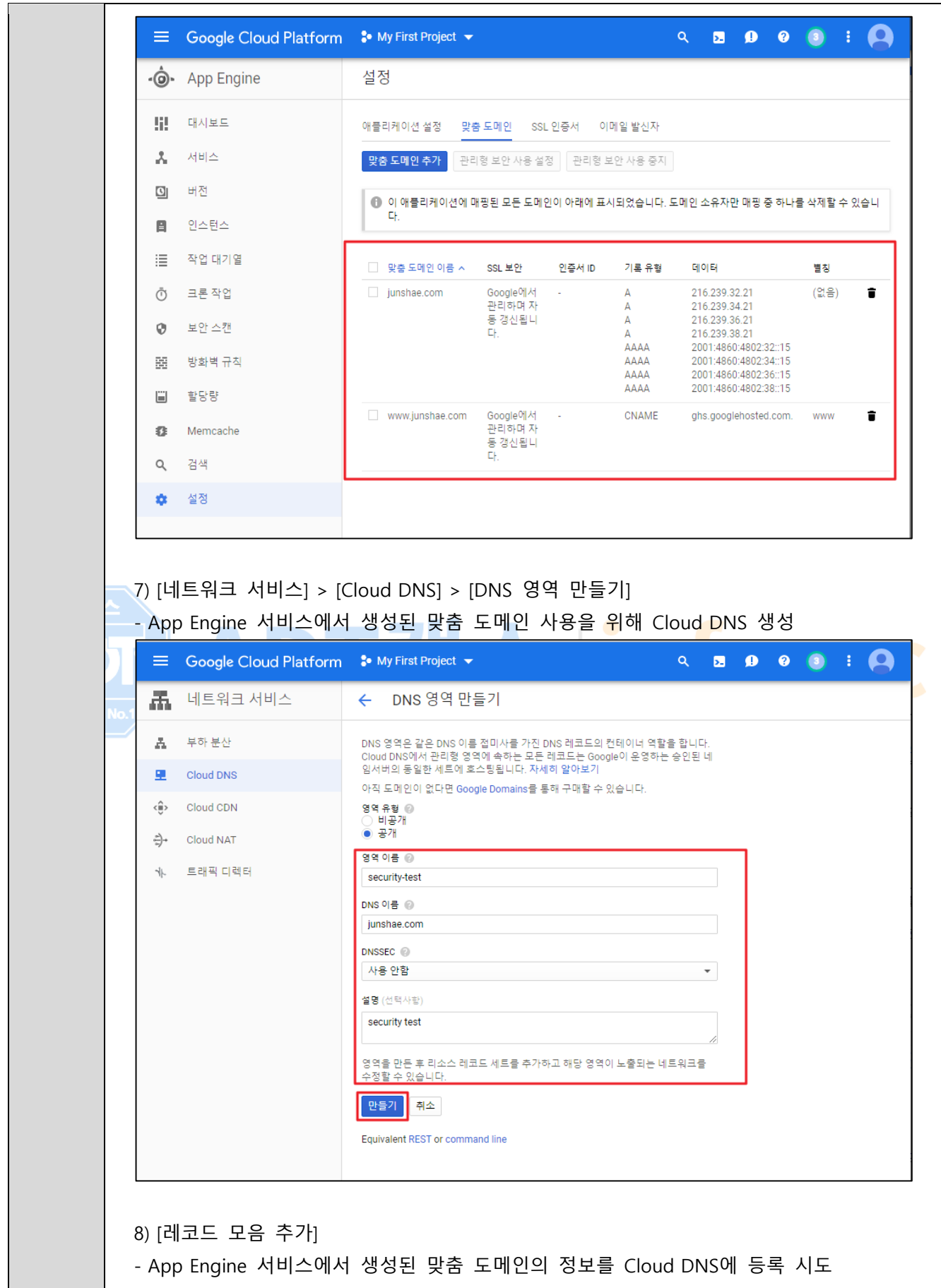

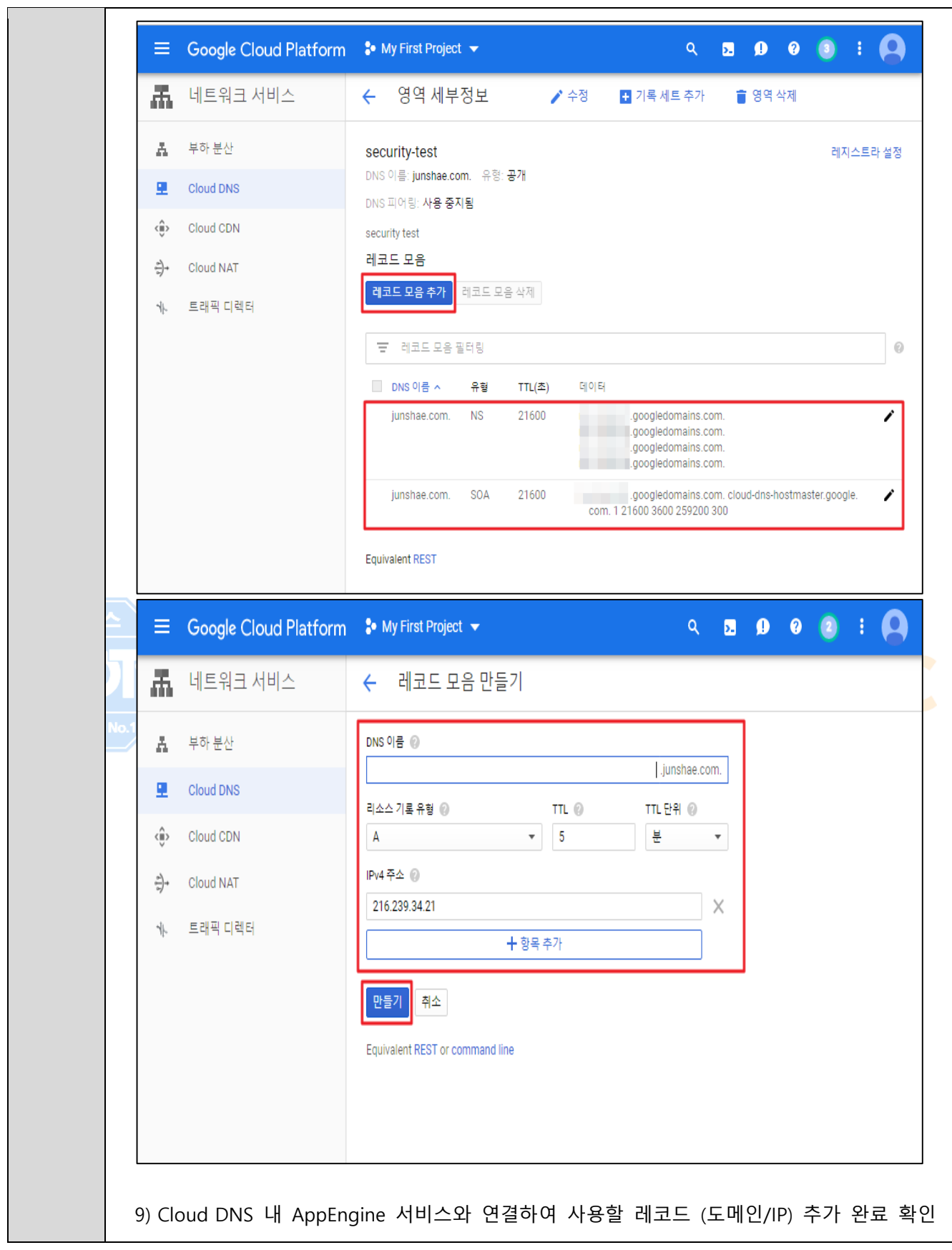

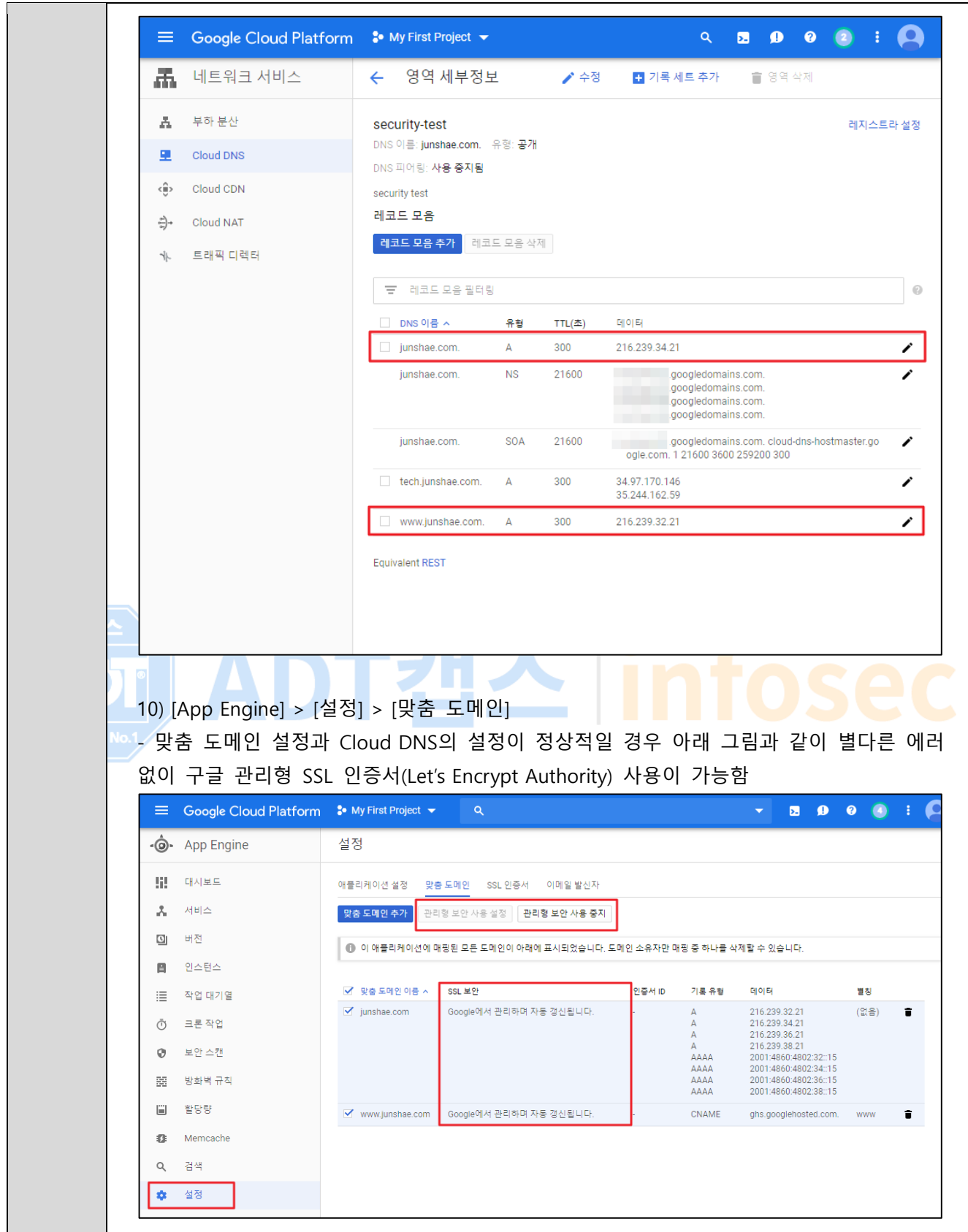

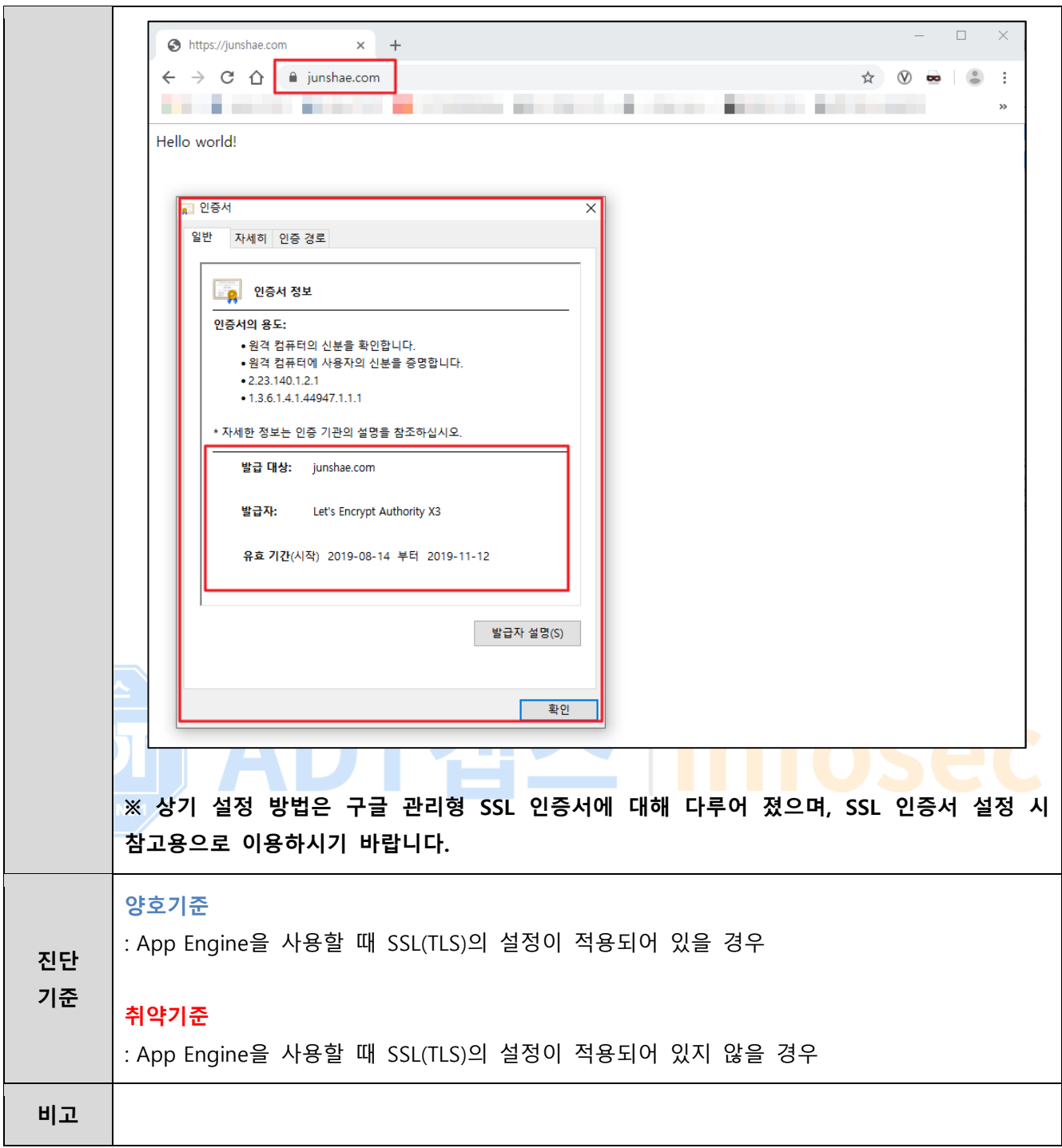

# **3. 가상 리소스 관리**

## **3.1 ID 및 API 액세스**

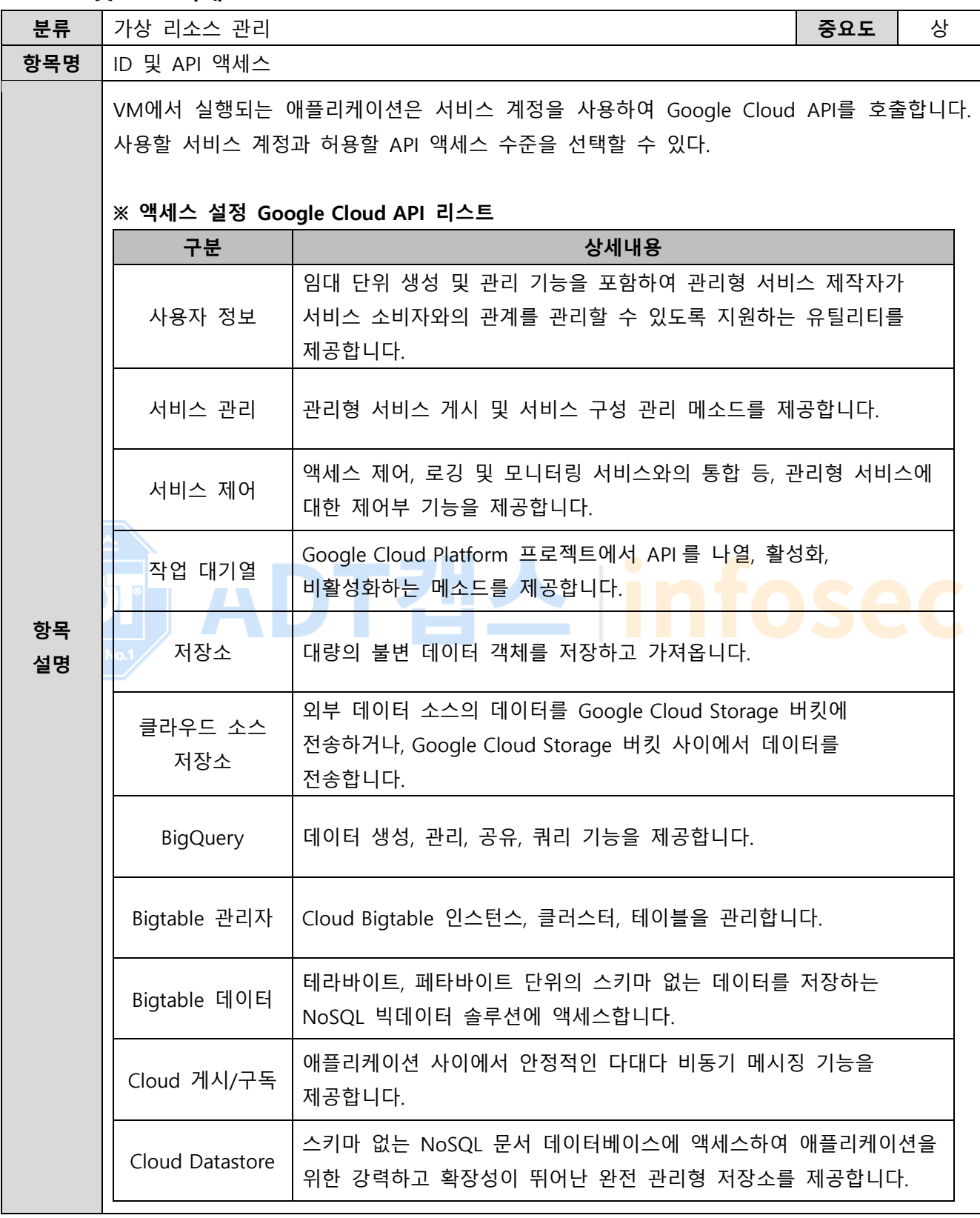

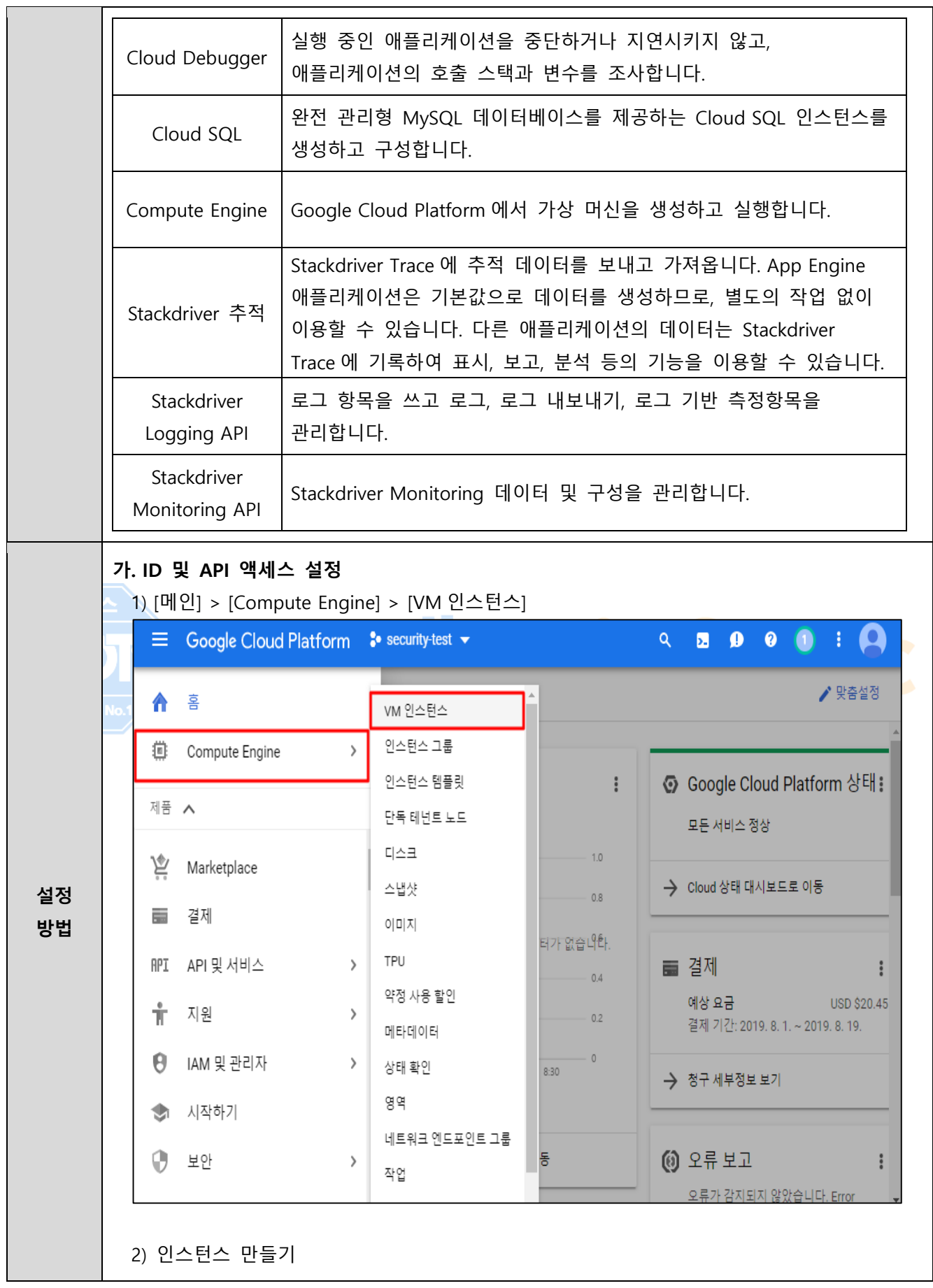

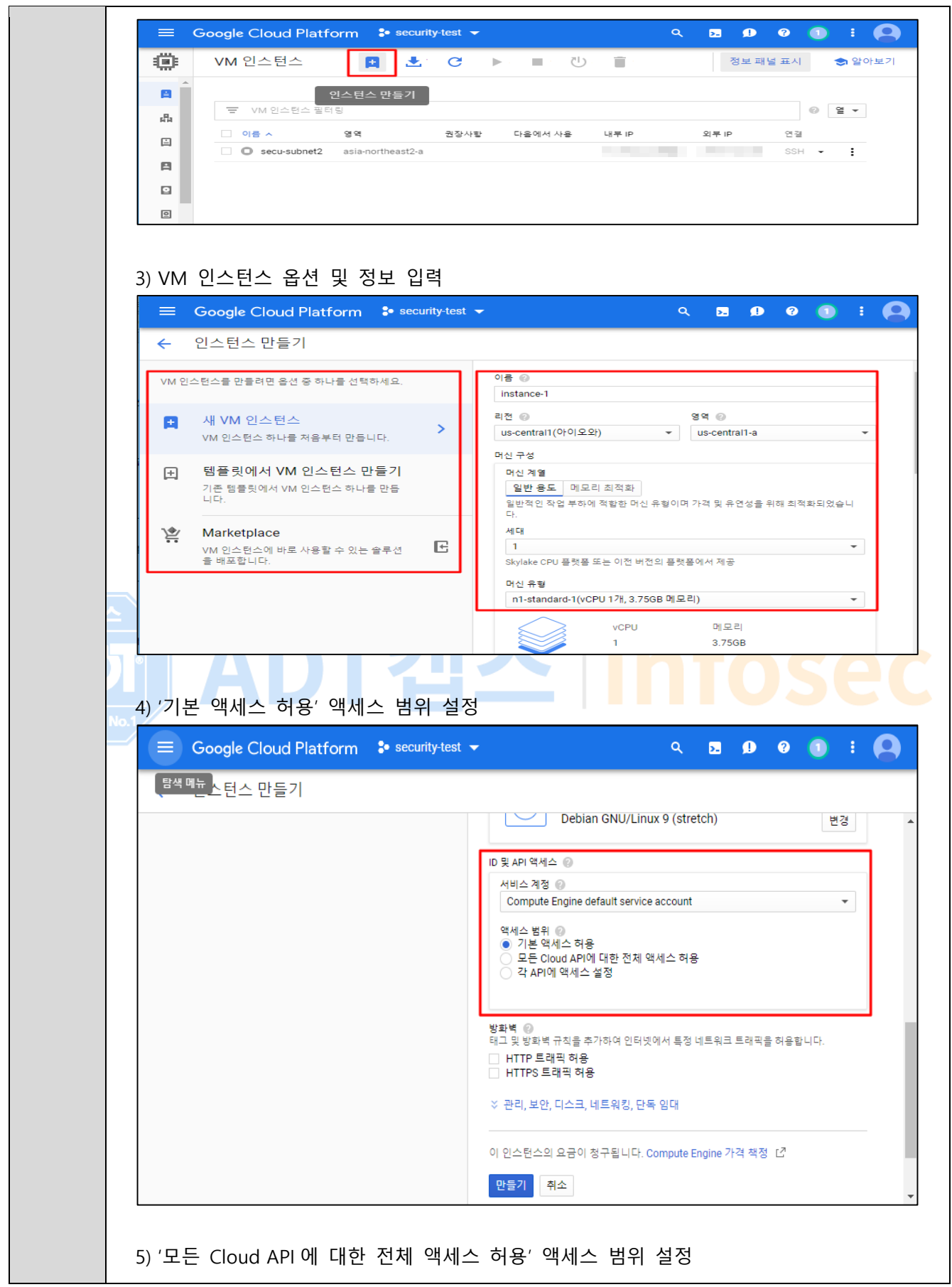

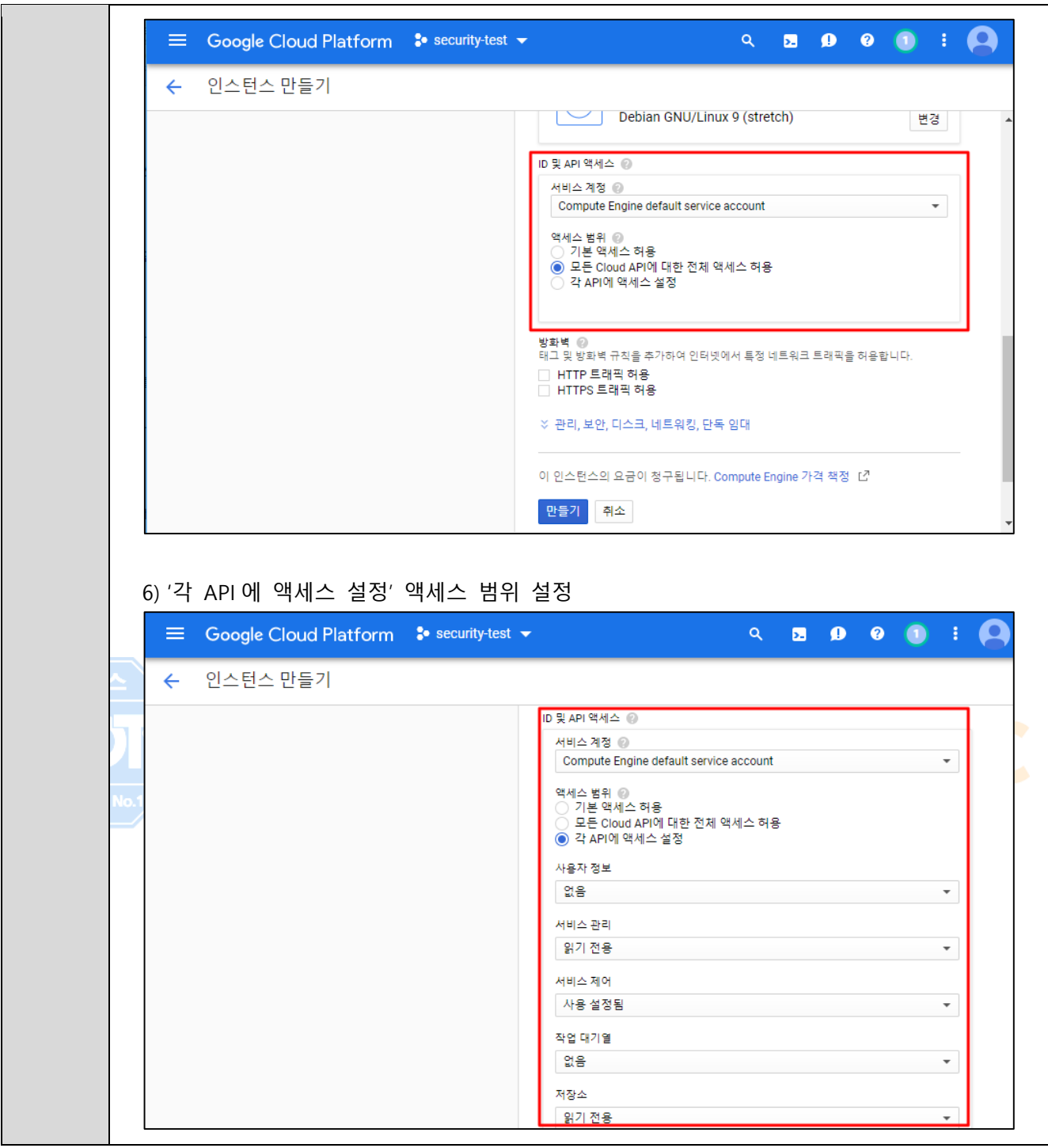

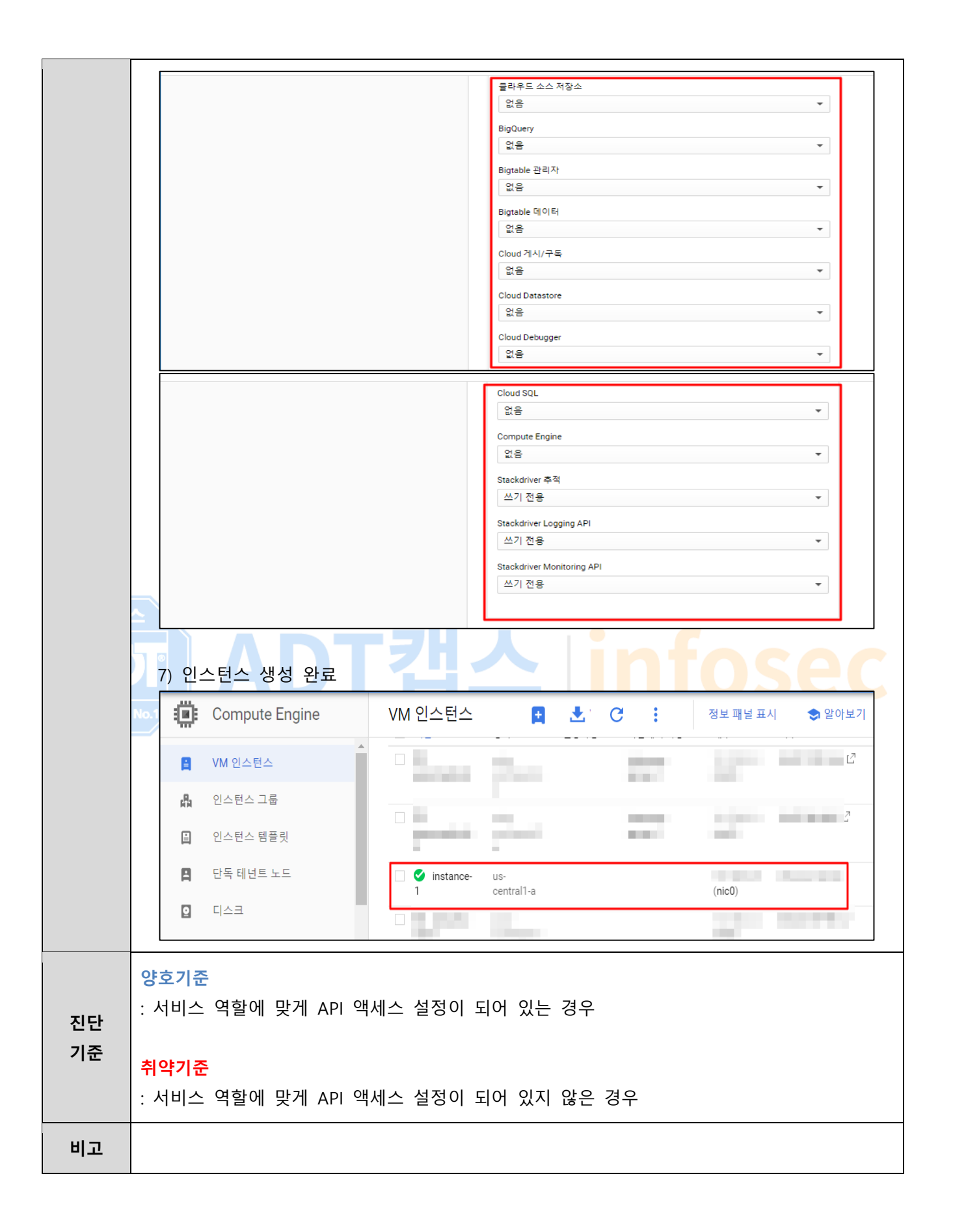

#### **3.2 VM 인스턴스 관리 및 보안**

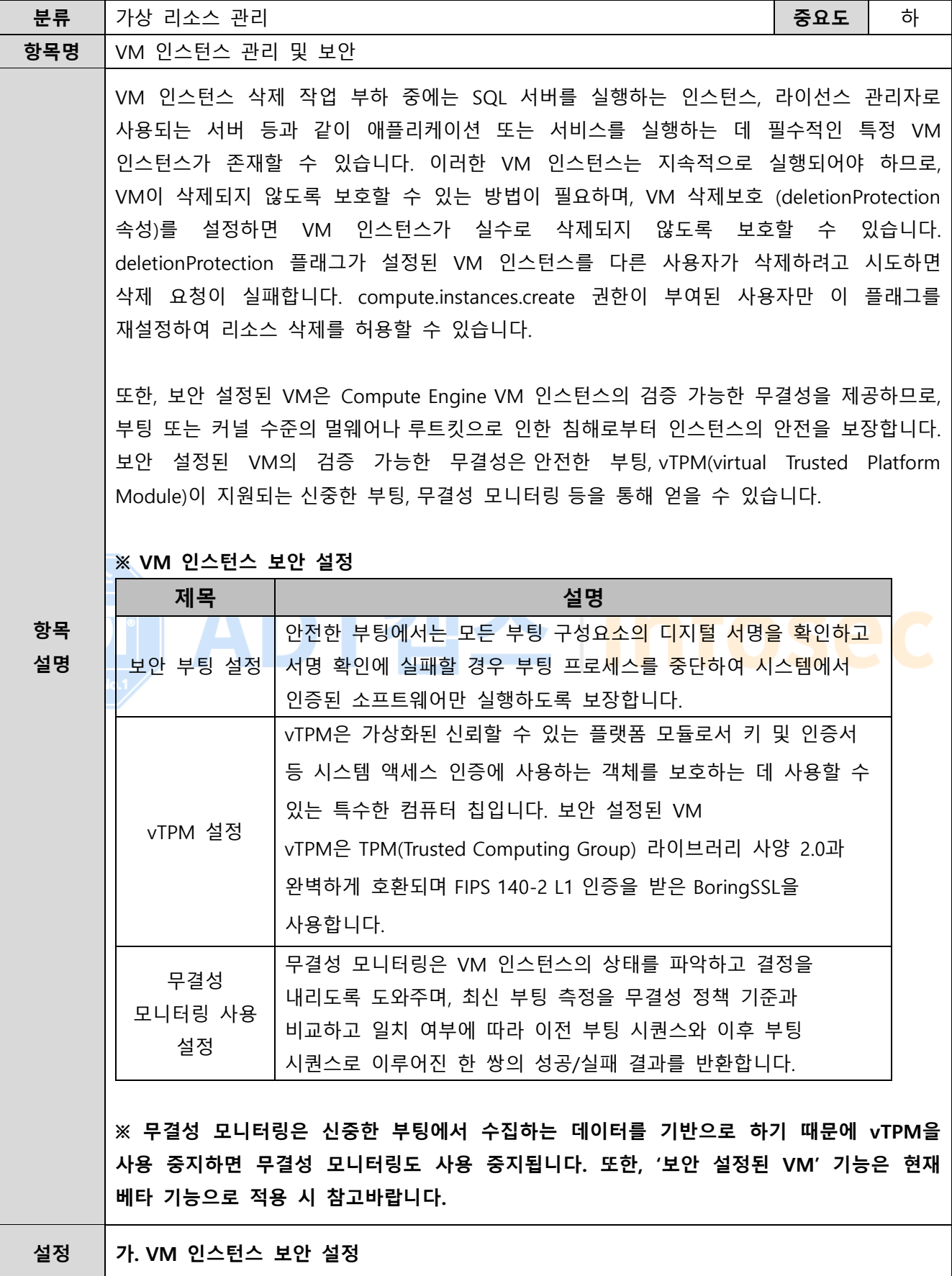

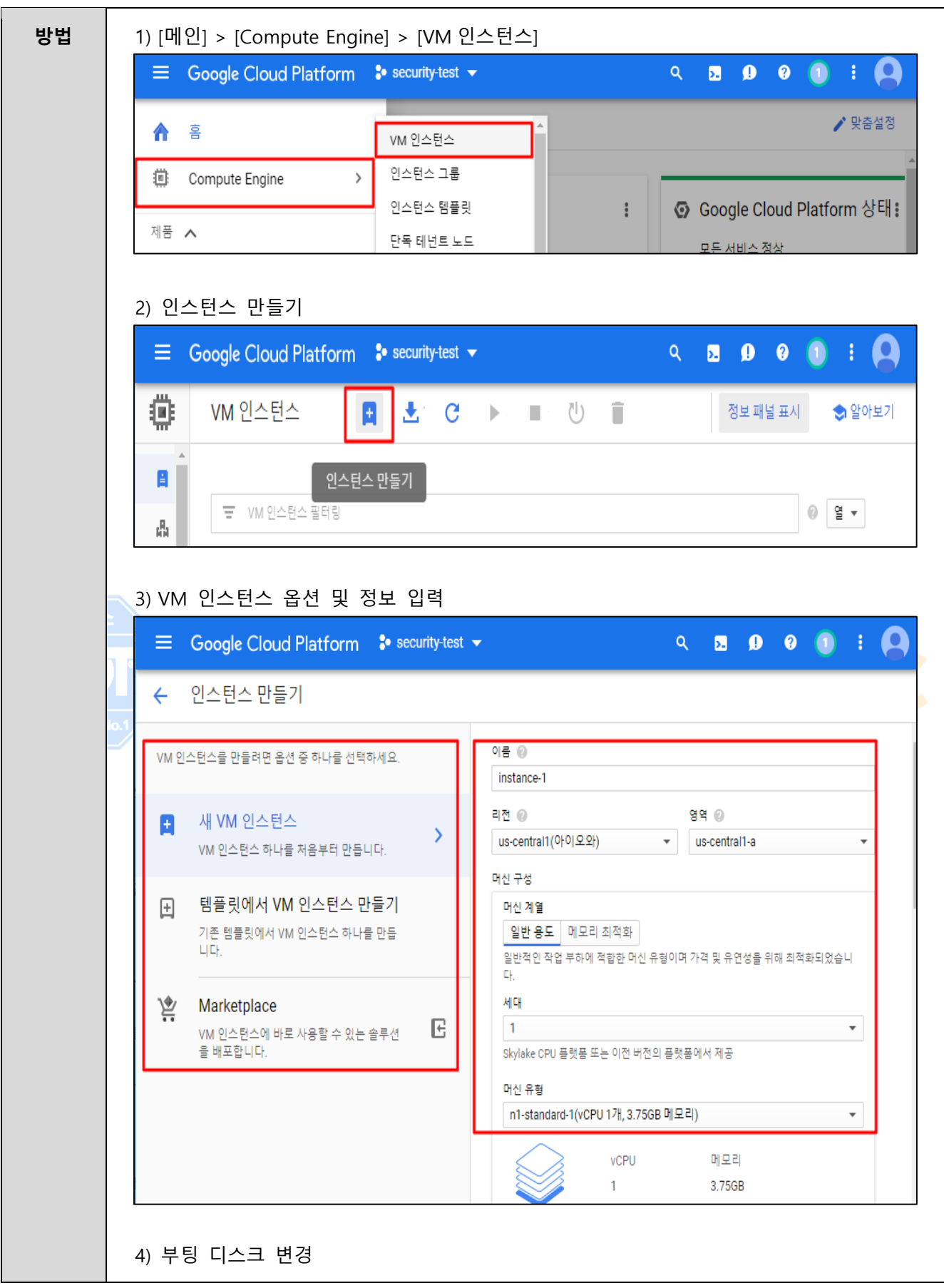

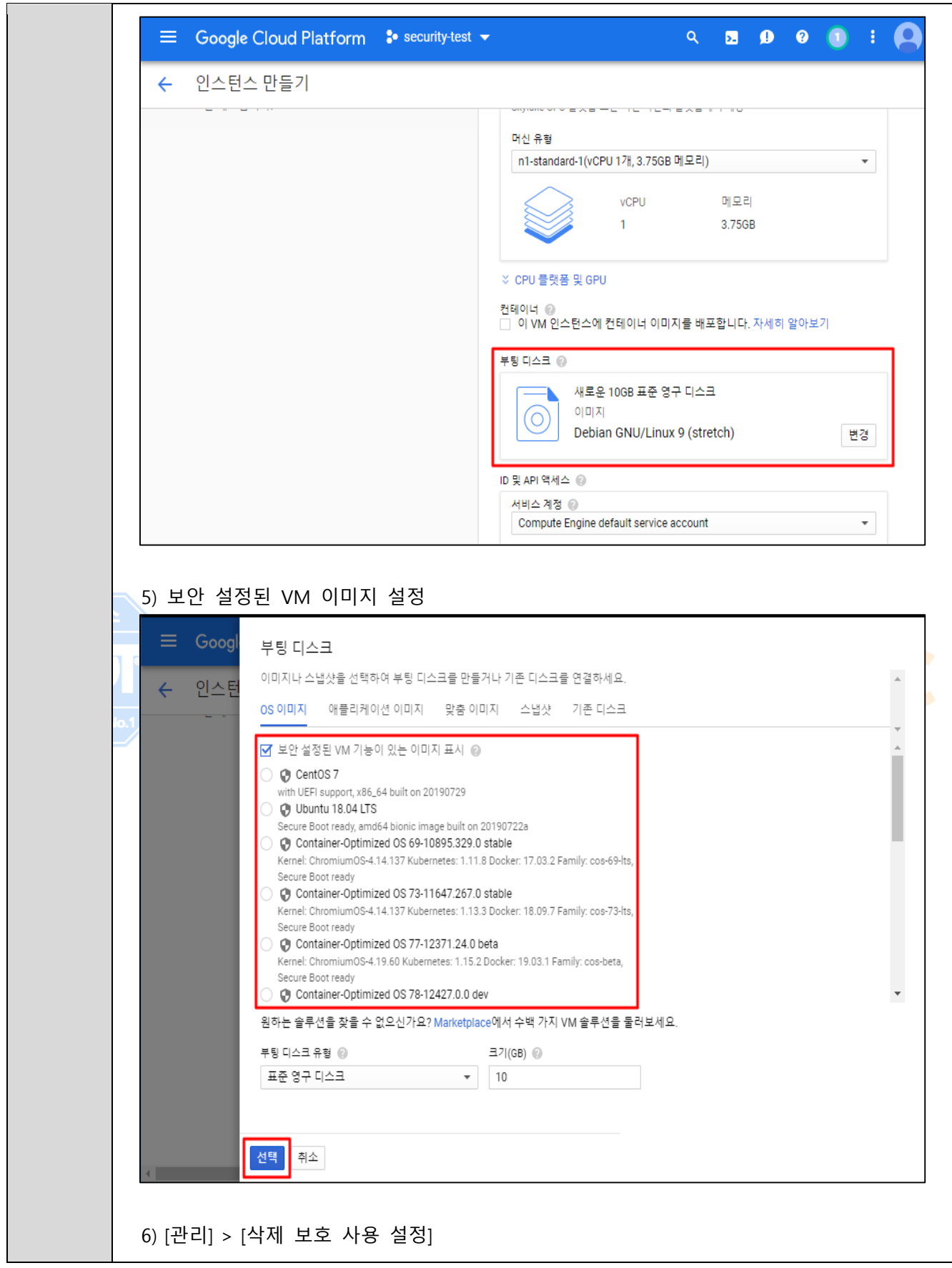

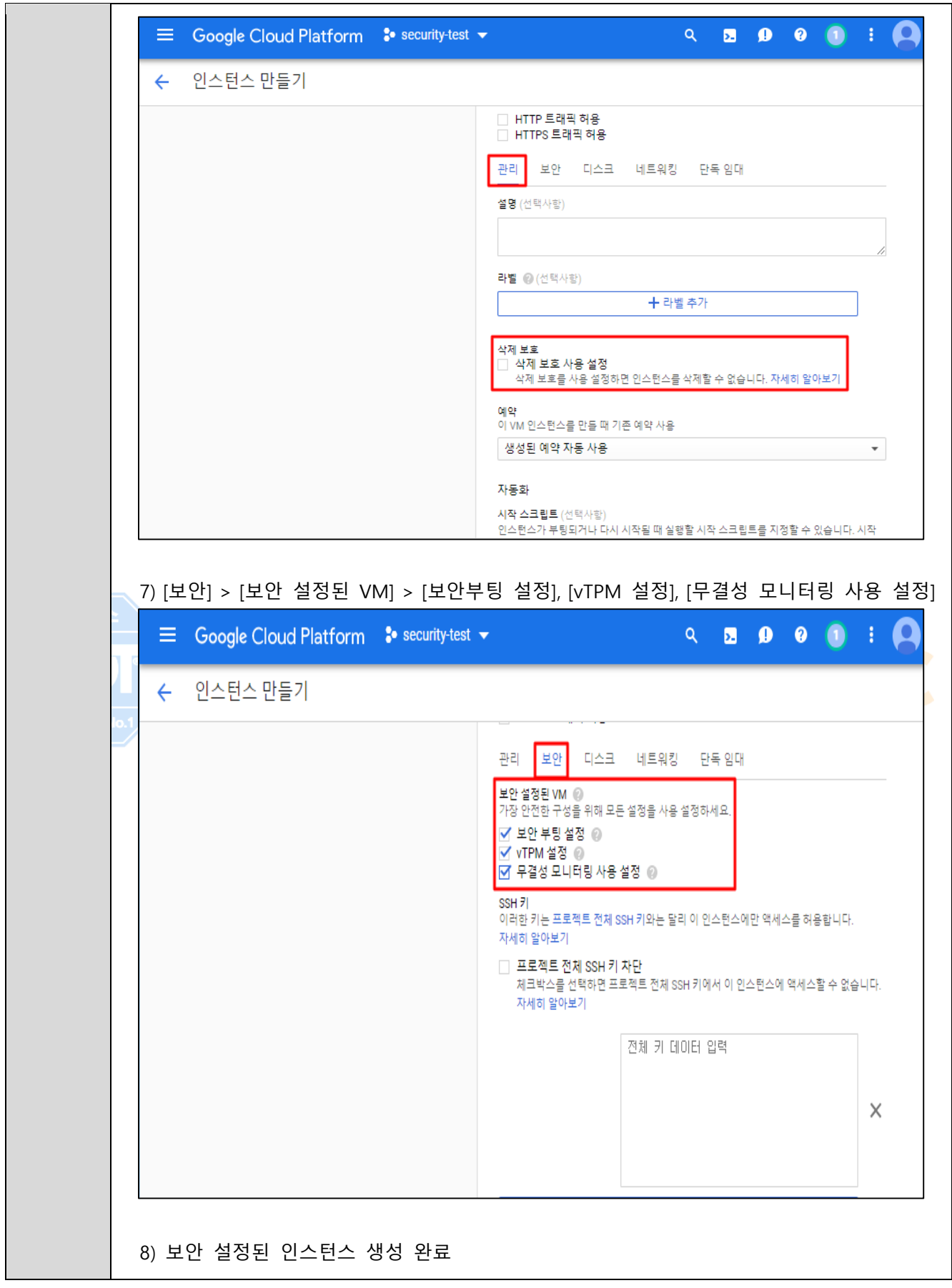

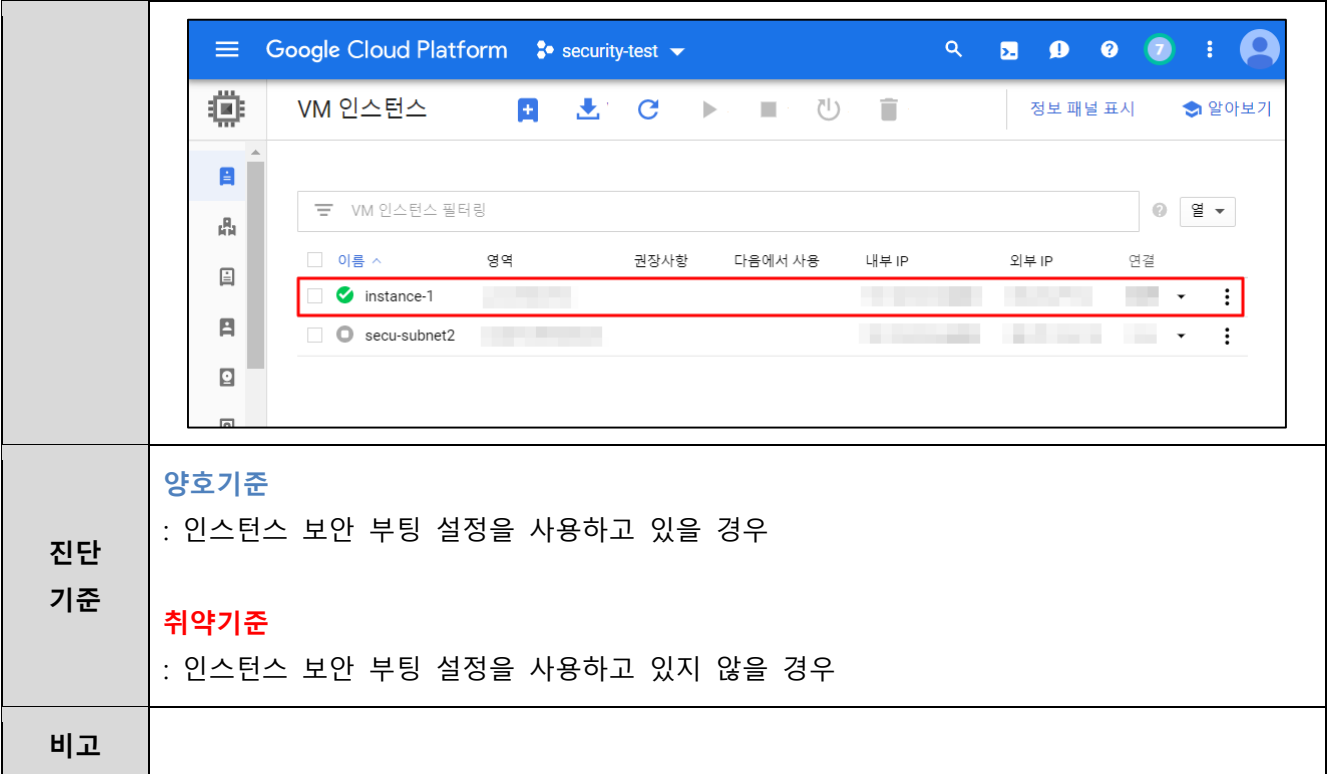

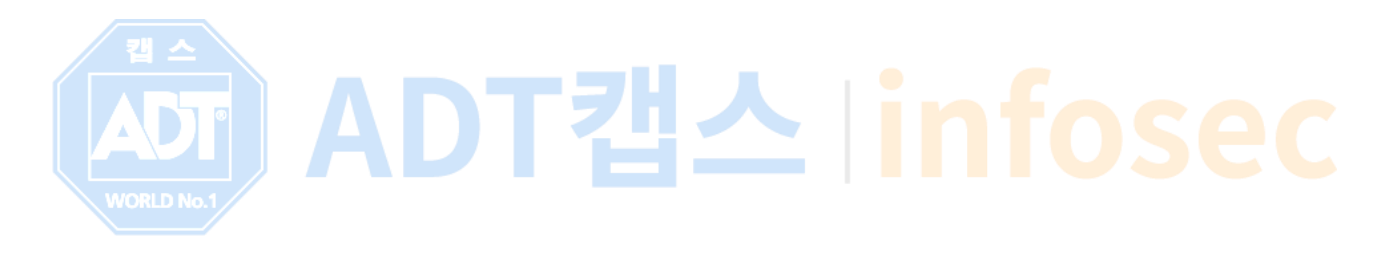

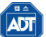

# **3.3 애플리케이션 방화벽 (App Engine)**

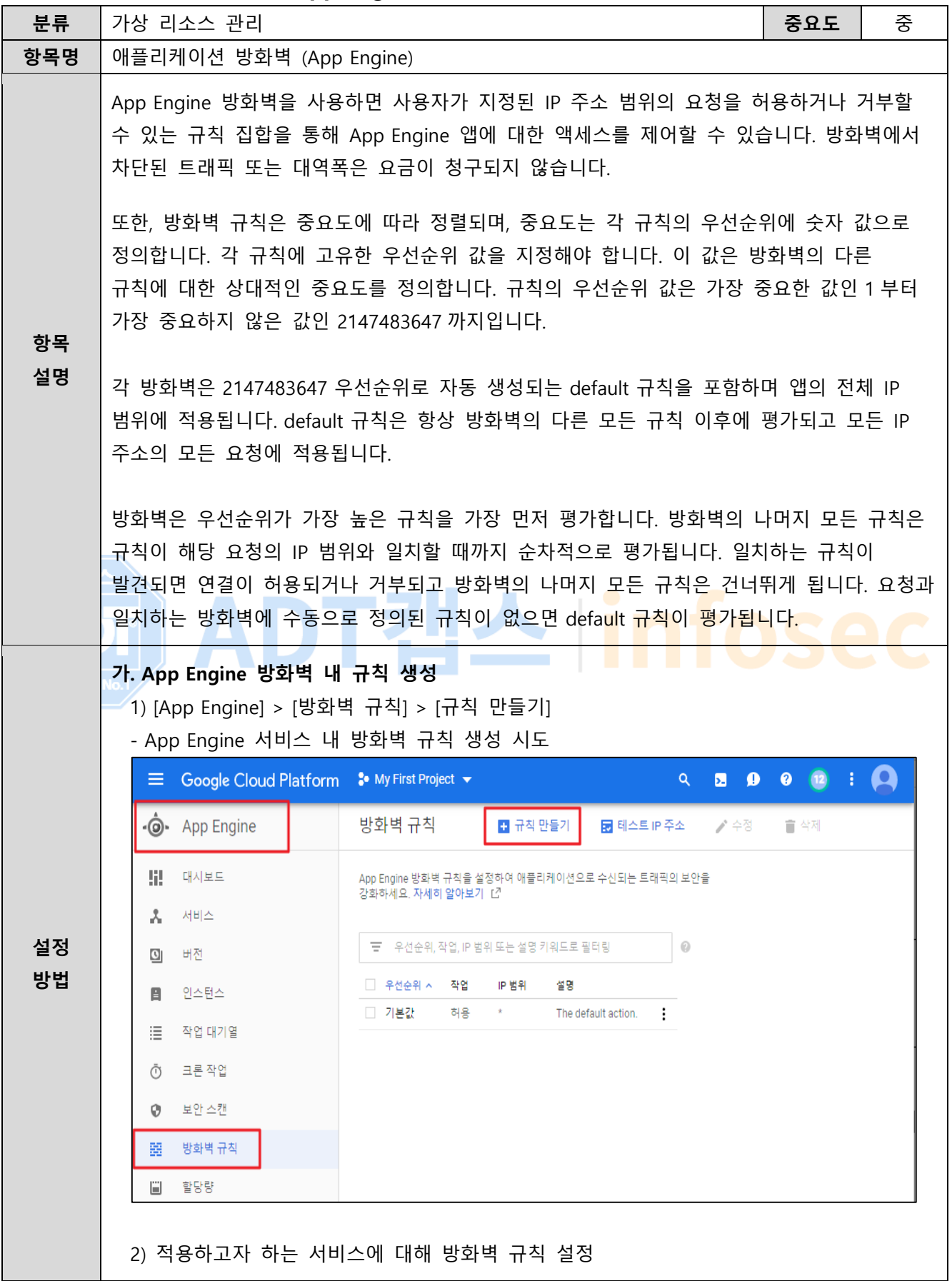

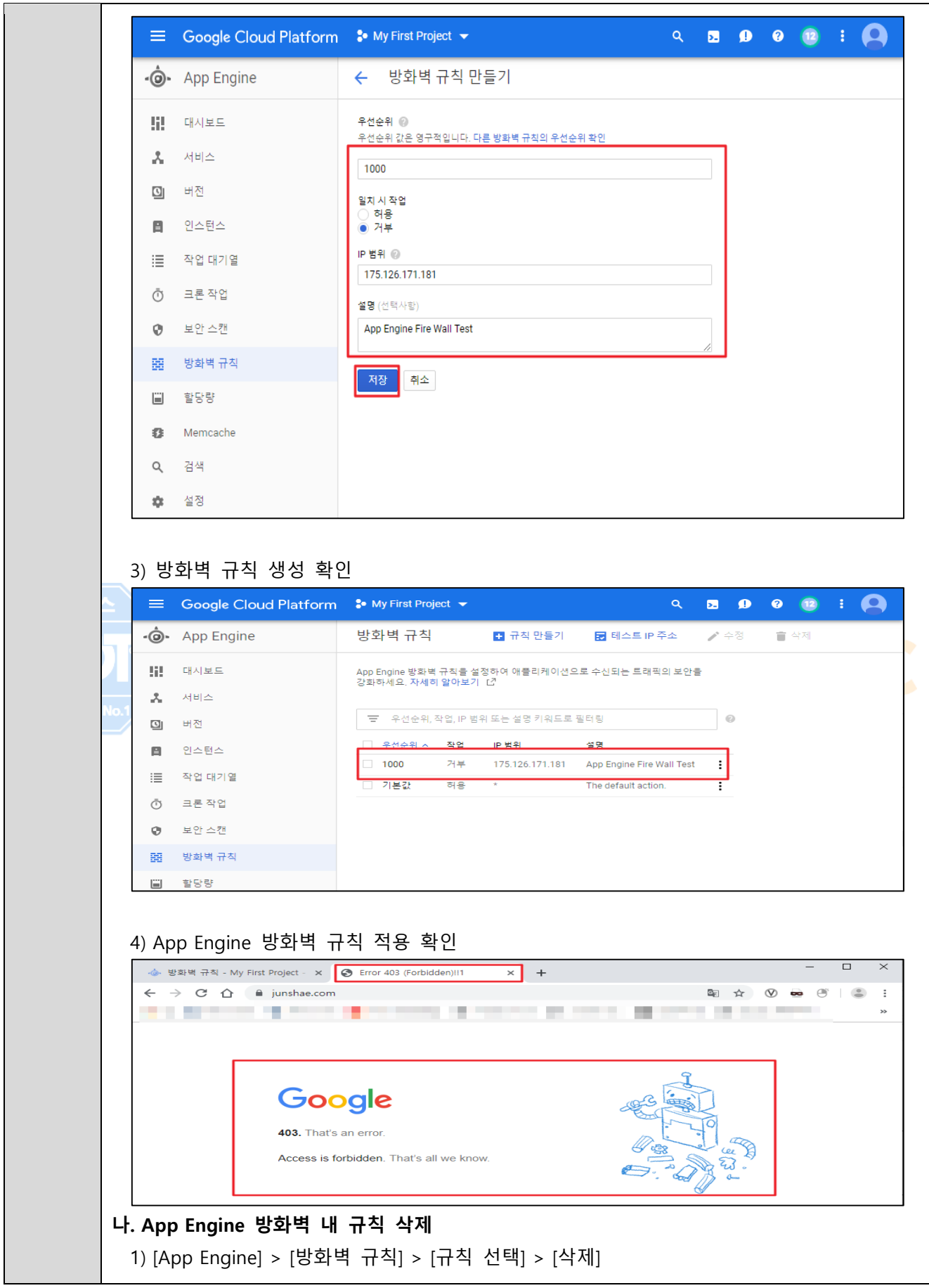

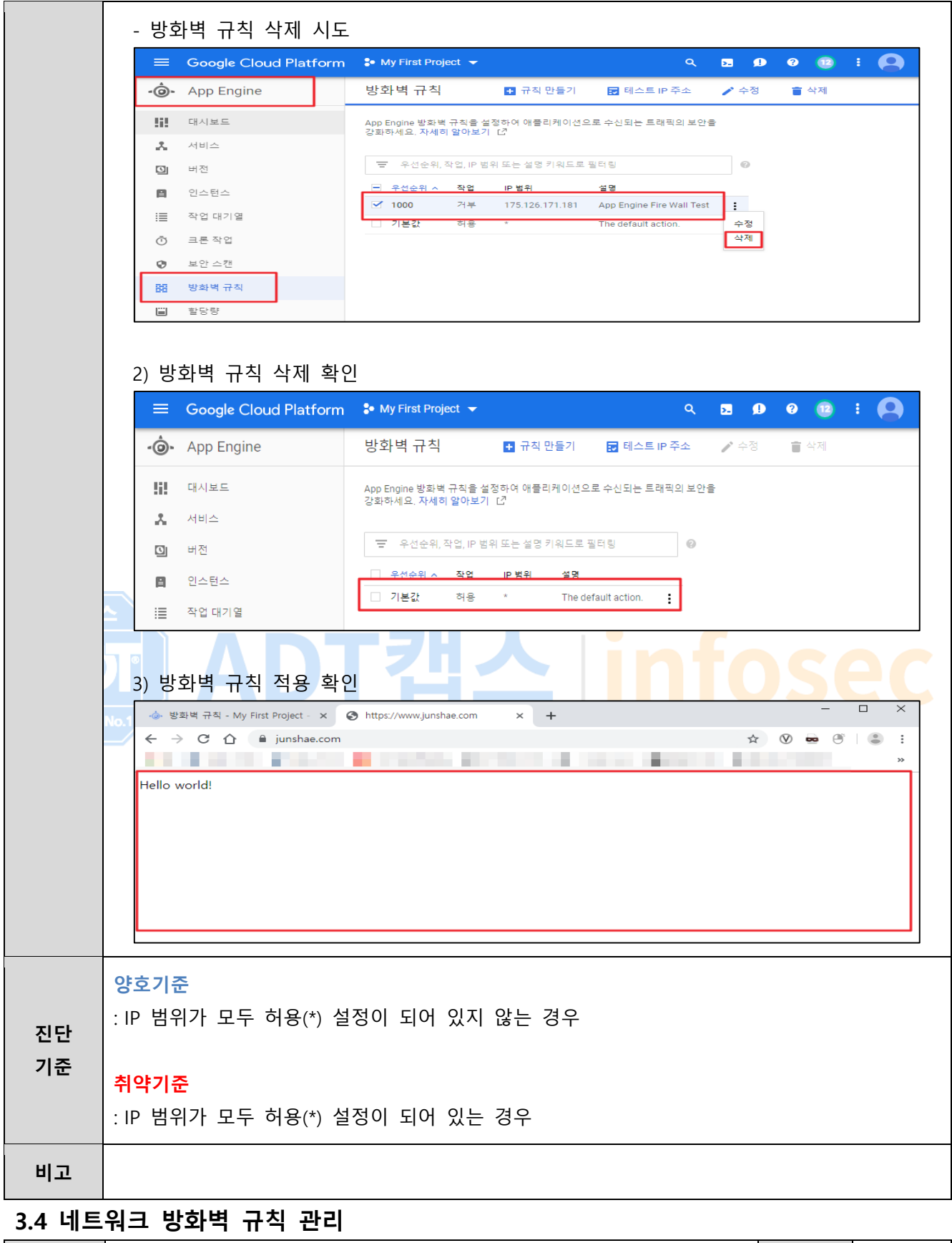

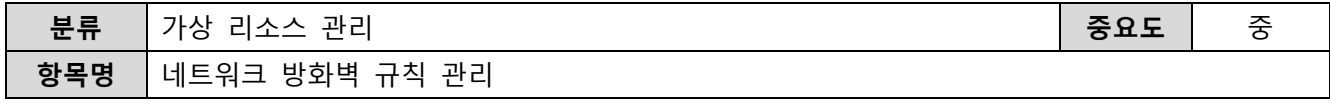

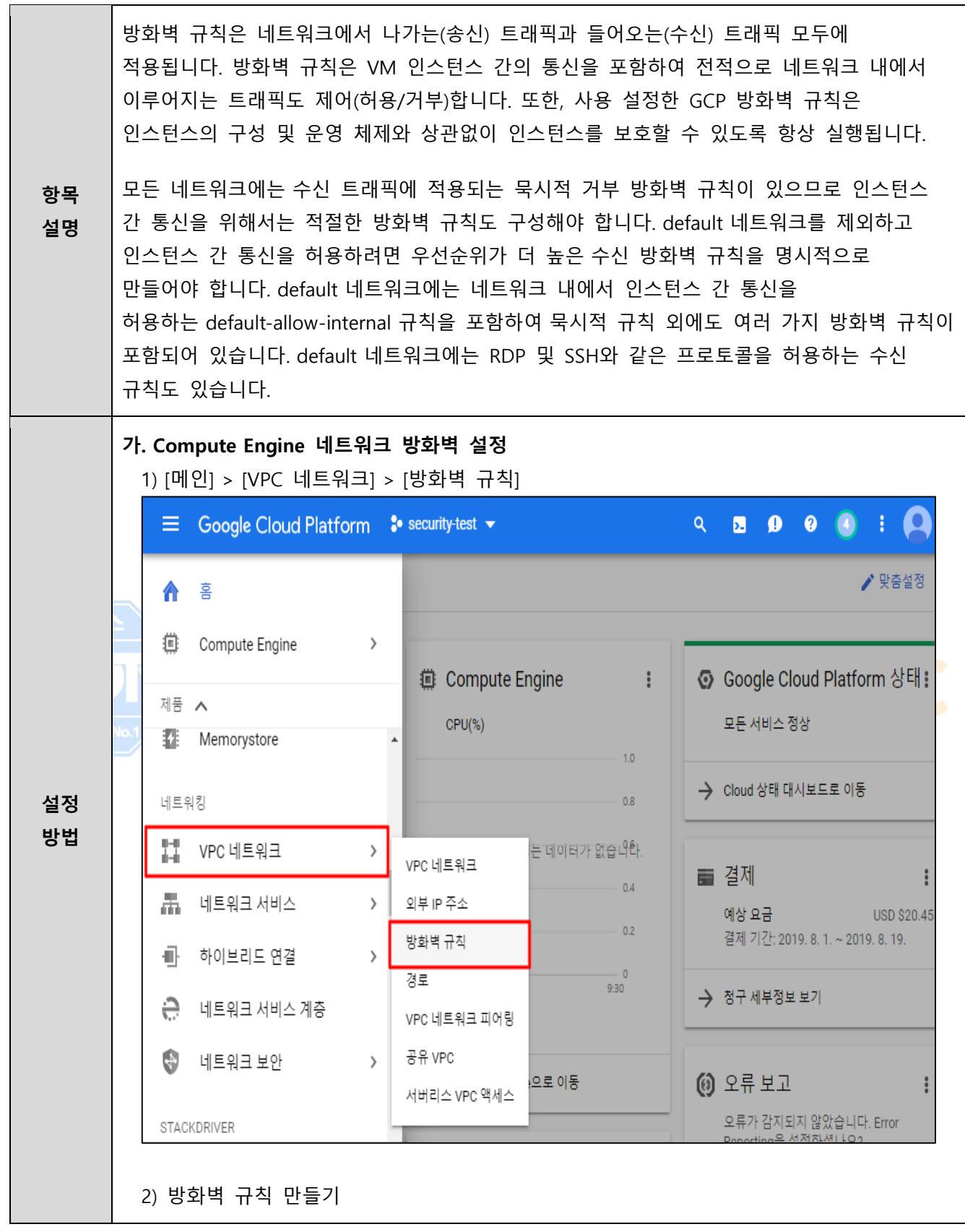
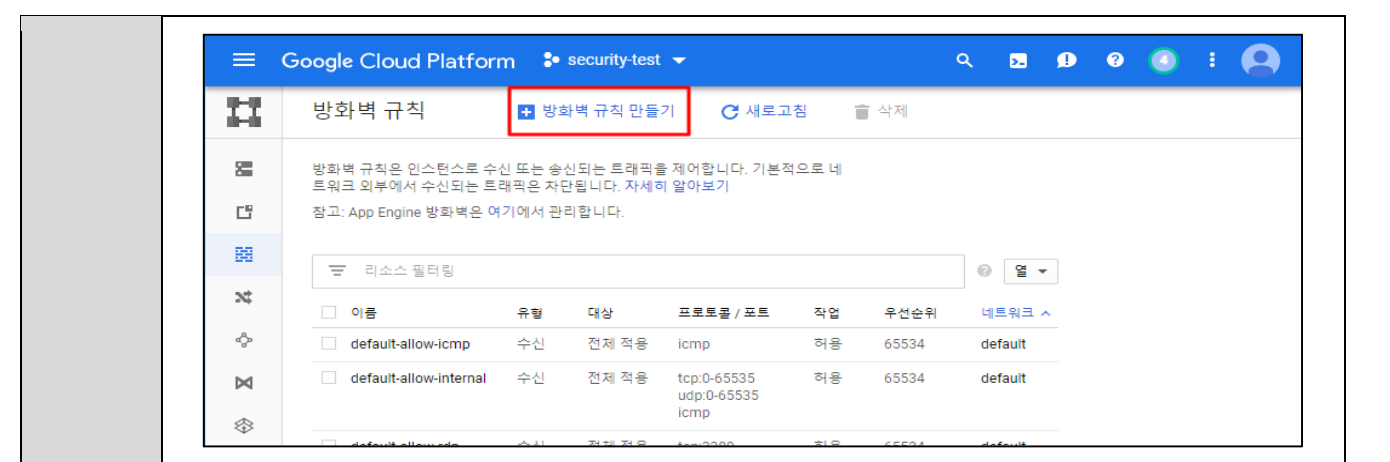

#### 3) 방화벽 이름 및 네트워크 설정

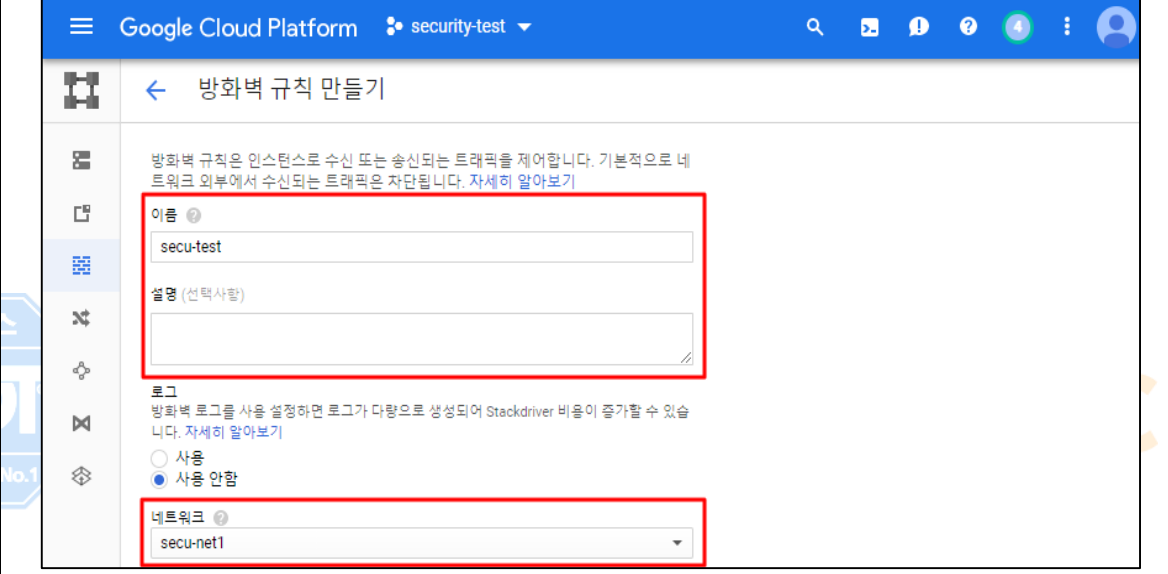

#### 4) 트래픽 방향 및 일치 시 작업, IP 대역 설정

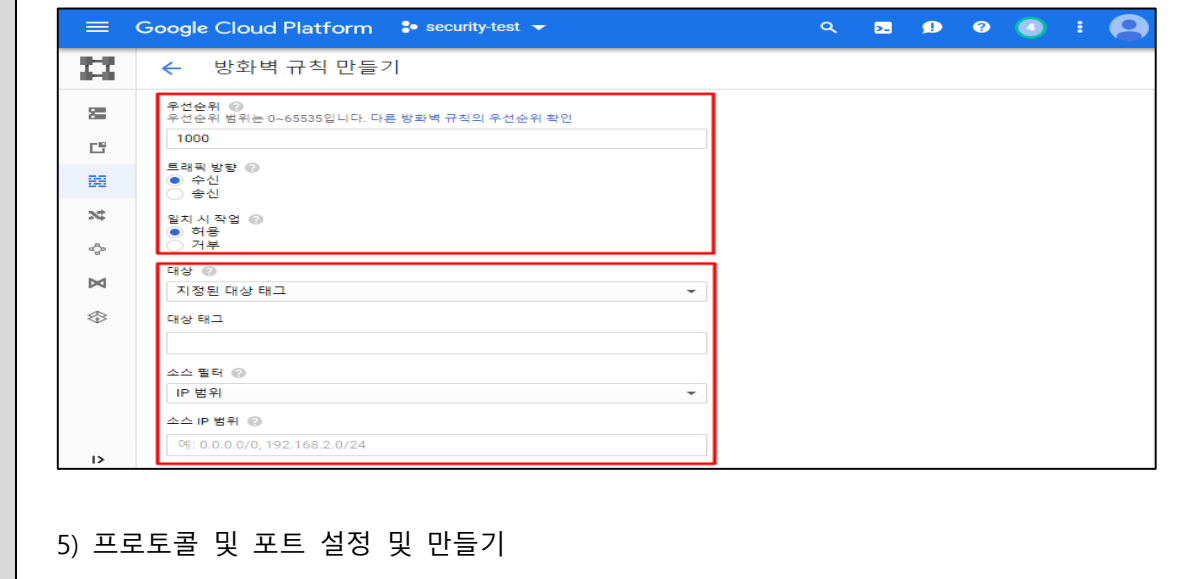

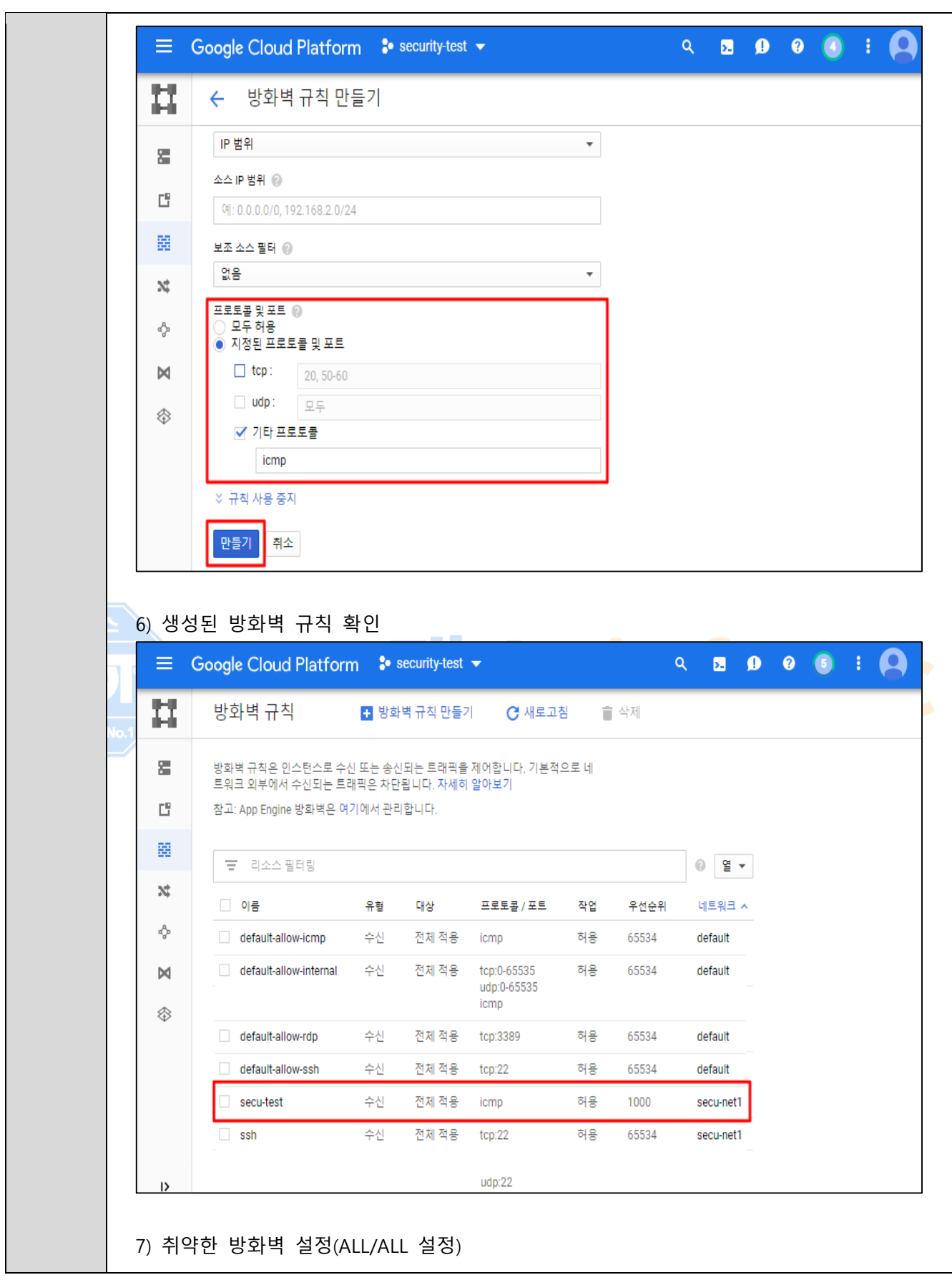

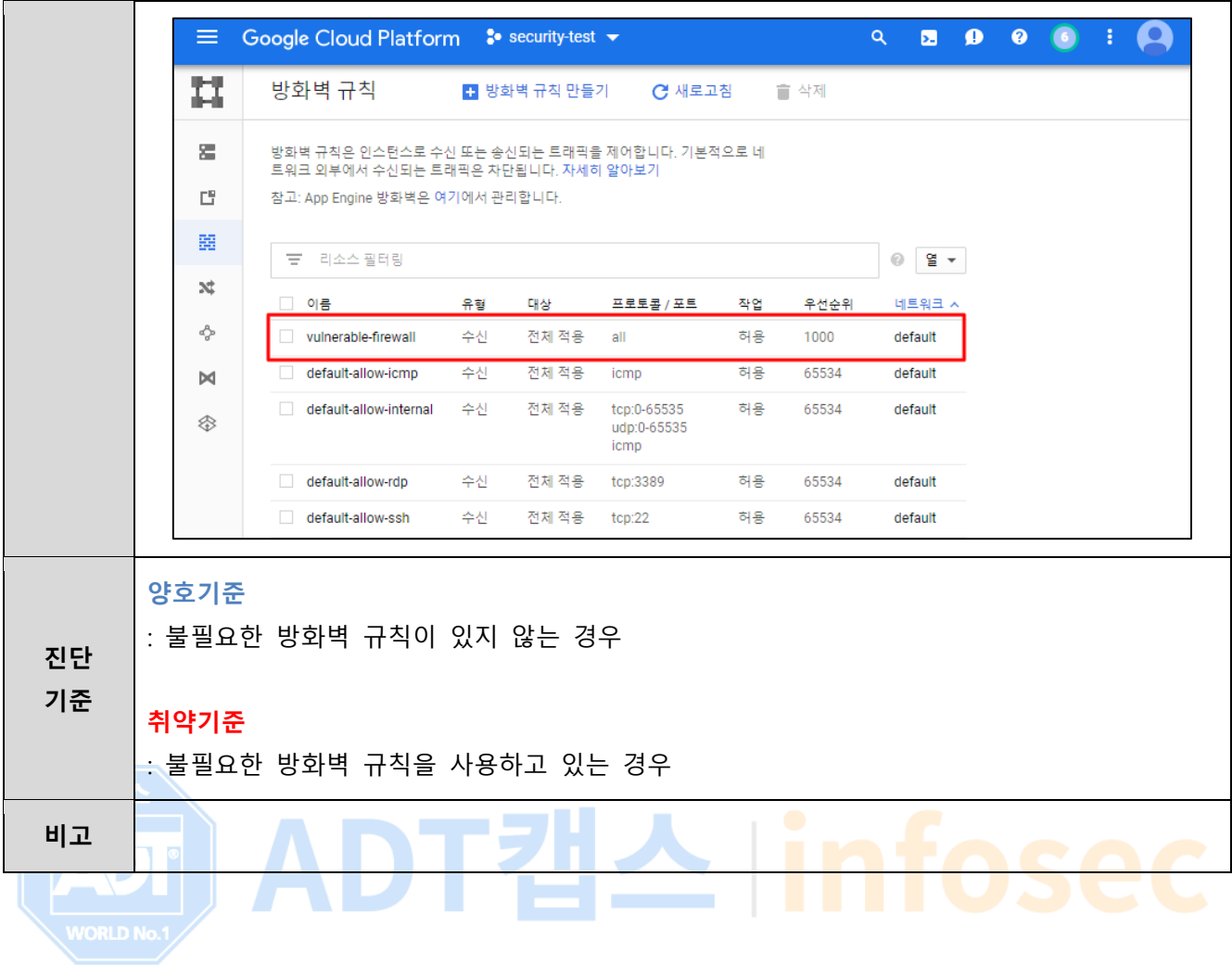

# **3.5 네트워크 방화벽 IP Address 및 Port 관리**

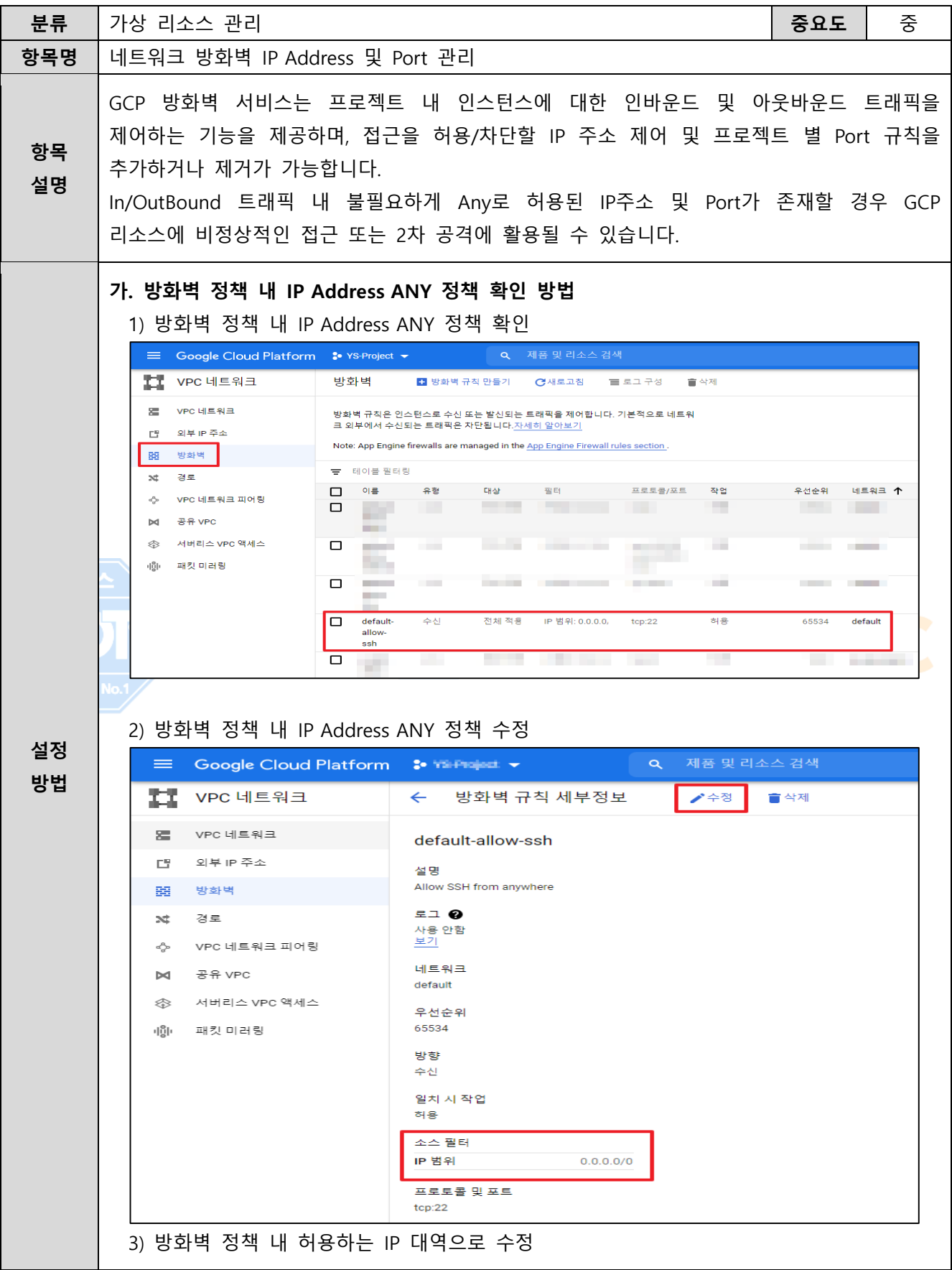

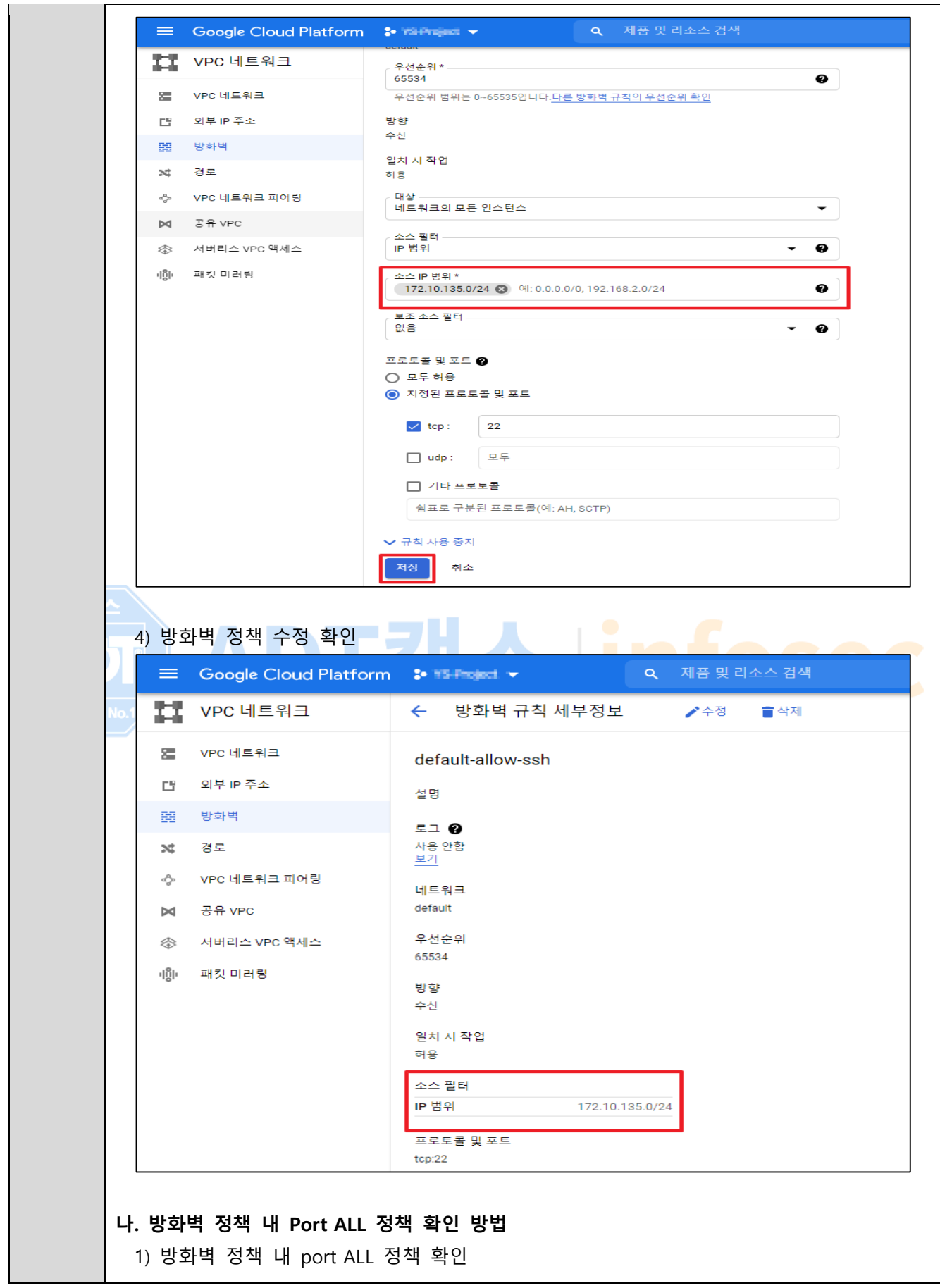

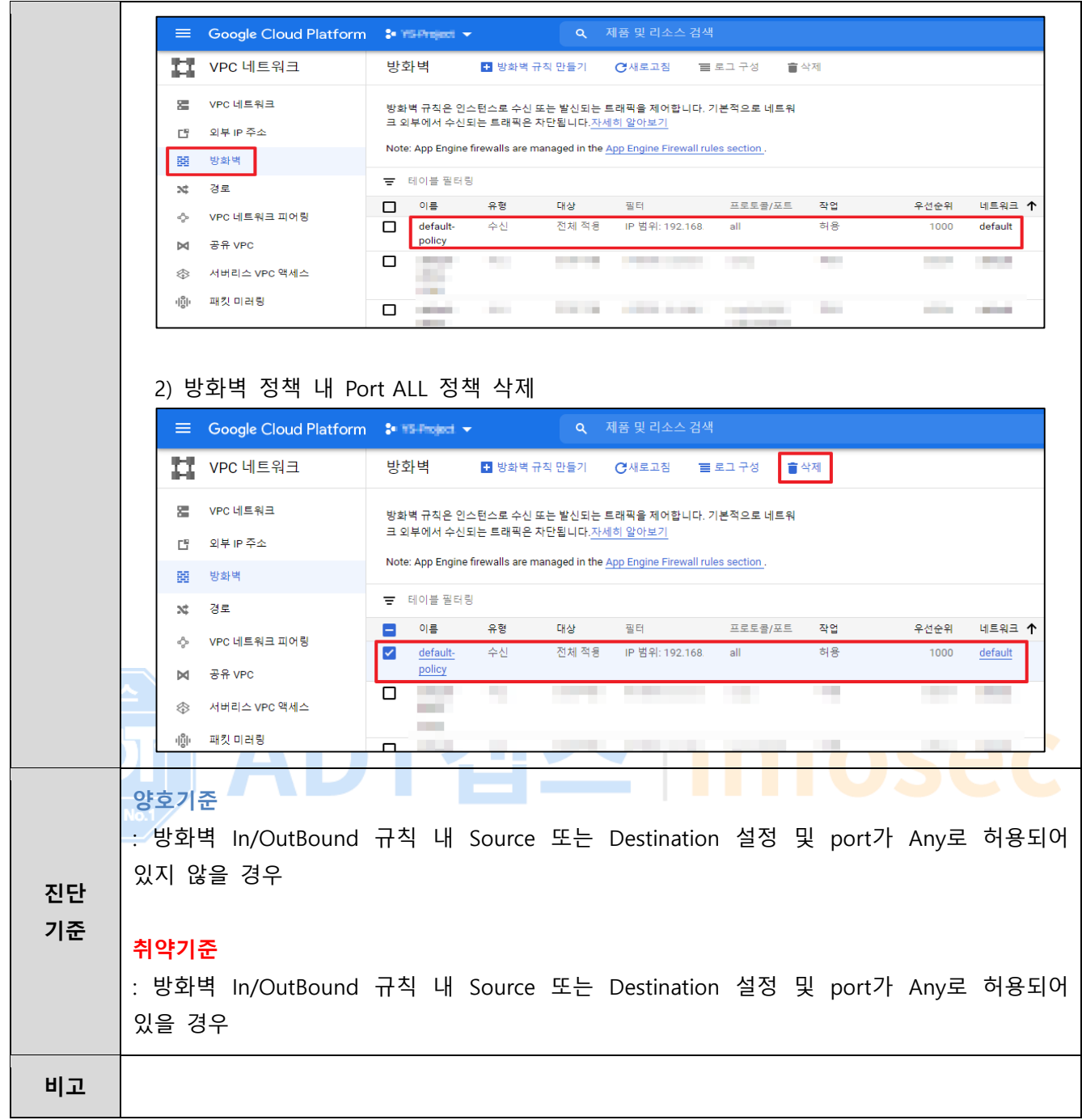

## **3.6 VPC 네트워크 서브넷 관리**

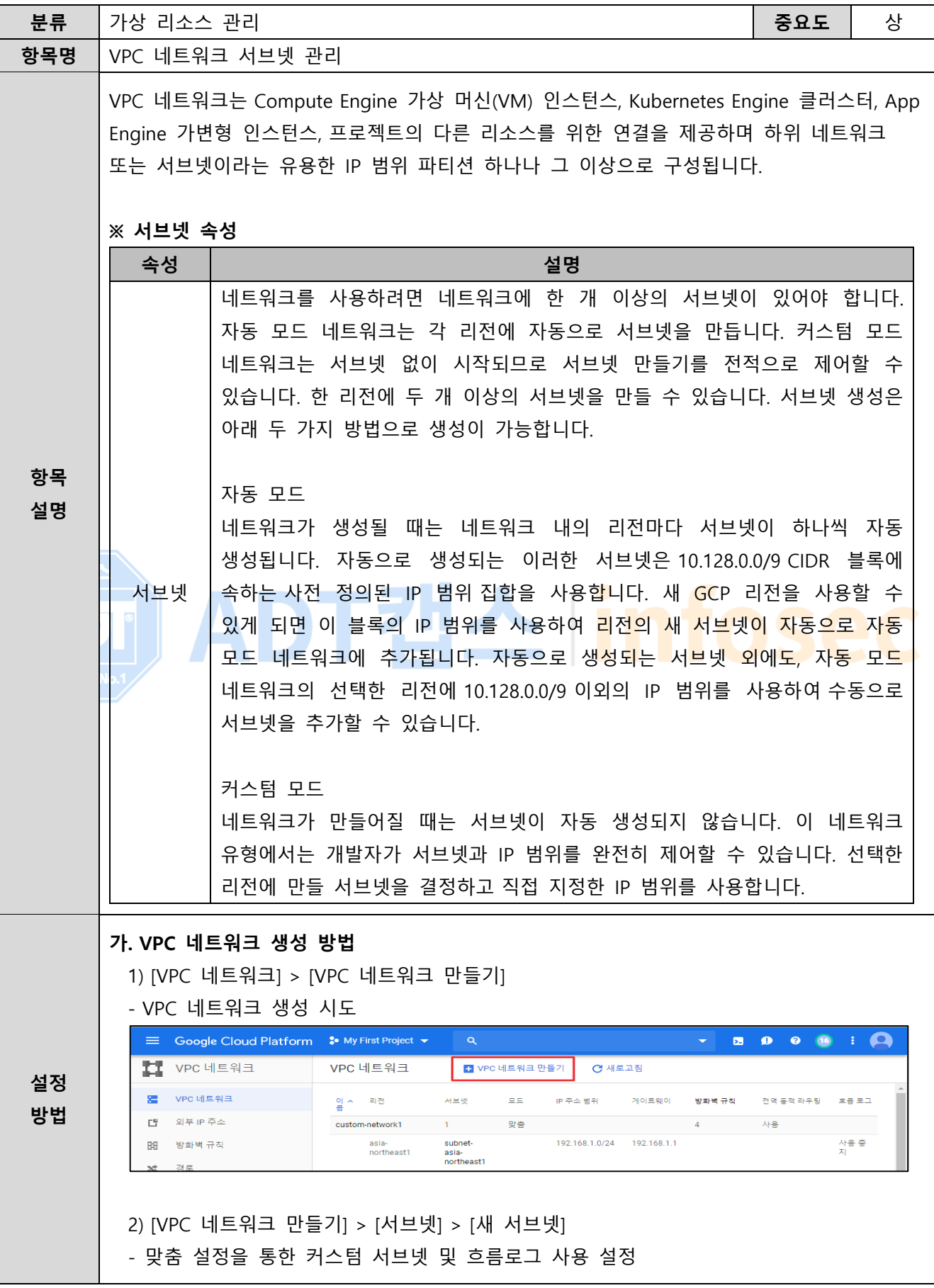

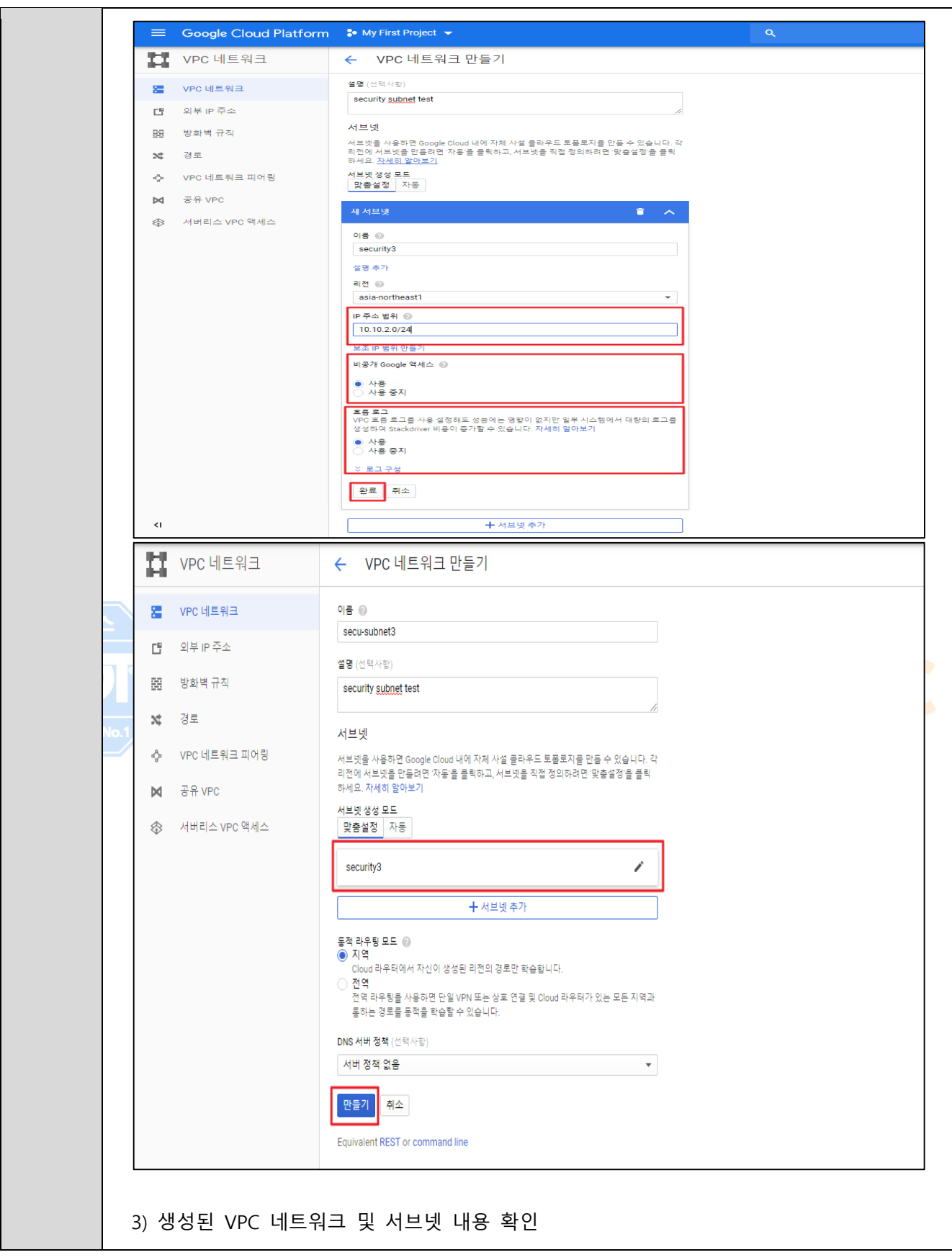

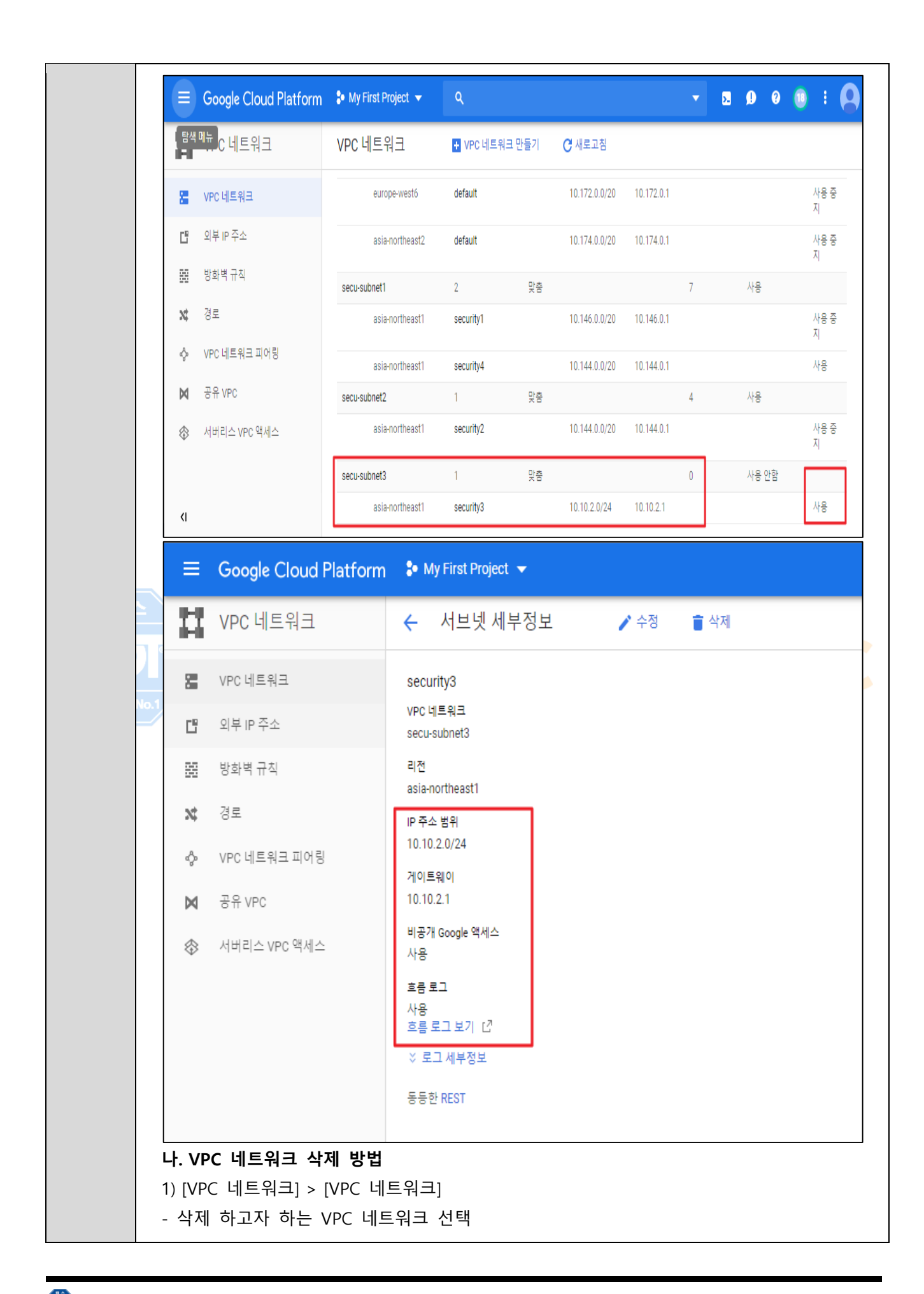

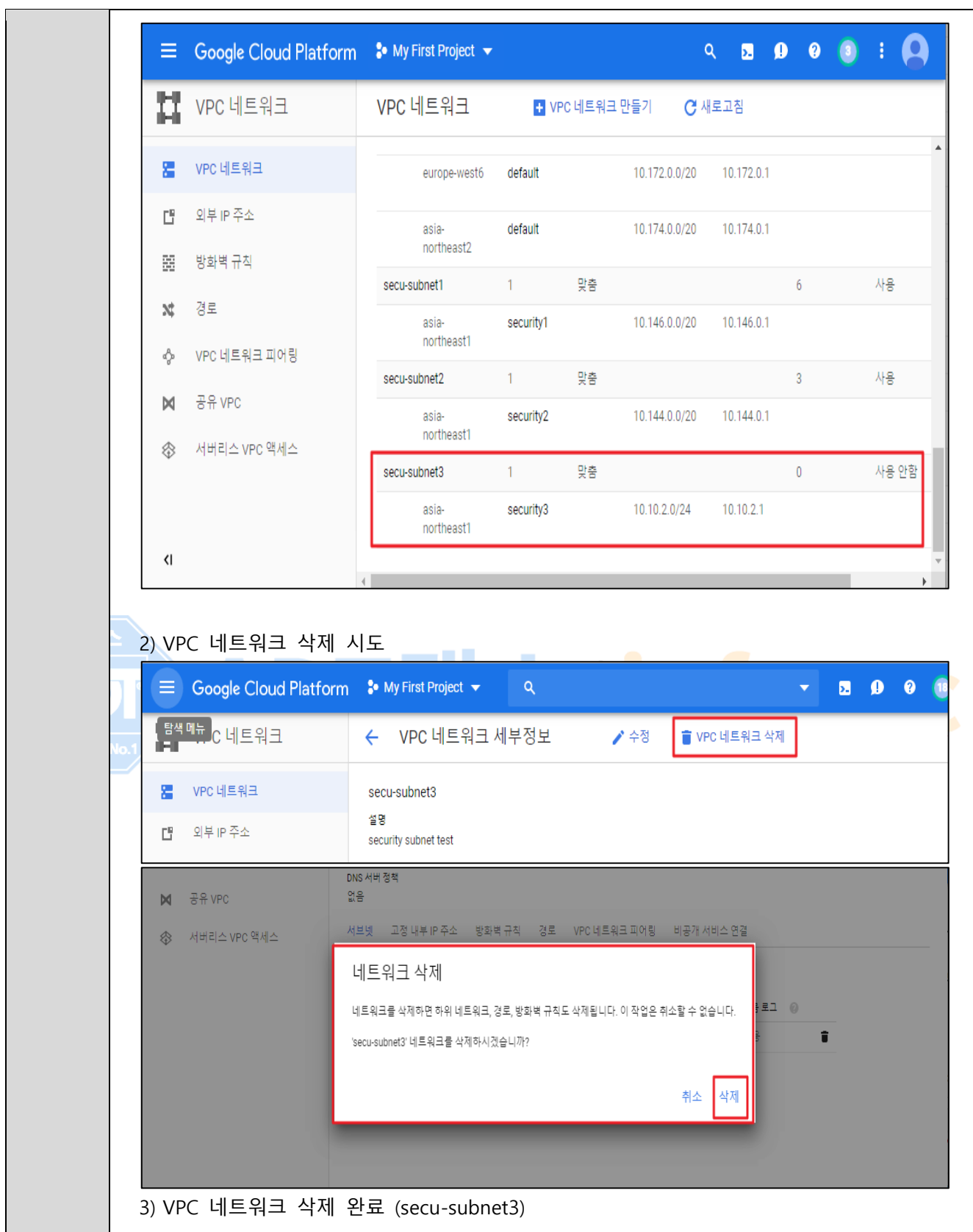

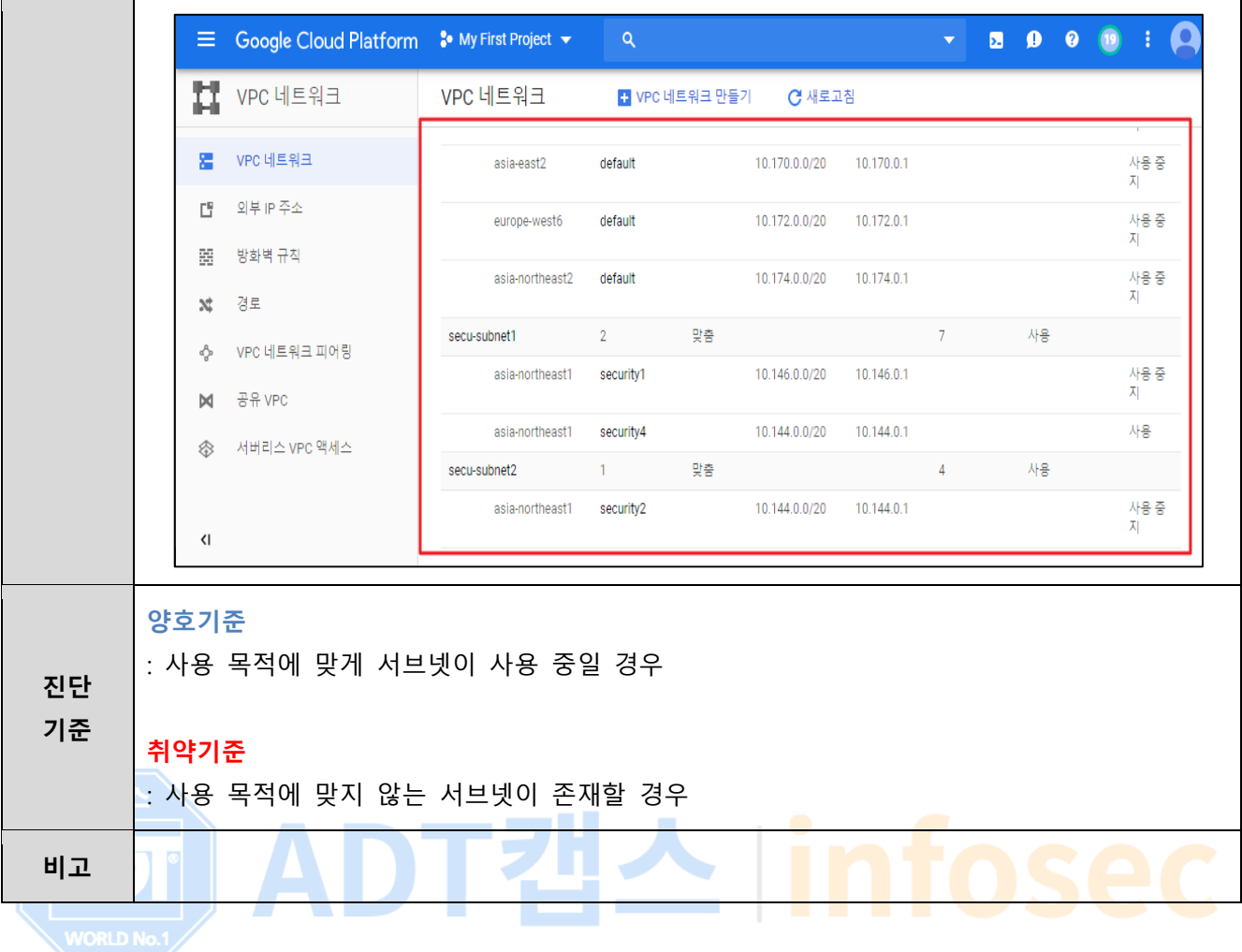

## **3.7 VPC 네트워크 서브넷 비공개 구글 액세스 설정**

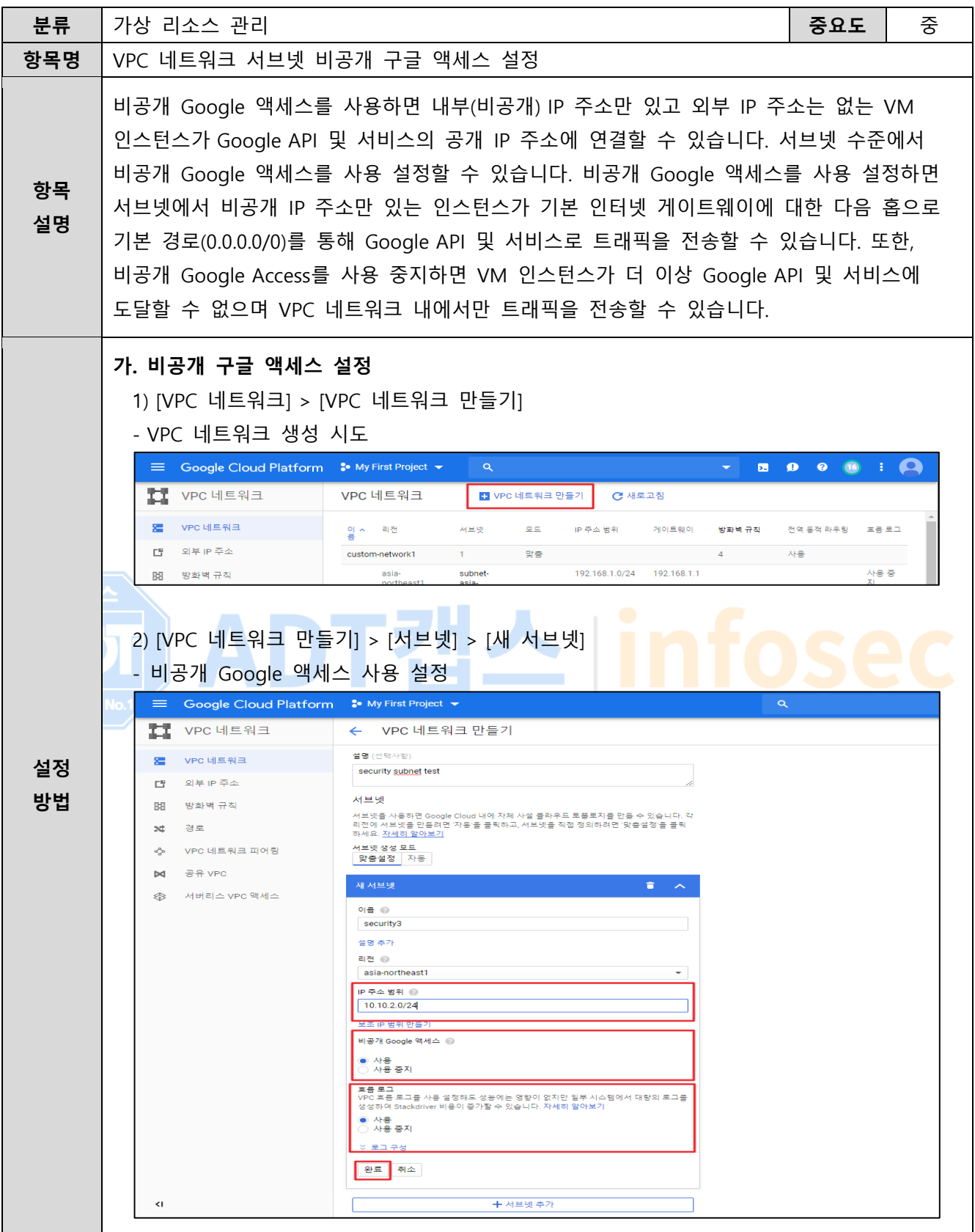

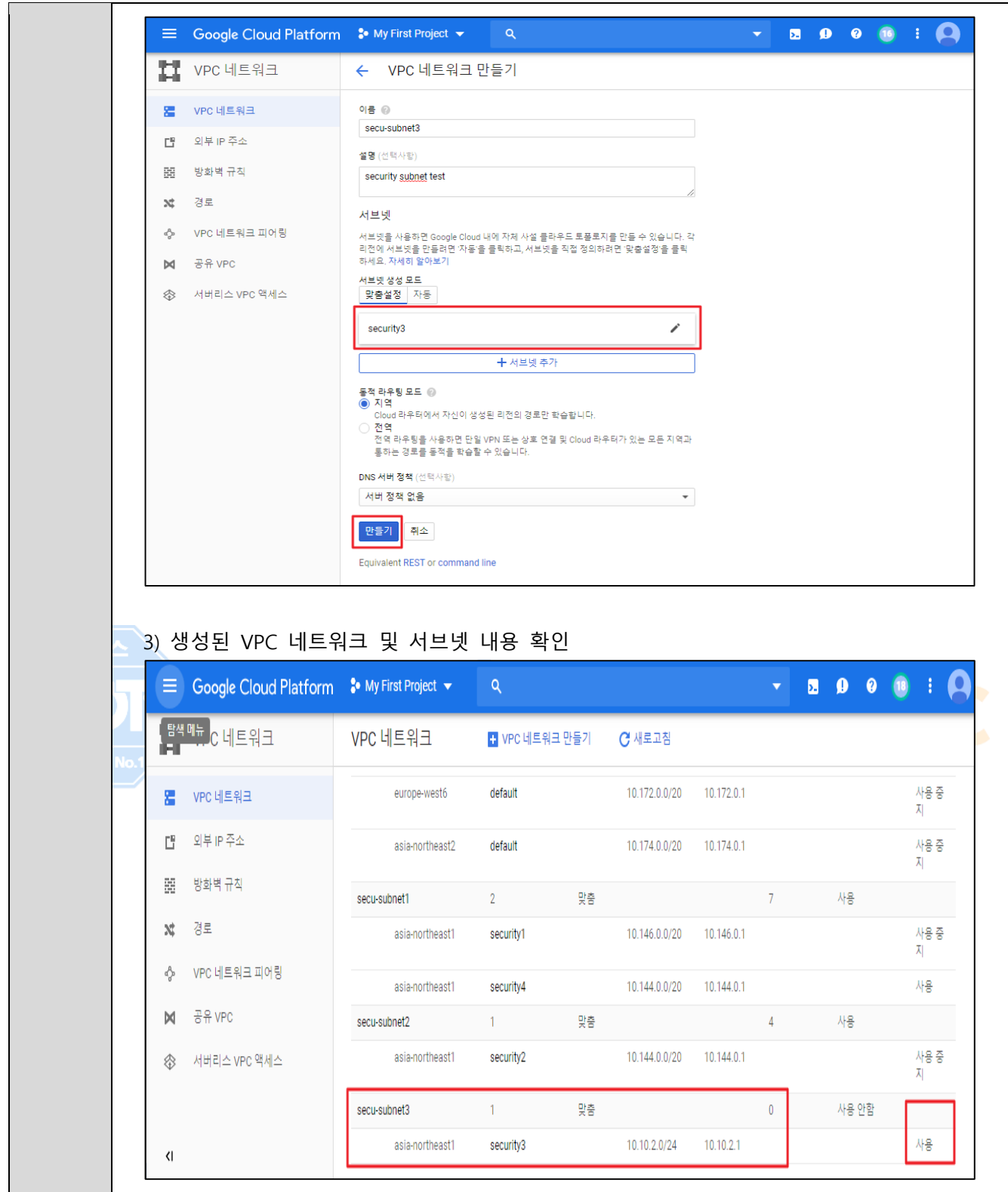

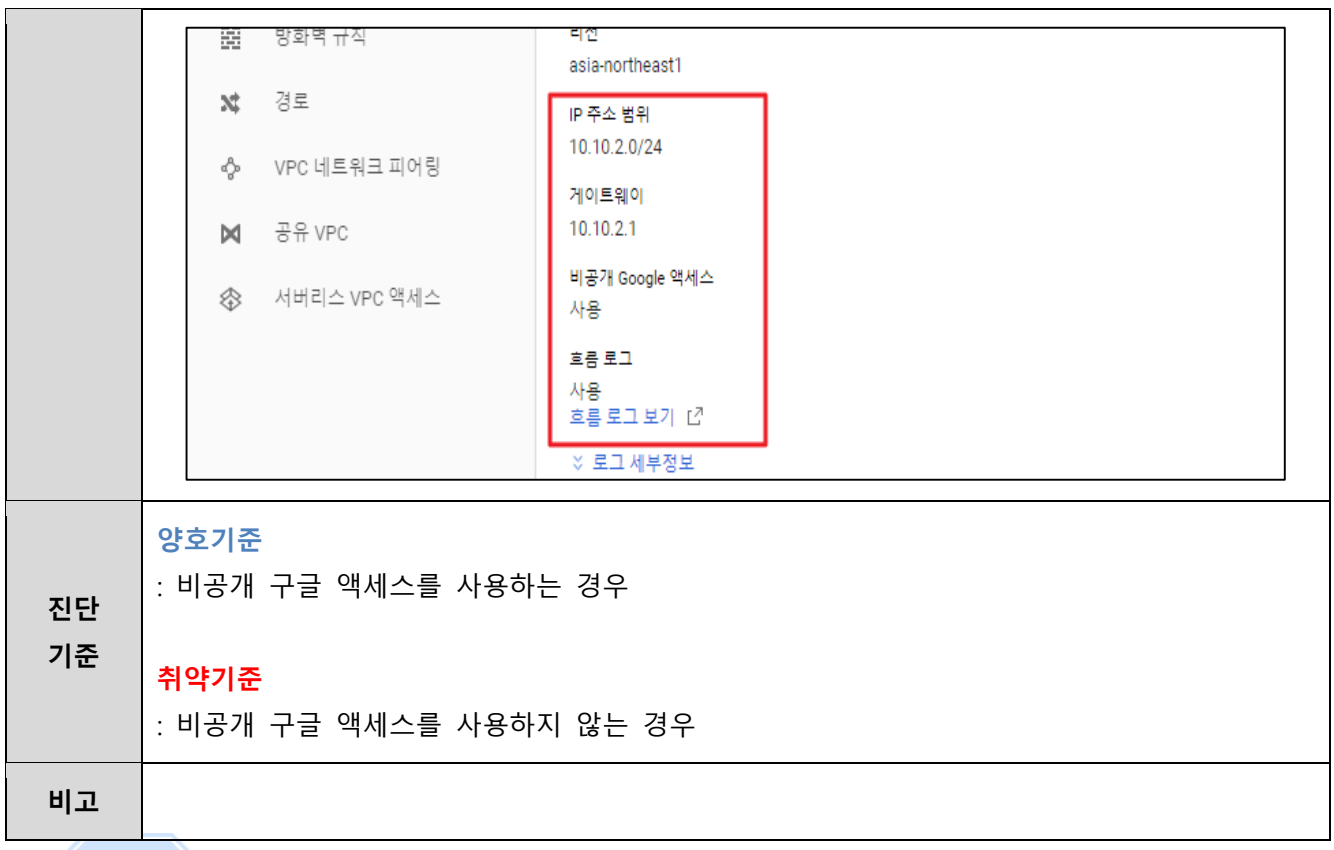

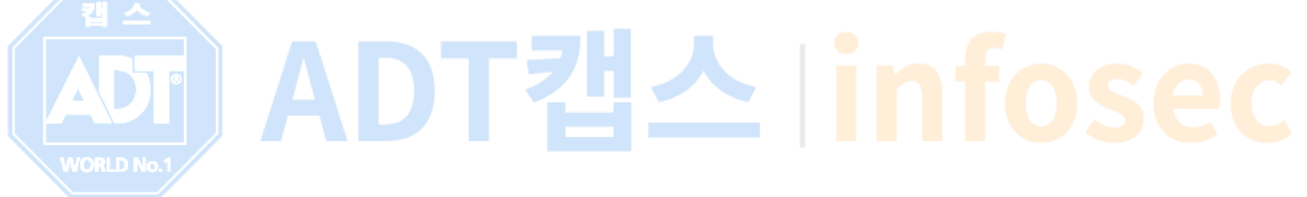

### **3.8 공유 VPC 관리**

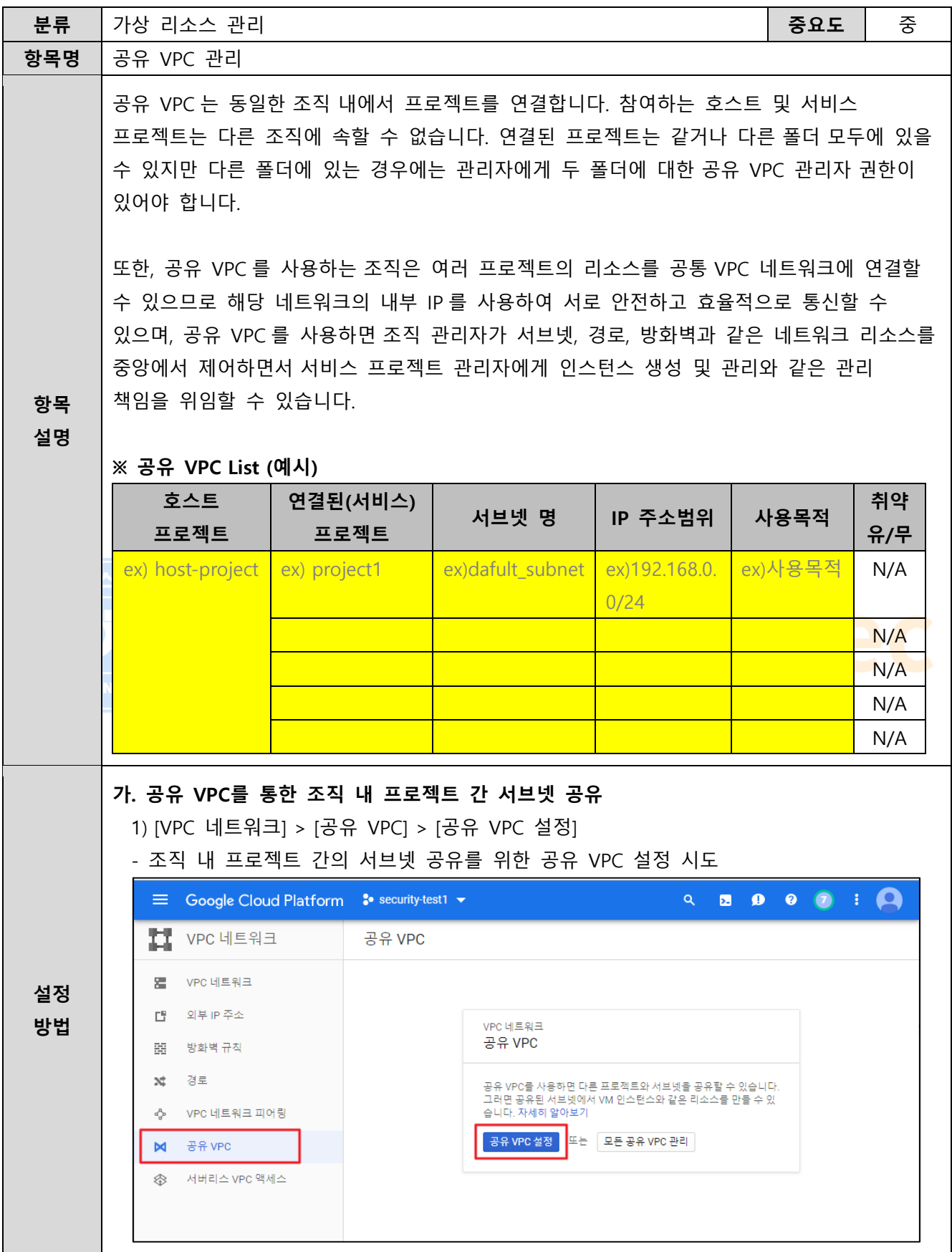

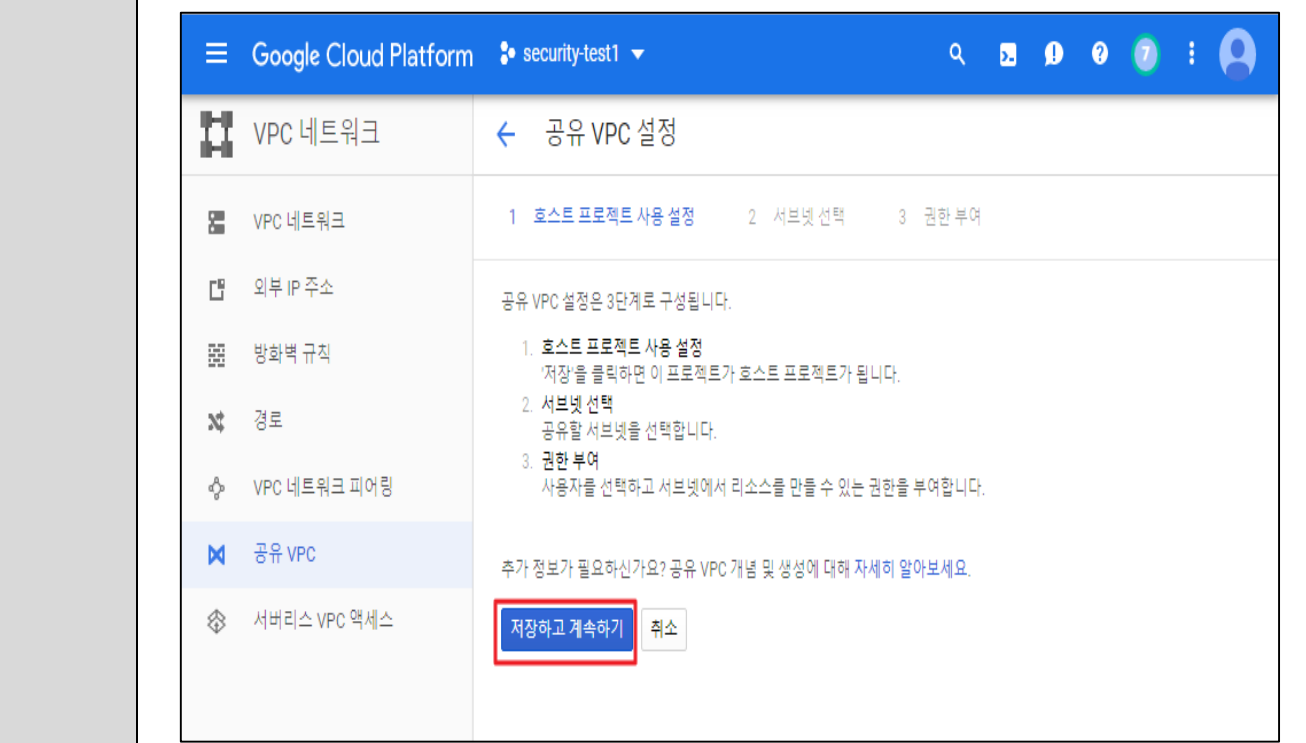

#### 2) 조직 내 타 프로젝트와 공유할 서브넷 설정

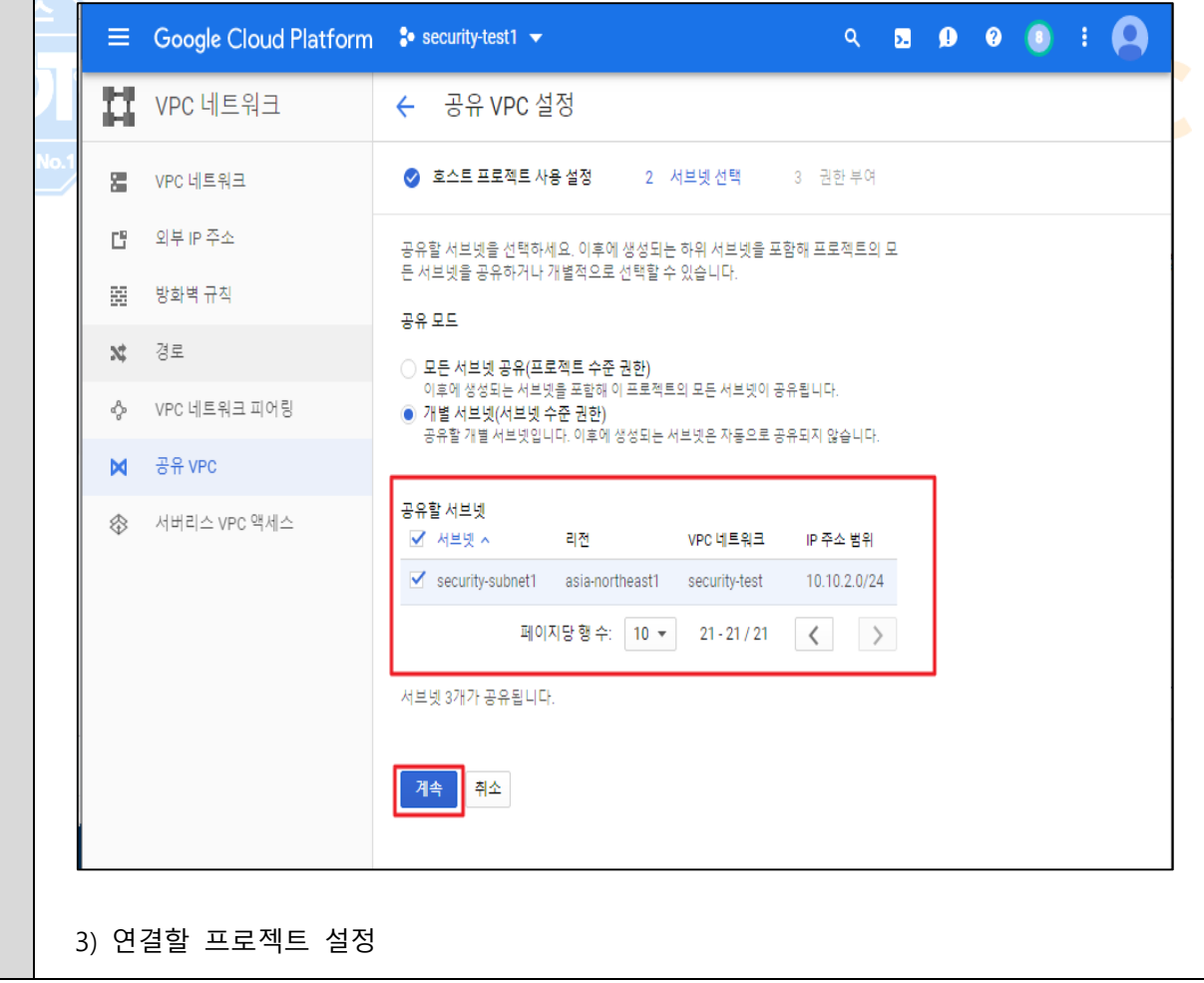

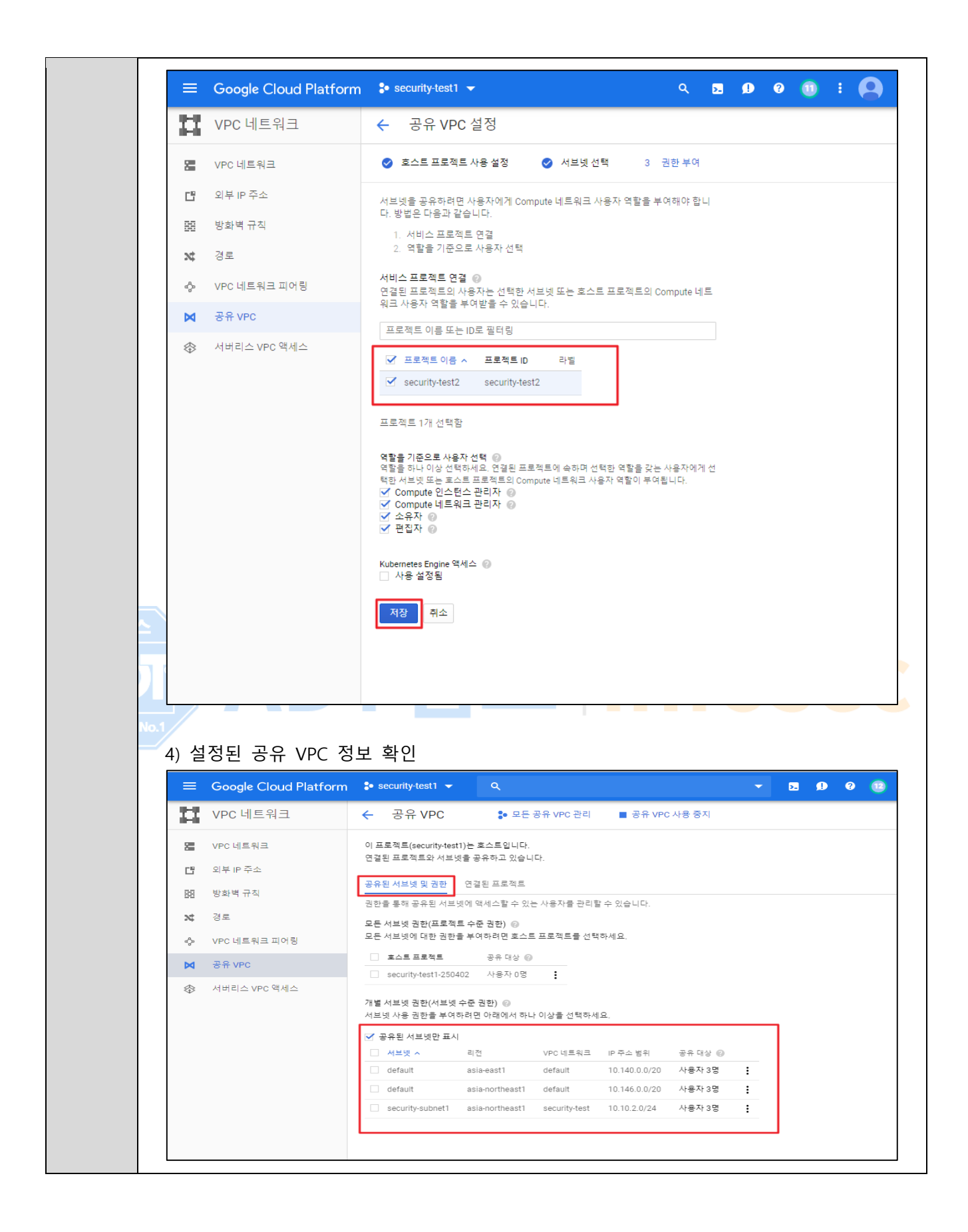

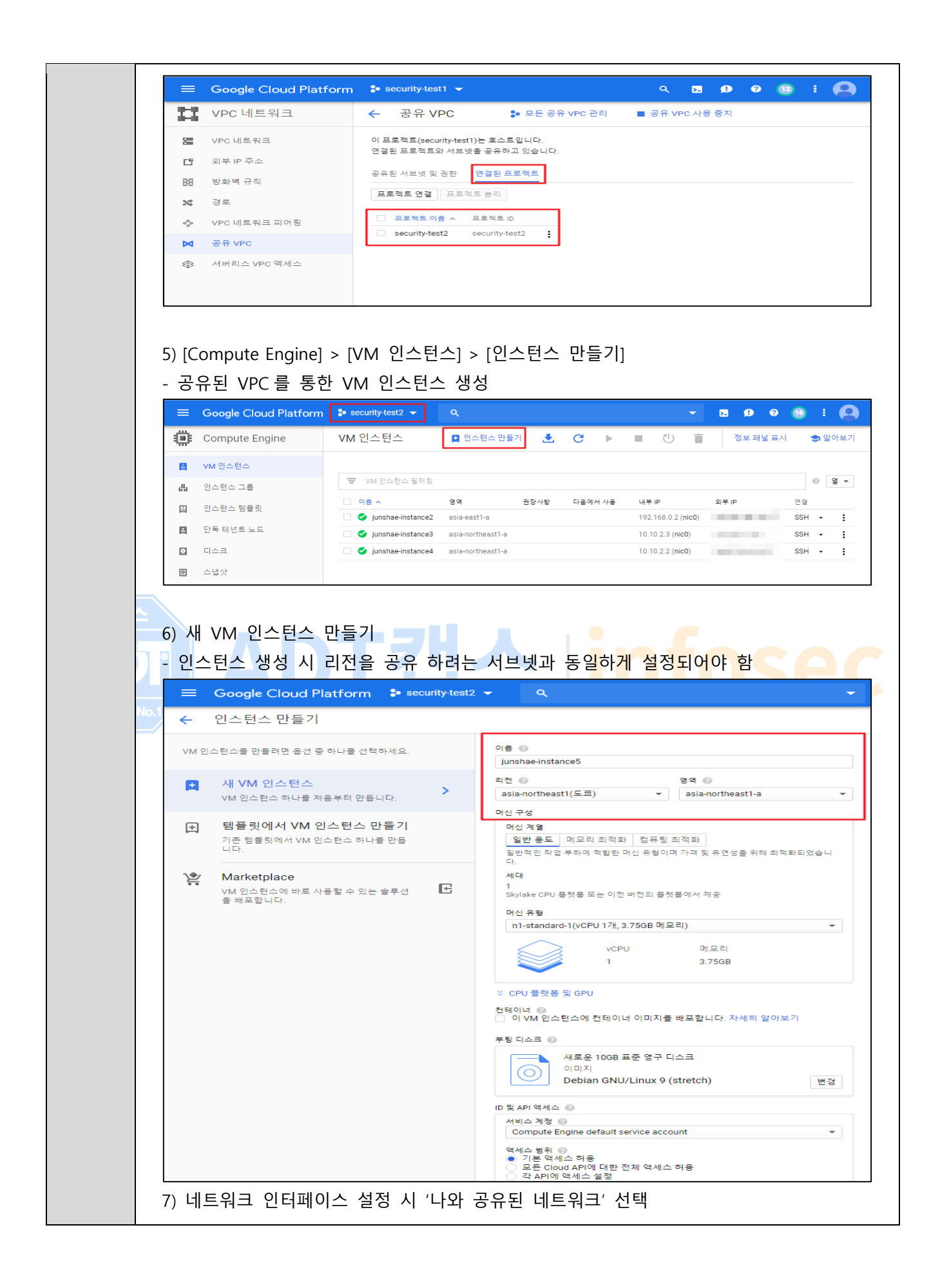

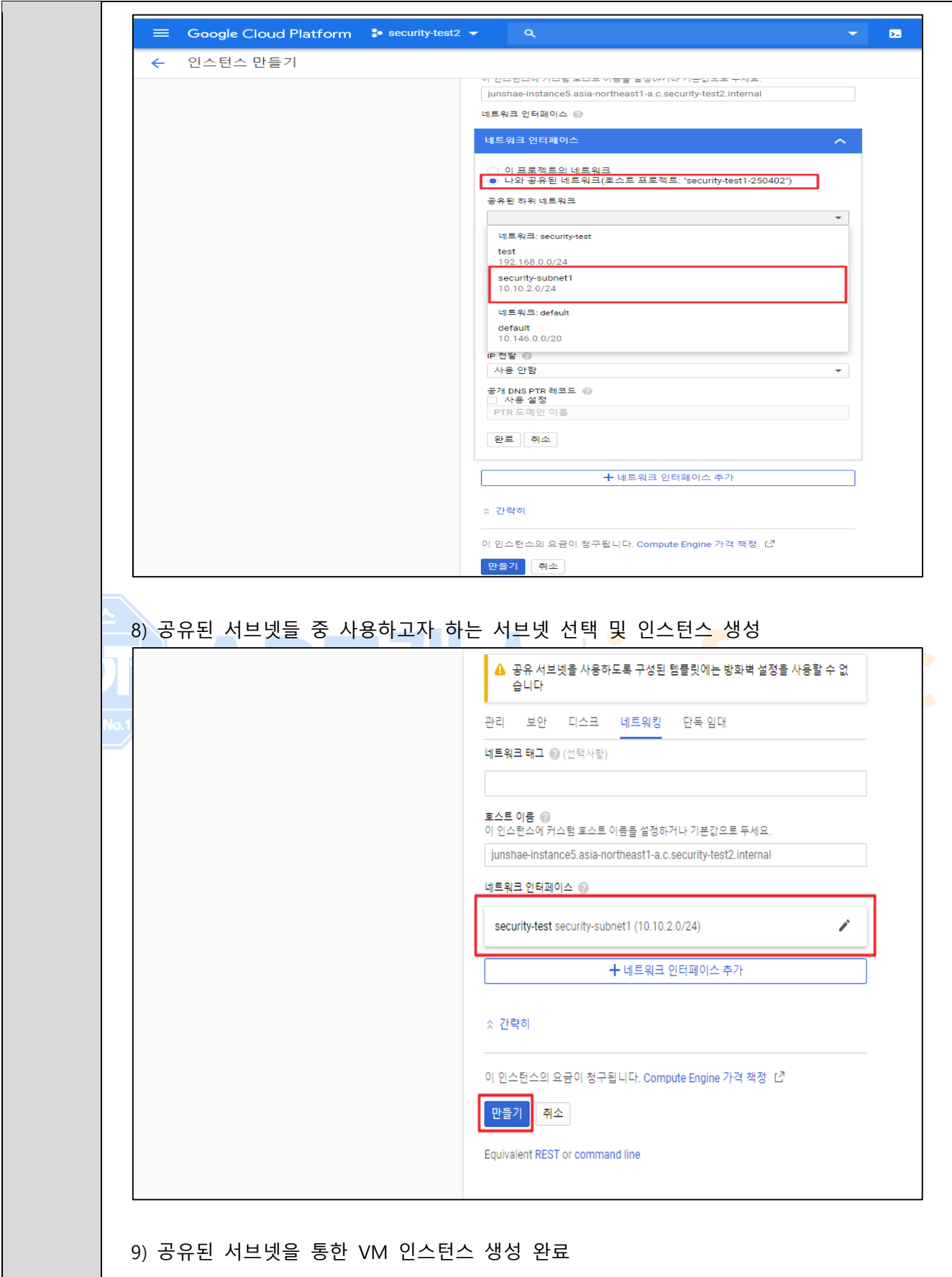

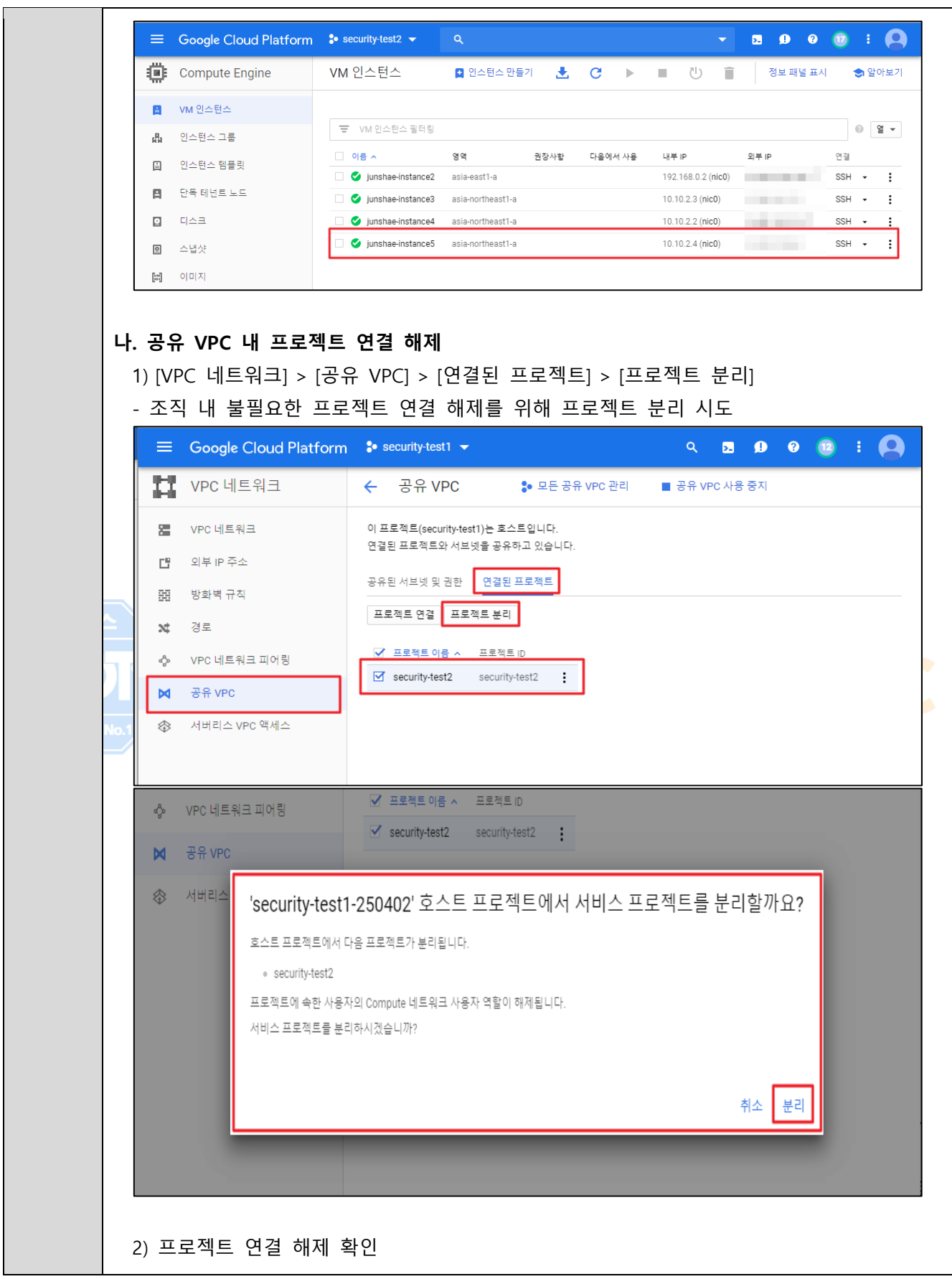

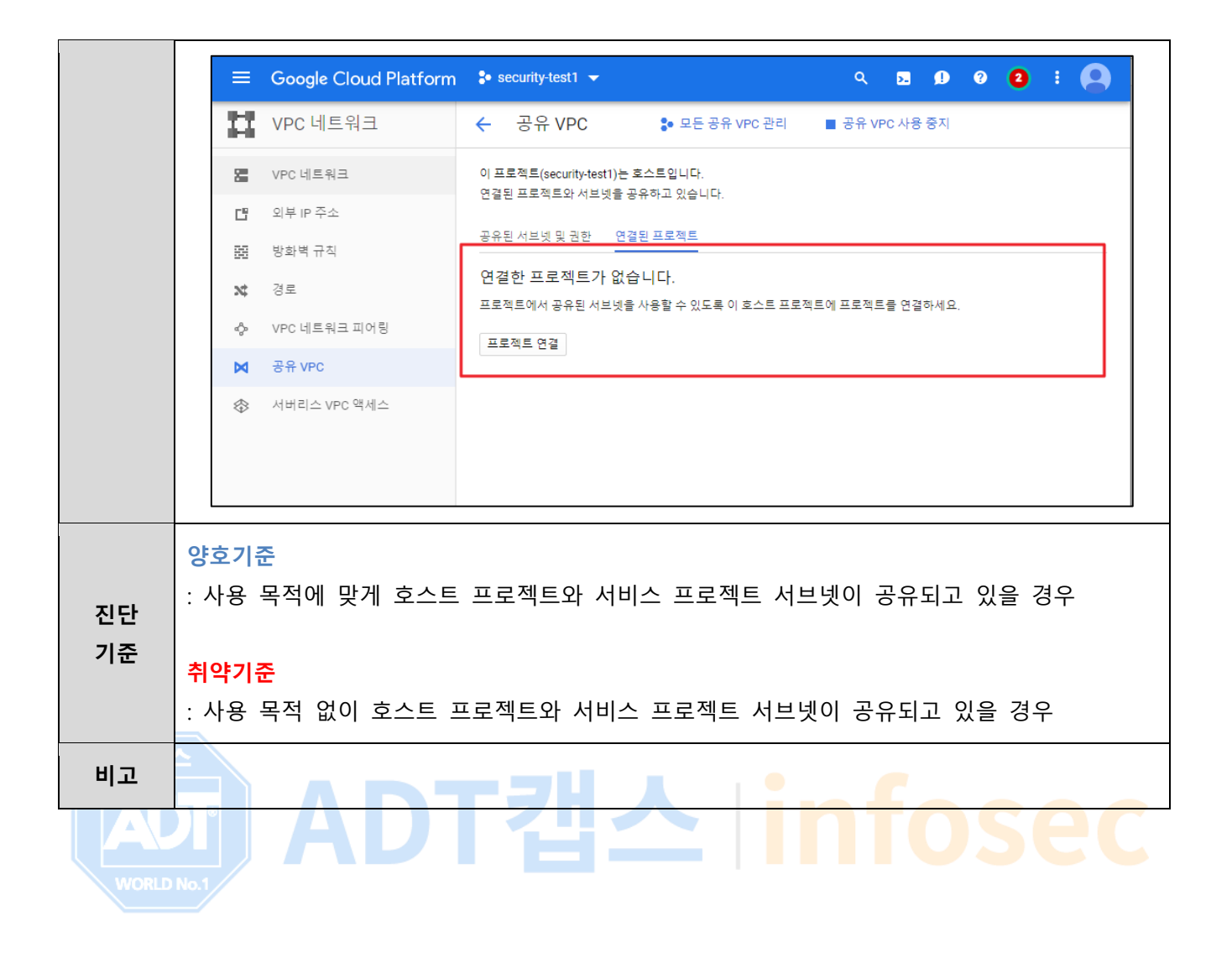

### **3.9 VPN 연결 관리**

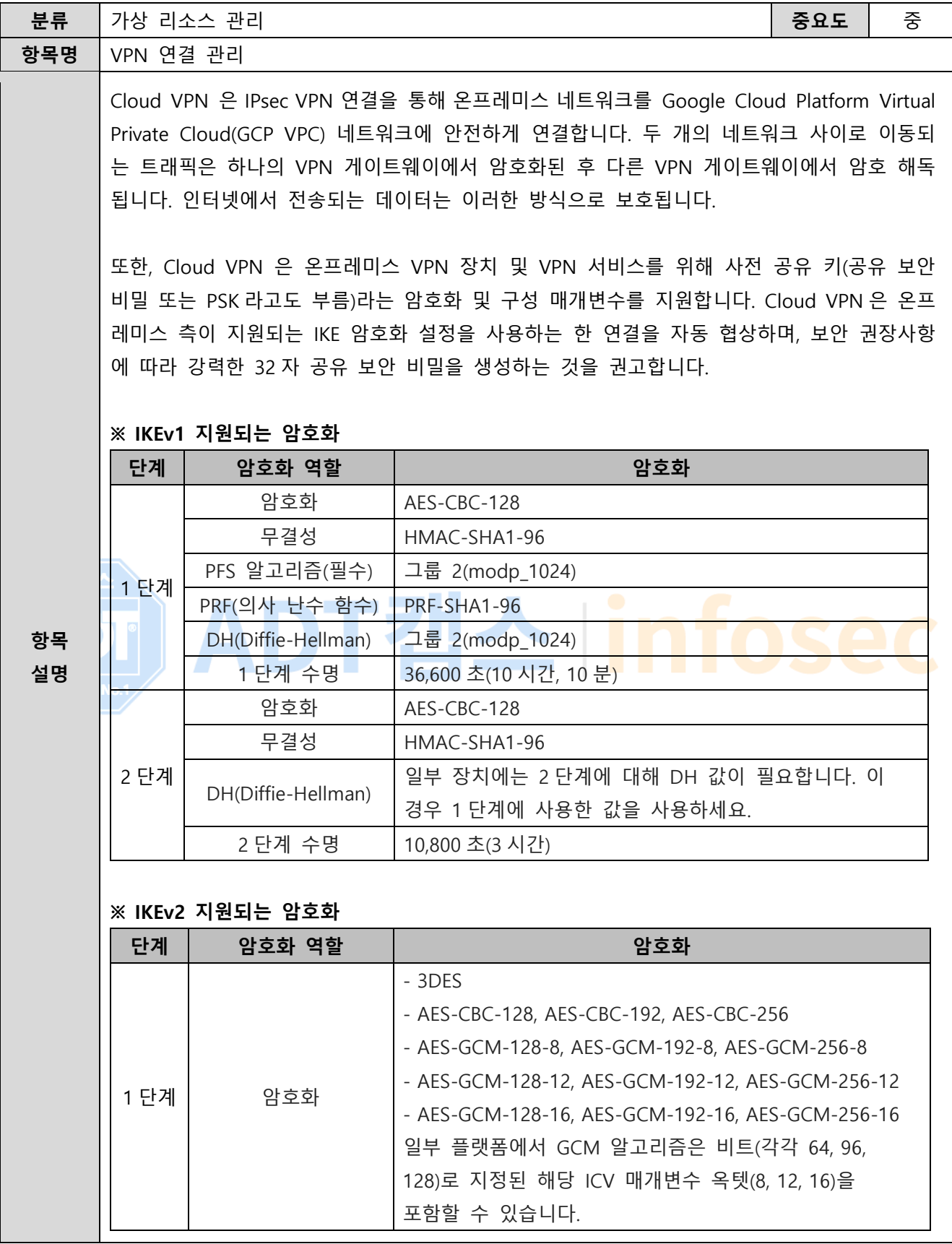

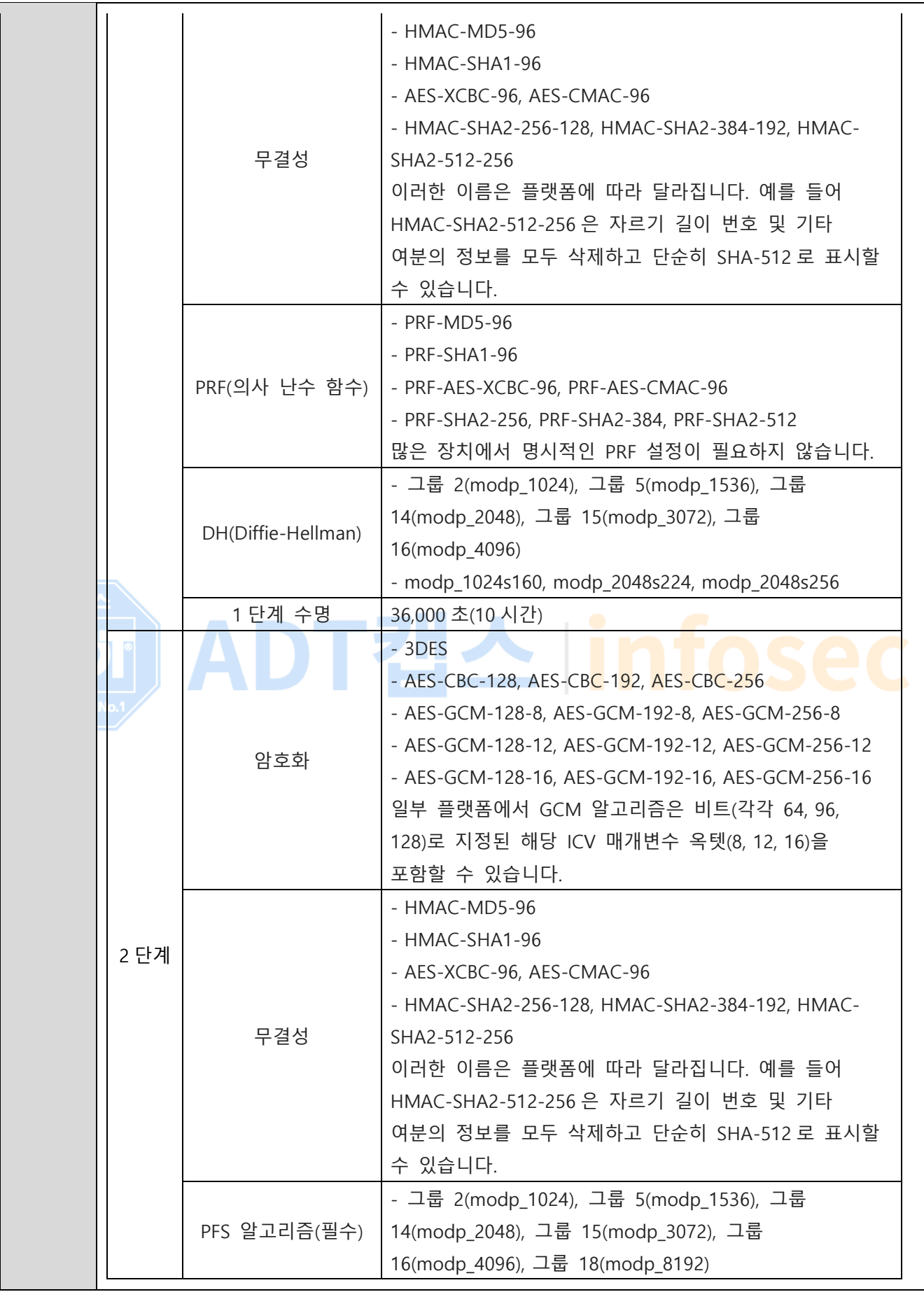

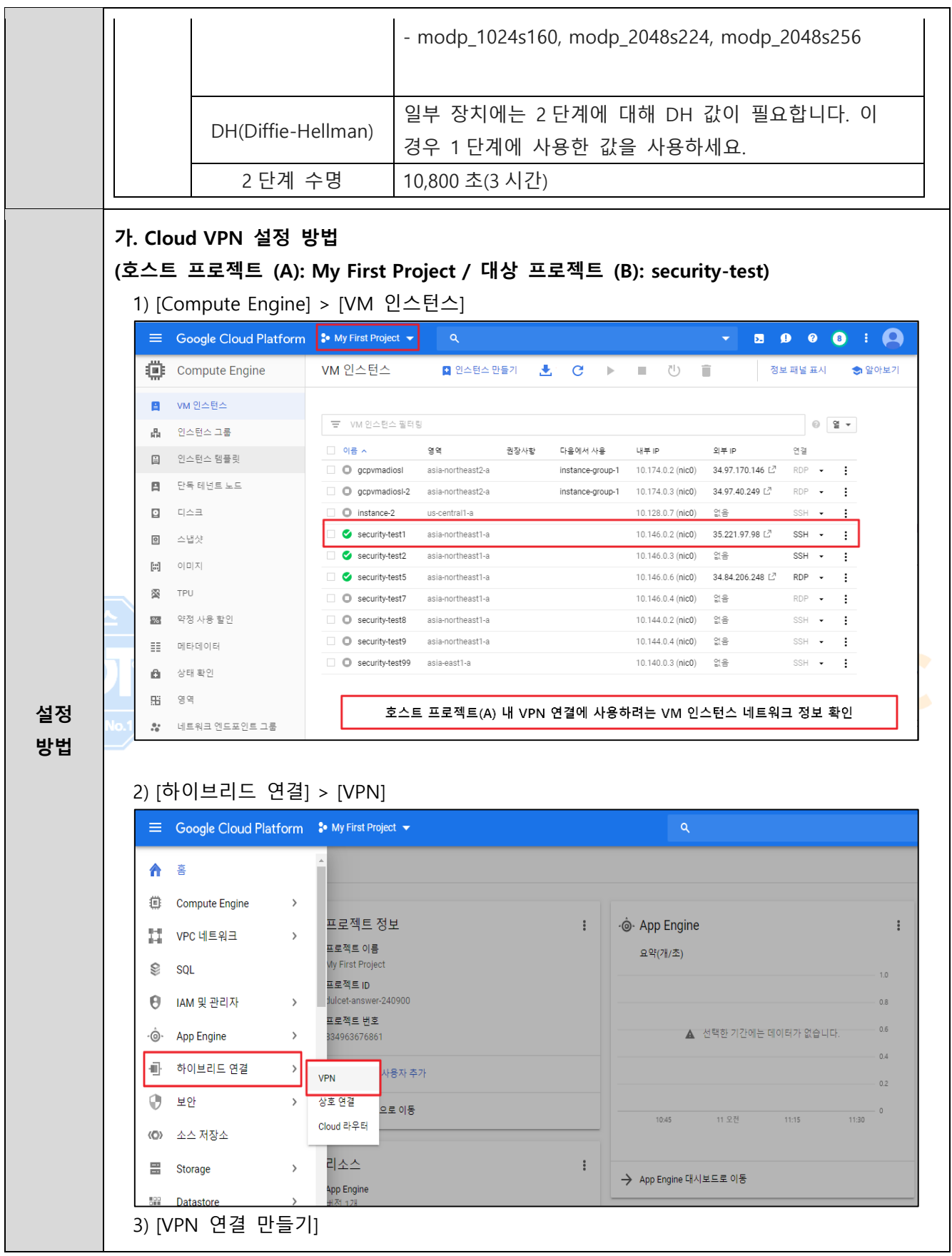

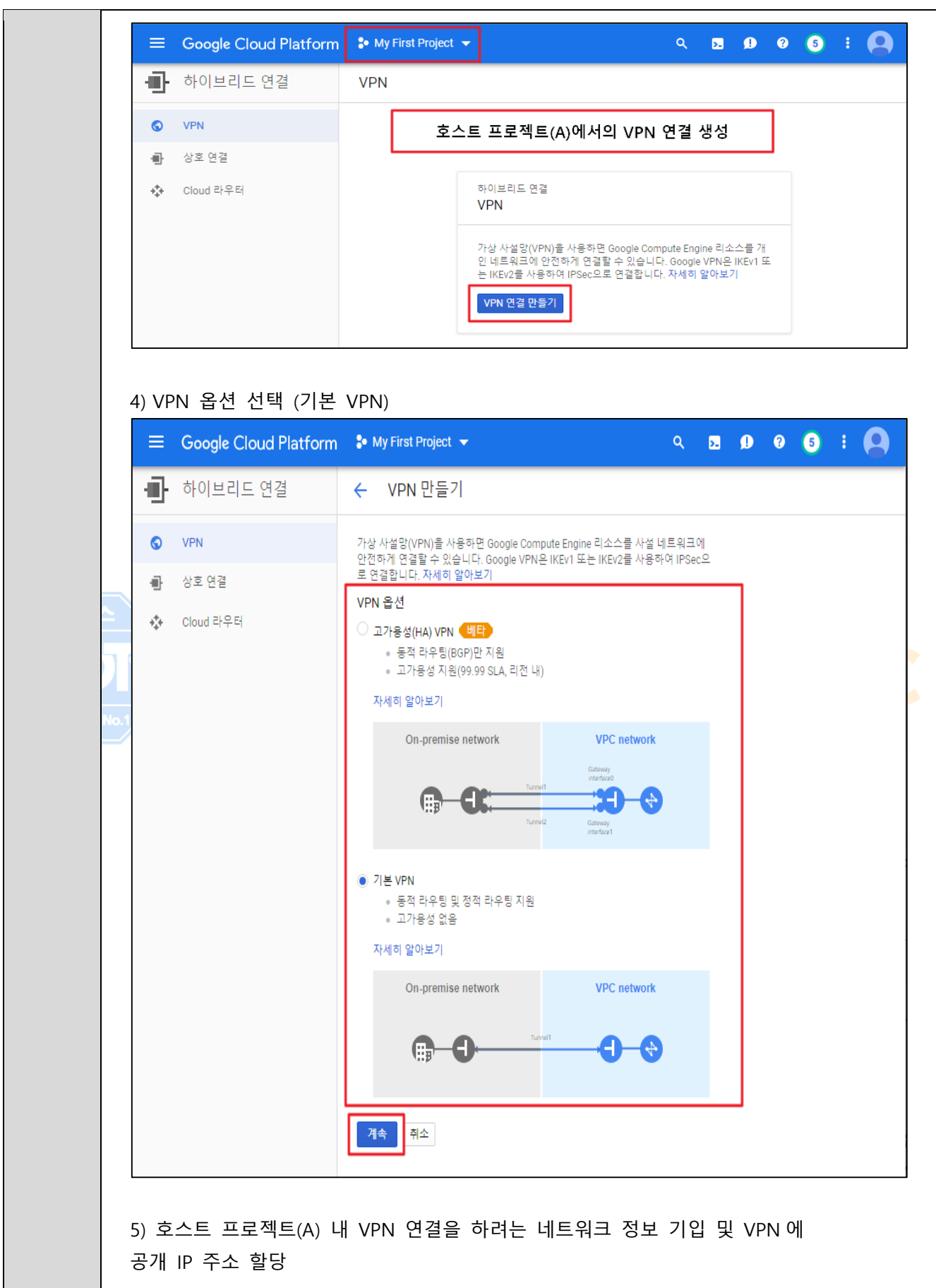

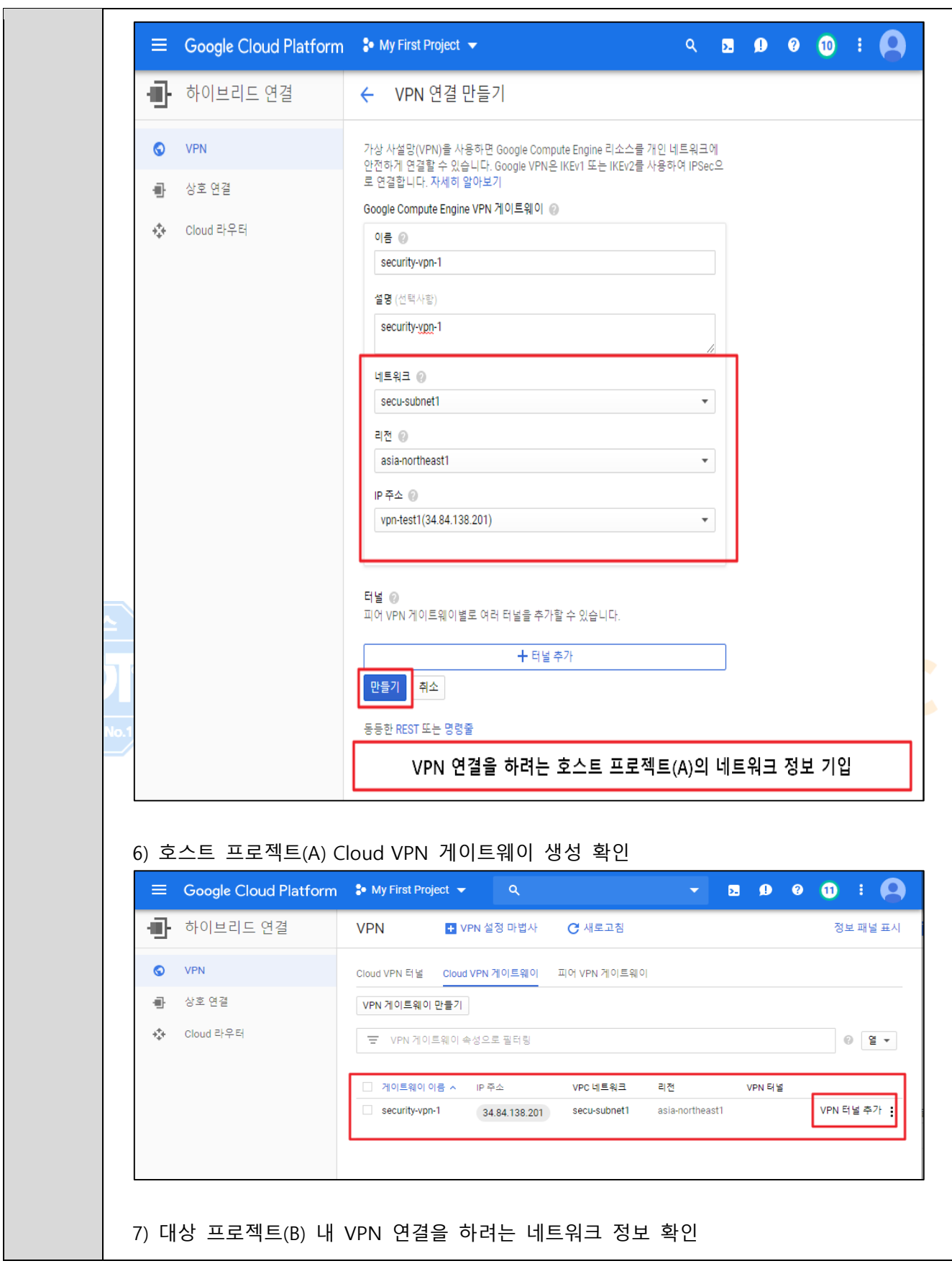

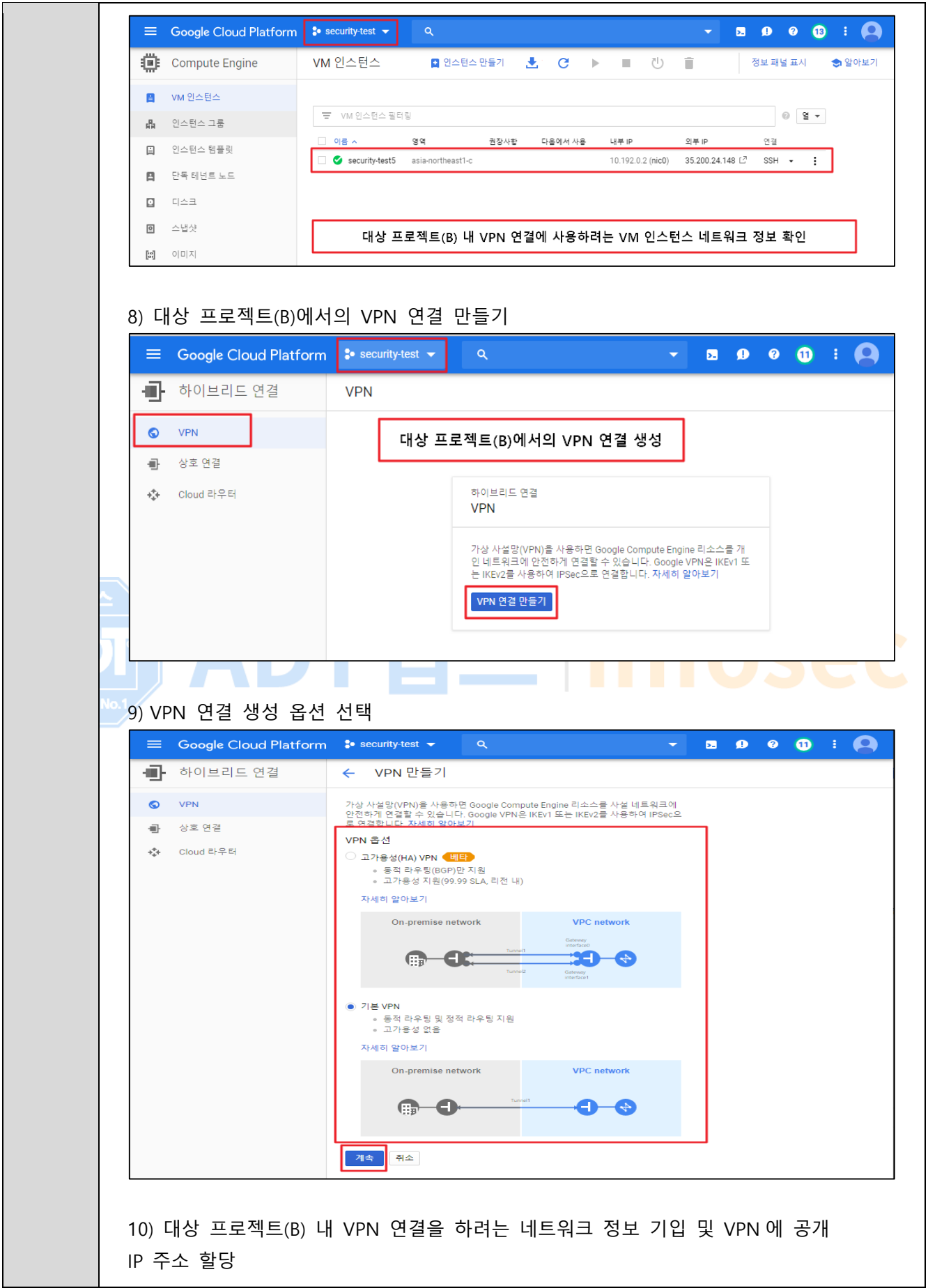

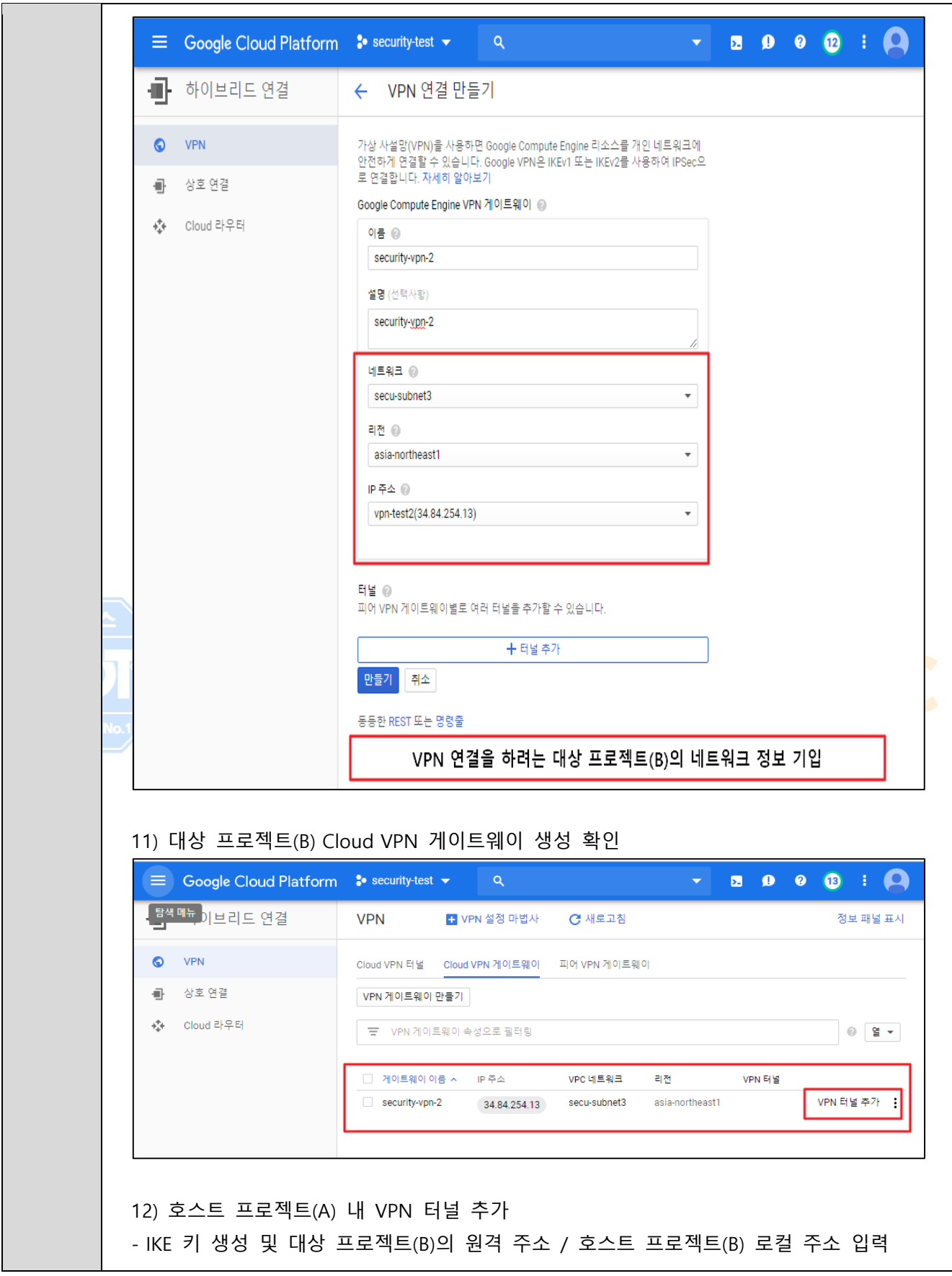

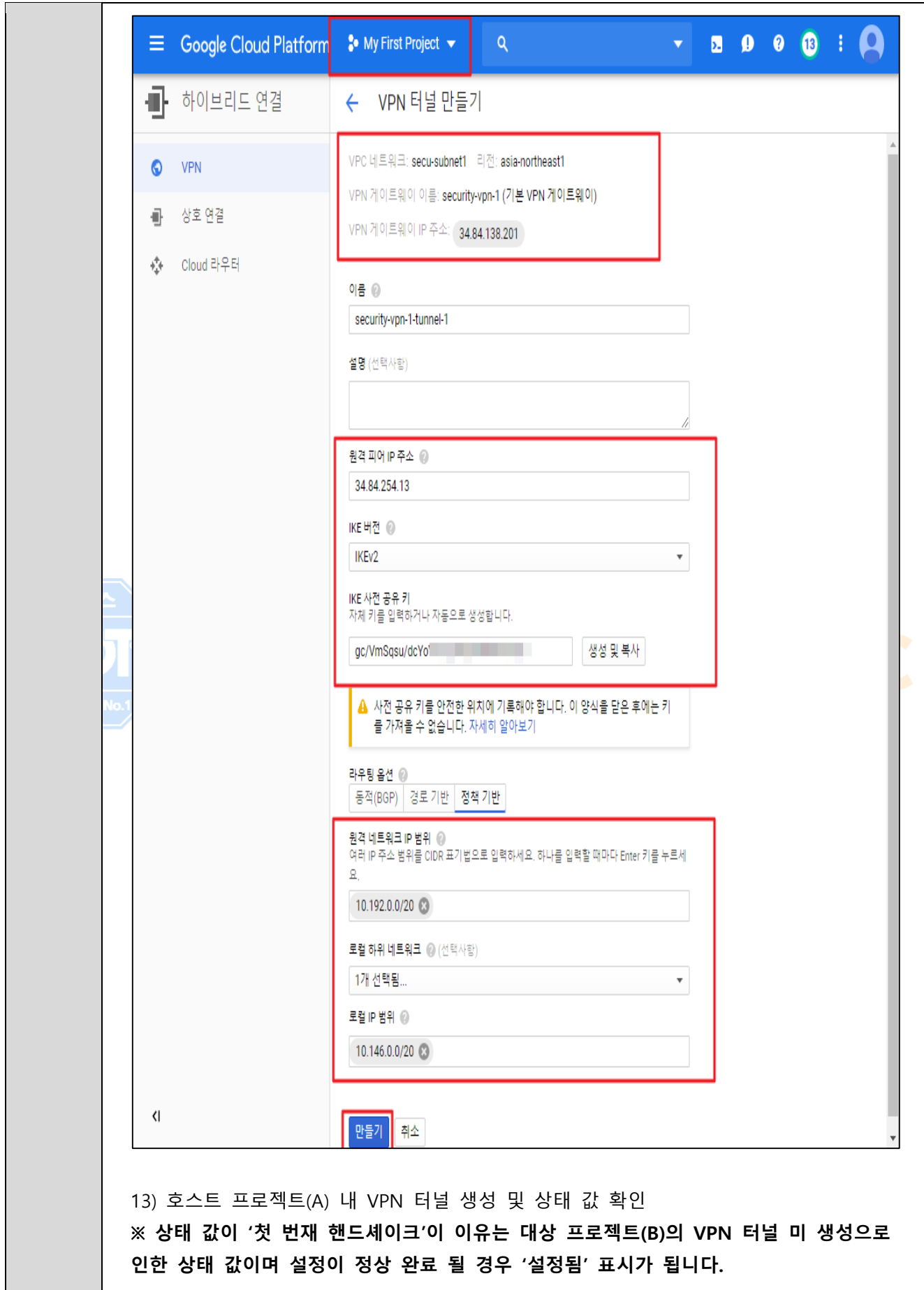

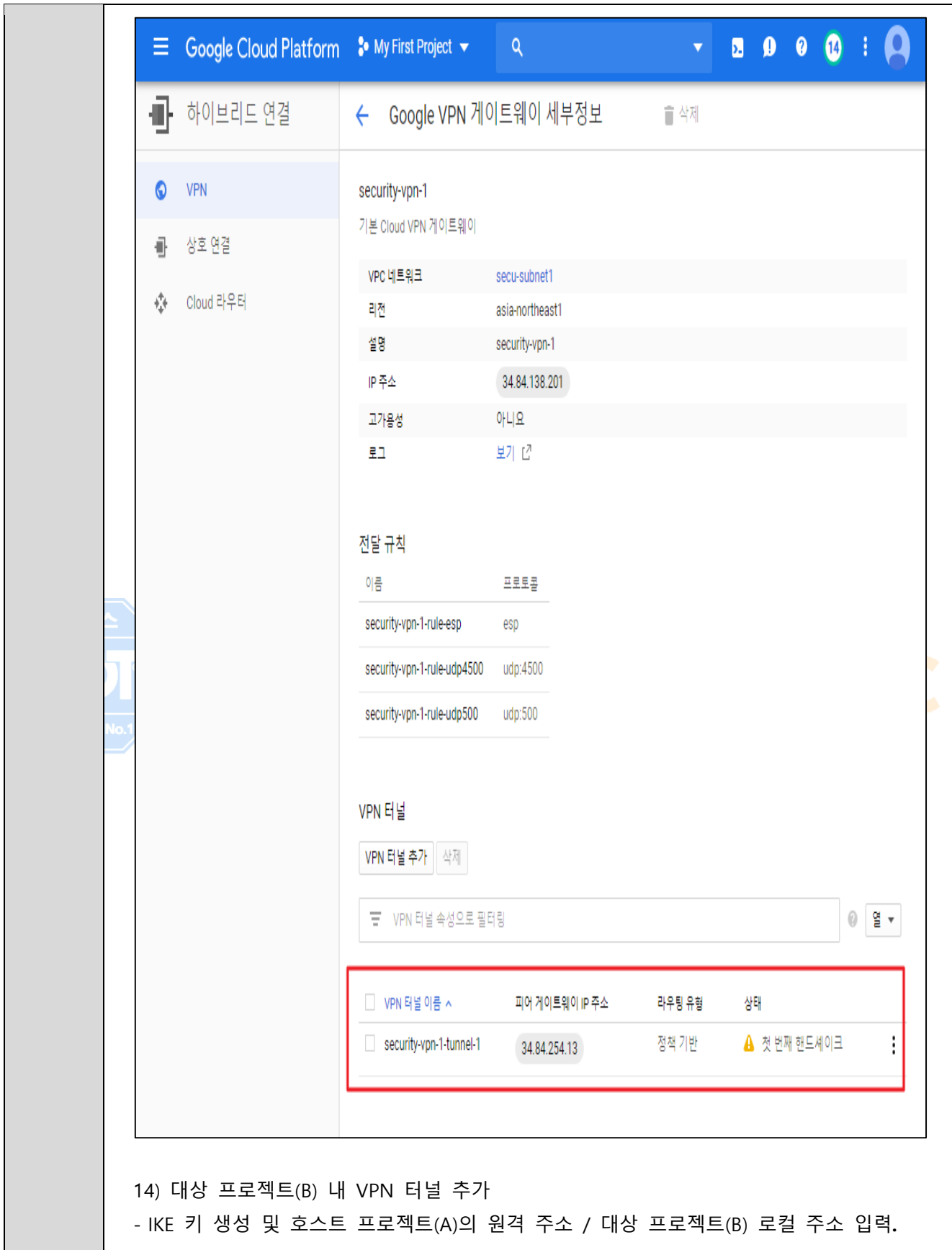

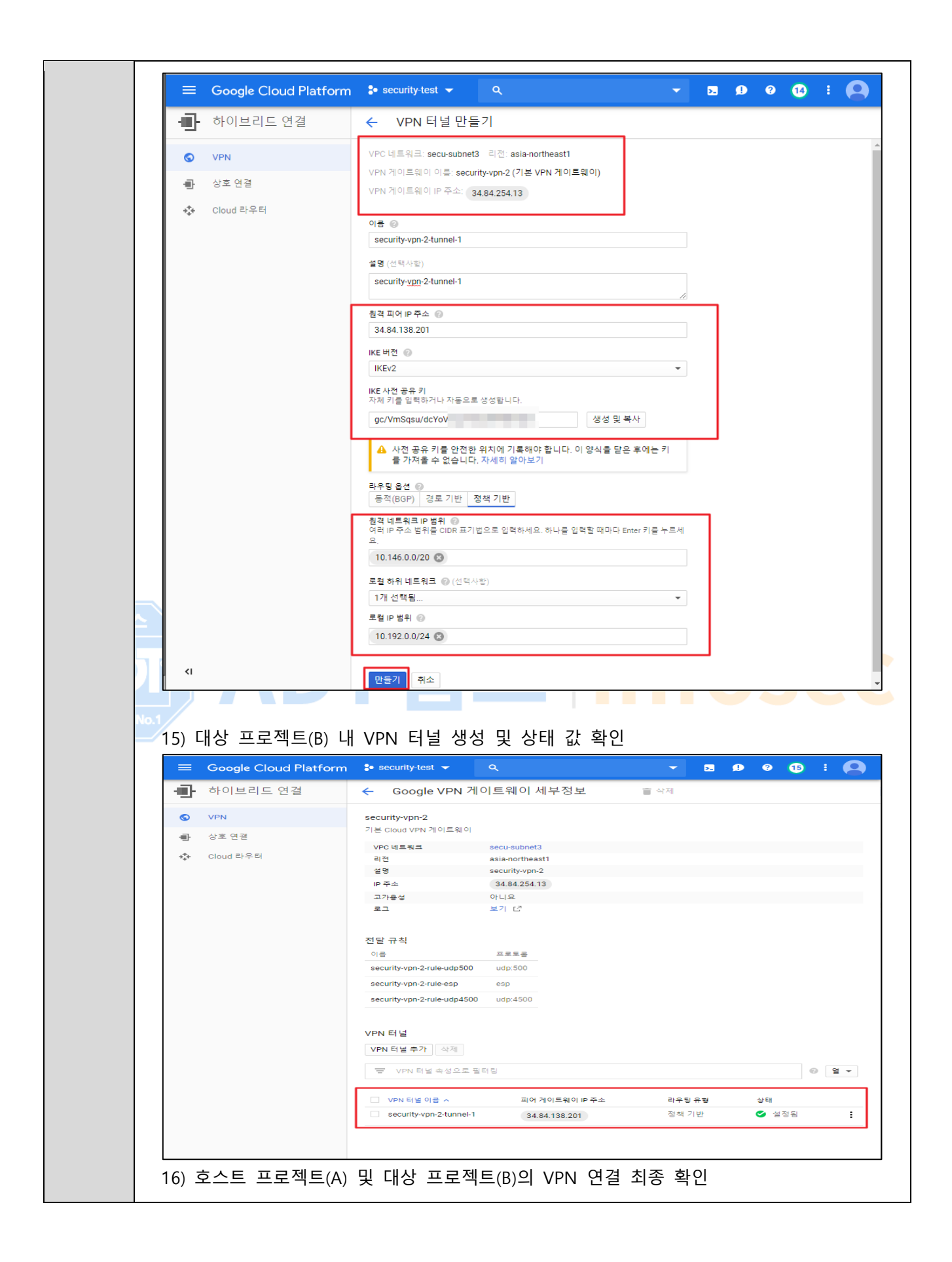

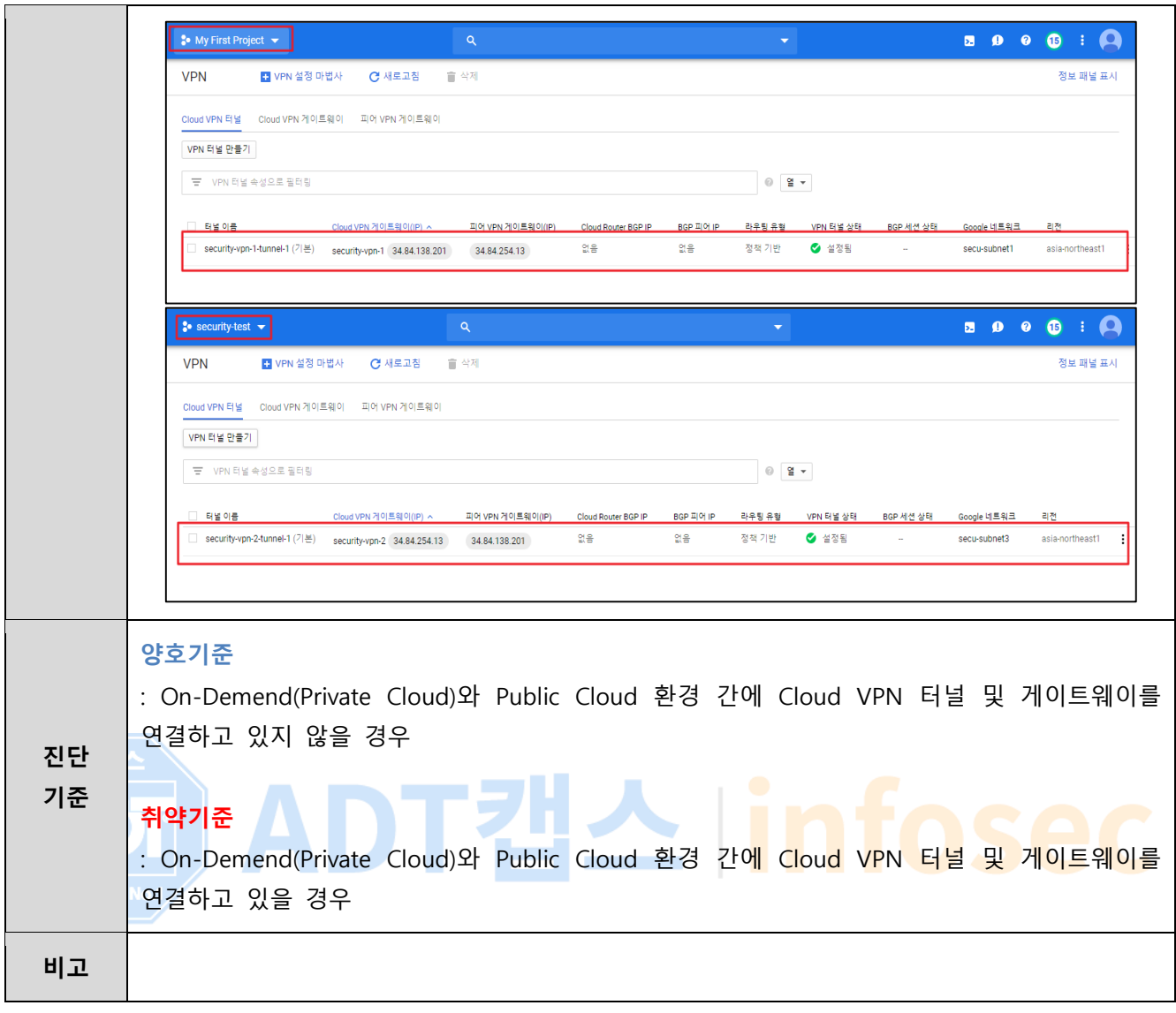

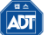

### **3.10 VPN 공용 IP 설정**

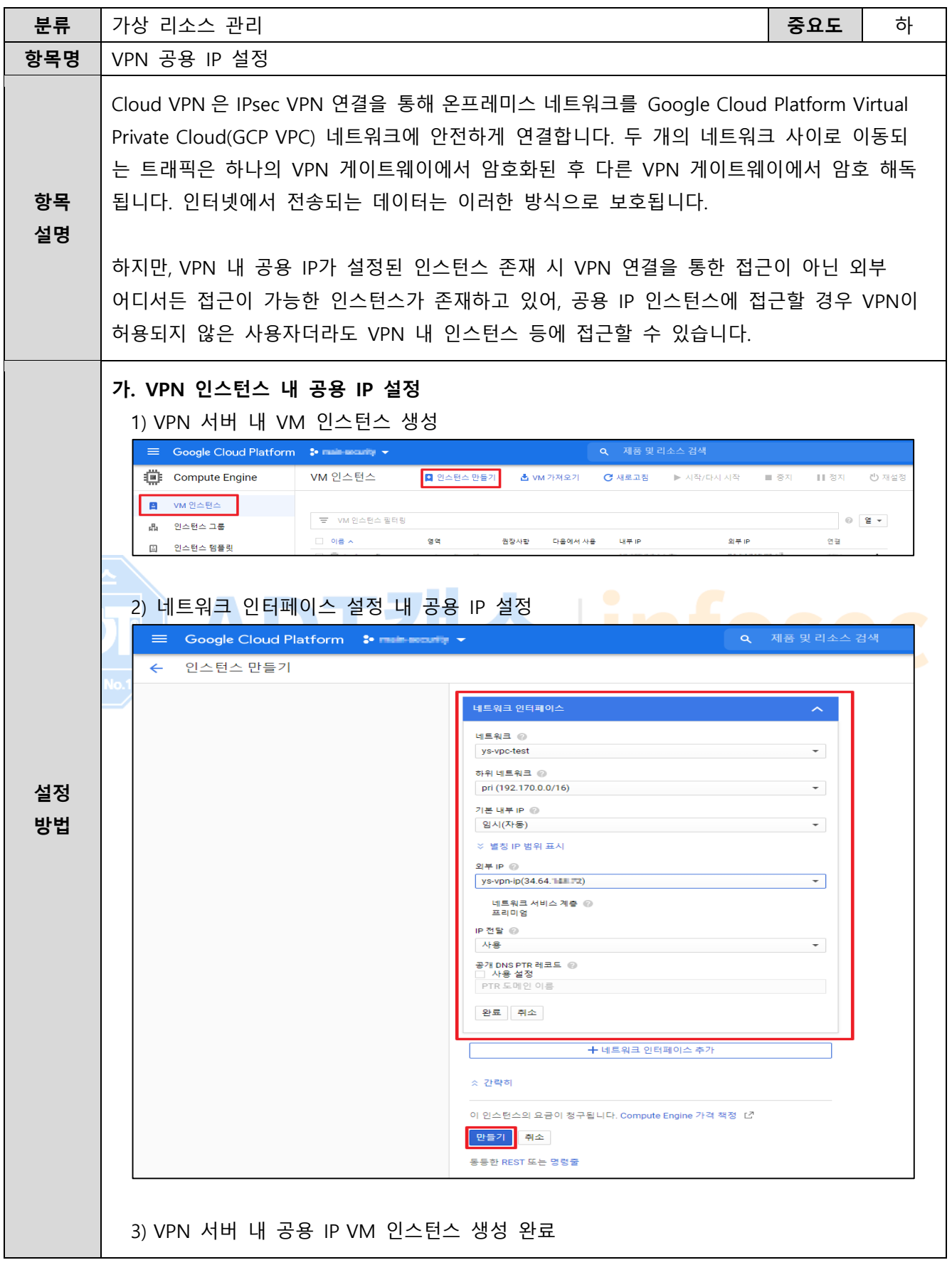

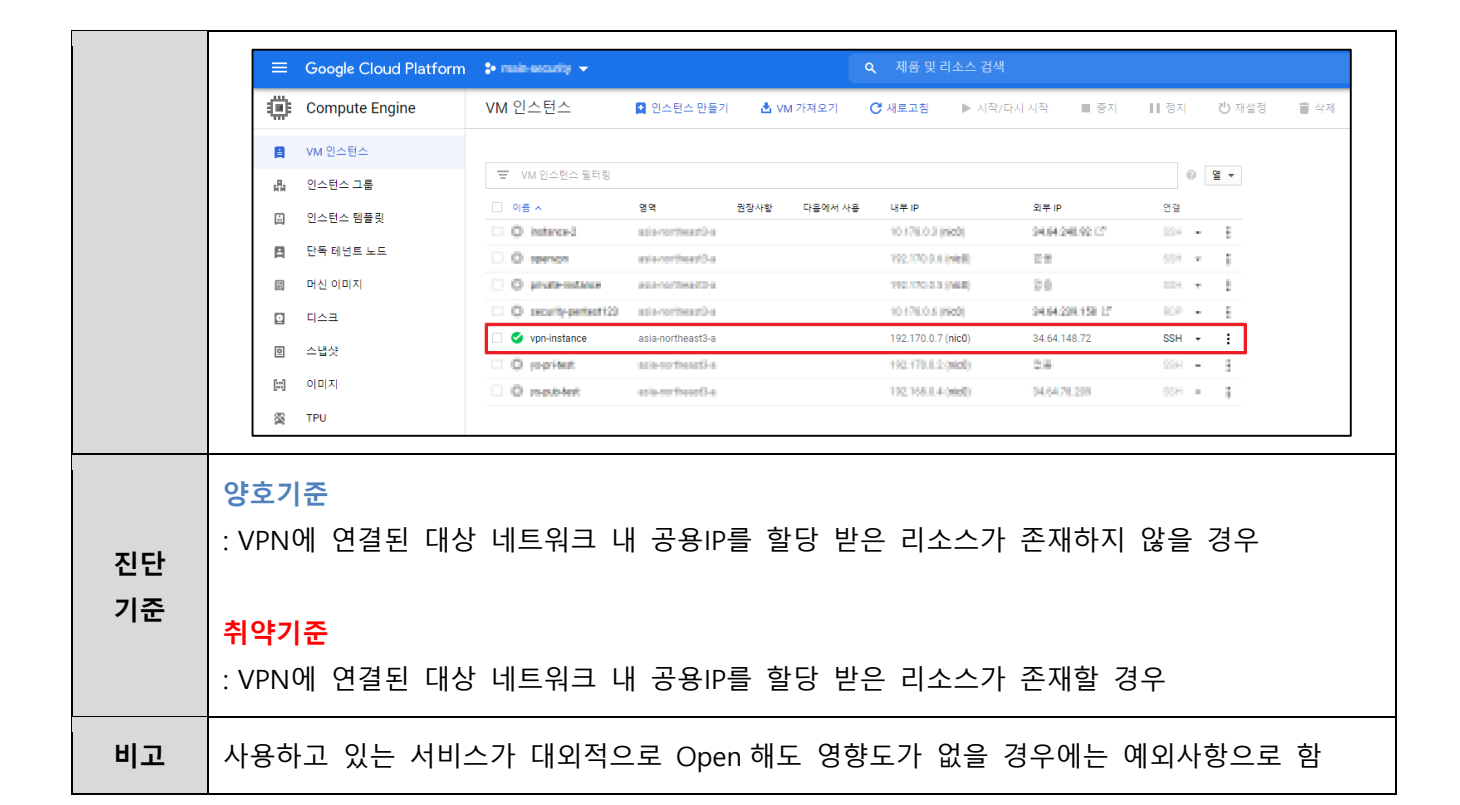

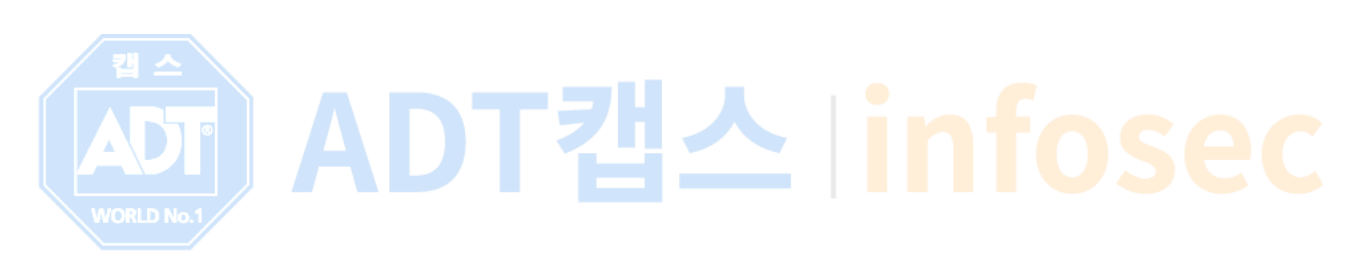

# **4. 감사/추적**

# **4.1 감사 로그 기록 및 관리**

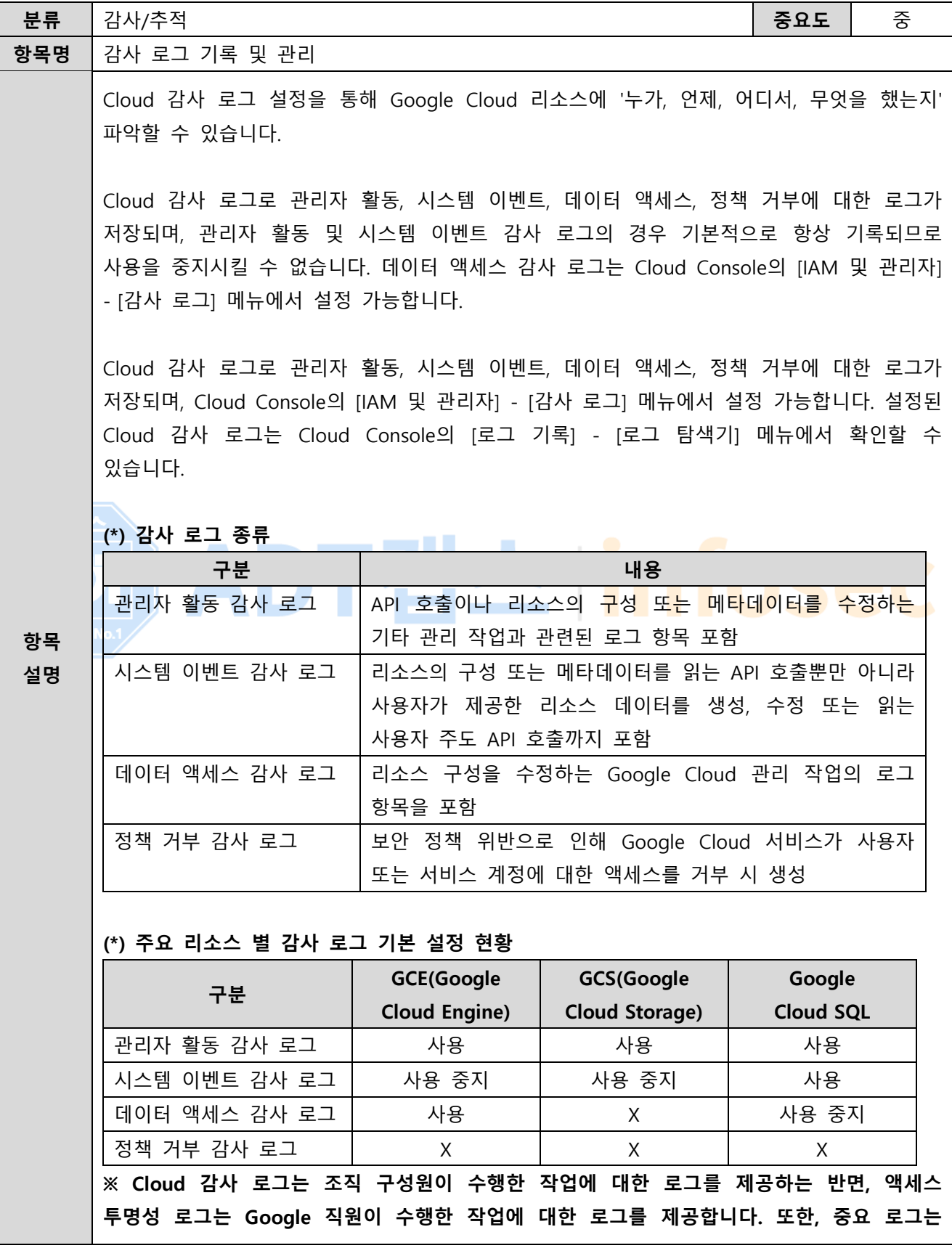

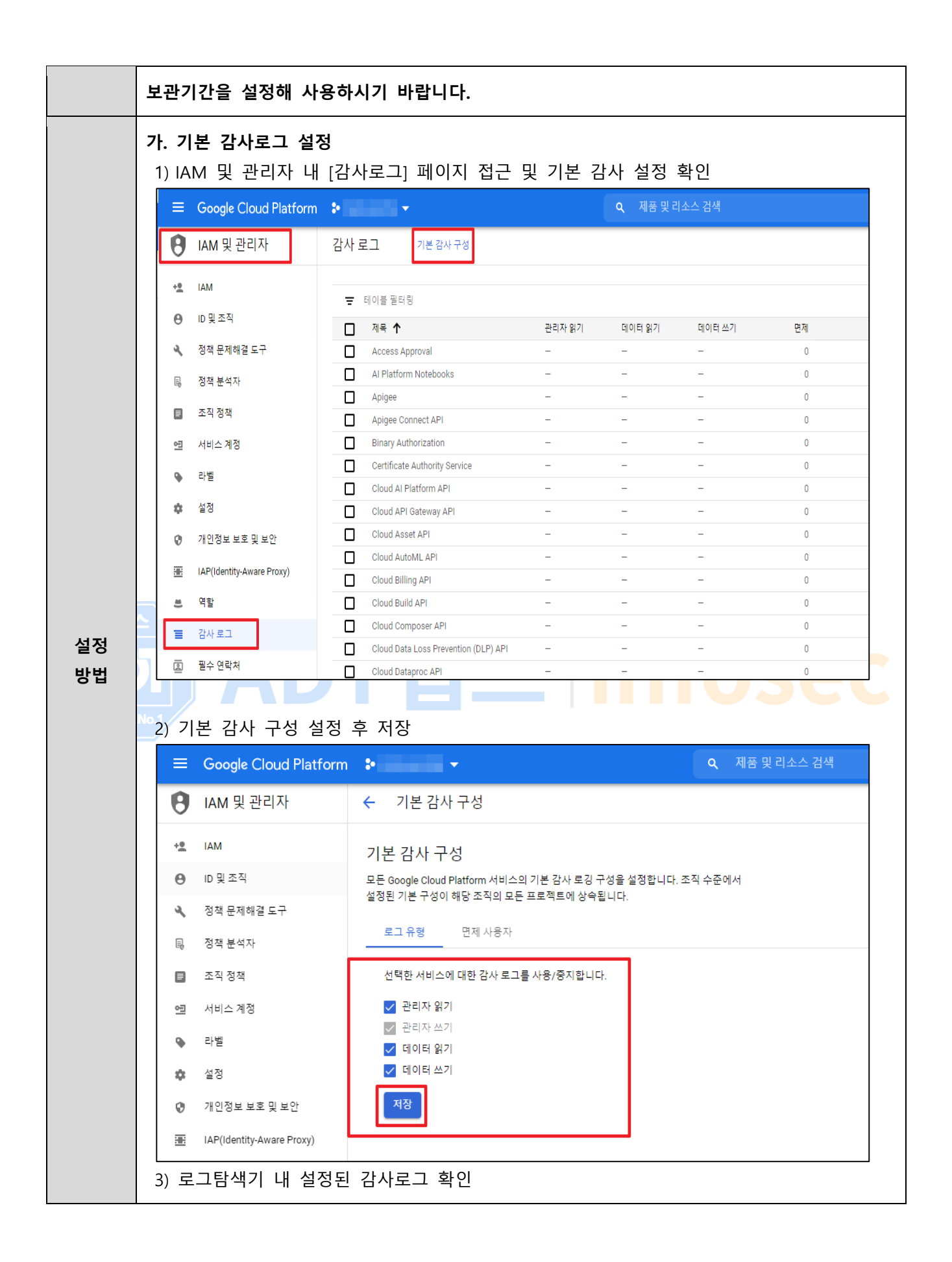
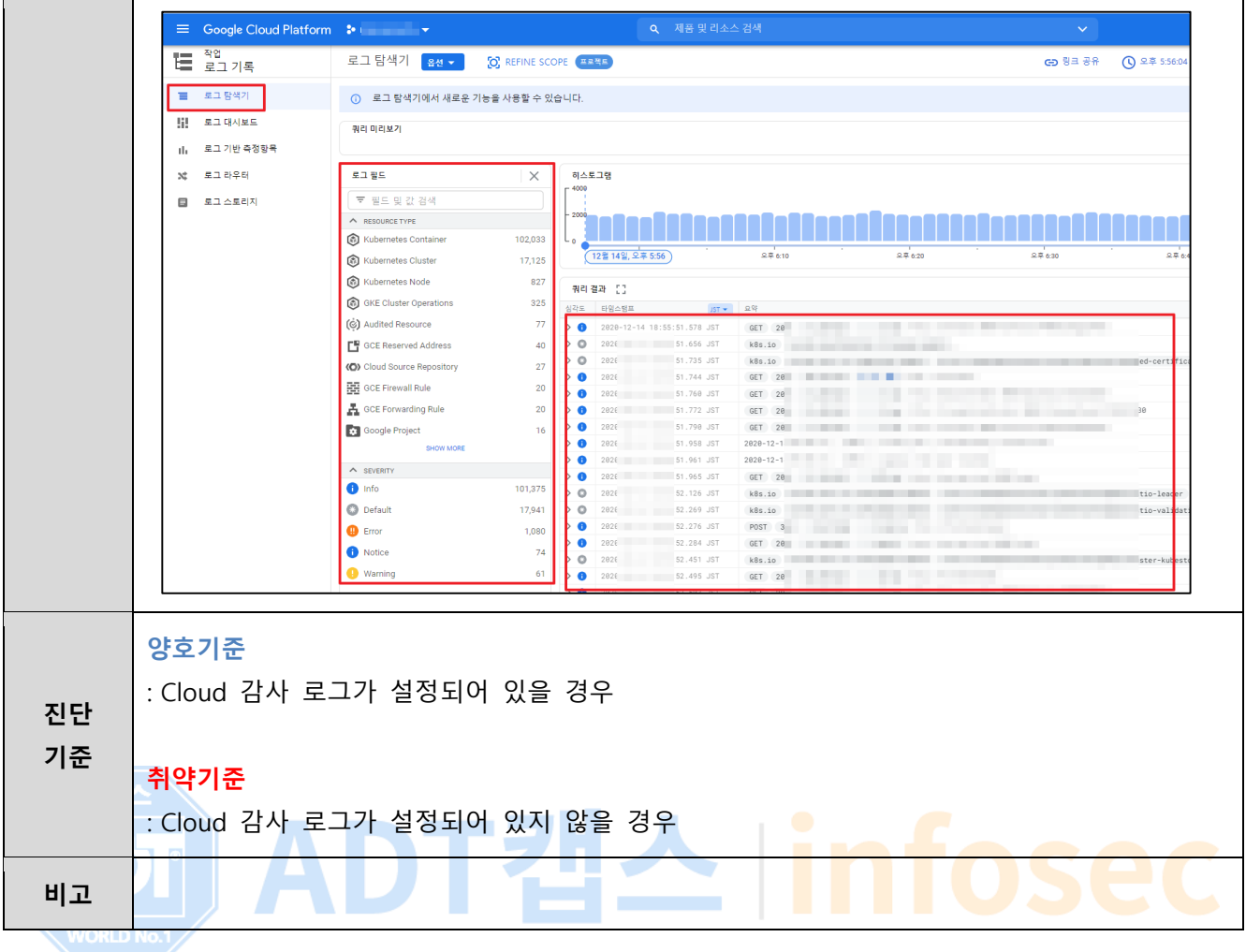

## **4.2 감사 로그 면제 사용자 존재 여부**

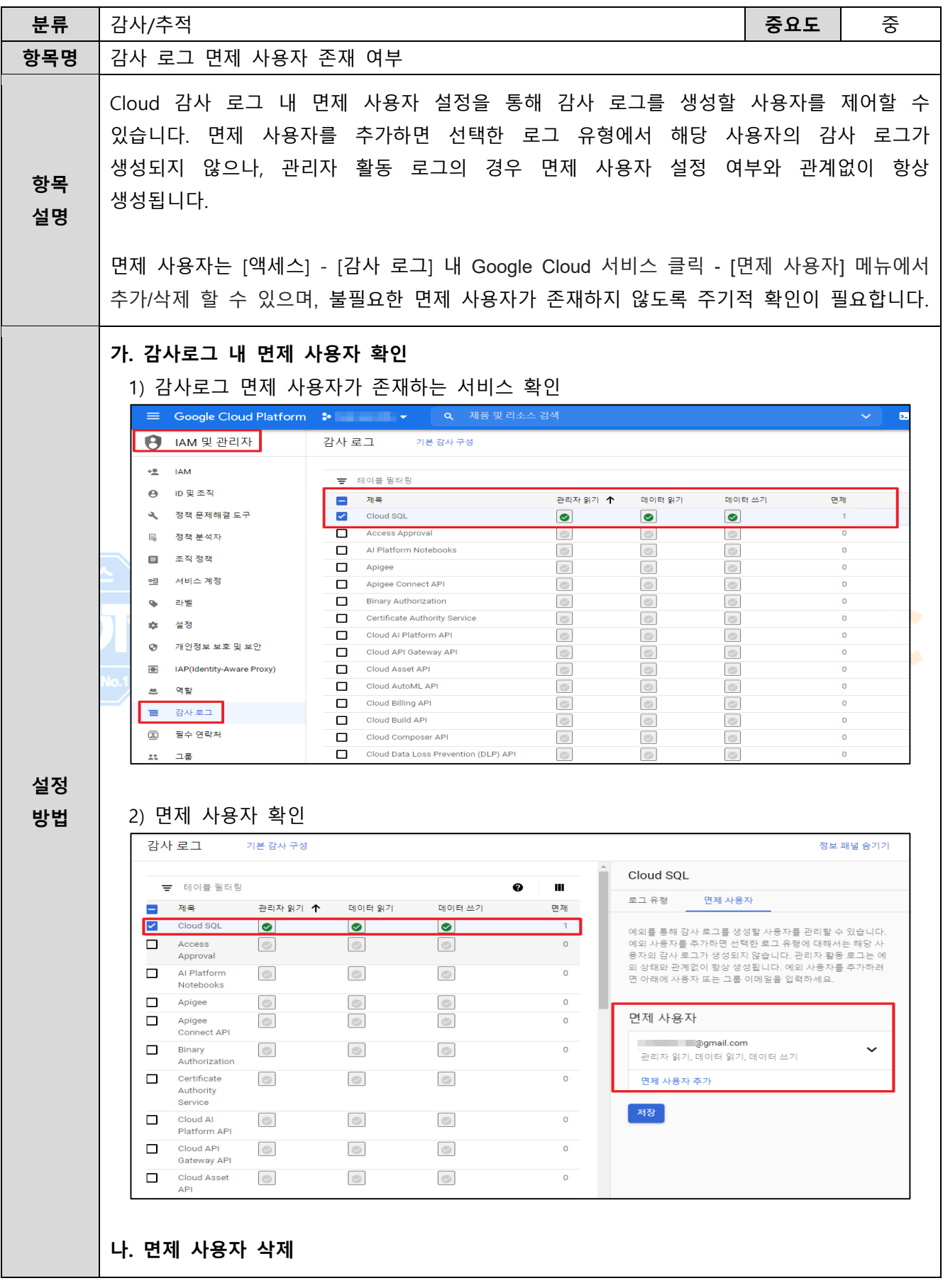

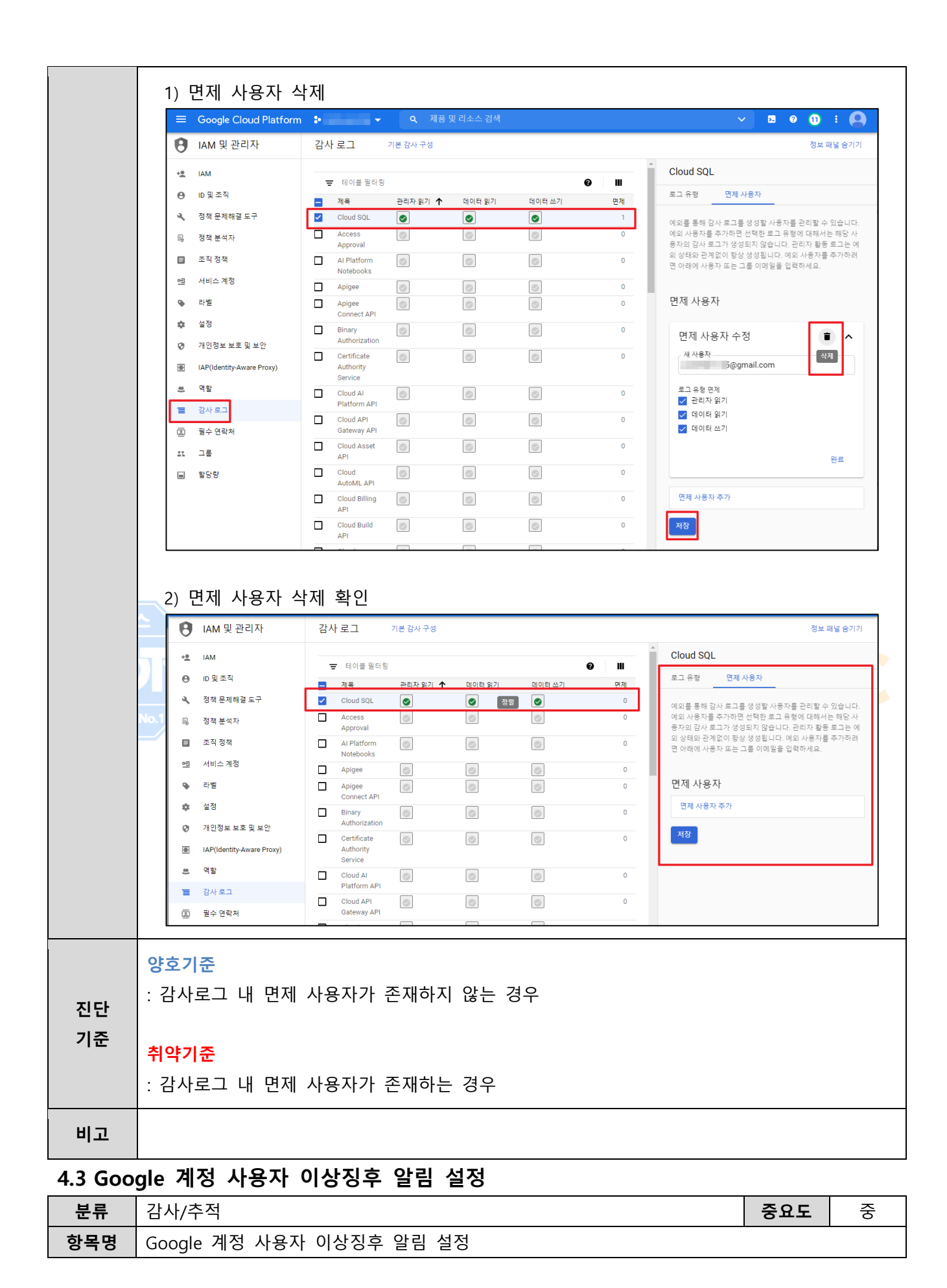

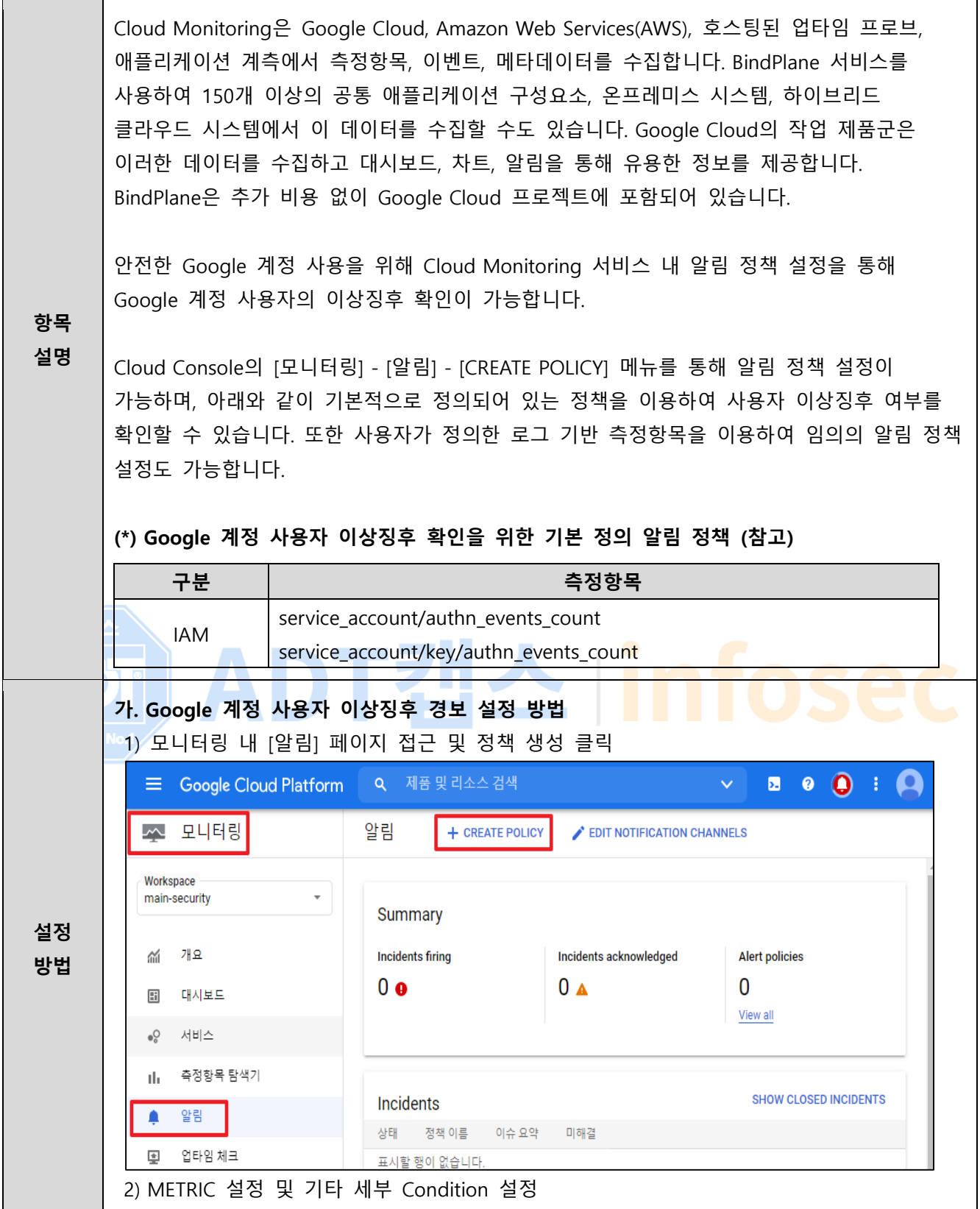

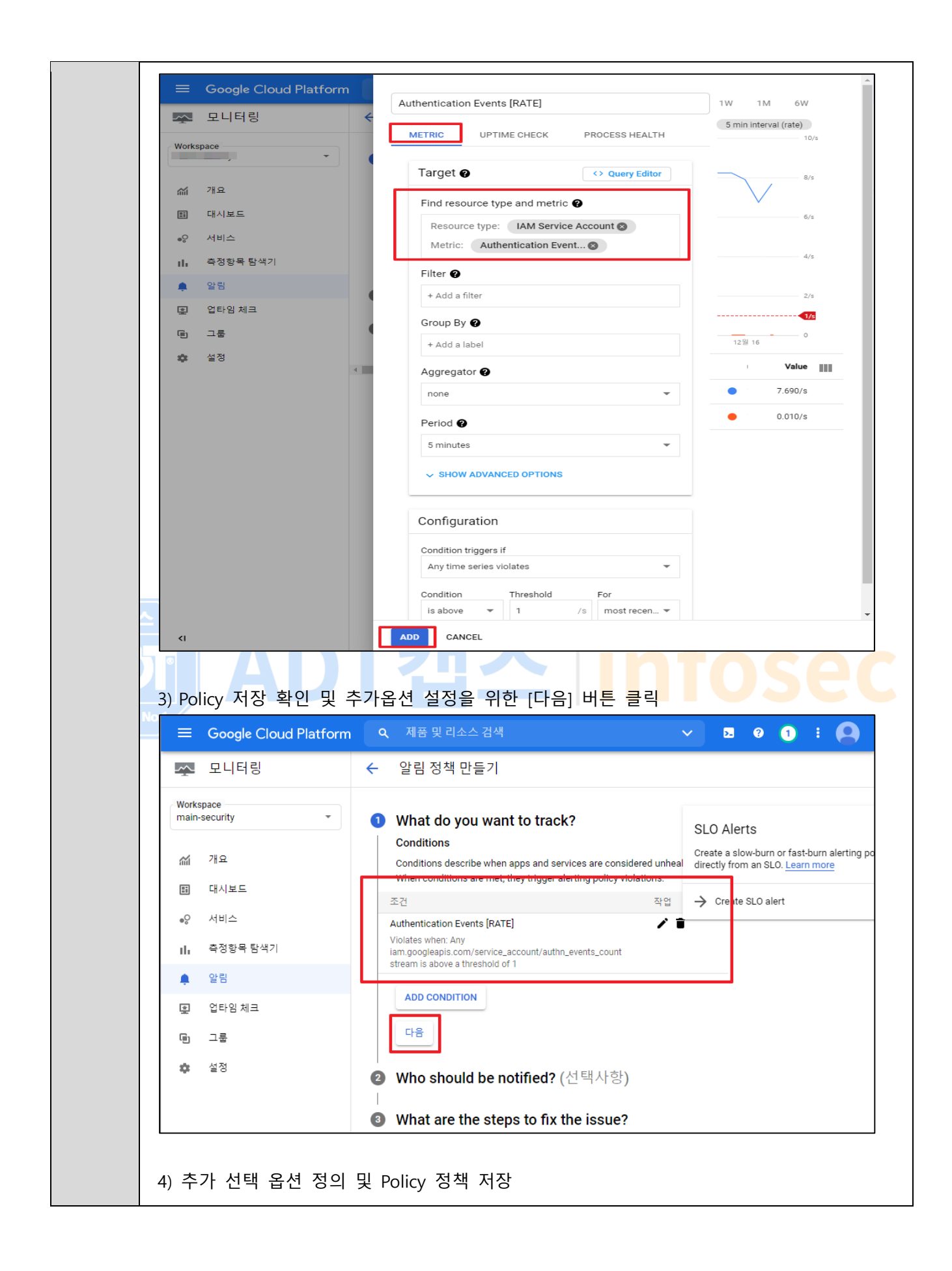

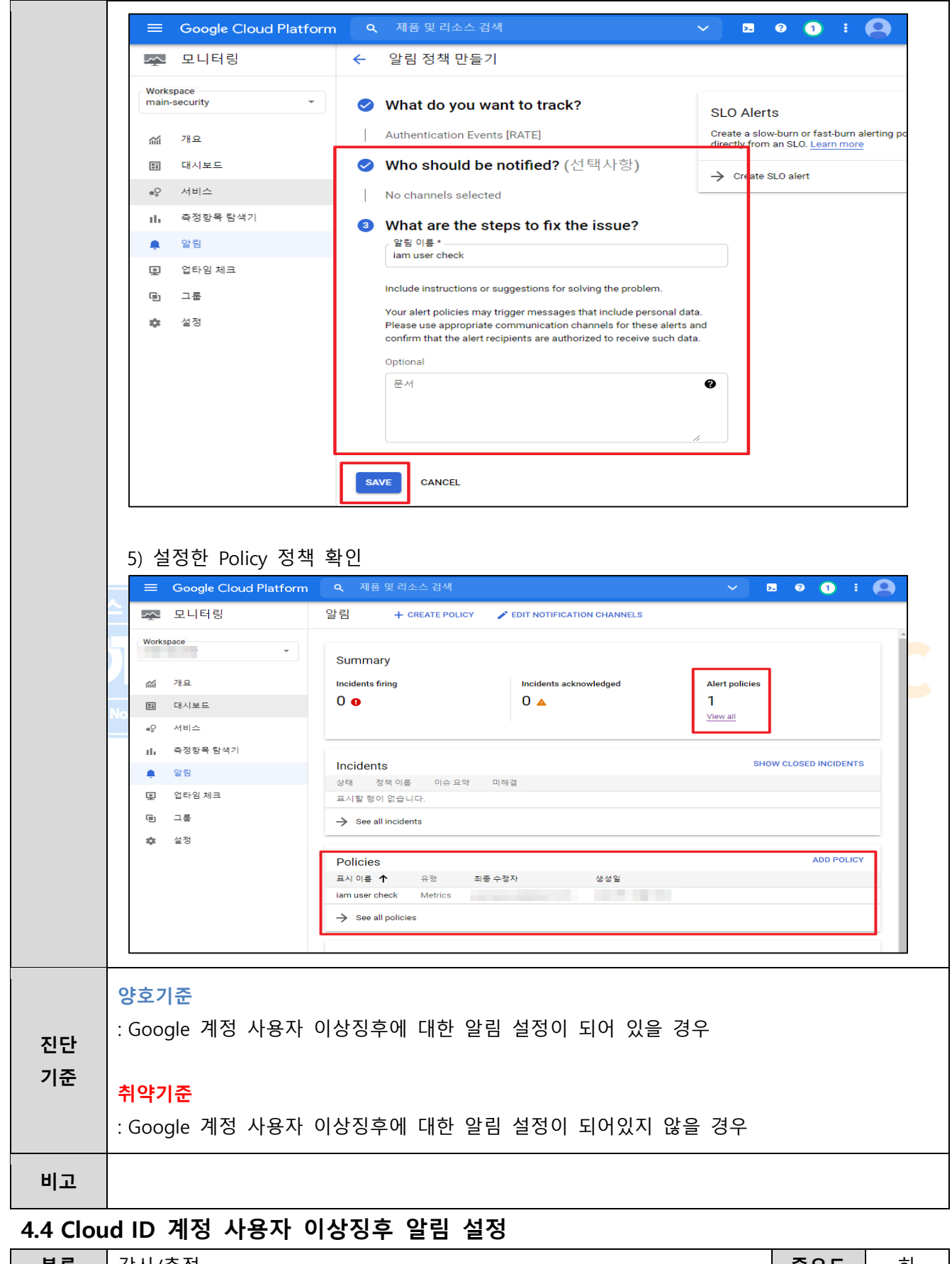

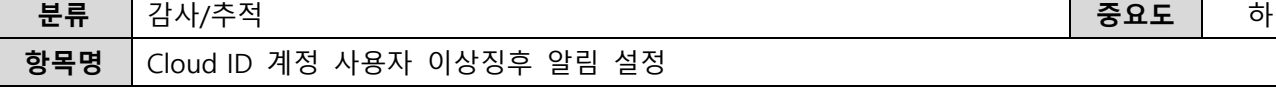

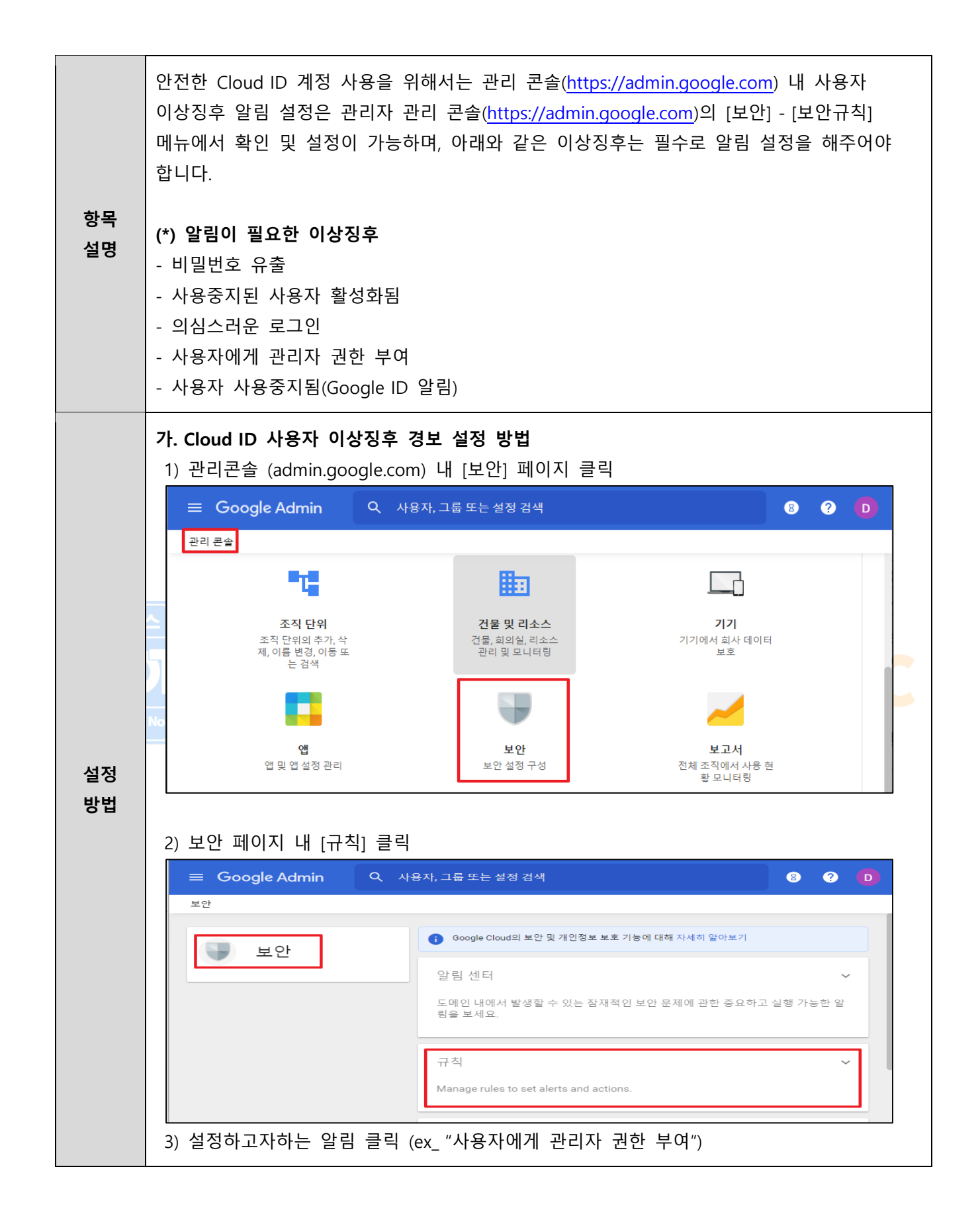

## $\equiv$  Google Admin

 $\bullet$   $\bullet$ 

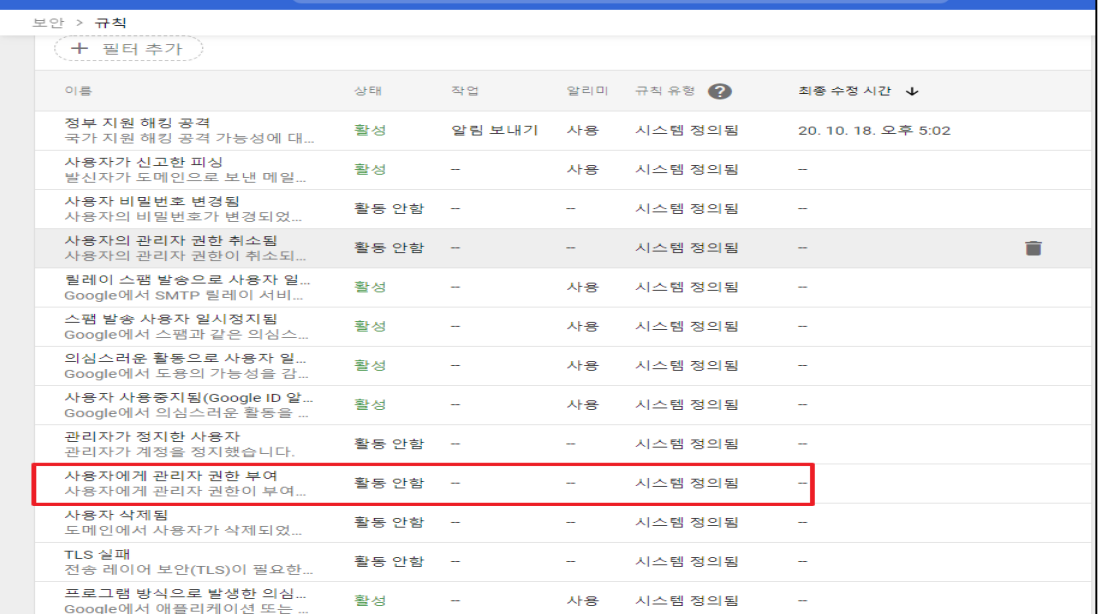

## 4) [작업] 필드 내 이메일 알림 클릭

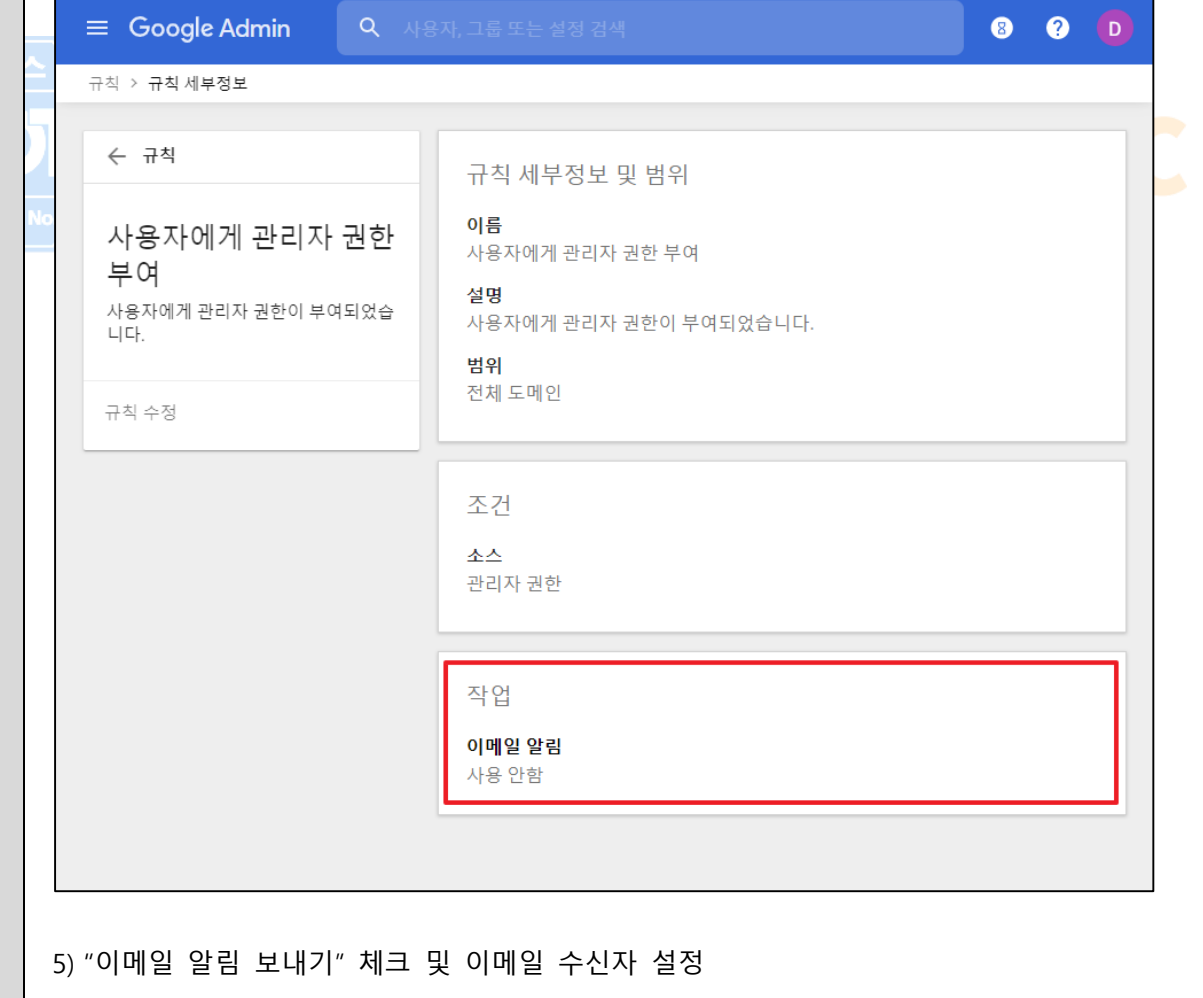

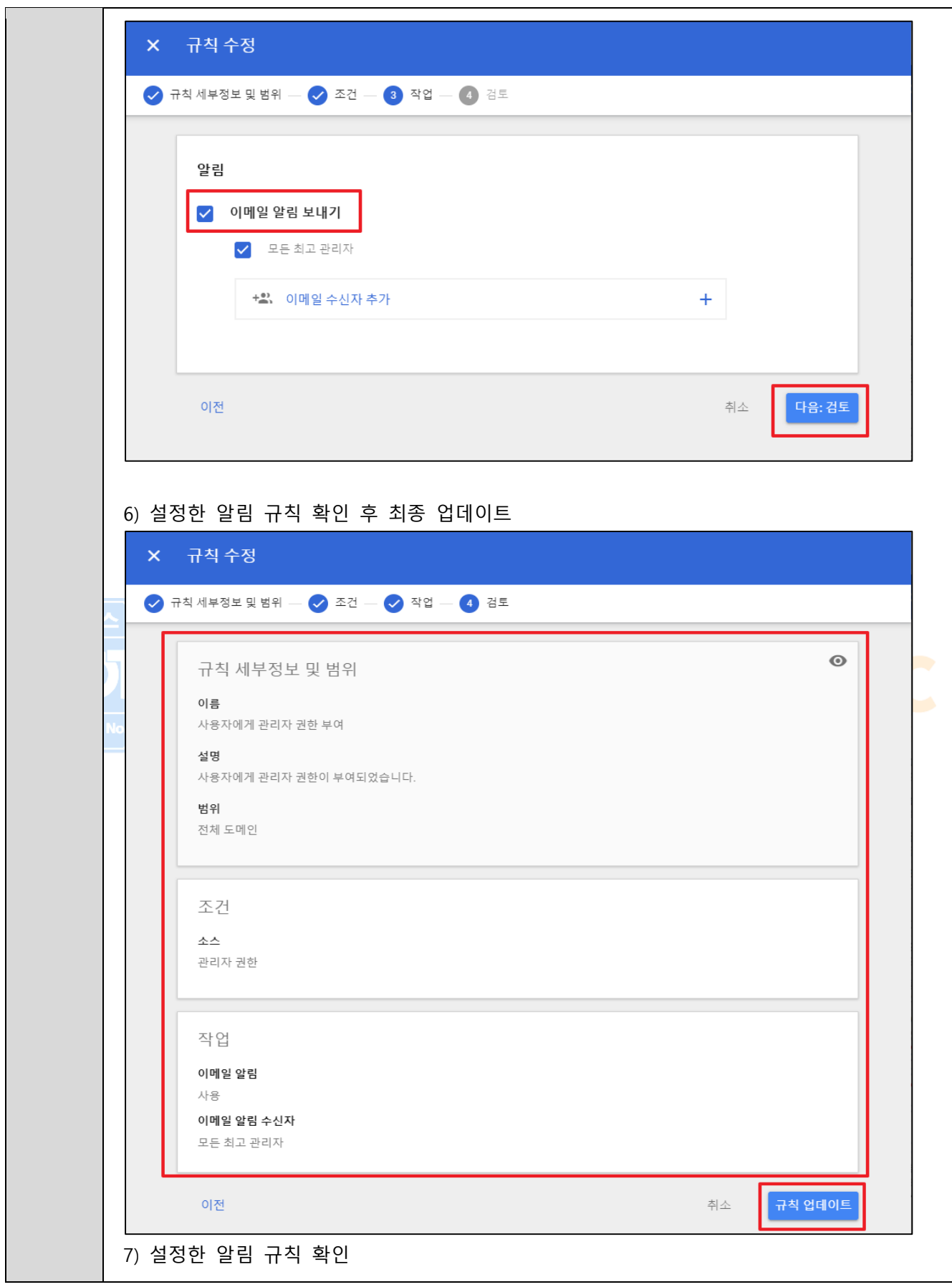

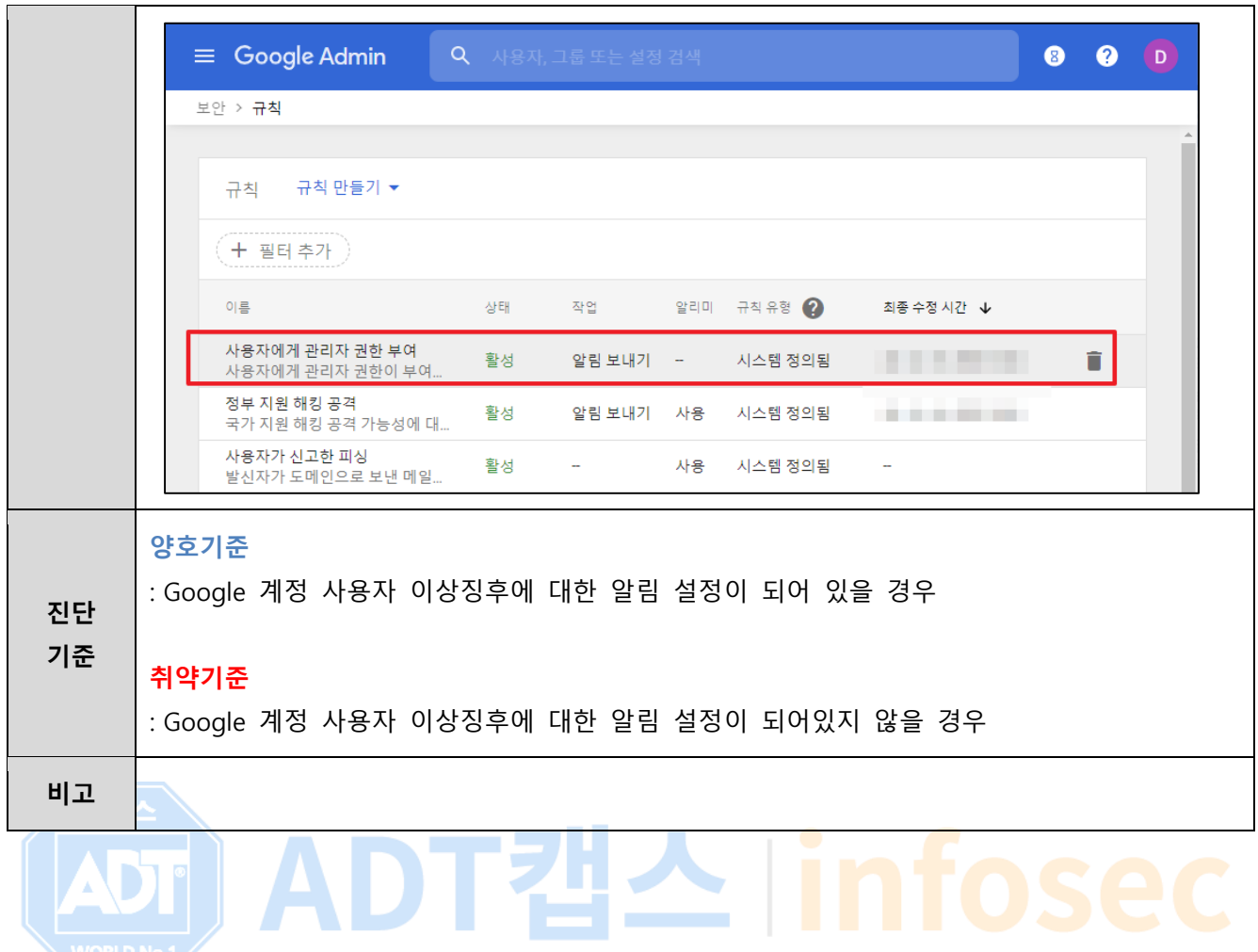

## **4.5 가상 리소스 이상징후 알림 설정**

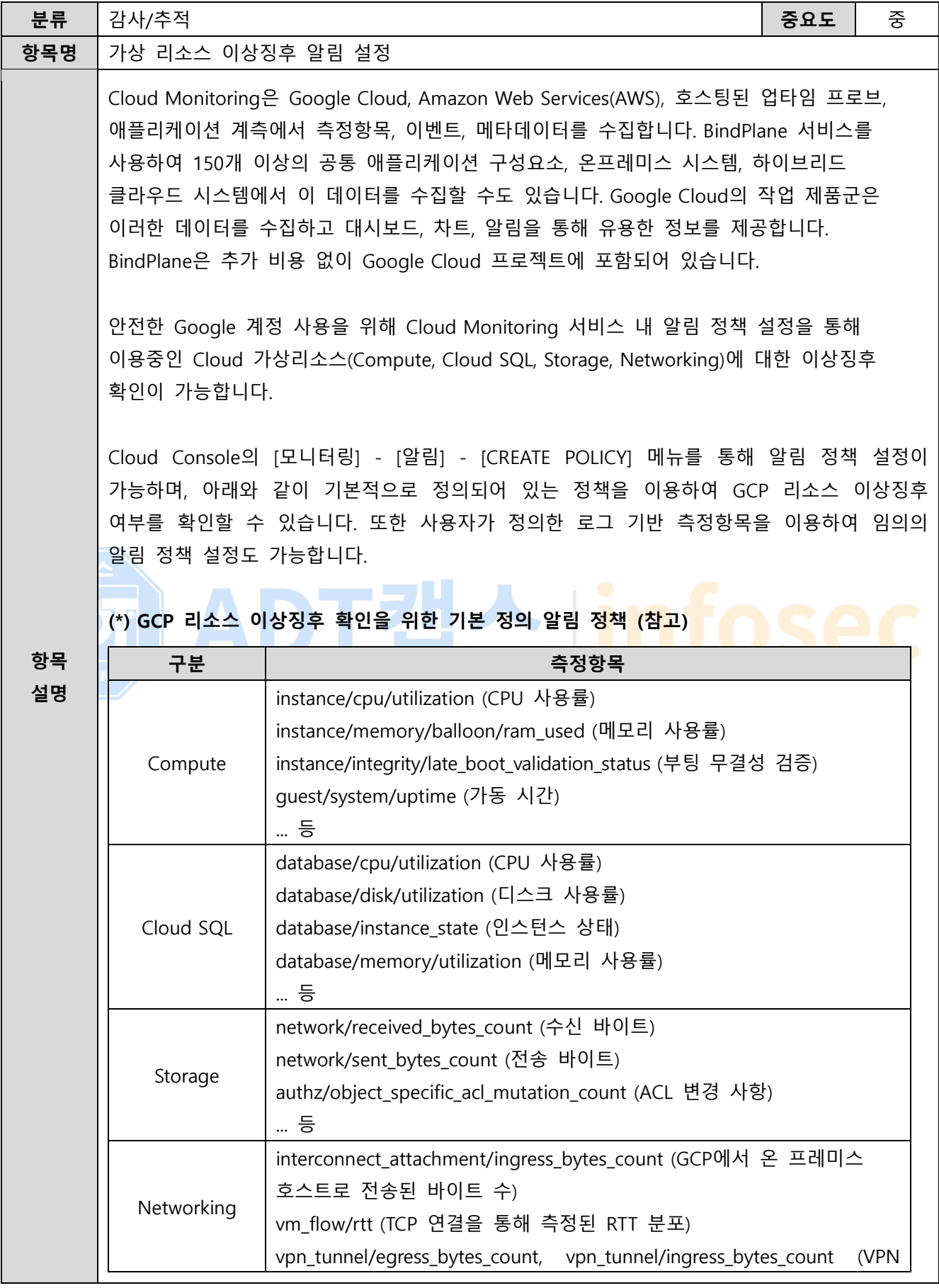

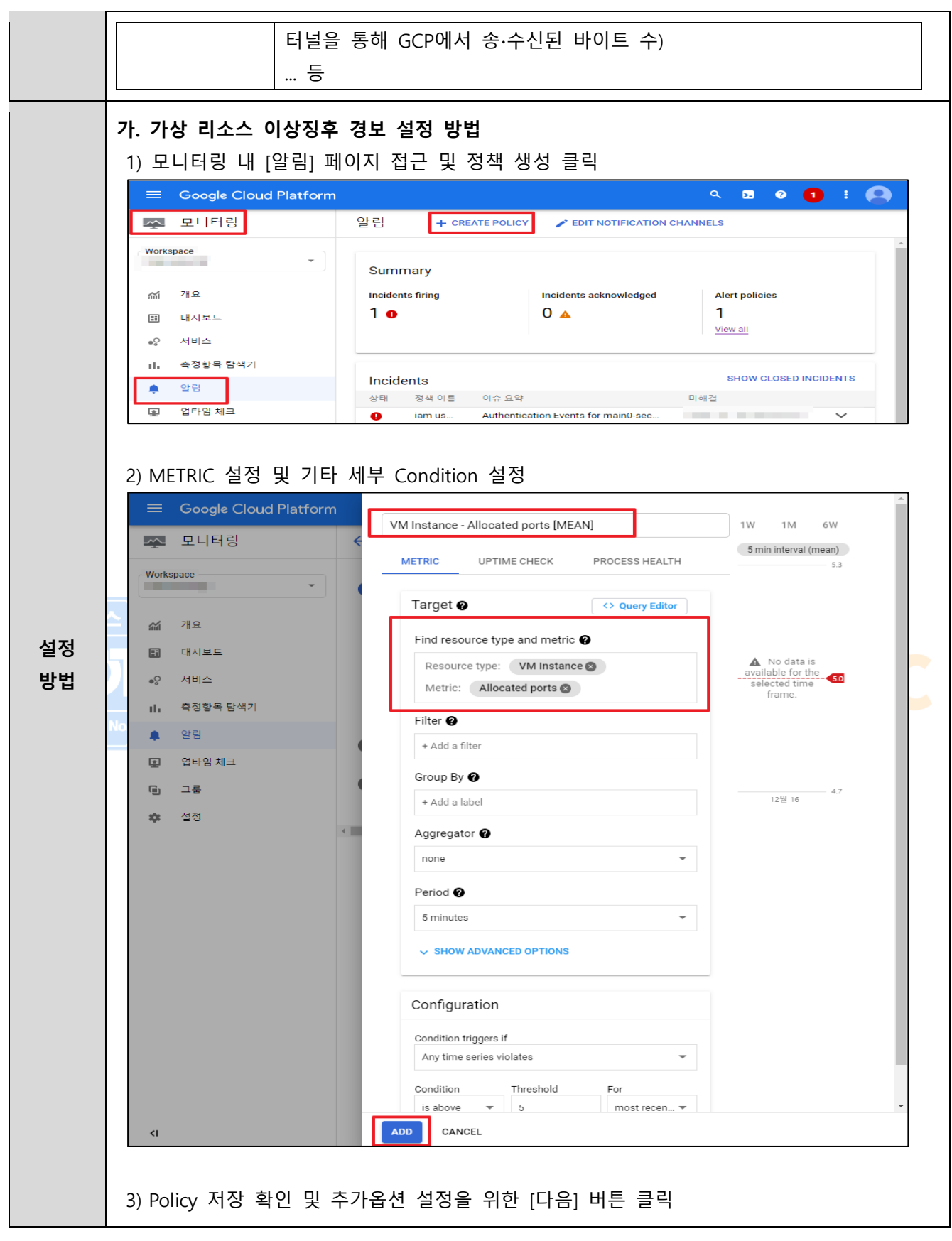

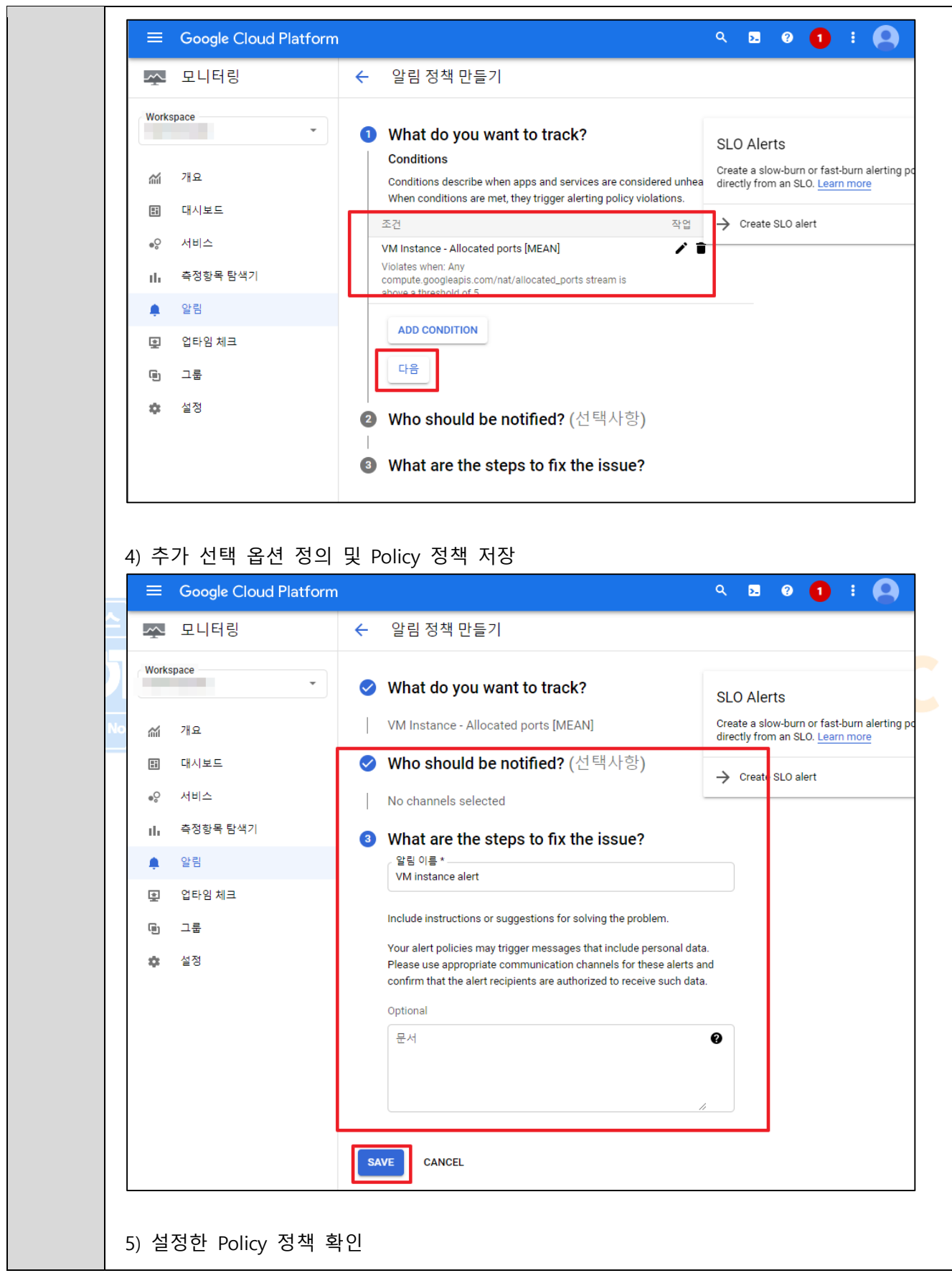

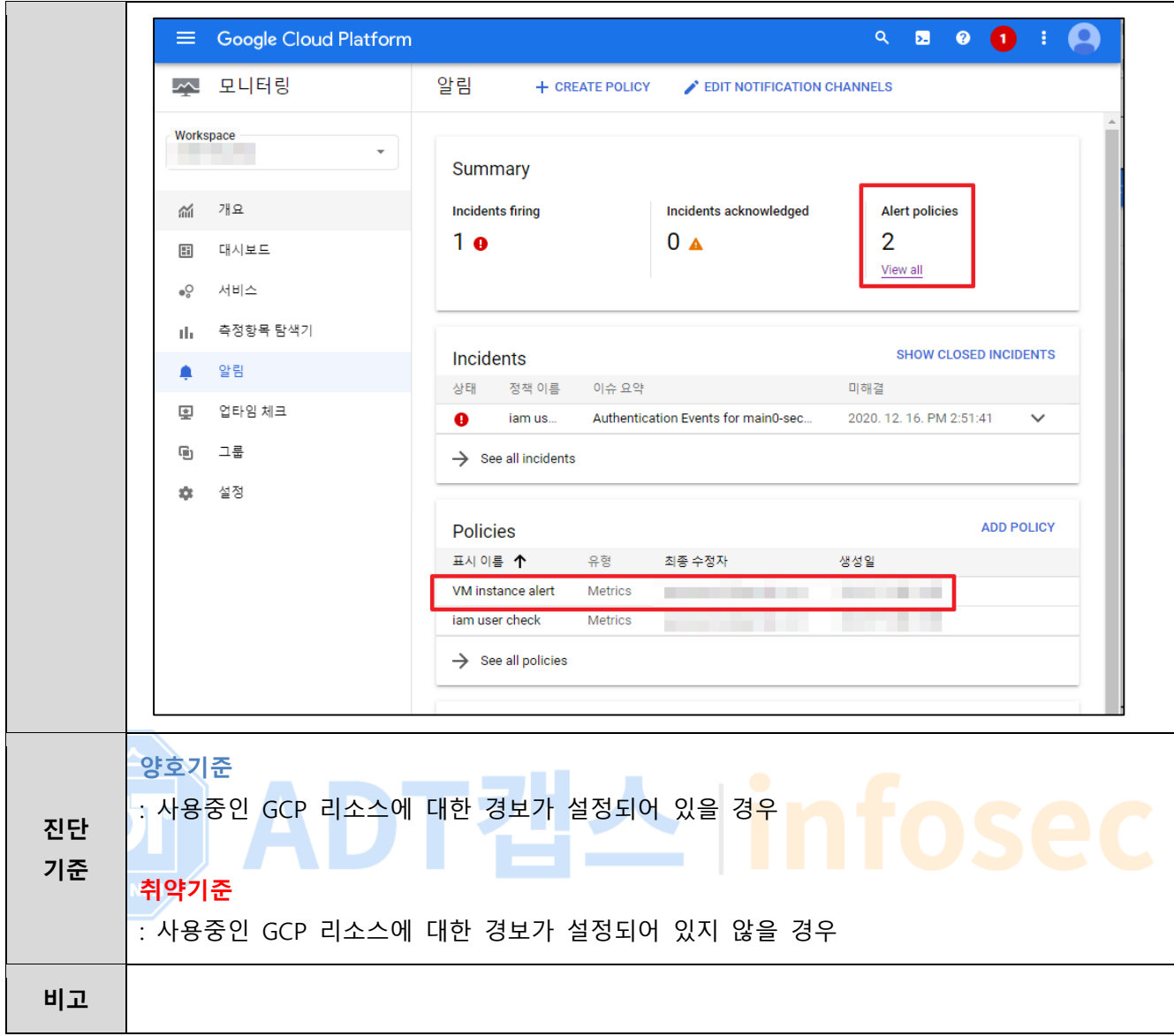

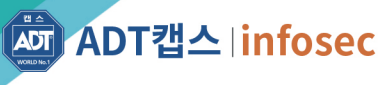

경기도 성남시 분당구 판교로 227번길 23

발행인 : ADT캡스 취약점진단팀 @2021. ADT CAPS All rights reserved. 본 저작물은 ADT캡스 취약점진단팀에서 작성한 콘텐츠로 어떤 부분도 ADT캡스의 서면 동의 없이 사용할 수 없습니다.